# **Desenvolvimento de Ferramentas de Apoio à Decisão:**

**o Caso do Porto do Recife** 

# **DISSERTAÇÃO**

# **Mestrado em Engenharia Elétrica da UFPE**

por

## **Alexandre Stamford da Silva**

Prof. Orientador Fernando M. Campello de Souza

Dedicado a

minha esposa Ana Cláudia

e a

minha filha Alana

### **AGRADECIMENTOS**

Ao Dr. Glynne Pomposo da Silva, meu Pai, que me deu plenas condições para atingir o nível de mestre e pela orientação até essa altura da minha vida.

Ao Dr. Artur Stamford da Silva, meu irmão, que me ajudou em parte da elaboração da tese.

Ao Prof. Álvaro José Pessoa Ramos, que insistiu na continuação dos meus estudos, dedicando parte de seu tempo, indicando-me junto ao Departamento de Eletrônica e Sistemas da UFPE. Indiretamente, é o responsável por tudo que aprendi.

Ao Prof. Gauss Cordeiro, pela indicação de livros importantes na área de estatística.

Ao Prof. Fernando Menezes Campello de Souza, a quem não tenho palavras para agradecer, a dedicação, o entusiasmo no ensino, a amizade, as lições que não estão nos livros, a ajuda e a orientação no trabalho de tese, etc. (caso tenha esquecido alguma coisa).

Aos funcionários do Departamento de Eletrônica e Sistemas da UFPE, especialmente a Andréa, por sempre terem tempo para os meus problemas burocráticos.

Aos Professores do Departamento de Eletrônica e Sistemas da UFPE, pelo ensino de alto nível.

Ao Dr. Carlos Romero de Aguiar Esteves que, por ter uma grande visão administrativa, mostrou às demais pessoas a importância desse trabalho, fazendo com que esse se realizasse. E pela sua ajuda e indicação, de pessoal e informações.

Ao Dr. Carlos do Rego Vilar, Administrador do Porto, que aderiu integralmente a idéia do trabalho.

Ao pessoal do SEDESE do Porto, pelas explicações dadas sobre o Porto, pela paciência e pela ajuda.

A todos os funcionários do Porto do Recife, pela excelente recepção, pelo tempo cedido e pelas informações prestadas.

A minha esposa e minha filha, pela compreensão dos momentos que tive que me ausentar.

E finalmente a DEUS...

# **ÍNDICE**

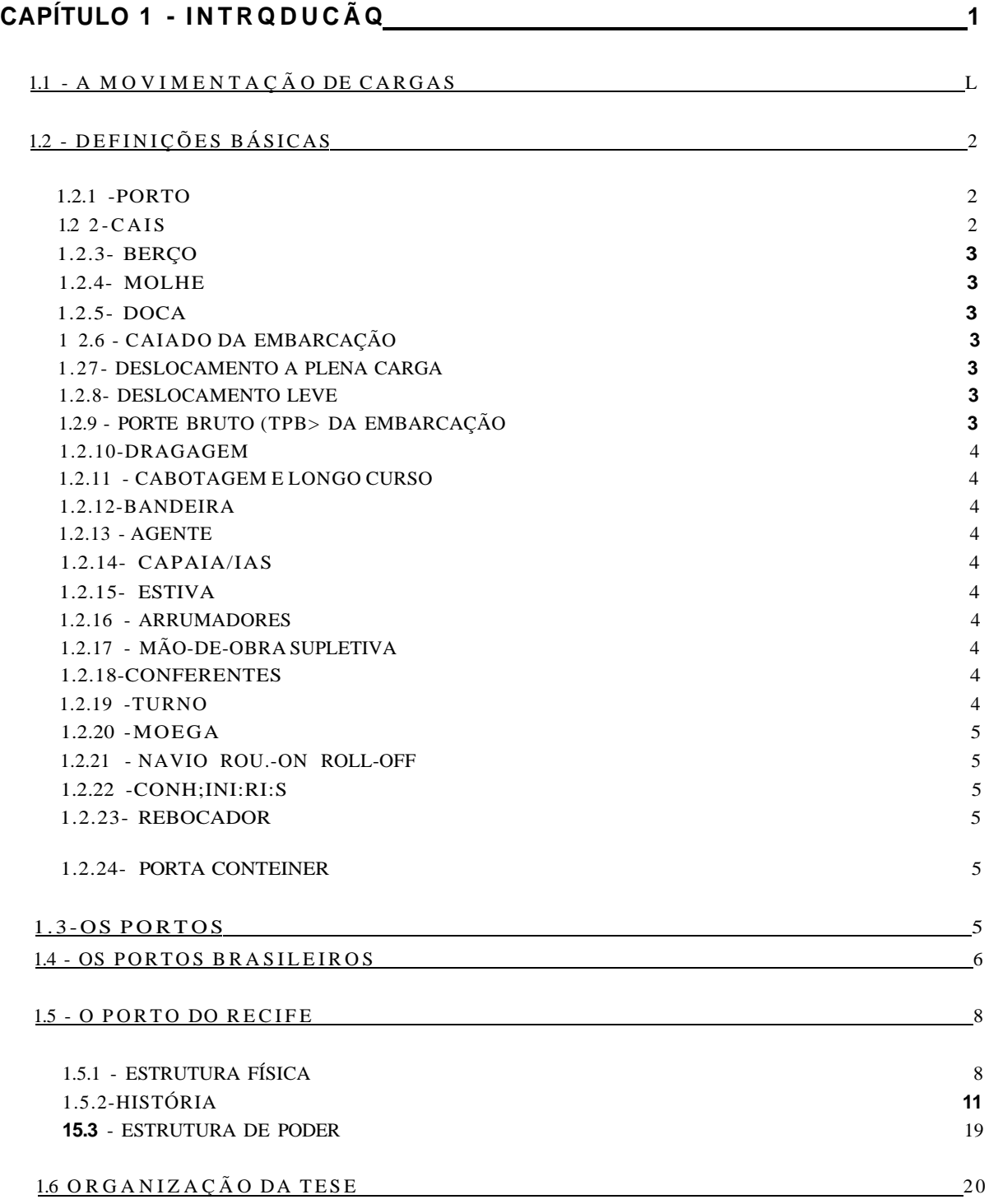

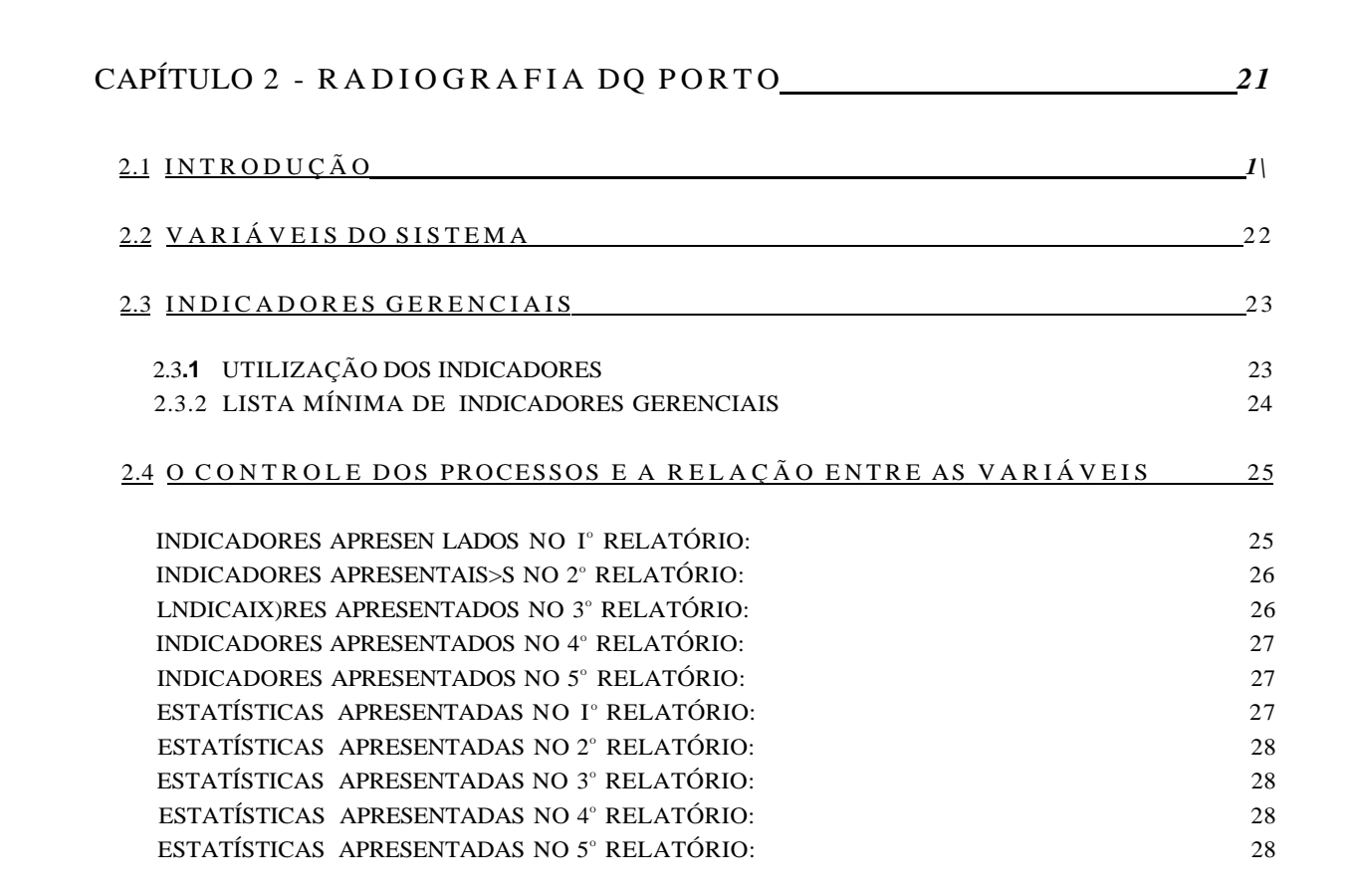

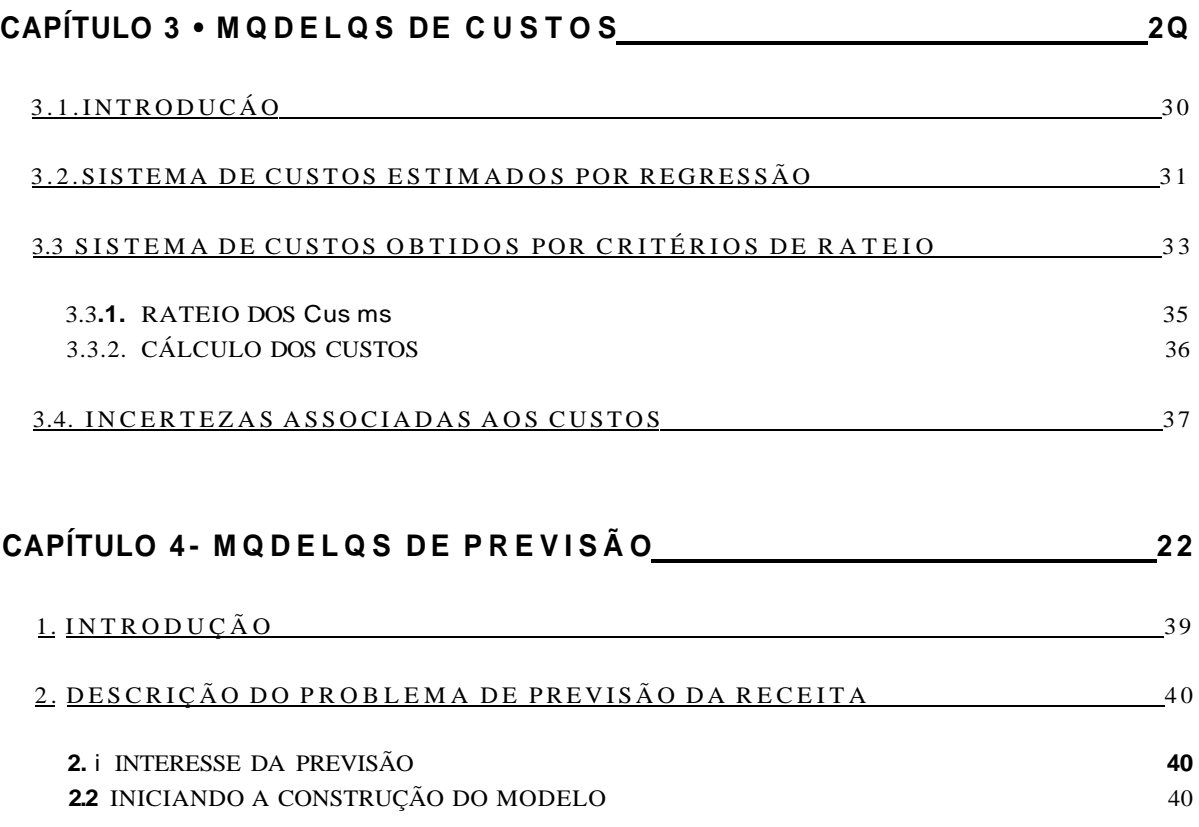

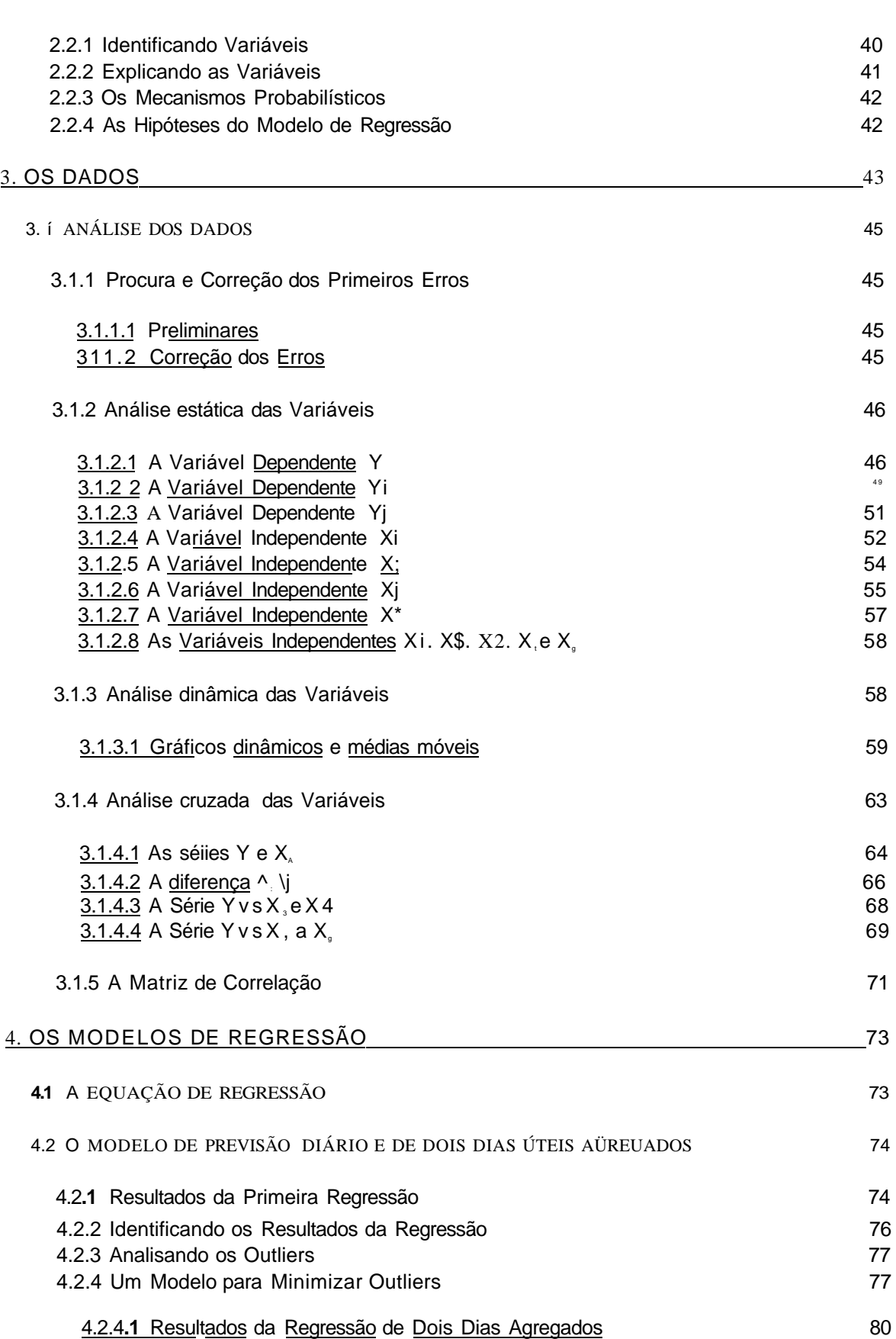

**Ill** 

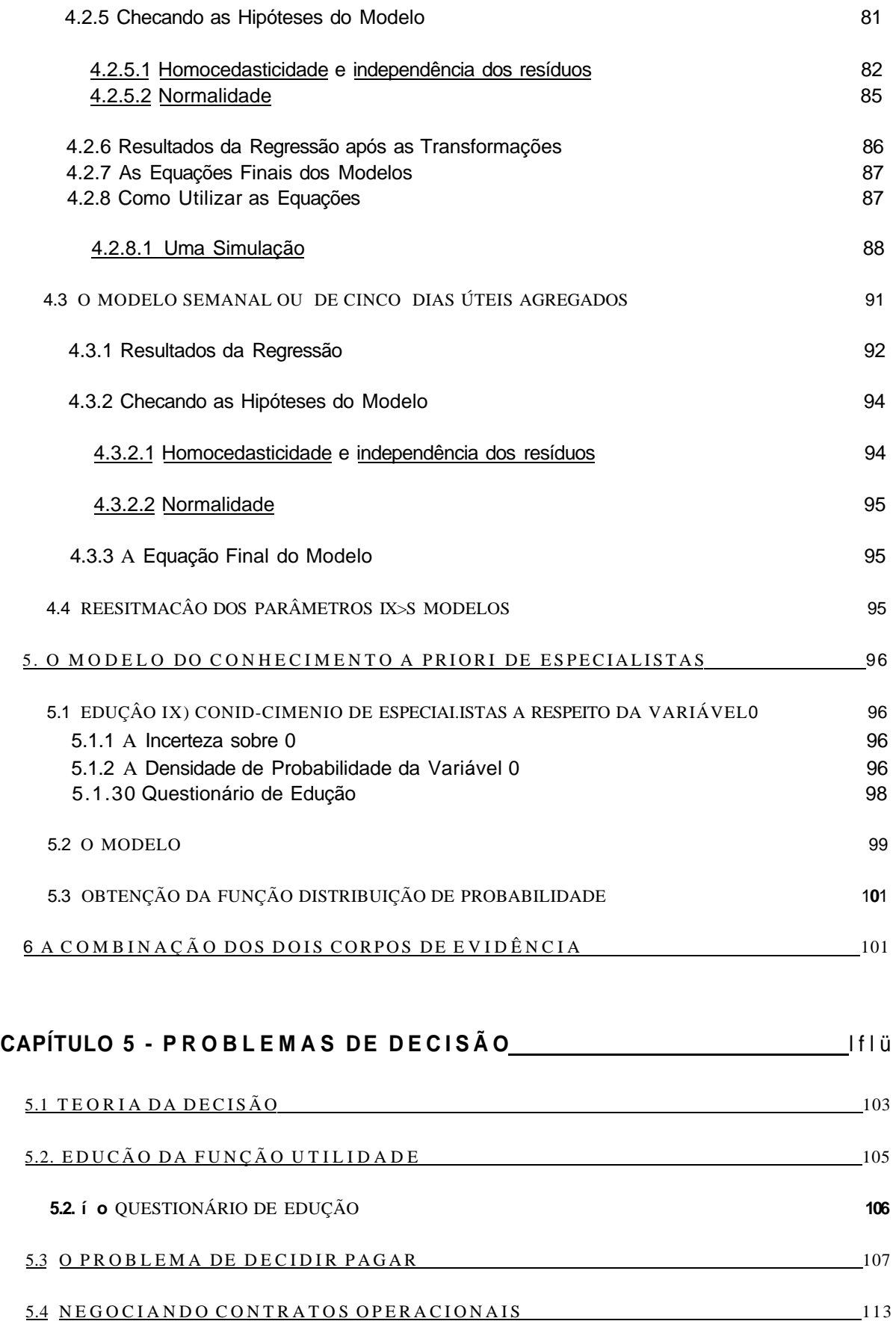

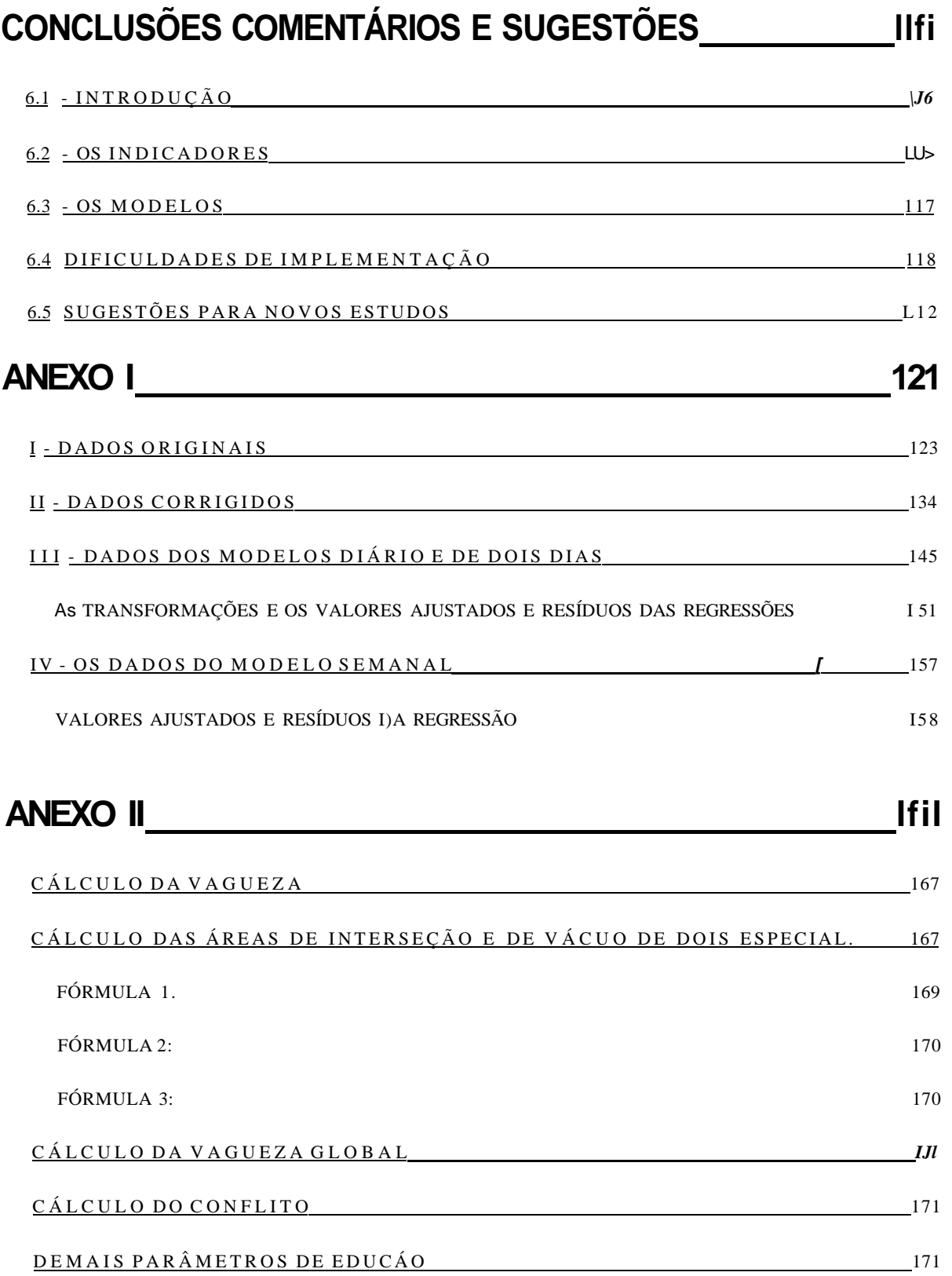

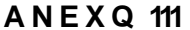

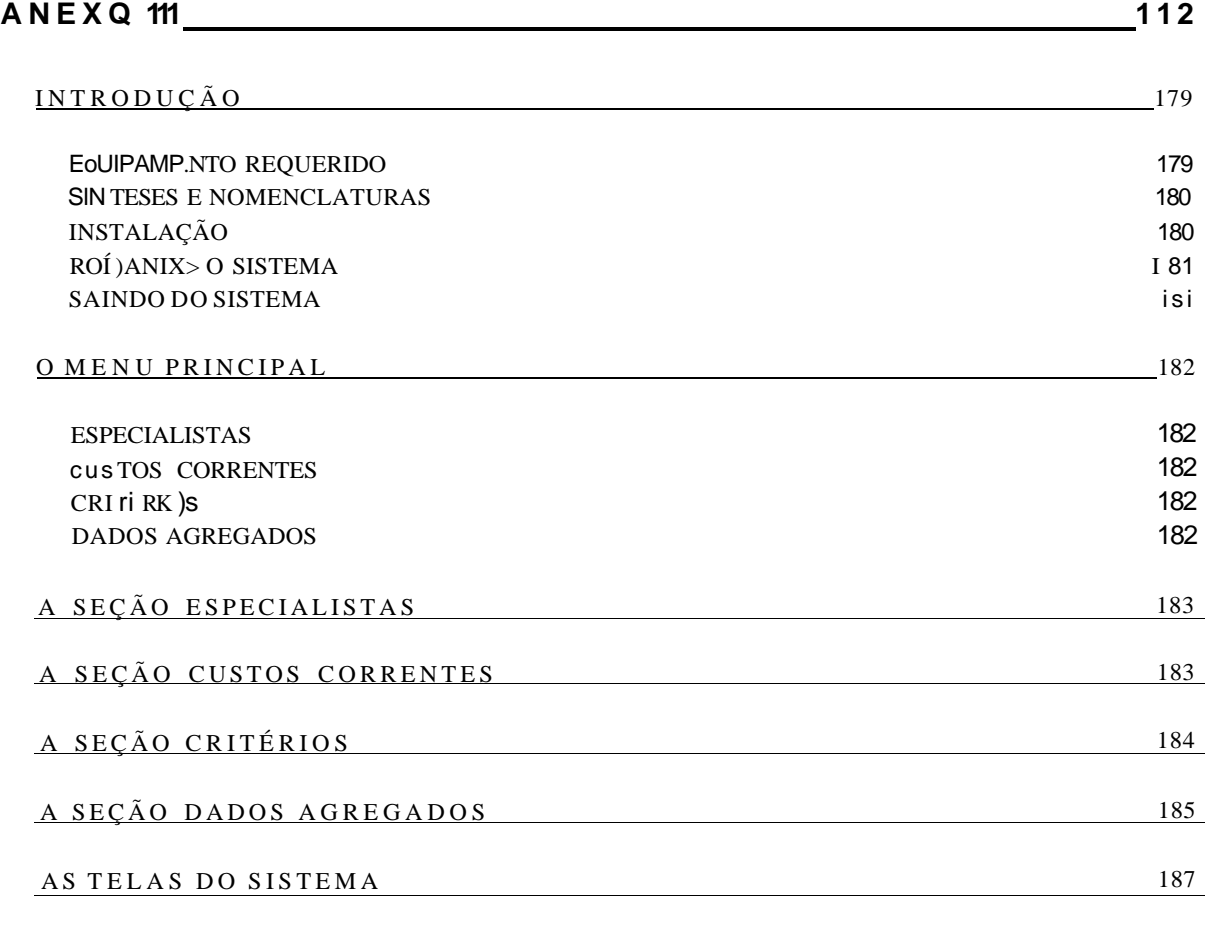

ANEX O I V **125** 

REFERÊNCIAS BIBLIOGRÁFICAS

*m* 

### **RESUMO**

O objetivo principal deste trabalho é o desenvolvimento de ferramentas de apoio à decisão, aplicáveis à operação e gerência do Porto do Recife.

Inicialmente foi feito um trabalho de coleta e análise exploratória dos dados do Porto. A partir daí foram elaborados e calculados vários indicadores úteis para o acompanhamento e controle da sua operação e gerência, e também para a avaliação do seu desempenho.

De posse desse conhecimento, foram abordados vários problemas de interesse imediato para a administração do Porto: os custos da tonelada movimentada por tipo de carga, a previsão da receita arrecadada, a decisão sobre pagamentos dos débitos do Porto em função de receita futura, e a negociação dos contratos operacionais.

Na formulação e solução desses problemas foram desenvolvidos e utilizados modelos de análise estatística, de regressão múltipla, novas técnicas de edução de preferências e conhecimento a priori de especialistas e também a combinação de dados epistemológicos com dados estatísticos (aleatórios) por um método novo que permite avaliar o nível de separação entre o que os dois corpos de evidência sugerem.

O trabalho desenvolveu-se dentro das atividades do primeiro termo aditivo ao convênio firmado entre o Porto do Recife e a Universidade Federal de Pernambuco.

A ordem dos cálculos é:

- Substitui-se os valores médios na equação original do modelo de previsão.
- Soma-se e subtrai-se desse valor médio os intervalos de confiança com os respectivos níveis de confiança, como descrito acima.
- Eleva-se o total ao quadrado.
- Subtrai-se desse total, apenas para o modelo diário, o valor arrecadado no dia anterior ao que se quer prever.

Nessa informação final, tem-se duas observações extremamente importanfazer:

- A primeira delas é o tratamento que se deve dar aos valores negativos que aparecem nas últimas linhas. Esse tipo de valor, quando aparecer, deve ser devidamente substituído pelo menor valor fisicamente possível, ou seja, zero.
- A segunda observação diz respeito ao tratamento contínuo que se está dando aos valores das faturas. É que na verdade, o problema das faturas é discreto e está-se agindo com se este fosse contínuo. Porém, observe-se na seção 3.1.2.5 que o número médio de faturas diário ó grande, aproximadamente quarenta faturas por dia. Mais que isso, existem as faturas emitidas e pagas no mesmo dia que está-se tentando prever, as faturas atrasadas que poderão ser pagas nesse mesmo dia e as faturas que poderão ser antecipadas. Como todos esses tipos de faturas não podem ser previstos com exata precisão de seus valores, trata-se o modelo como se esse fosse contínuo, pois na verdade, dentro de um determinado intervalo de confiança, o valor da receita arrecada poderá assumir qualquer valor, dependendo das faturas que serão pagas no dia que se quer prever e que não estavam computadas na variável explicativa Xi. De qualquer forma é bom estar-se consciente desse fato.

Após essas observações tem-se a resposta final:

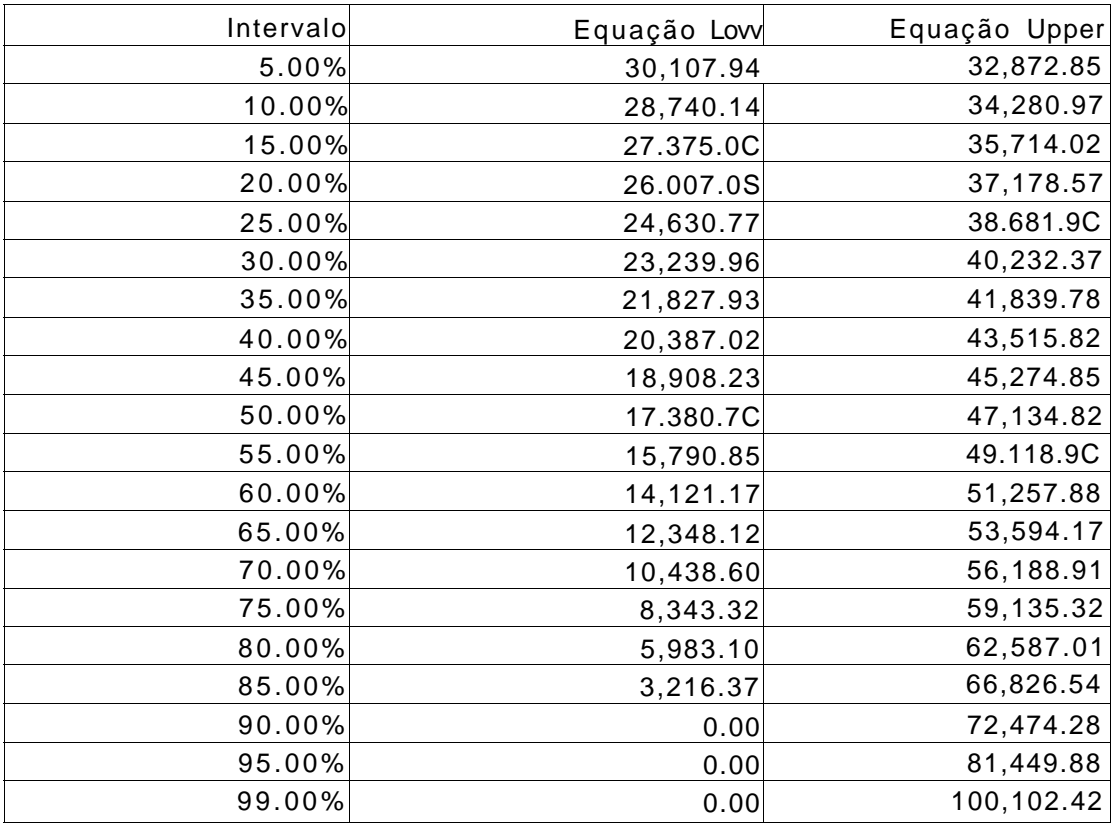

Isso significa que, se a receita arrecadada hoje fosse US\$40,000.00, o total dos valores das faturas que venceriam hoje US\$20,000.00 e o total dos valores das faturas que vencerão amanhã US\$35,000.00, a receita esperada para amanhã estaria entre US\$17,380.70 e US\$47,134.82 com probabilidade de 50%, estaria entre US\$0.00 e US\$72,474.28 com probabilidade 95%, e assim por diante. E o valor médio ou esperado para o dia é numericamente o valor solução da equação do modelo de um dia. O conjunto dessas informações é a procurada distribuição de probabilidade.

Com essas informações cabe ao administrador financeiro decidir qual a melhor atitude. É importante lembrar que o modelo explica apenas 74 % da variabilidade dos dados. Para maior precisão nos valore'), deve-se introduzir o modelo de conhecimento a priori e combinar-se os dois corpos de evidência, podendose assim, decidir com maior propriedade.

Da mesma forma, pode-se obter a distribuição de probabilidade para a receita arrecadada de dois dias agregados, apenas utilizando-se, ao invés da equação final do modelo diário, a equação final do modelo de dois dias úteis agregados. Inclusive os valores dos extremos são os mesmos, apenas não se deve subtrair o valor arrecadado no dia anterior, ou seja, para encontrar-se os valores para o modelo de dois dias úteis agregados, basta somar-se US\$40,000.00 às primeiras respostas do modelo.

**4.3 O MODELO SEMANAL OU DE CINCO DIAS ÚTEIS AGREGADOS** 

O modelo semanal é formado utilizando-se as séries originais Y e Xi, devidamente corrigidas. Seja

Yi, Y<sub>2</sub>, Y<sub>31</sub> ..., Y<sub>n</sub> os pontos da série Y.

A série  $Y$ <sub>s</sub>D (de cinco dias agregados) será formada da seguinte forma:

Y <sup>5</sup> DI=Y <sup>1</sup> + Y**2** + Y **3 +** Y 4 + Y<sup>5</sup> **Y5D2=**  $Y_6 + Y_7 + Y_8 + Y_9 + Y_1$ **... , Y5Dn=**  $Y_{N+4} + Y_{N} - 3 + Y_{N} - 2 + Y_{N} - 1 + Y_{N}$ .

A mesma lei de formação é válida para a série Xi<sub>se</sub> e para as outras séries básicas, não incluindo, é claro, nem as variáveis dos dias da semana, nem a variável data. Vai-se incluir no entanto, a variável feriados que será formada da mesma maneira que as outras.

Como a variável dependente foi mudada um novo estudo de defasagem deve ser feito nas variáveis X<sub>2</sub>, X<sub>3</sub> e X4. Feito os estudos, achou-se apenas na variável X<sup>3</sup> , três períodos nos quais poderia-se ter influência positiva no modelo Os períodos em questão são o primeiro, o terceiro e o quarto.

A matriz de correlação encontra-se abaixo, logo depois um gráfico XY das duas novas séries principais. De posse das séries pode-se então fazer a regressão. Os resultados encontram-se na próxima seção.

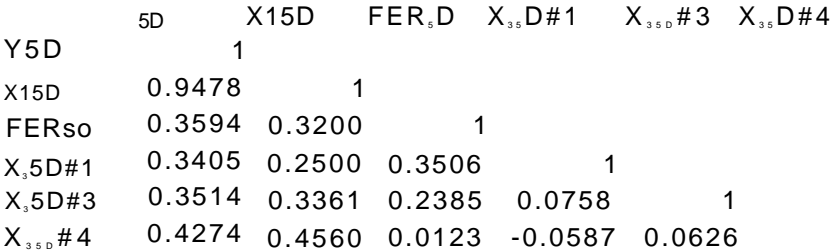

# **Gráfico do Modelo Semanal**

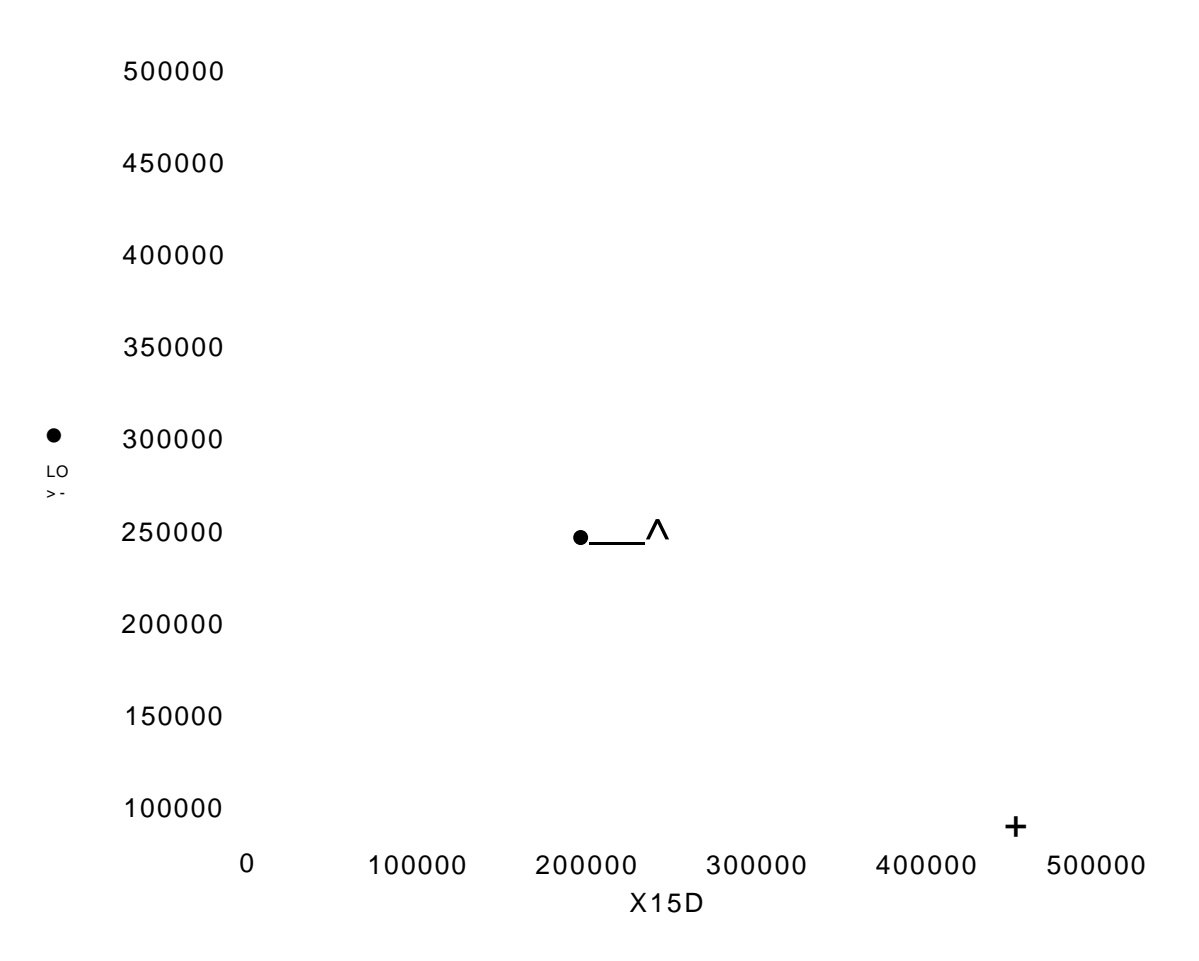

#### *4.3.1 Resultados da Regressão*

#### **Regression Statistics**

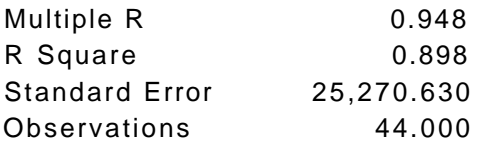

#### **Analysis of Variance**

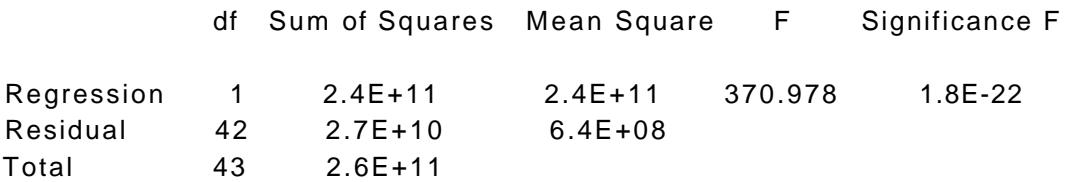

#### **Identify Outliers**

Outliers =  $3$  std. desviations

No found.

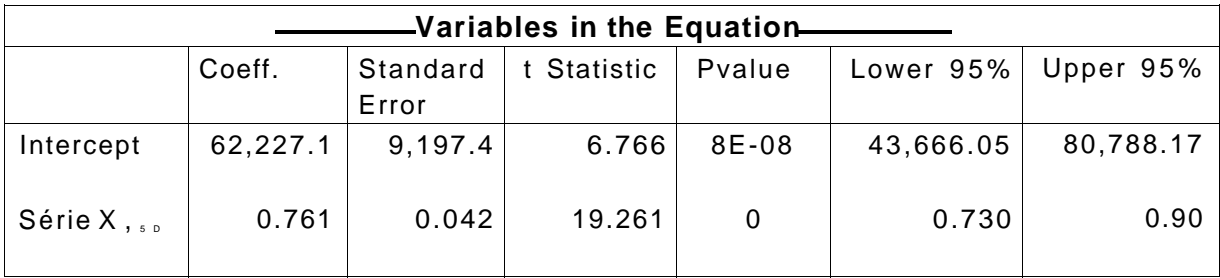

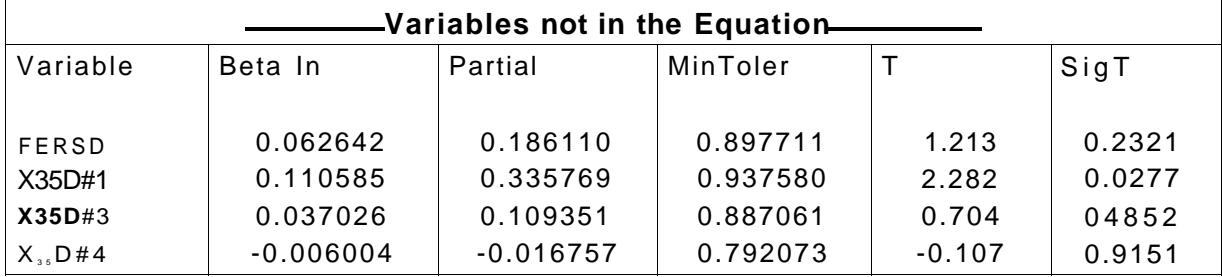

Note-se que o modelo explica quase 90 % da variabilidade dos dados e que não apresenta outliers acima de 3 desvios padrões. É um modelo bem ajustado, pelo menos até aqui.

De todas as variáveis, apenas a variável  $X_{35}D#1$  apresenta algum esboço de contribuição. No entanto, essa contribuição, calculada em 1% , não justifica a sua entrada no modelo.

#### *4.3.2 Checando as Hipóteses do Modelo*

4.3.2.1 Homocedasticidade e independência dos resíduos

## **Gráfico dos Resíduos**

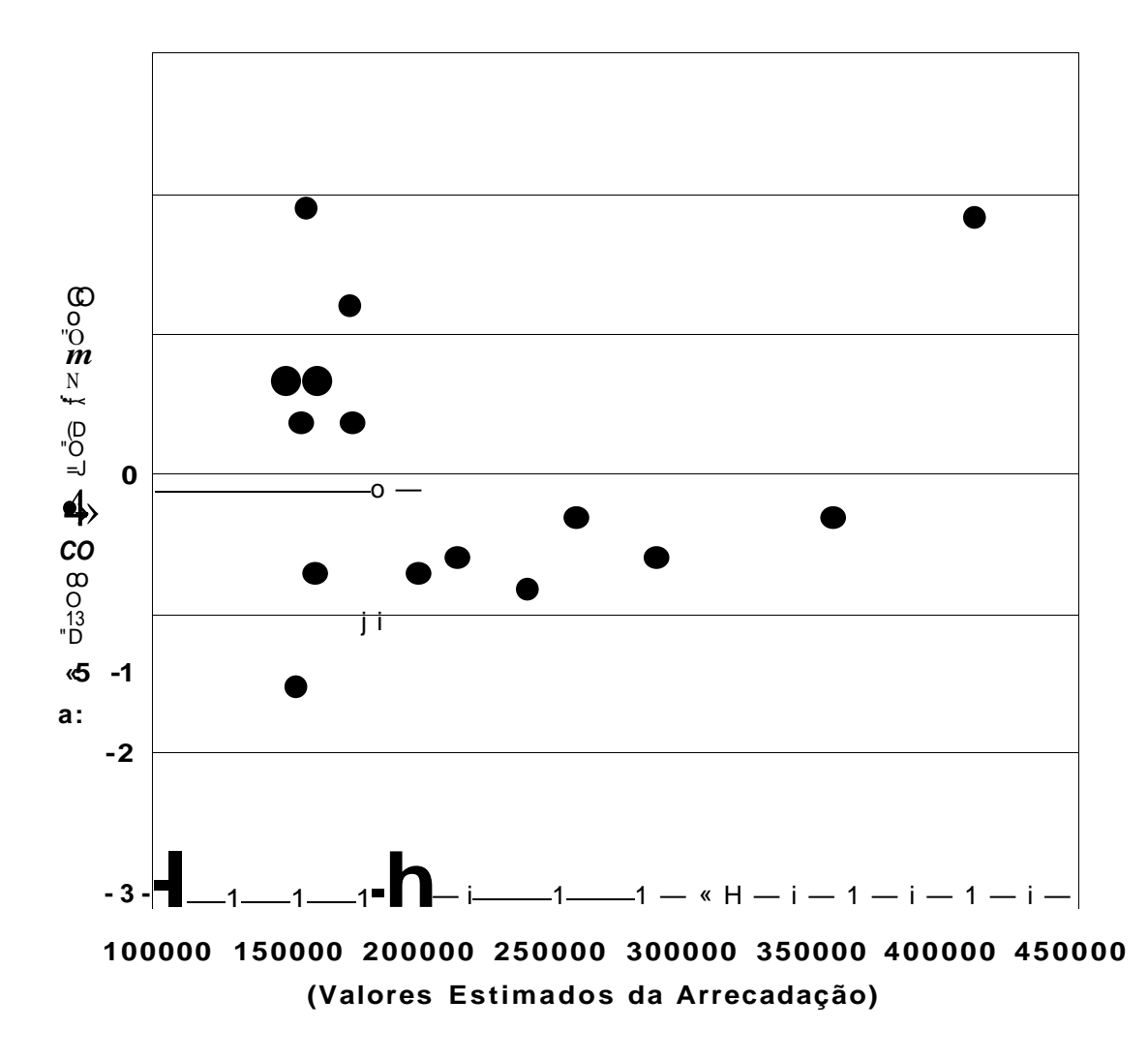

O gráfico mostra que a correlação entre os resíduos é desprezível e não apresenta nenhum padrão. Rejeita-se então a hipótese de dependência e heterocedasticidade.

#### 4.3.2.2 Normalidade

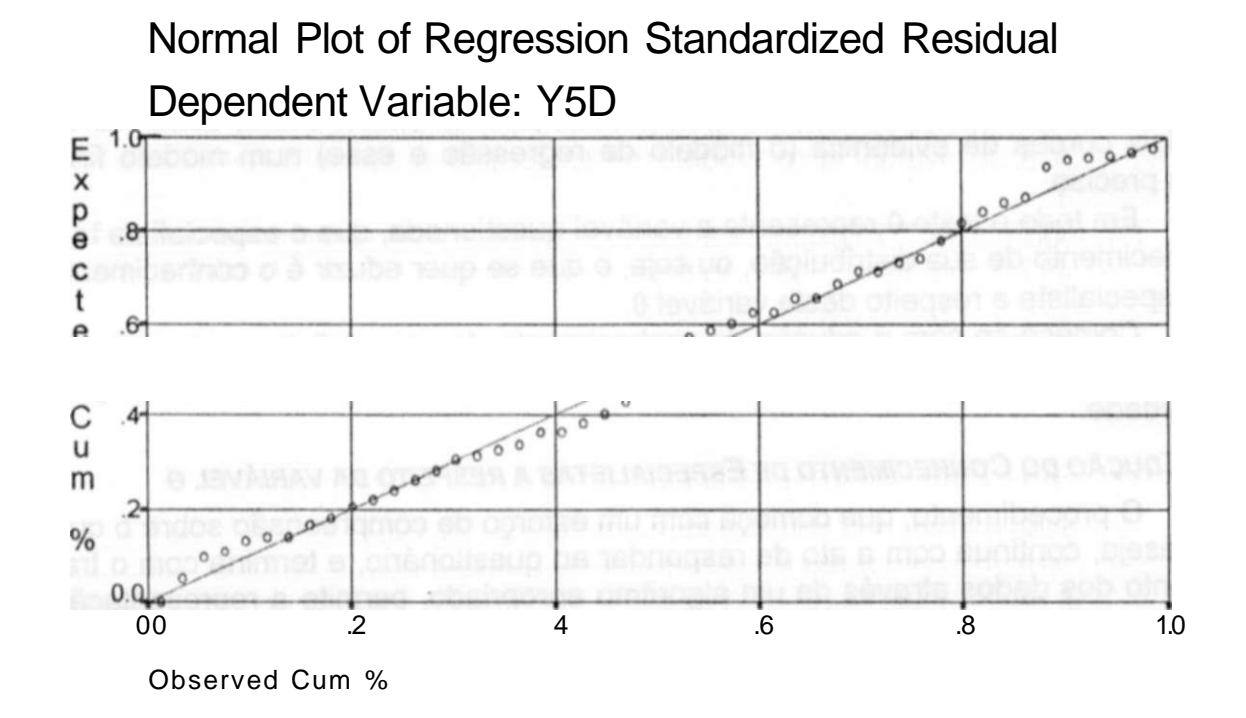

Os valores da distribuição em questão seguem bem a distribuição normal. Pode-se então rejeitar a hipótese de não normalidade.

#### *4.3,3 A Equação Final do Modelo*

Como não houve transformação de nenhuma das variáveis envolvidas no modelo, a equação de regressão do modelo semanal está pronta e é:

áti cftn M4P *m* eoaeo «cn mg^f^Pt \*i«>

A equação deve ser usada da mesma forma que as duas equações finais do modelos anteriores. São válidas também, as duas observações para valores negativos e tratamento contínuo dos valores das faturas.

#### **4.4 REESTIMAÇÃO DOS PARÂMETROS DOS MODELOS**

Como o mecanismo probabilístico gerador dos dados de receita arrecadada é dinâmico e mutável, será necessário reestimar os parâmetros dos modelos com os novos dados de um novo ano ou semestre. Sabendo-se que os estimadores são baseados no princípio da verossimilhança, essas novas estimativas conterão informações relevantes aos dados mais atualizados.

#### 5. O MODELO DO CONHECIMENTO **A PRIORI** DE ESPECIALISTAS

Será utilizada aqui um método de uma classe de modelos criada por Campello de Souza (1993, 1994).

O objetivo final do método é obter uma distribuição de probabilidade a priori do conhecimento de um ou mais especialistas, para de posse desta, combinar-se os dois corpos de evidência (o modelo de regressão e esse) num modelo final mais preciso.

Em todo o texto 0 representa a variável questionada, que o especialista tem conhecimento de sua distribuição, ou seja, o que se quer eduzir é o conhecimento do especialista a respeito desta variável 6.

Começa-se com a edução do conhecimento de especialistas a respeito da variável **9,** depois ver-se-á o modelo e finalmente como obter a densidade de probabilidade.

#### **5.1 EDUÇÃO DO CONHECIMENTO DE ESPECIALISTAS A RESPEITO DA VARIÁVEL** *e*

O procedimento, que começa com um esforço de compreensão sobre o que se deseja, continua com a ato de responder ao questionário, e termina com o tratamento dos dados através de um algoritmo apropriado, permite a representação do conhecimento a priori do especialista a respeito de **9** sob a forma de uma família de distribuições de probabilidade e alguns construtos a ela associados.

#### *5***.1.1** *A Incerteza sobre* **0**

**O** método é baseado na hipótese de que um especialista tem uma idéia razoável da distribuição de probabilidade (subjetiva) da variável **9.** Esta pode ter um caráter aleatório ou não, isto é, **9** pode ter uma natureza frequentista, representando um fenômeno que pode se repetir, ou modelar um fenômeno não repetitivo, mas com incerteza associada. Em qualquer dos casos é válido o conceito de conhecimento a priori do especialista.

Naturalmente o método apresentado aqui é mais útil nos casos em que se tem pouca ou nenhuma informação frequentista, ou nos casos em que não faz sentido falar numa seqüência de experimentos.

#### *5***.1.2** *A Densidade de Probabilidade da Variável* **0**

Inicialmente é preciso estabelecer-se um valor mínimo **9**... e um valor máximo **9 m á <sup>x</sup>** para **9** que sejam verossímeis. Assim, seria praticamente impossível que **9** assumisse um valor inferior a  $9_{m}$ n ou superior a  $9_{m}$ . Por outro lado, a probabilidade de que **9** pertença a qualquer subintervalo do intervalo **[9 m in, 9máx]** deve ser diferente de zero; se não o for, considera-se separadamente os subintervalos aonde as probabilidades são não nulas. É no interior desse intervalo que está toda a incerteza a respeito da variável **9.** Isto é, a probabilidade de que **9** pertença ao intervalo **[9 min , 9 máx ]** é igual a 1.

Dentro desse intervalo a probabilidade distribui-se com uma certa densidade, representada por uma função densidade de probabilidade que pode assumir diversas formas, conforme indicado nas figuras abaixo.

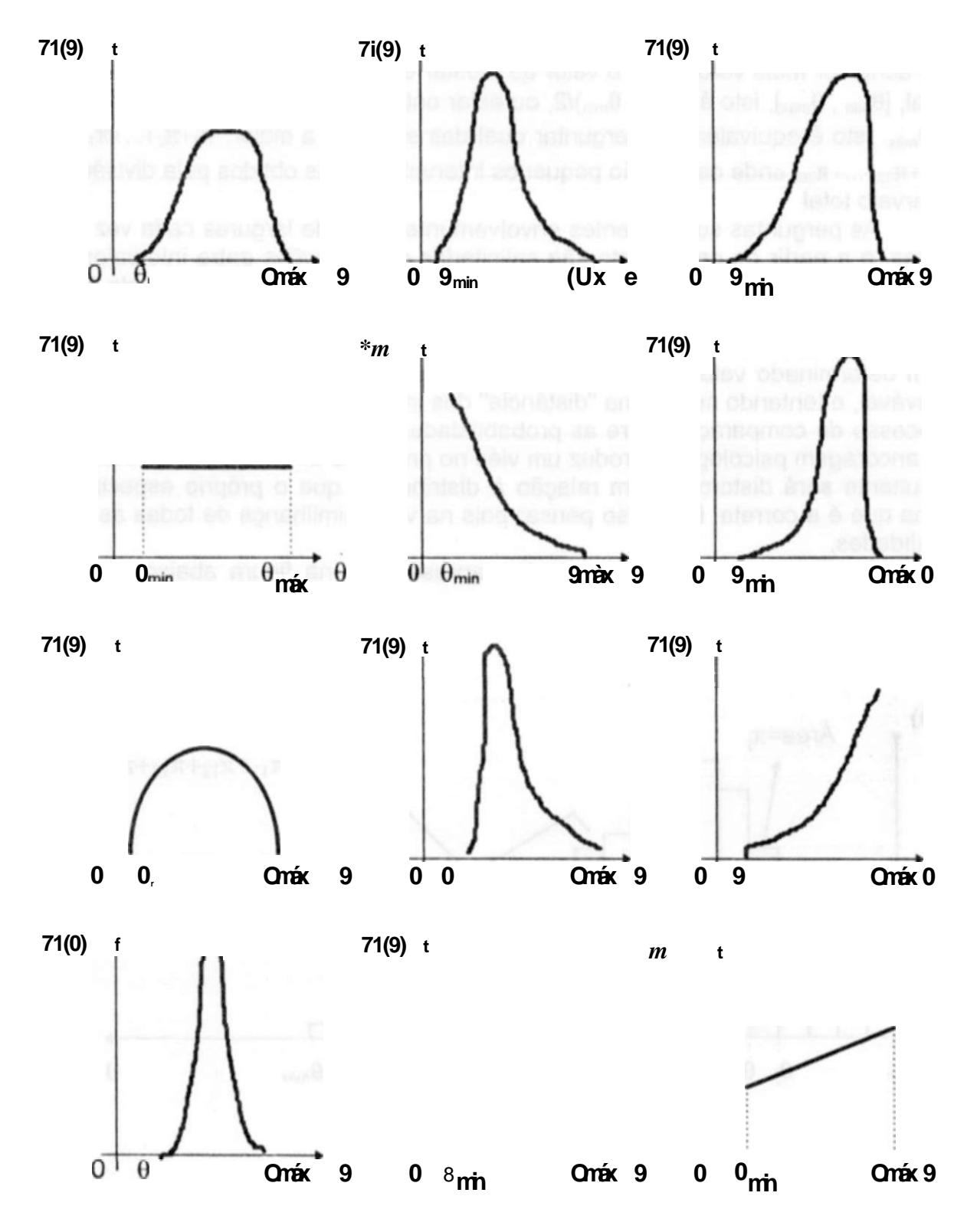

#### *5.1.3 O Questionário de Edução*

O questionário de edução consta de 42 (quarenta e duas) questões de mesma natureza. Cada pergunta diz respeito a uma razão de verossimilhança entre dois eventos. A primeira, por exemplo, indaga do especialista o que é que ele acha ser mais verossímil: o valor de 6 estar entre 9**min** e a metade do intervalo total, [0 min , **Gmáx],** isto é **(Gméx** - 0**min**)/2, ou estar entre essa metade do intervalo total e 0 máx . Isto é equivalente a perguntar qual das somas é a maior: **7ii+7t2+...+7iio** ou **7111+7112+...+TC20,** onde os **7tj**'s são pequenos intervalos iguais obtidos pela divisão do intervalo total.

As perguntas subsequentes envolvem intervalos de larguras cada vez menores, e a partir de certo ponto são solicitadas comparações entre intervalos de larguras diferentes. As respostas do especialista vão refletir a idéia que ele faz a respeito da forma da função densidade de probabilidade de 0.

No processo de responder às perguntas o especialista não deve se fixar num determinado valor de 0, achando, por exemplo, que aquele valor é o mais provável, e tentando medir uma "distância" dos intervalos para o referido valor, no processo de comparação entre as probabilidades dos intervalos. Esse fenômeno de ancoragem psicológica introduz um viés no processo de edução. A distribuição resultante será distorcida com relação à distribuição que o próprio especialista acha que é a correta. É preciso pensar pois na verossimilhança de todas as possibilidades.

Considere-se um caso particular, apresentado na figura abaixo, apenas para ilustrar o método.

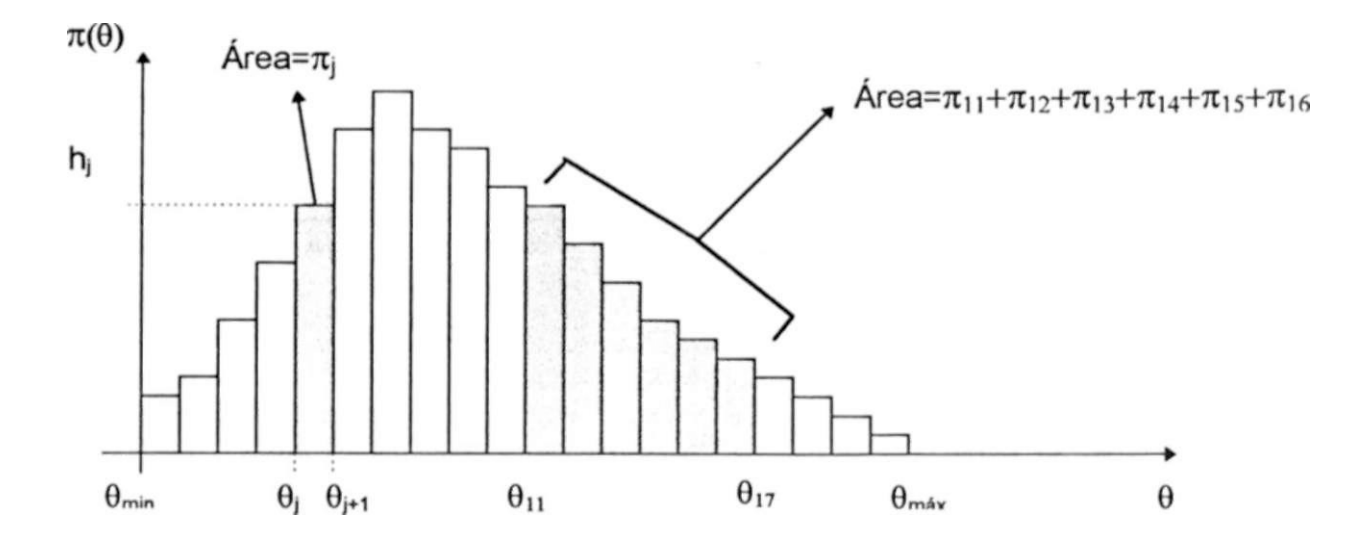

98

## **ABSTRACT**

The main objective of this work is the development of decision support tools, applicable to the operation and management of the Port of Recife.

Initially a data collection and exploratory data analysis were done. Then, several indicators, useful to the monitoring and control of the operation and management of the Port, and also for its performance evaluation, were elaborated and calculated.

From this knowledge, several problems of immediate interest to the Port's administration were approached: the moved tons costs for each type of load, the prediction of the cash receipts, the decision on the Port debts' payment relying on future cash receipts, and the negotiation of "operational contracts" ("lumped load").

Statistical analysis and multiple regression models, new procedures of decision makers' preferences and expert a *priori* knowledge elicitation were developed and used in the formulation and solution of these problems. Furthermore the combination of epistemological and statistical (random) data was considered via a new method that permits to evaluate the separation level between what is suggested by the two bodies of evidence.

The work was developed as the first part of the agreement between the Port of Recife and the Federal University of Pernambuco.

**O** intervalo **[0 min , 0 màx ]** é subdividido em **20** (vinte) partes iguais. A probabilidade de que **0** pertença a um destes 20 intervalos,  $[0]$ ,  $[0]$ ,  $[0]$ , é denotada por Tij. Um subintervalo que é a vigésima parte do intervalo global representa um bom limiar de percepção no que diz respeito à probabilidade subjetiva. Dificilmente alguém terá uma precisão maior do que essa.

A probabilidade de que **0** pertença a um subintervalo **[0j, 0j\*k]** será dada por **71J+71I**+I+ **7i)+2+...+7ij**\*K.i. É claro que a soma de todos os TC/S Ó igual a **1.** 

A altura de cada retângulo elementar será dada por **7ij / ((0m\*x, 0min)/2O),** ou **seja.** 

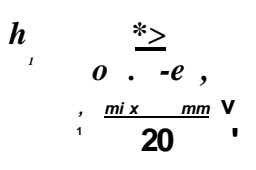

#### 5.2 **O MODELO**

De posse do questionário devidamente respondido por algum especialista, pode-se então, através da resolução de dois problemas de programação linear (Hillier, **1967),** achar uma distribuição de probabilidade média que deverá combinar-se com a distribuição de probabilidade do modelo de regressão.

**O** modelo de conhecimento a priori de especialistas, baseia-se na idéia de que um indivíduo tem um conhecimento vago da variável **0.** Assim, esse especialista deve possuir em seu conhecimento uma família de distribuições de probabilidade contendo uma distribuição de máxima dominância estocástica' e uma distribuição dominada estocasticamente por todas as demais. Essa família de distribuições de probabilidade é formada pelo conjunto de todas as combinações conve-

1 0 conceito de dominância estocástica tem haver com a preferência de um decisor com relação a duas distribuições de probabilidade sobre as conseqüências.

I )Dominância Estocástica de Primeiro Grau

É quando um decisor, no conjunto U(-oo,+ao) de decisores, prefere F(«) a G(«) ou está indiferente entre essas duas funções de probabilidade sobre as conseqüências se e somente se:

(G(O)-F(O)]i0 VÜ e 10,1]

11 )Dominância Estocástica de Segundo Grau

É quando um decisor, no conjunto  $U(0, +\infty)$  de decisores, prefere  $F(*)$  a  $G(*)$  ou está indiferente entre essas duas funções de probabilidade sobre as conseqüências se e somente se:

$$
[IG(0)-F(0)] \geq 0 \quad \forall y \in [0,1]
$$

o

III )Diz-se que uma variável aleatória é estocasticamente maior que outra se e somente se a distribuição de probabilidade da primeira é sempre maior, no domínio considerado, que a distribuição de probabilidade da outra.

Uma referência sobre o assunto é BORCH, Karl (1979). Utility and Stochastic Dominance, in "Expected Utility Hypotheses and the Aliais Paradox; Contemporary Discussions of Decisions under Uncertainty with Aliais Rejoinder", D. Reidel Publishing Company, pp 193-201.

xas dessa distribuição máxima e dessa outra mínima. 0 método tenta fazer com que a variável aleatória (V.A) representada pela função de distribuição resultante do problema de maximização ( $n_{max}(9)$ ), seja estocasticamente maior do que a V.A. representada pela função de distribuição resultante do problema de minimização ( n<sub>min</sub>(0) ), para todos os valores de 0 considerados. Como nem sempre isso é possível, pois dependendo do corpo de evidência (as respostas do especialista) ter-se-á  $n_{max}(0) > 1X^{\wedge}(0)$ , o que se pode garantir com esse método é uma dominância estocástica de segundo grau, isso pode ser verificado a partir da expressão que define o funcional objetivo dos problemas de otimização. Para obterse essas duas distribuições deve-se então maximizar e minimizar respectivamente, a entropia da função distribuição de probabilidade sujeita às restrições do especialista exposta nas respostas do questionário. Ter-se-á como resposta desses dois problemas de programação linear as duas distribuições de probabilidade procuradas. Deve-se pois obter-se a média aritmética dessas duas distribuições para assim obter-se a distribuição de probabilidade média que será usada.

As formas dos dois problemas de programação linear são:

**• O Problema de Maximização** 

$$
\begin{aligned}\n\text{Max}_{\pi s} &\sum_{i=1}^{n} (n-i+1) \cdot \pi_i \\
\text{s.a} & \sum_{i=1}^{n} \pi_i = 1 \\
& 42 \text{ restrições do tipo} \\
& \sum_{i=1}^{k} \pi_i - \sum_{i=1}^{m} \pi_i \text{[operator]} \\
& 39 \text{ restrições de forma}\n\end{aligned}
$$

**• O Problema de Minimização** 

$$
\begin{aligned}\n\underset{\pi s}{\text{Min}} \sum_{i=1}^{n} (n-i+1) \cdot \pi_i \\
\text{s.a} \\
\sum_{i=1}^{n} \pi_i &= 1 \\
42 \text{ restrições do tipo} \\
\underset{\pi i}{\text{K} \cdot \text{max}} \pi_i \text{[operator]} \\
0 \\
\underset{\pi i}{\text{N}} \pi_i &= \text{N} \cdot \text{m} \cdot \text{m} \cdot \text{m} \cdot \text{m} \cdot \text{m} \cdot \text{m} \cdot \text{m} \cdot \text{m}.\n\end{aligned}
$$

Nos dois problemas, n é número de subdivisões do intervalo total. Nesse caso específico vinte. Os **7i**'s são os mesmos mencionados anteriormente. O símbolo j foi utilizado para denotar o limite inicial do primeiro intervalo de alguma das 42 perguntas do questionário de edução, k o limite final desse primeiro intervalo, / o limite inicial do segundo intervalo da pergunta e  $m$  o limite final do segundo intervalo. O termo *[operador]* pode assumir os operadores inequacionais  $E e <$ , dependendo da resposta do especialista.

A função objetivo é a integral da função distribuição de probabilidade.

A primeira restrição simplesmente força as áreas dos subintervalos a obedecerem a um dos três axiomas básicos da probabilidade.

As quarenta e duas restrições seguintes serão formadas com as respostas do especialista.

As restrições restantes são, como a própria descrição denota, restrições de forma Elas simplesmente direcionam a forma final da distribuição de probabilidade, maximizando a entropia.

Além da distribuição de probabilidade média, esse procedimento abre um novo campo para a probabilidade.

As respostas dos dois problemas dará, além de outras coisas, uma idéia da imprecisão do especialista ou especialistas. Vários construtos foram criados. Esses construtos e o algoritmo para obtenção desses parâmetros do conhecimento a priori de especialistas podem ser encontrados no anexo II.

O mesmo procedimento será utilizado na combinação do modelo de regressão com o modelo do conhecimento a *priori* tratado aqui. A combinação será feita tratando-se o modelo de regressão como um especialista.

#### 5.3 **OBTENÇÃO DA FUNÇÃO DISTRIBUIÇÃO DE PROBABIUDADE**

A obtenção da Função Distribuição de Probabilidade é muito simples. Basta fazer-se para cada TCJ a média aritmética dos dois valores obtidos nos problemas de programação linear.

#### 6 A COMBINAÇÃO DOS DOIS CORPOS DE EVIDÊNCIA

Os dados estatísticos são usados para responder às 42 perguntas do questionário de edução do conhecimento a priori. Os **7i**,'s são estimados a partir dos dados tomando-se as respectivas freqüências relativas e usando essas estimativas para responder às perguntas do questionário. Aqui, isto é, no caso frequentista, o conjunto viável é sempre não vazio. O resto do procedimento é inteiramente semelhante ao caso epistemológico.

A distribuição final será a média das quatro distribuições: duas do processo de edução do conhecimento a priori, e duas provenientes dos dados estatísticos. Esta é então a regra de combinação dos dois corpos de evidência.

Além da distribuição média final, o método fornece algumas medidas que caracterizam bem a inferência que está sendo realizada. Tem-se então a vagueza de cada corpo de evidência, a vagueza global, concordância, harmonia, conflito qualidade e decidabilidade, que permitem verificar o grau de sintonia entre os dois corpos de evidência. Os detalhes do cálculo destes construtos encontram-se no anexo II.

#### CAPÍTULO 5

## **PROBLEMAS DE DECISÃO**

Nesse capítulo serão formulados dois problemas de decisão.

O primeiro diz respeito a quais contas (débitos) do Porto devem ser pagas, contando com uma receita que provavelmente será arrecadada, o objetivo é evitar perdas, financeiras ou não. O outro refere-se aos contratos operacionais; quanto cobrar e como deve ser analisada uma proposta de um cliente.

Antes ver-se-á uma pequena introdução à Teoria da Decisão e a edução da função utilidade.

#### 5.1 TEORIA DA DECISÃO

O objetivo dessa teoria é abordar, de forma racional e objetiva, um problema de decisão que envolva incerteza', de forma que, baseado nessa forma racional tome-se decisões lógicas nessas situações incertas.

Deve-se então ter conhecimento do que "se pode fazer", do que "se sabe" e finalmente do que "se quer" para se formular o problema

O que "se pode fazer" diz respeito ao espaço de ações do decisor.

O que "se sabe" é o conhecimento que se tem do fenômeno. Esse conhecimento pode ser epistemológico ou freqüentista, ou também, como já foi visto no capítulo anterior, a combinação dos dois corpos de evidência.

O que "se quer" são as preferências do decisor a respeito das conseqüências de suas ações. Essas preferências são representadas através de uma função conhecida como função utilidade.

Uma boa referência para leitura é Ferguson (1967) ou Kenney&Raiffa (1970), ou ainda Campello (1993).

Ferguson mostra um problema de decisão como um jogo envolvendo três elementos baseados nas três expressões citadas acima. Ele denota por a as ações, por 0 os estados da natureza, ou seja, a resposta do fenômeno a certas condições, e por L a perda ou conseqüência de se ter tomado uma ação a quando o verdadeiro estado da natureza era G<sub>n</sub> para n igual ou não a m. Assim, a natureza escolhe um estado 0, o decisor, usando todo conhecimento adquirido do fenômeno através do "que se sabe", toma a ação a, e em função da escolha dessa ação e do verdadeiro estado da natureza ter-se-á uma conseqüência.

Nesse tipo de problema o decisor está interessado em minimizar sua perda ou maximizar sua utilidade. A grande incógnita é o verdadeiro estado da natureza,

Na verdade todo problema de decisão envolve incerteza; usou-se essa expressão apenas para enfatizar.

pois não se tem acesso direto a ele, o que se pode saber sobre 0 é através de estatística ou conhecimento a priori de especialistas. Isto é, pode-se estimar qual seja o verdadeiro estado da natureza mais não ter certeza deste. Esse acesso a 0 é o espaço de observações ou estimativas a respeito dessa variável e é denotado por  $\{x\}$ .

O próximo passo é transformar os elementos envolvidos no problema em números, de forma que se possa tratar o problema matematicamente.

O conjunto de ações deve ser exaurido, no caso discreto, de forma que se tenha todas as possíveis ações disponíveis ao decisor. O conjunto de estados da natureza também deve ser, a medida do possível, exaurido. De posse dos dois conjuntos verifica-se quais as possíveis conseqüências para cada ação em cada estado da natureza. Todos esses conjuntos, o das ações, o dos estados da natureza e o das conseqüências, só devem ter elementos factíveis.

Listadas as conseqüências, pode-se atribuir-lhes valores baseando-se nos prejuízos ou benefícios envolvidos. Quando esses já forem numéricos (por exemplo, no caso financeiro) deve-se usá-los na forma original, quando não, um estudo mais profundo deve ser feito para que não se tenha dúvida da ordem dos elementos do conjunto. As conseqüências também são conhecidas como bens ou payoffs. Por exemplo,  $C(p / 0, a) = X$  significa que com probabilidade X ganha-se o bem p dado que o verdadeiro estado da natureza é 0 e que se tomou a ação a; essa situação ocorre quando existem incertezas sobre a conseqüência resultante. Existem situações em que as conseqüências são degeneradas isto é, sabe-se qual o bem a receber com probabilidade **1,** ou seja P(p/0, a**)=1** para p=pj e é igual a zero noutros casos. Note-se que a utilidade u(0, a) é igual ao valor esperado

das utilidades das conseqüências possíveis. Isso é, u(0, a) = **P(plQ**  *p* 

onde P é uma distribuição de probabilidade sobre os bens.

De posse dos conjuntos  $\{0\}$ ,  $\{x\}$ ,  $\{a\}$  e  $\{L(0, a)\}$ , onde  $L(0, a)$ = -u(C(p / 0, a)), deve-se chegar a uma regra de decisão d, que escolha uma ação a confiando na medida x / 0, que é, como já foi dito, uma informação sobre de 0. Agora é só escolher-se bons procedimentos para selecionar as regras de decisão que concordem com as preferências do decisor e dêem a menor perda esperada possível. Tem-se então uma função que relaciona elementos no espaço das observações { x } a elementos no espaço das ações { a }. Tem-se também como conseqüência um novo conjunto { d }, o conjunto de todas as possíveis funções decisão. Esse conjunto tem cardinalidade igual à cardinalidade de { a } elevada a cardinalic' jde de  $\{x\}$ .

Em resumo tem-se os seguintes elementos para a formulação do problema de decisão:

- $0 = \{6\}$  Estados da Natureza
- **O,** = { a } Espaços das Ações
- $P = \{ p \}$  Espaço dos bens
- P\*= { P } => Distribuições sobre os Bens
- C : 0 x <fc=> P\* => Função Conseqüência 9,  $a \wedge C(p/9, a)$
- %  $\{x\}$  => espaço das Observações
- **Fx**/e => Função de Distribuição; relaciona as observações com o estado da natureza; é o instrumento de medida.
- 7i(G) => Função de Distribuição obtida através do conhecimento a priori do especialista.
- d : *X* => Função Decisão (determinística ou não randomizada)
- $D = \{ d \}$  => conjunto de todas as possíveis funções decisão.

#### 5.2. EDUÇÃO DA FUNÇÃO UTILIDADE

Tratar-se-á agora da transformação das preferências do indivíduo em valores quantitativos, ou seja tratar-se-á da função utilidade. A estatística tradicionalmente trabalha com perdas e a perda é simplesmente o negativo da função utilidade. Mas o conceito de utilidade é muito mais abrangente (von Neumann&Morgenstern (1947), Hagen (1979), Campello de Souza (1993)) e inclui todas as funções perda clássicas.

Será eduzida a função utilidade para dinheiro pois os dois problemas expostos são financeiros em sua essência O procedimento adotado, desenvolvido por Campello de Souza (1993), é bem parecido com o já utilizado para edução do conhecimento a priori de especialistas, porém aqui, está-se medindo as preferências do indivíduo e essas nada têm a ver com o conhecimento a respeito de 0. Por exemplo, o especialista pode ajudar na estimação dos verdadeiros estados da natureza mas, pode ser que ele não tenha nada a ver diretamente com a decisão. Assim, será eduzida uma distribuição a priori de um indivíduo e uma função (utilidade) do decisor.

#### **5.2.1 O QUESTIONÁRIO DE EDUÇÃO**

O questionário de edução consta de 20 perguntas sobre pares de jogos, onde o decisor deve escolher, entre dois jogos, o que mais lhe agrada. Valores negativos indicam perdas e positivos ganhos.

Como exemplo pode-se citar a primeira pergunta. A pergunta é: Quais dos dois jogos você prefere; o jogo 1, que lhe dá uma perda de US\$ 400 mil com probabilidade igual a 24 % e uma perda de US\$ 950 mil com probabilidade igual a 76%; ou o jogo 2, que lhe dá uma perda de US\$ 500 mil com probabilidade igual a 2 2 % e uma perda de US\$ 850 mil com probabilidade igual a 78%?

O decisor deve preencher com um ou dois dependendo do jogo escolhido.

Questionário para Edução da Função Utilidade para Dinheiro Nome: JOGO 1 JOGO 2 Perguntas **P1** P **P2** 1-P OPÇÃO p3 P p4 1-P 1 OU 2 1 ||-400 || 24% ||-950 || 76% || 100 || 22% || -850 || 78% 2  $\vert$  | -550 | 53% | -850 |47% | -400 | 41% | -900 | 59% 3  $\vert$  | -500 | 71% | -900 |29% |  $\vert$  -250 | 26% | -700 | 74% 4  $-250$  39% -800 61% -450 47% -750 53% 5 | | -350 | 51% | -800 |49% | -200 | 11% | -650 | 89% 6 | | -300 | 41% | -650 |59% | -150 | 27% | -600 | 73% 7 | |-100 | 86% |-600 | 14% | | | 0 | | 7% |-350 | 93% 8 | 100 | 33% | -100 |67% | | 50 | 67% | -150 | 33% 9 | | 100 | 79% | -50 |21% |  $\qquad$  | 200 | 23% | 0 | 77% 10 | 300 | 91% | -50 | 9% | 150 | 86% | 50 | 14% 11 | 350 | 25% | 0 | 75% | 600 | 10% | 150 | 90% 12 650 8 9 % 350 1 1 % 700 3 9 % 450 6 1 % 13 650 2 8 % 200 7 2 % 800 1 8% 300 8 2 % 14 | 750 | 12% | 450 | 88% | 800 | 64% | 250 | 36% 15 | 700 | 93% | 250 | 7% | 900 | 30% | 500 | 70% 16 | 900 | 61% | 400 | 39% | 850 | 28% | 550 | 72% 17 | 850 | 37% | 500 | 63% |  $\blacksquare$  | 950 | 52% | 400 | 48% 18 | 950 | 85% | 950 | 15% | 16% | 200 | 48% | -300 | 52% 19 | 950 | 62% |-950 |38% | 1950 | 39% |-750 | 61% 20 | |950 | 99% |-950 | 1% | 750 | 1% | 550 | 99%

O questionário de edução completo pode ser visto a seguir.

106

Com as respostas do decisor resolver-se-á dois problema de programação linear, um de maximização e um de minimização, obtendo-se duas funções extremas. Usar-se-á a função média como a função utilidade do decisor.

As formas dos dois problemas de programação linear são:

#### **• O Problema de Maximização**

*s a* **U***((***J***<sup>i</sup> ) - u(G, )[operudor]0*   $u(p) = 0$  $u(p) = 100$ **y w**<sub>*t*<sub>c</sub>,  $-\mathbf{U}_t$  + 2-**w**<sub>(i)</sub> ^ 0, # = 1, 2,</sub> *n* {Garante a concavidade)  $u_{n}$ ,  $-u_{n} < 0$  *i'* = 1, 2, *n* (Garante a monotonicidade)

**• O Problema de Minimização** 

*Min* X *u,* 

Sujeito às mesmas restrições do problema de maximização

O operador, nas primeiras restrições, pode ser <, ou > dependendo da resposta do decisor. A duas restrições após as que tratam das respostas do decisor são para efeito de escala da função Logo após tem-se as restrições de concavidade. As últimas restrições são para garantir a monotonicidade. Dessa forma, as duas funções utilidades achadas pelos dois problemas atendem a definição de função utilidade<sup>2</sup>.

#### 5.3 O PROBLEMA DE DECIDIR PAGAR

Esse problema diz respeito a quais contas (débitos) do Porto devem ser pagas, contando com uma receita que provavelmente será arrecadada. O objetivo

2 Definição : u é uma função utilidade se

a) u: P»->|R, isto é, para toda distribuição em P\* corresponde um número real.

b) Estes números reais atribuídos preservam a ordem no sentido de que **P** *zQ <=>*  u(P) ^ u(Q). Eles refletem a ordem de preferência; a ordem.

c) Existe linearidade;  $u(^NP+(1-X)Q) = MJ(P)+(1-?,)U(Q)$  isto é. a utilidade atribuída a uma combinação convexa de distribuições é apenas a combinação convexa das utilidades das distribuições.

é evitar perdas, financeiras ou não. Por uma questão de simplicidade de apresentação trabalhar-se-á apenas com perdas financeiras.

Identificando os elementos do problema:

**{ 6** } -» É o conjunto dos valores que a receita arrecadada pode assumir no período seguinte, ou os reais positivos. Porém, em termos práticos o que interessa é saber se **0** cobrirá ou não as contas do período em questão. Assim, discretiza-se **0** em vários intervalos de interesse, ficando este com a cardinalidade das combinações das contas a pagar mais um elemento neutro.

{ a } -> É formado pela ação de pagar a combinação dos valores das contas que acarretam multas, mais um elemento inicial neutro  $a<sub>a</sub>$  para representar a ação de não pagar conta alguma. Sua cardinalidade é a mesma de {**0 }.** 

{ p } -> É formado pela combinação dos valores dos elementos do conjunto de todas as multas e juros provenientes do conjunto de todas as contas que acarretam em multas ou juros, mais um elemento inicial neutro  $p<sub>e</sub>$  para representar o não pagamento de multas.

p / **0,** a -» são os argumentos da função conseqüência isso é, são os bens determinísticos.

{ x } -> É definido como o conjunto dos subintervalos que formam um determinado **0j.** Aqui particionar-se-á cada **0,** em dois subintervalos.

**Fx**/e -> É a função distribuição obtida para cada **0j** com relação a {x} .

**rc(0)** -> distribuição a priori de **0** obtida pela edução do conhecimento de especialistas

{ d} -> É o conjunto de todas as regras de decisão.

L **(0,** a) -> É o negativo da função utilidade do decisor eduzida pelo procedimento anterior. O questionário de edução nesse caso, deve conter valores verossímeis das maiores multas e dos maiores juros que poderão ser pagos. Isso deve ser feito por uma questão de precisão na escala do decisor.

De posse de todos os elementos, resolve-se o problema de minimização abaixo.

#### *Min^FiO /x)L(0,a) a e*

onde *F(0/x)* éa função que combina os corpos de evidência.

**108** 

#### CAPÍTULO **1**

## **INTRODUÇÃO**

Nesse capitulo ver-se-á um pouco da história dos Portos, suas origens e um pouco da sua importância e dos fatores que devem ser considerados para a sua construção. Depois, a situação dos Portos Brasileiros e alguns dos motivos que os levaram na crise atual. O Porto do Recife sua história, suas estruturas física e de poder, serão descritas na seção **1.5.** Em todo o texto tenta-se chamar a atenção para a importância de informações sobre o setor portuário e do que se está perdendo por não tê-las. No final, a organização da tese será apresentada.

Como o assunto é Engenharia de Sistemas e o trabalho destina-se a especialistas e a leigos na área portuária, para estes últimos, antes de começar, serão dadas algumas definições básicas necessárias para responder perguntas como: O que é um berço? O que são cais? O que é cabotagem? O que é um molhe? O que é calado, porte bruto? O que são moegas? O que é estiva, mão-deobra supletiva e capatazias? Etc.

Antes disso, uma noção geral de portos é necessária.

#### 1.1 - A MOVIMENTAÇÃO DE CARGAS

Quando um navio chega a um porto, ou vai movimentar carga, ou abastecer-se ou lavar-se, ou fazer pequenos reparos, ou movimentar passageiros.

Por ser muito diversificada a tipologia das cargas, essas foram classificadas no que pode-se chamar de famílias, ou tipos, ou grupos. São quatro as famílias de cargas movimentadas em um porto, a saber: Carga Geral, Granéis Sólidos, Granéis Líquidos e Conteineres (veja definição na próxima seção). O grupo de carga geral compreende cargas diversas como açúcar em sacas, ferragens, algodão, arroz, caixaria, chumbo, granito, pedras, peixe, etc. Nos granéis sólidos temse açúcar granel, adubo, cevada, milho, trigo, sulfato dentre outros. Nos granéis líquidos encontram-se derivados de petróleo, óleos vegetais e outros do gênero. Os Conteineres compreendem qualquer natureza de carga que possa ser acomodada dentro deles, inclusive cargas dos outros grupos.

Os tipos de movimentação que mais se destacam são: Sacarias, conjunto Grab-Moega, Conteineres, Sugador e Roll-on Roll-off.

Na movimentação de sacarias o método mas usado é a funda, que é uma rede envolvida com uma lona contendo quatro pontas que são unidas, de forma a envolver os sacos nela depositados, e pendurada no gancho de um guindaste teleférico de carga de bordo (o conhecido pau-de-carga) ou portuário (guindaste canguru em geral). A união das quatro pontas da funda formando uma espécie de saco é conhecida como lingada. O tamanho da lingada depende da capacidade Existem três maneiras de se resolver esse problema:

#### **1.** Forma clássica

Resolve-se o problema pela utilização da fórmula de Bayes ou seja,

 $Min$  Y.' Lp{xie)n{e) $L$ (e $d(x)$ ) ou  $MwE/r(0/x) - 7$ ,  $(0, \langle x \rangle)^2$ . **d X Q d{X) Q** 

onde  $7T(6 \text{ lx}) =$  £g J § a fórmula de Bayes e d(x) e ^

*e* 

Cada dois x's são obtidos pela partição de um 0j da seguinte forma: Sendo 9j um intervalo que vai de q., a q, os dois x's correspondentes são:  $X_{i}$ -i que é o intervalo começando de CM até (q.i +(q -q.i)/2) e x que vai de (q.i + (q -q.i )/2) até q. Como o último 0 vai de Lq Vi até teoricamente o infinito, sua probabilidade é obtida por diferença. O penúltimo x é obtido da mesma forma que os outros, diferenciando-se apenas pela fixação de um valor que não é a metade do intervalo de 0 (último). Finalmente, o último x por diferença. De posse dos x's constroi-se o conjunto de regras de decisão.

Para se obter as probabilidades p(Xj/0j) deve-se primeiro considerar que 0, ocorreu (isso é, P(0j)= 1), pois a probabilidade é condicional. Então, aplicandose uma simples regra de três com as probabilidades de ocorrência de x< e 0j, obtidas pelo modelo de regressão do capítulo quatro e usando-se a consideração acima (P(0j)= 1), acha-se a probabilidade procurada. Faz-se isso para os dois x's correspondentes ao 0j, para os demais essa probabilidade é claramente zero.

De posse das probabilidades acima e das regras de decisão o problema está resolvido.

O problema dessa forma de combinação é que se as opiniões (do modelo e do especialista) forem muito distintas, podem introduzir desvios nas respostas do problema. Essa é uma crítica bastante importante ao paradigma Bayesiano clássico

2. Primeira Função obtida pelo método Campello (Ci(0/ x))

Essa função é obtida da combinação dos corpos de evidência como explicado na última seção do capítulo quatro. De posse da função e da utilidade do decisor, o problema está resolvido.

A vantagem dessa forma de resolução é que pode-se, antes de se obter a função £i(0/ x), ter uma visão do conflito, da decidabilidade e da qualidade da informação que se tem, dos dois corpos de evidência. Não se tem aqui a palavra final dessa combinação ou desse método. Porém, as respostas preliminares obtidas são bem animadoras.

3. Segunda Função obtida pelo método Campello **(£2**(0/ x))

Essa função é obtida combinando-se os corpos de evidência pela média das duas funções densidades. Assim, para se obter C?(0j/ x) procede-se da seguinte forma:

Seja 7c(0j)=À., pela função densidade de probabilidade eduzida do conhecimento a priori do especialista, e seja a probabilidade de 0j, obtida pelo modelo de regressão, igual a u, pelo modelo de regressão, então  $E > (0j/x) = (k+ JI)/2$ . Fazse isso para todo 0j, obtendo-se a função **£2**(01/x). º posse dessa função e da utilidade do decisor, o problema está resolvido.

O problema dessa forma de combinação é o mesmo do método de Bayes.

Define-se { c} como o conjunto dos valores de todas as contas que acarretam em multas se não forem pagas, { m } como o conjunto dos valores das multas a serem pagas em virtude do não pagamento de cada elemento de  $\{ c \} e \{ i \}$ como o conjunto de todos os juros que serão pagos caso não se tenha receita suficiente para cobrir os pagamentos feitos. Exemplo:

Suponha-se que o conjunto de contas que acarretam em multas seja formado por apenas duas contas cujos valores são Ci=US\$10,000.00 e  $c<sub>z</sub>=US$50,000.00, e que calculou-se os respectivos valores de suas multas e ju$ ros como sendo, respectivamente m<sub>1</sub>=US\$2.00 e m<sub>2</sub>=US\$6.00, j $=$ US\$4.00 e j<sub>2</sub>=US\$8.00. Então os elementos do problema de decisão são:

 $\{0\} = \{00, 01, 02, 0_{\text{a}}\}$ 

onde 0o é: a receita efetivamente arrecadada não dará para cobrir conta alguma; 01 é : a receita efetivamente arrecadada será suficiente para cobrir apenas a conta Ci ;  $0_{i}$  é : a receita efetivamente arrecadada será suficiente para cobrir apenas a conta c? ; 03 é : a receita efetivamente arrecadada que será suficiente para cobrir as duas contas.

{ a } = { a。 (ação de não pagar conta alguma), *a*-\ (ação de pagar apenas a conta **Ci), a2** (ação de pagar apenas a conta c<sub>2</sub>), a<sub>3</sub> (ação de pagar as duas contas)}

110 **/** 

 $\{p\} = \{O, m_{1}, j$ i,  $m_{2}$ - m.1,  $m_{2}, j_{2}, m_{2}$ +mi, mi+j $_{2}$ ,  $m_{2}$ +ji, j $_{2}$ +ji} onde p $_{o}$ =0, Pi=rrii e assim por diante. Note-se que o conjunto está listado em ordem crescente, e que o Porto está sempre recebendo o bem nrfe+mi, que é o sétimo maior bem entre os 10 desse exemplo. Isso significa que existe várias possibilidades de se deixar de perder o que se perde com certeza, sem a aplicação da teoria da decisão. Observa-se isso apenas pela listagem dos bem envolvidos.

Os argumentos das funções conseqüências são:

 $P o / 0$  a  $= 0$  p  $p_1/0i$ , a  $o = mi$  $/ 0<sub>2</sub>$ ,  $a<sub>o</sub> = m<sub>2</sub>$  p.  $1/03$ ,  $a_0 = rrii+m_2$ P2/0O, ai=ji po / 01, ai = 0  $p_3 / 0_2$ , a! = m<sub>2</sub> - m! p<sub>4</sub>/03, ai = m<sub>2</sub>  $Ps/00, a_{2} = j_{2}$ **D7/01,**  $a_2 = \int_a^b b_1 \sqrt{0a_1 a_2}$  $a_1 = 0$  Pi/0<sub>3</sub>,  $a_2 = mi$ Ps/00,  $a_3 = j + j_2$  Ps/01,  $a_3 = j_2$ **P2/02,**  $a_3 = ji$  **p**  $/03$ ,  $a_3 = 0$ 

onde cada p é a própria resposta dos argumentos.

Deve-se obter agora u(0, a)= u(P(p。/0。, a。)) = £ "(P) = v(pi) pela edução *p* 

da função utilidade do decisor. Assim, ter-se-á um valor para cada um dos bens acima ou seja a função perda  $L(0, a) = -u(0, a)$ . Suponha-a igual a:

 $u(p_0/00, a_0) = 0$   $u(p_2)$ /0i,  $a_0$  = -0.1 u(p<sub>4</sub>/0<sub>2</sub>,  $a_0$ ) = -1.0 u(p<sub>6</sub>/0<sub>3</sub>,  $a_0$ ) = -3.0  $u(p_z / 0$ o, a,  $) = -0.2$   $u(p_z / 0i, \wedge ) = 0$   $u(p_z$  $(10<sub>2</sub>, 10<sub>2</sub>, 10<sub>2</sub>, 10<sub>2</sub>, 10<sub>3</sub>, 10<sub>2</sub>, 10<sub>3</sub>, 10<sub>4</sub>) = -1.0$  $u(p_s / 00, a_z) = -2.0$   $u(p_s / 0i, a_z) = -4.0$   $u(p_s / 0_z, a_z) = 0$   $u(p_i / 0_z)$ ,  $a_{2}$  ) = -0.1  $U(P9/OO, a<sub>s</sub>) = -10.0$   $u(p<sub>s</sub>/0i, a<sub>s</sub>) = -2.0$   $u(p<sub>s</sub>/0<sub>s</sub>, a<sub>s</sub>) = -0.2$   $u(p<sub>s</sub>/0<sub>s</sub>, a<sub>s</sub>) = 0$ 

A função 7i(0) é obtida por edução como no capítulo quatro. Suponha-a igual a:

 $7c(0<sub>a</sub>)=0.6$  ;  $TT(01)=0.3$ ;  $TC(0<sub>a</sub>)=0.05$ ;  $TC(0<sub>a</sub>)=0.05$ 

Suponha também as probabilidades para 0 saídas do modelo de regressão:  $p(0o)=0.1$ ;  $p(0<sub>1</sub>)=0.625$ ;  $p(0<sub>2</sub>)=0.125$ ;  $p(0<sub>3</sub>)=0.1$ 

onde p(0<sub>s</sub>) é a probabilidade de y estar entre zero e Ci, p(0i) é a probabilidade de y estar entre **Ci** e **c^,** e as?'m por diante. Como todas as probabilidades não somam 1 pois, 5% é a parte negativa que não existe fisicamente, deve-se renormalizar as probabilidades nesse caso, obtém-se então:

 $p(0) = 0.105$ ; ^00=0.66;  $p(0) = 0.13$ ;  $p(0) = 0.105$ 

Agora resta decidir que função de combinação dos corpos de evidência usar.

No caso de Bayes achamos:

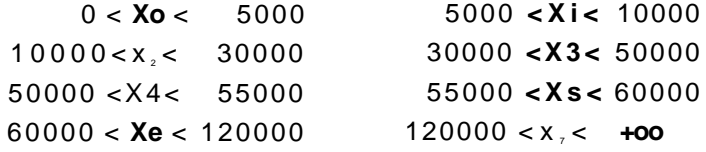

**As probabilidades dos x's** já **normalizadas são:** 

 $P(xo) = 0.043$ ;  $P(Xi) = 0.062$ ;  $P(x_i) = 0.330$ ;  $P(x_i) = 0.330$ ; P(X4) =0.075; P**(x5)** =0.055; P**(xe)** =0.050; P**(x7)** =0.055;

As probabilidades p(x< /0j), obtidas como explicado, são:

p**(Xo**/0<sub>a</sub>)=O.41 **píXz**/O^O.õO p(X4/0<sub>2</sub>)=O.58 p(X6/0<sub>3</sub>)=O.48  $p(X! / 0_s) = 0.59$   $p(X_s/0_s) = 0.50$   $p(Xs/0_s) = 0.42$   $p(X_s/0_s) = 052$ 

Como nesse caso  $||x||=8$  e  $||a||=4$  então,  $||d||=4^{\circ}=65536$  regras de decisão.

Note-se que seria bastante incômodo listar todas as regras de decisão. O que se faz na prática é minimizar a contribuição de cada termo ao risco. Isto é, minimizar a perda esperada, e ao invés de se trabalhar com 4ª, trabalha-se com  $4x8=32$  um número bem mais interessante. Feito isso ter-se-á vários pares  $\{x,a(x)\}$ onde a(x) é a ação que faz com que a contribuição ao risco de x seja mínima. Além disso existem pares que nunca serão usados como por exemplo {xo,a,}, pois nunca iria-se pagar todas as contas se fosse observado **Xo.** Fazendo todas as considerações restaram 20 pares: { $x_0$ , $a_0$ }, { $x_1$ , $a_0$ }, { $x_2$ , $a_0$ }, { $x_1$ , $a_0$ }, { $x_0$ , { $x_0$ }, { $x_0$ }, { $x_0$ }, { $x_0$ }, { $x_0$ }, { $x_0$ }, { $x_0$ }, { $x_0$ }, { $x_0$ }, { $x_0$ }, { $x_0$ }, { $x_0$ }, { $x_0$ }, { $x$  $\{X4, a_o\}$ ,  $\{x^A, a_i\}$ ,  $\{X4, a_i\}$ ,  $\{X5, a_i\}$ ,  $\{xs^A\}$ ,  $\{X6, a_i\}$ ,  $\{xe.aiMxe.az\}$ ,  $\{X6, a_i\}$ ,  $\{x, a_i\}$ ,  $\{x \land a!\}, \{x_7, a_2\}, \{x_7, a_3\}.$ 

Acha-se agora a regra de decisão que minimize a perda esperada. Isso é, para cada observação (xo, x<sub>1</sub>, x<sub>2</sub>,...) encontra-se a ação que minimiza *^EaP(xlQ) 7t(6) L(6,a)* para cada x\*. **e** 

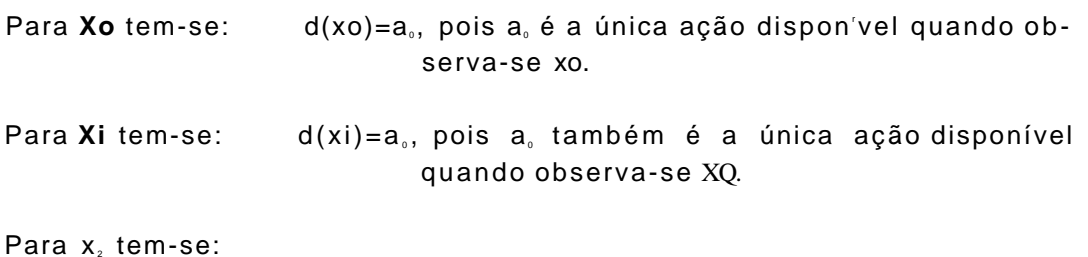
#### Caso **QQ.**

 $p(x_2 / Q^{\wedge})$ . 7i(ei).L(0i, a<sub>0</sub>) +  $p(x_2 / 9_2)$ . 7i(0<sub>2</sub>).L(0<sub>2</sub>, a<sub>0</sub>) +  $p(x_2 / 9_3)$ . 7i(e<sub>3</sub>).L(e<sub>31</sub> a<sub>0</sub>) = p(x<sub>2</sub> / 81). n(Qi).[-u(pMu a<sub>0</sub>)]+ p(x<sub>2</sub> / 9<sub>2</sub>). n(Q*,)*.[MP^ a<sub>0</sub>)]+ p(x<sub>2</sub> / QzYlMpl^ a<sub>0</sub>)] =  $=(0.5)x(0.3)x(0.1)^*0.$ 

### Caso a1:

 $p(x_2 / 0)$ . TT(91)L(01, <sub>31</sub>) +  $p(x_2 / 9_2)$ .  $7C(0_2)$ .L(0<sub>21</sub> a0 +  $p(x_2 / 0_3)$ .  $7i(0_3)$ .L(0<sub>31</sub>, a,) = p(x<sub>2</sub>/0i). 7i(9i).[-u(p/ei, 30]+ p(x<sub>2</sub>/0<sub>2</sub>). Tc(0<sub>2</sub>).[-u(p/0<sub>1(</sub>a,)]+ p(x<sub>2</sub>/0<sub>3</sub>).[-u(p/0<sub>1</sub> a,)] =  $=(0.5)x(0.3)x(0) = 0.$ 

Assim,  $d(xo)=a_o$ .

E assim para todos os x's.

A regra de decisão solução do exemplo é

 $d(x) = a_0$  se  $x = Xo$  ou  $x = Xi$  $= ai$  se  $x = x_2$  ou  $x = x_3$  $=$  a<sub>2</sub> se x = X4 ou x = X5  $= a_3$  se  $x = \text{Xe}$  ou  $x = x_7$ 

Pela simplicidade do problema as respostas obtidas pelos outros métodos são as mesmas.

Cabe observar que num exemplo simples como esse não é fácil visualisar as dificuldades envolvidas num problema real.

#### 5.4 NEGOCIANDO CONTRATOS OPERACIONAIS

O problema consiste em saber como cobrar na negociação do contrato operacional. Supõe-se no problema que o contrato foi negociado.

Identificando os Mementos do problema:

{x} é formado peia combinação de dois fatores; a história passada do cliente (bom pagador, mal pagador e todos os níveis intermediários) ou por conhecimento a priori ou por estatística ou pela combinação dos dois corpos de evidência (o mais aconselhado) e a quantidade de carga a ser movimentada (isto é, quanto em reais está em jogo) (valor muito alto, alto, médio, baixo e muito baixo); Por exemplo, **Xo=** bom pagador e valor muito alto; **Xi=** bom pagador e valor alto;. . . ; e assim por diante. Resta saber que função transformará isso em números e se isso é necessário.

{0} = {a receber adiantado, receber em dia, receber com pouco atraso, **re**ceber com muito atraso, não receber}

 ${p} = {a$  negociação deu lucro para o Porto e o cliente ficou satisfeito, a negociação deu lucro para o Porto e o cliente ficou insatisfeito, a negociação não deu lucro para o Porto e o cliente ficou satisfeito, a negociação não deu lucro para o Porto e o cliente ficou insatisfeito, a negociação deu prejuízo para o Porto e o cliente ficou satisfeito, a negociação deu prejuízo para o Porto e o cliente ficou insatisfeito}

{a} = {cobrar um preço abaixo do normal, cobrar um preço normal, cobrar um preço acima do normal}

Construindo a função conseqüência:

 $C(p_0 / 0$ o, ao) [Qual a probabilidade da negociação dar lucro e o cliente ficar satisfeito dado que o Porto recebeu adiantado e cobrou um preço abaixo do normal?]= alta

 $C(pi / 00, a<sub>0</sub>)$  [Qual a probabilidade da negociação dar lucro e o cliente ficar insatisfeito dado que o Porto recebeu adiantado e cobrou um preço abaixo do normal?]= quanto ao lucro baixa quanto a insatisfação não se tem idéia.

 $C(p_z / 0$ o, a<sub>0</sub> [Qual a probabilidade da negociação não dar lucro e o cliente ficar satisfeito dado que o Porto recebeu adiantado e cobrou um preço abaixo do normal?^ muito alta

 $C(p_3 / 0$ o, a<sub>0</sub> ] [Qual a probabilidade da negociação não dar lucro e o cliente ficar insatisfeito dado que o Porto recebeu adiantado e cobrou um preço abaixo do normal?]= quanto ao não lucro alta quanto a insatisfação não se tem idéia.

 $C(p_4 / 0o, a_0)$  [Qual a probabilidade da negociação dar prejuízo e o cliente ficar satisfeito dado que o Porto recebeu adiantado e cobrou um preço abaixo do normal?^ a maior delas.

 $C(p, \ell, 00, a)$  [Qual a probabilidade da negociação dar prejuízo e o cliente ficar insatisfeito dado que o Porto recebeu adiantado e cobrou um preço abaixo do normal?]= quanto a dar prejuízo alta, quanto a insatisfação não se tem idéia.

e assim por diante.

Aqui tem-se um caso em que a função utilidade também conterá informações do conhecimento a *priori* do decisor.

A função p(x /0) é formada da seguinte maneira:

p(xo /0o) [Qual a probabilidade de o cliente ser bom pagador e a quantidade de carga envolvida na negociação ser muito alta dado que o Porto recebeu adiantado? ^ muito alta

p(xo /0i) [Qual a probabilidade de o cliente ser bom pagador e a quantidade de carga envolvida na negociação ser muito alta dado que o Porto recebeu em dia?]= alta

p(xi /0o) [Qual a probabilidade de o cliente ser bom pagador e a quantidade de carga envolvida na negociação ser alta dado que o Porto recebeu adiantado?]=muito alta

 $3 \quad 21$ 

e assim por diante.

**7i**(0) e u(C(p/ 0, a)) podem ser facilmente eduzidas. Inclusive como no caso apriorístico os elementos são qualitativos, pode-se tentar eduzir diretamente cada probabilidade, tomando-se cuidado é claro para que os axiomas da probabilidade sejam obedecidos.

De posse desses elementos, o problema tem o mesmo procedimento de solução do problema anterior.

# **CONCLUSÕES COMENTÁRIOS E SUGESTÕES**

## **6**.1 **- Introdução**

Um porto é um sistema complexo e a sua operação e gerência não pode ser efetuada pura e simplesmente em bases intuitivas ou a partir da experiência dos seus gerentes. A engenharia de sistemas fornece um conjunto de técnicas para abordar justamente esse tipo de problema, que se caracteriza por um grande número de variáveis envolvidas, com relações complexas entre elas, a maioria delas desconhecidas, e não determinísticas.

Os modelos matemáticos em geral, são fundamentais na gerência de sistemas complexos. A partir de certos pressupostos básicos e da identificação de alguns problemas de interesse, faz-se uma coleta de dados relevantes e procedese a uma análise exploratória dos mesmos. Com o objetivo em mente, o engenheiro de sistemas formula e identifica as bases e modelos matemáticos a serem usados. Para que esses modelos sejam abrangentes e operacionais, eles dependem essencialmente do sistema de informações disponível. É importante também que os decisores estejam conscientes e determinados a levar o projeto adiante. Os trabalhos da engenharia de sistemas não devem ser impossibilitados caso não haja um sistema que satisfaça plenamente as exigências de implementação. Na verdade, deve-se intensificar as atividades e vencer as barreiras para que se possa mostrar, aos ainda não convencidos, a importância desse tipo de atividade e as vantagens da visão sistêmica da empresa.

No Porto do Recife havia um interesse em se determinar os custos por tonelada movimentada por tipo de carga, bem como em estabelecer indicadores de qualidade, produtividade, eficácia e eficiência. Além disso queria-se estabelecer modelos gerenciais, que na verdade dependem das relações entre os indicadores e outras variáveis dos processos.

## **6.2 - Os Indicadores**

Devido à forte ênfase que se dá às funções, toda grande empresa tende a se "arquipelogar". Essas ilhas, mesmo que separadamente eficientes, não conseguem levar aos gerentes da alta administração, informações sobre a qualidade, produtividade, eficácia e eficiência da empresa como um todo. Isso se dá pela falta de cruzamento entre as variáveis dos subsistemas ilhados e por não haver identificação dos processos do sistema.

Nessas bases, foi sugerido à APR a adoção de uma sistemática de gerência que desse ênfase aos processos mas sem extinguir as funções de forma que os gerentes tivessem uma visão sistêmica (com a utilização de indicadores gerenciais) e pudessem acompanhar melhor o produto final de interesse em cada processo'.

Os indicadores em geral, propõem-se a reconsolidar a empresa, tornandoa única, reintegrando as ilhas. Eles também têm uma participação fundamental na análise de dados, ajudando muito na identificação de pontos influenciais.

As medições feitas com auxílio dos indicadores têm uma abrangência maior e podem ser utilizadas tanto para acompanhamento como para controle, avaliação, planejamento, diagnóstico e comparação.

No processo de elaboração dos indicadores, fica evidenciada a necessidade de um maior cuidado e investimento na coleta e tabulação de dados, ou seja, a necessidade de uma base de dados.

Vários indicadores foram desenvolvidos, calculados, estudados e entregues aos vários funcionários que assistiram ao seminário ministrado pela UFPE, para acompanhamento. Essa iniciativa já faz parte da implantação de um sistema de informações no Porto.

Uma taxonomia bastante utilizada subdivide os indicadores gerenciais em indicadores de qualidade, produtividade, eficácia e eficiência. Como indicadores de qualidade pode-se citar toneladas movimentadas por avarias, horas de movimentação por horas de paralisação, etc. Dentre os indicadores de produtividade estão toneladas movimentadas por hora atracada, toneladas movimentadas por hora homem trabalhada, etc. Toneladas movimentadas por número de servidores, tempo médio para consertar um equipamento por turma de manutenção, e outros do gênero podem ser identificados como indicadores de eficiência e toneladas movimentadas por hora atracada, disponibilidade de cada equipamento e outros, como indicadores de eficácia.

É notória a presença dos indicadores em todo o texto. Os indicadores têm importância nos diversos extratos gerenciais e um único indicador pode ser do interesse de vários setores, como é o caso da hora homem trabalhada que tanto interessa ao setor de operações quanto ao setor financeiro.

Pelo exposto acima, fica a certeza de que, independente da política administrativa do Porto ou de qualquer outra empresa, a utilização de indicadores relativos ao seu funcionamento é fundamental.

## 6.3 **- Os Modelos**

Os modelos têm como maior objetivo colocar as complexidades e possíveis incertezas de um problema dentro de uma estrutura lógica e de análise abrangente. Isso é um modelo pode ser visto como um meio para se ter uma visão bem estruturada da realidade.

1 Maiores estudos podem ser vistos no relatório n°4 entregue à APR.

Nos modelos de custos, desenvolvidos no capítulo **3,** optou-se pela simplicidade para que o sistema tivesse condições de rodar no ambiente atual. Foi entregue a APR uma grande planilha para preenchimento de todos os dados de custos para um sistema mais complexo desse gênero. Aguarda-se apenas a consolidação da infra-estrutura computacional, hora em fase de mudança, para que o sistema seja implementado. Enquanto não, o sistema desenvolvido pela UFPE (anexo III) já dá uma idéia bastante razoável desses custos, e pode ser usado, com bastante confiança, para tomadas de decisões. Inclusive pode ser feito um estudo, com a ajuda deste sistema, para a adoção de política tarifária com argumentos fortes.

Os modelos de previsão, desenvolvidos no capítulo **4,** dão uma idéia do poder adicionado ao decisor que se utiliza das informações contidas nesses modelos. Eles servem também, como base para outros modelos bem mais poderosos, os modelos de decisão, desenvolvidos no capítulo **5.** Nessa tese foi dada importância a um problema mais urgente, que é o financeiro, porém, modelos desses dois tipos podem ser desenvolvidos para vários níveis de decisão e para várias áreas da empresa. Deve-se ter cuidado apenas com a relação custo/benefício. Uma observação deve ser feita quanto aos resultados dos modelos de decisão, para que não haja má interpretação; esses modelos propõem um ganho médio e não a certeza de sempre ganhar, alguns dias se ganha noutros se perde, mas em média ter-se-á vantagem.

A maioria dos modelos desenvolvidos são na verdade, modelos de modelos. Os de previsão usam uma combinação de modelos de regressão com modelo de conhecimento a priori de especialistas e os modelos de decisão além desses dois usa os de previsão. Assim, cada passo ou cada modelo, é uma janela aberta a mais para a visualização do sistema.

## 6.4 **Dificuldades de Implementação**

Quando se resolve introduzir modificações de impacto na condução de uma organização como o Por to do Recife, é natural que ocorram uma série de problemas inerentes a esse processo.

Primeiro é preciso ter-se em mente que o novo modus operandi proposto implica numa mudança cultural. Isto requer uma disposição em alterar hábitos arraigados, romper padrões estabelecidos e a adoção de uma atitude mais consentânea com os ncvos tempos, coisa nem sempre muito fácil de se conseguir.

Há que se considerar também as mudanças drásticas recentes no Porto (desaparecimento da Portobrás, plano Collor, fatores exógenos de natureza econômica (inflação, recessão, política econômica, etc.).).

O movimento de cargas dos Portos de um País, reflete a sua dinâmica econômica. Portanto o seu funcionamento é muito sensível às incertezas econômicas, dificuldades financeiras, aspectos políticos e à legislação, que impede, principalmente as empresas públicas, de acompanharem o avanço tecnológico e o desenvolvimento. Isso se faz sentir tanto na atividade fim (equipai nontos portu-

do guindaste<sup>1</sup> . Uma variação da funda é o estropo, que é quando apenas uma corda envolve os sacos e forma a lingada.

O conjunto Grab-Moega é usado na descarga de granéis sólidos para caminhões - caçamba ou vagões. O método consiste em um guindaste com mandíbulas que vai ao porão do navio ou a qualquer outro local onde se encontrar o granel e carrega este até o caminhão ou vagão onde está a moega, (veja definição abaixo) completando a operação de descarga.

Sugadores são geralmente instalações pneumáticas usadas para embarque ou desembarque de granéis sólidos ou líquidos. É uma espécie de aspirador de carga. É um dos métodos mais eficientes e menos trabalhosos devido às grandes capacidades de movimentação por unidade de tempo envolvidas.

Para as movimentações de cargas mais comuns existem navios específicos, como é o caso dos navios graneleiros, para granéis; os navios cargueiros, para carga geral, navios Rollon Roll-offe outros. As movimentações de Conteineres e Roll-on Roll-off podem ser perfeitamente entendidas com a ajuda das definições a seguir.

Para qualquer tipo de movimentação são alocados ternos (definição a seguir) que têm, ou pelo menos deveriam ter, dimensões ótimas para cada tipo de operação.

## 1**.2** • DEFINIÇÕES BÁSICAS

#### **1.2.1 -PORTO**

É um trecho de **mar,** rio ou lago, suficientemente protegido do vento, das ondas e das correntes, que dispõe de molhes com instalações para ancorar e abrigar embarcações e para que essas possam realizar com segurança as operações comuns de embarque e desembarque de passageiros ou mercadorias.

Um Porto pode ser fluvial, lacustre ou marítimo dependendo de sua localização. Os portos ainda podem ser classificados em duas grandes classes: naturais e artificiais. Portos naturais são aqueles que podem ser utilizados sem necessidade de maiores obras de engenharia. Portos artificiais são os inteiramente construídos pelo homem, ou aqueles em que predominem as obras de engenharia verdadeiramente indispensáveis.

#### **1.2.2 - CAIS**

Cais são **construções** elevadas em relação ao nível das águas de rio, mar ou lago que permitem a atracação de barcos e navios. Eles asseguram também a carga, descarga e armazenagem de mercadorias. Por isso são providos de guindastes, esteiras rolantes, linhas férreas, empilhadeiras, armazéns e silos. Tam bém possuem instalações que asseguram o embarque **e** desembarque de passageiros.

<sup>1</sup> No porto do Recife porém, o tamanho da lingada é determinado pelo sindicato dos estivadores. A lingada é de uma tonelada ou 20 sacos e a capacidade dos guindastes é bem maior.

ários), quanto numa atividade meio importante que é a modernização administrativa baseada no uso intensivo de recursos computacionais modernos.

Numa perspectiva mais endógena, tem-se a dificuldade relativa ao desenvolvimento e aperfeiçoamento dos recursos humanos, e o corporativismo.

A reformulação da prática gerencial através de uma ênfase maior nos processos do que nas funções, mas sem os exageros da reengenharia, com a visão voltada para o cliente, baseada nas técnicas de engenharia de sistemas, também forão temas abordados.

## 6.5 **Sugestões para Novos Estudos**

Existe um número incontável de novos estudos que podem ser feitos nessa área. O desenvolvimento de qualquer estudo faz surgir outros novos estudos e a contagem desses foge do alcance de qualquer um.

Sugere-se aqui, sem intenção de exauri-los, os seguintes estudos:

• Modelos de regressão aplicados à operação de cargas

A idéia é poder controlar e melhorar os indicadores tecnológicos como: toneladas movimentadas por hora homem trabalhada, toneladas por lingada etc.

• Engenharia de Manutenção

A quantidade de temas nessa área é tão grande que seria cansativo listar todos aqui. Alguns estudos bastante interessantes seriam os de estratégias de prioridades que envolve desde o cálculo da disponibilidade do sistema até custos de movimentação.

• Modelo de Estabelecimento de Tarifas Baseado em Programação Linear

Envolve os cálculos dos custos e coeficientes tecnológicos das atividades envolvidas. É um estudo bastante interessante e muito adequado para a argumentação a respeito de valores tarifários.

• Descentralização do Orçamento

A dinâmica de alocar recursos na hora certa aos setores certos.

• Situação Nacional

A utilização de indicadores, estudo da demanda e série históricas.

## I - DADOS ORIGINAIS

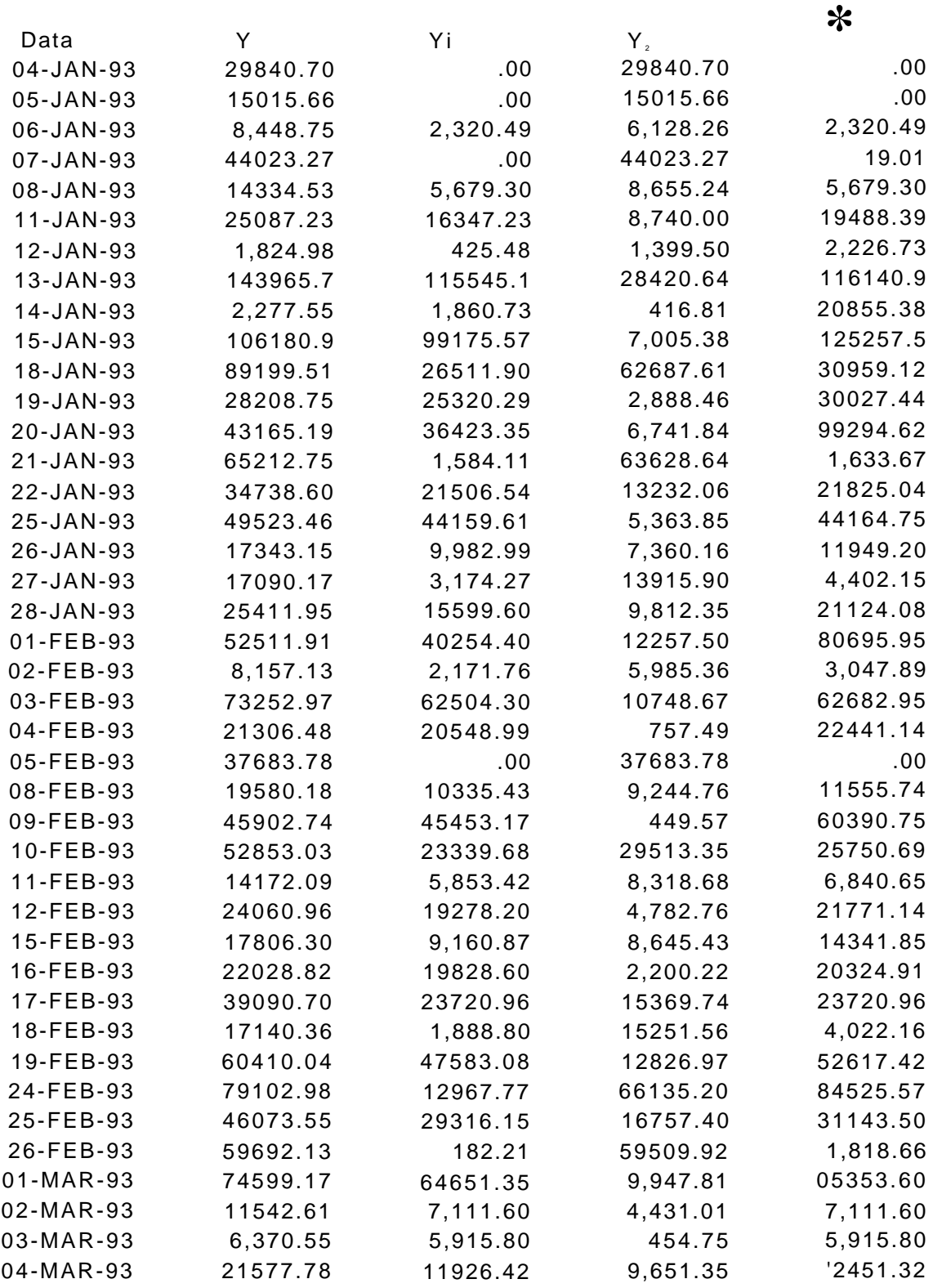

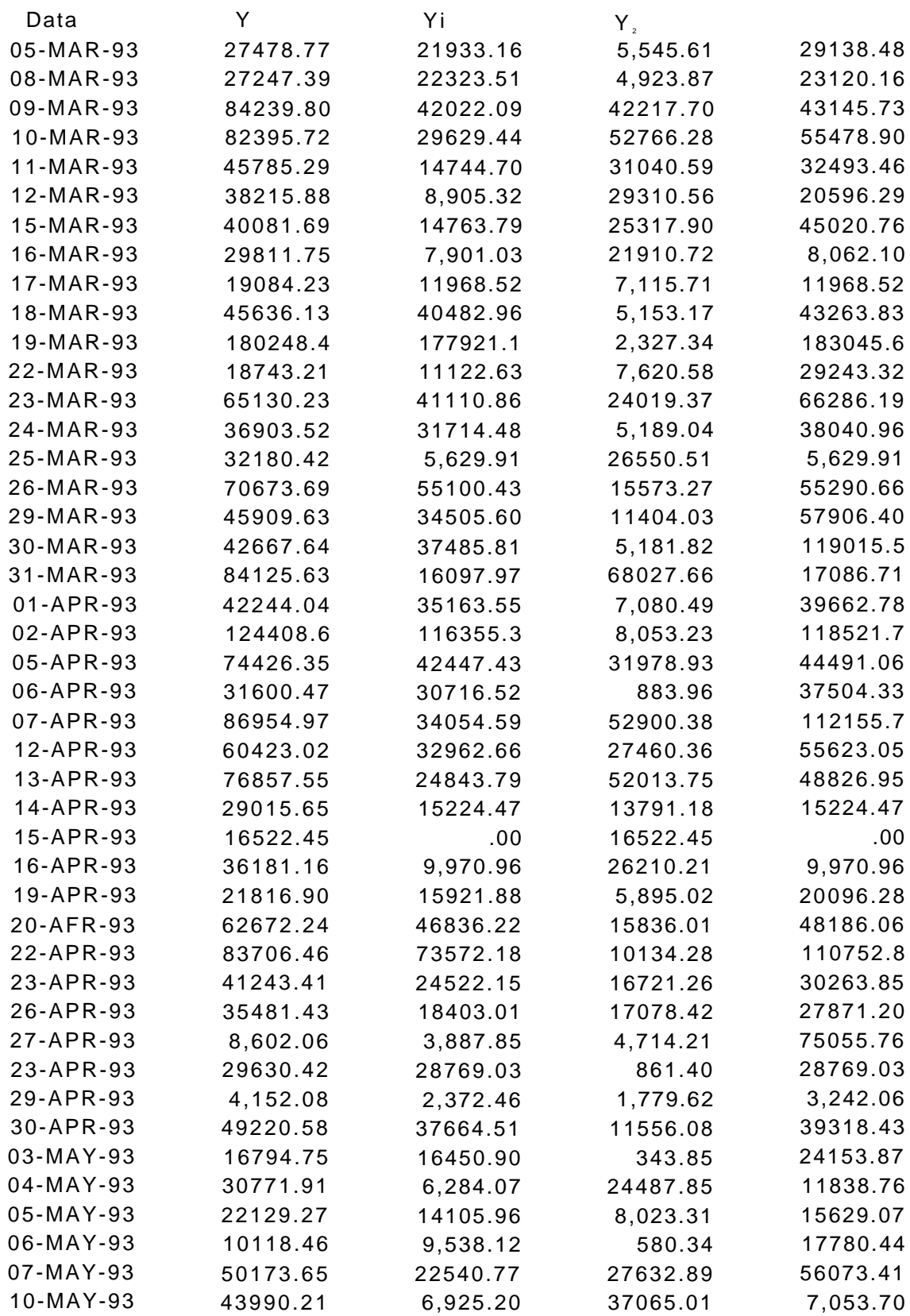

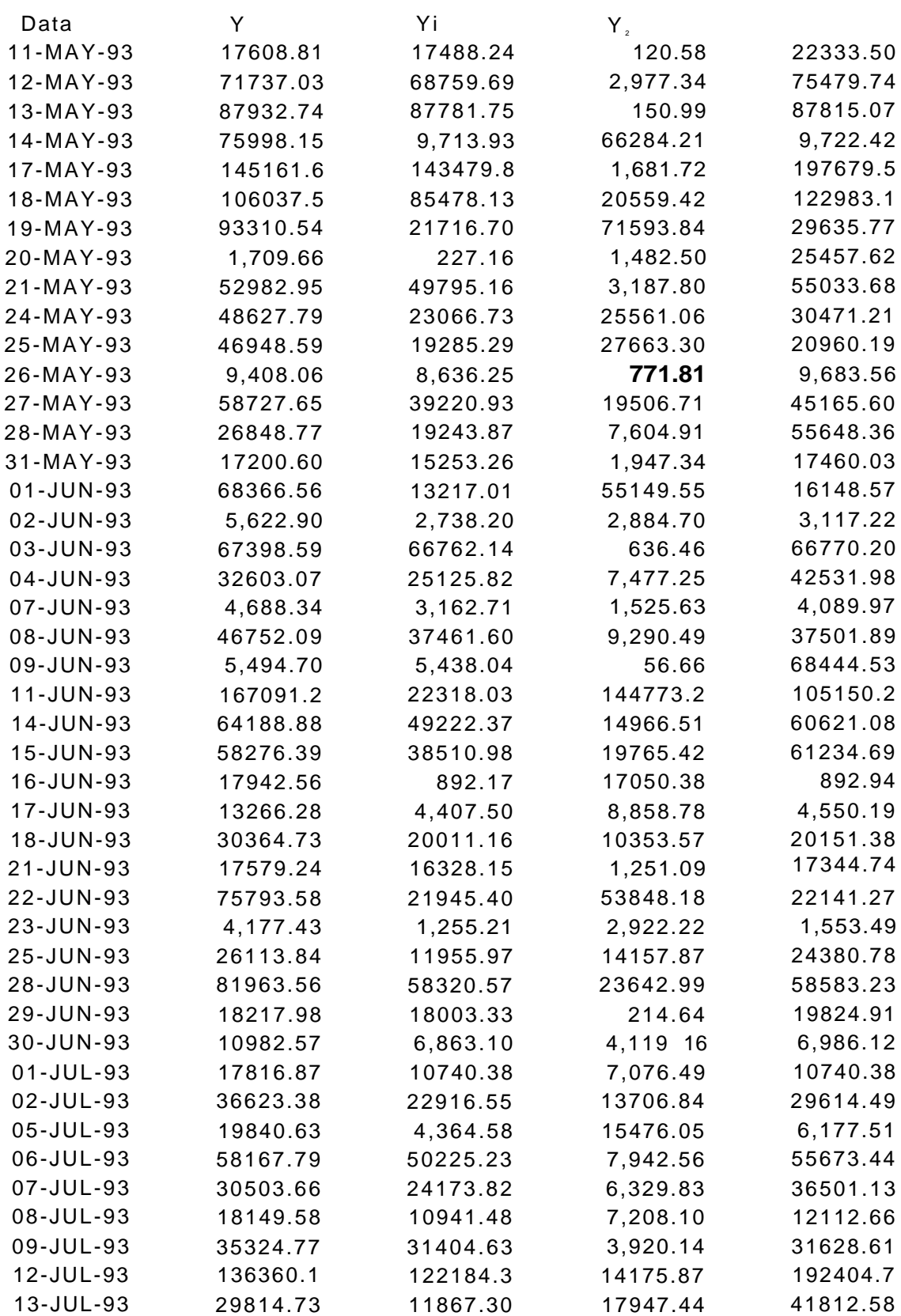

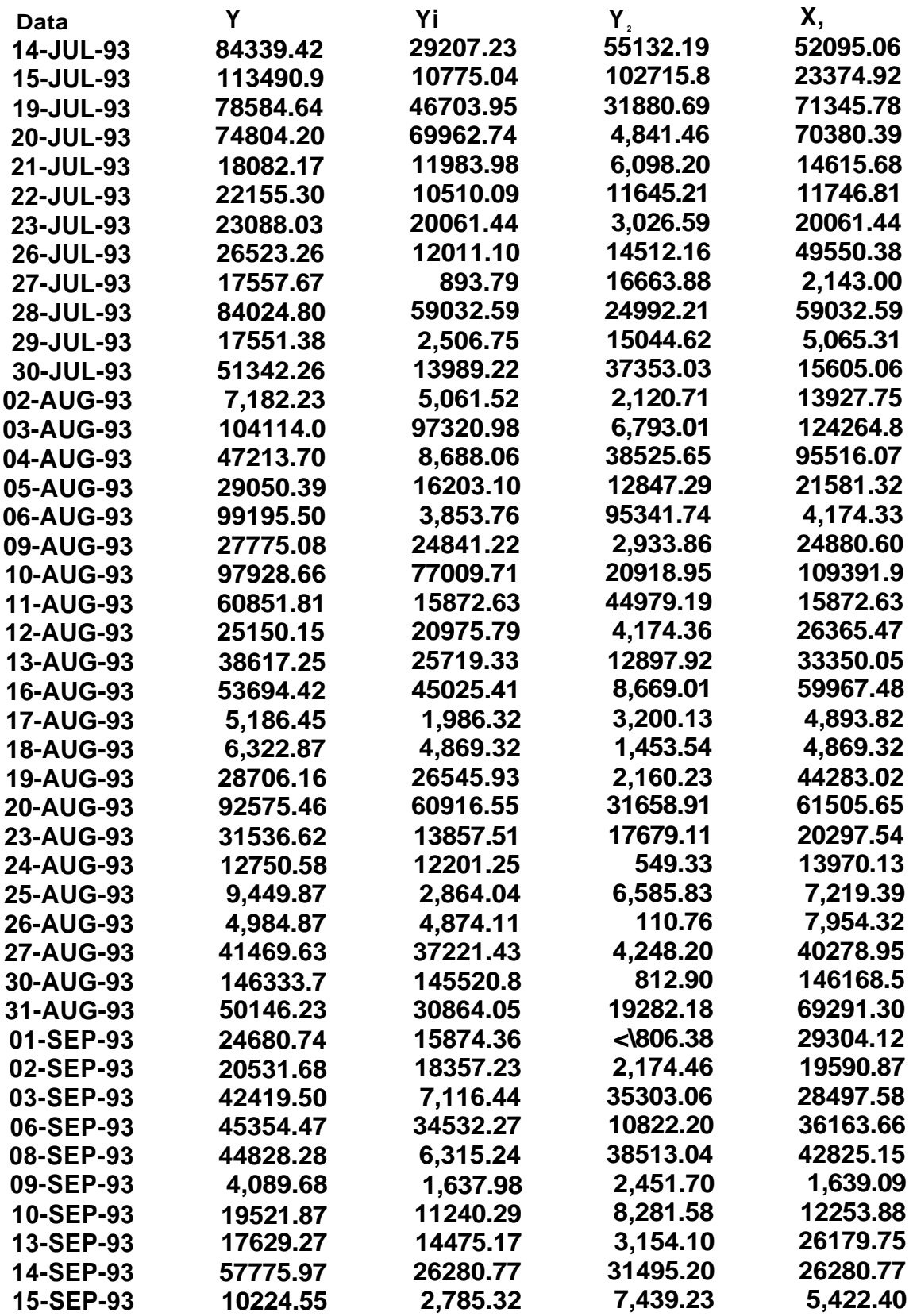

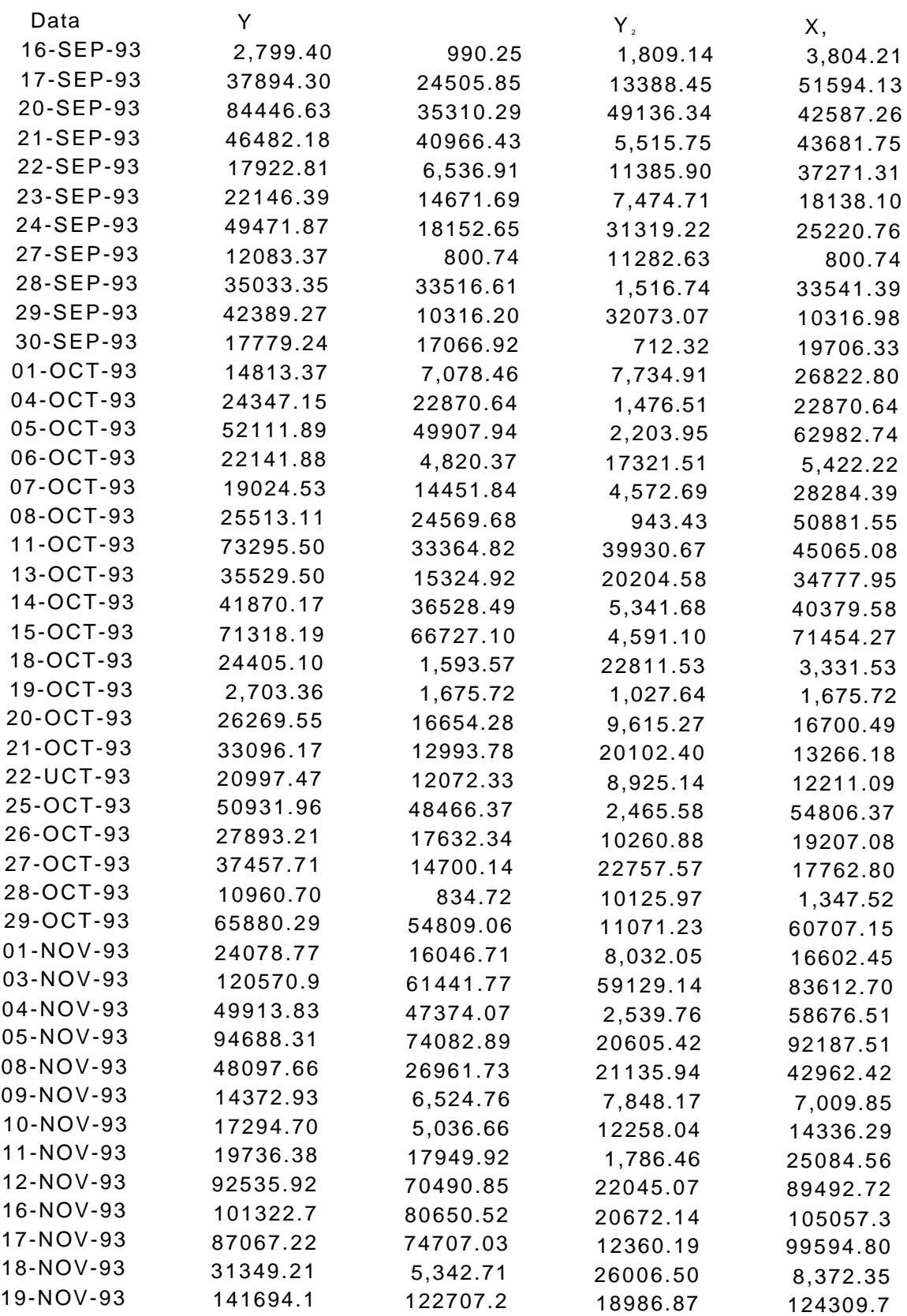

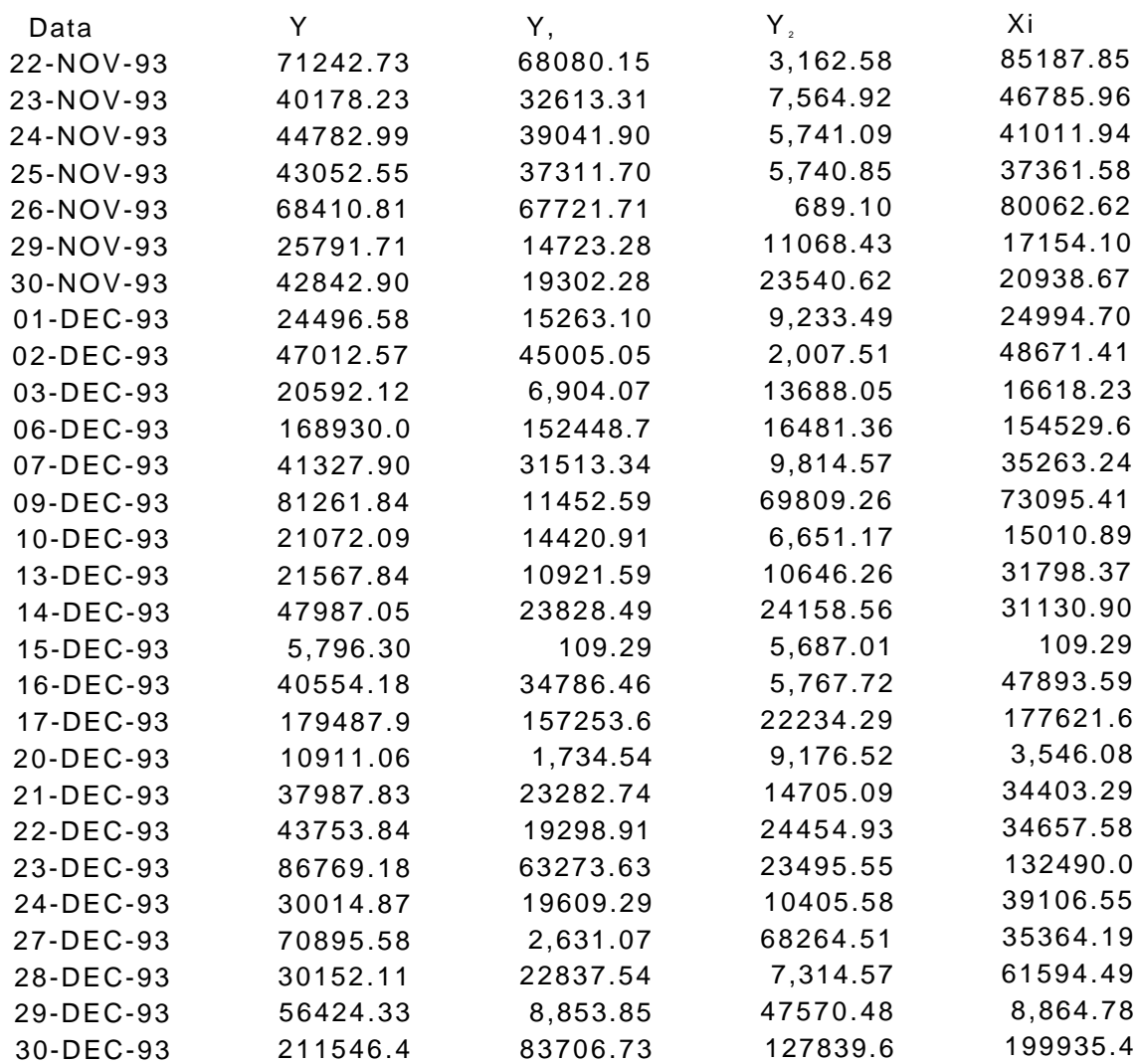

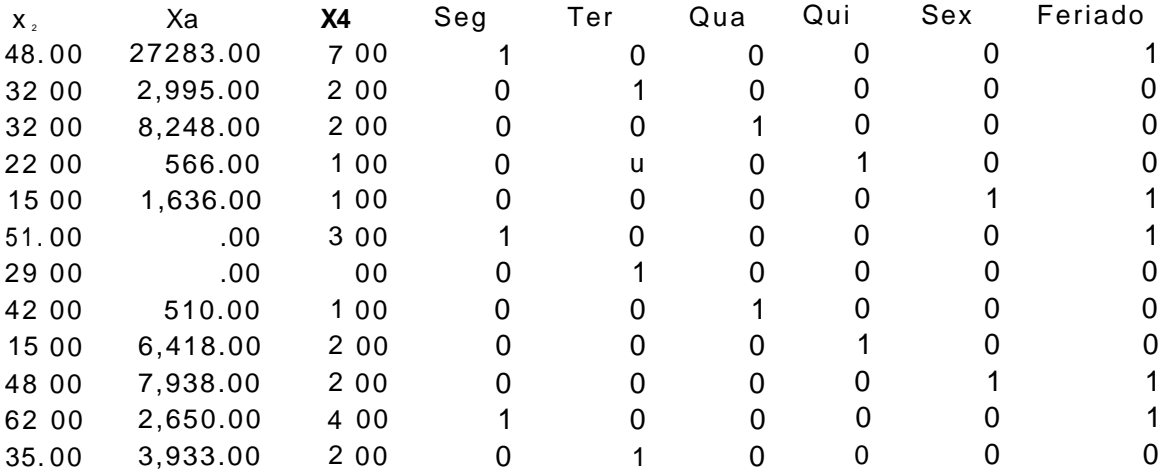

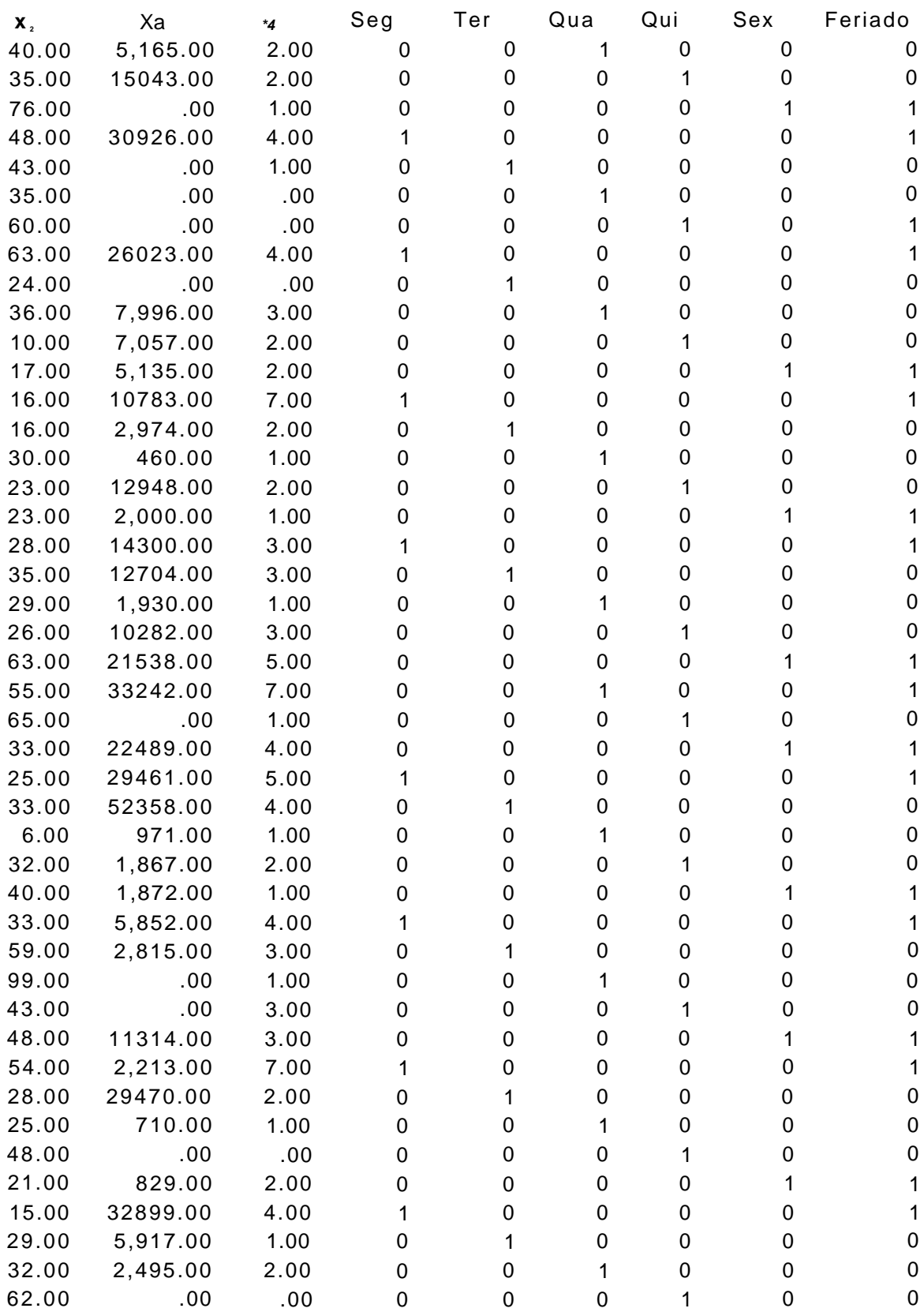

 $\ddot{\mathbf{t}}$ 

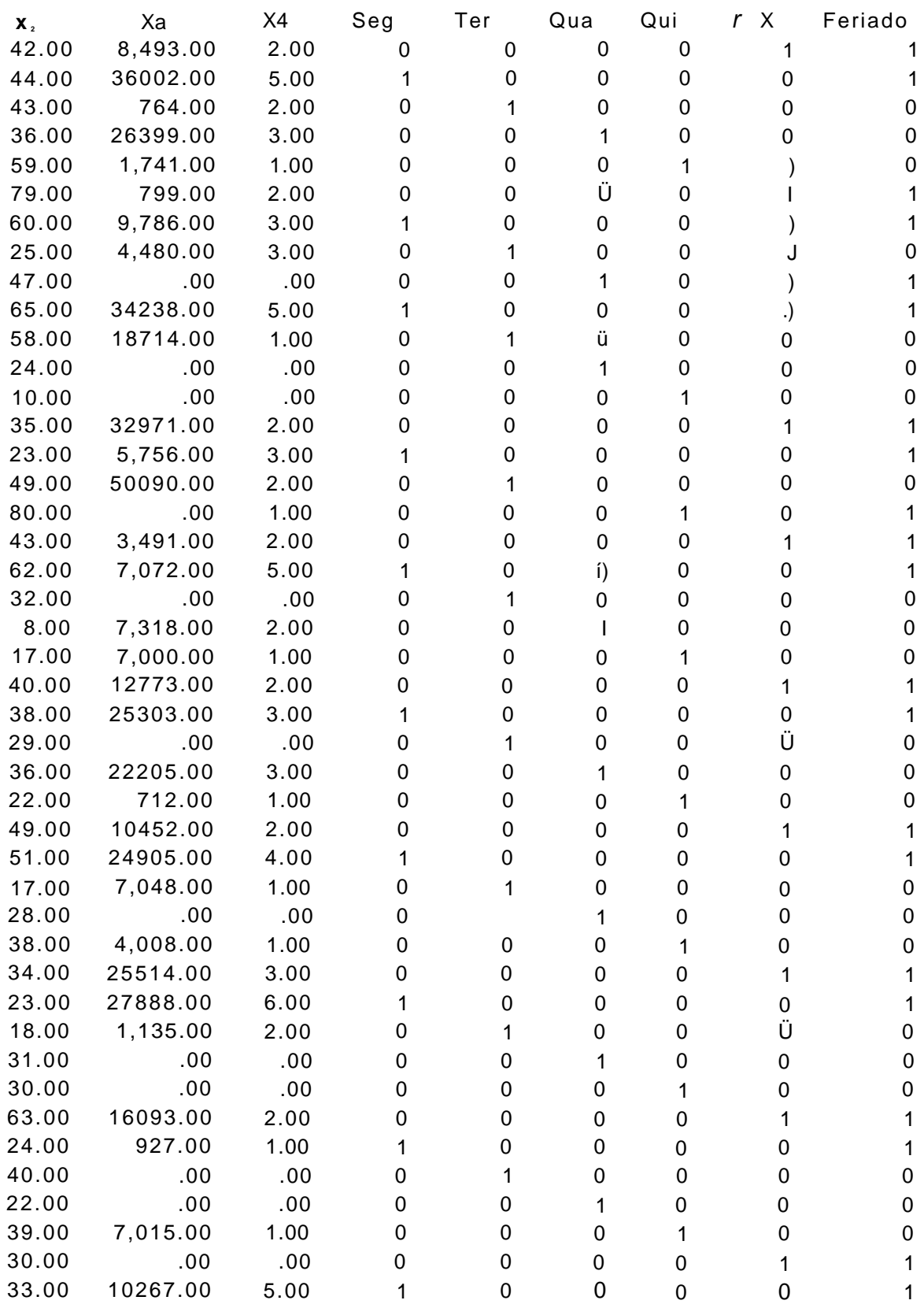

Nos portos fluviais os cais são geralmente construídos paralelamente ao curso do rio. Nos portos marítimos de movimento intenso de navios, os cais são construídos perpendicularmente às margens e paralelos entre si.

A forma, comprimento e largura dos cais depende de diversos fatores, entre os quais a intensidade do tráfego marítimo, os tipos de navios que atracaram com maior frequência, e os meios de carga, descarga e transporte existentes.

Existem cais com instalações especiais destinadas exclusivamente à carga e descarga de certos tipos de mercadorias, tais como trigo, carvão, petróleo e seus derivados, minérios, frutas, etc. Os cais para carga e descarga de produtos inflamáveis ou explosivos são normalmente afastados dos demais, para evitar riscos de incêndio ou explosões.

### **1.2.3 - BERÇO**

É o **local** predeterminado a receber uma embarcação para movimentação de mercadorias. Normalmente existem berços especializados para cada tipo de carga no porto.

### **1.2.4- MOLHE**

Dá-se o nome de molhe ou quebra-mar a um **paredão** em forma de cais, construído no mar, para quebrar a impetuosidade das águas. Estes podem ser convergentes ( Ymuiden, Holanda ) ou paralelos ( Dunkerque, França ).

### **1.2.5 - DOCA**

A doca é um **recinto** construído artificialmente para o abrigo de embarcações e para tornar mais simples e seguras as manobras de carga **e** descarga de mercadorias. Nos estaleiros desempenham importante papel. Nelas ficam normalmente instalados os diques, quer sejam flutuantes ou secos, nos quais permanecem os navios quando em reparos, ou para serem submetidos à periódica limpeza de seus cascos. Há docas que permitem a livre comunicação com as águas navegáveis, outras têm essa comunicação regulada por meio de comportas ou eclusas. O espaço entre dois cais constitui uma doca.

### **1.2.6- CALADO DA EMBARCAÇÃO**

É a **distância** vertical, medida em pés ou metros, entre a superfície da água e a parte mais baixa da embarcação naquele ponto, naquela condição de carregamento.

#### **1.2.7 - DESLOCAMENTO A PLENA CARGA**

Constitui o peso de uma embarcação quando está com o máximo de carga a bordo e pronta para o serviço.

### **1.2.8 - DESLOCAMENTO LEVE**

Constitui o peso de uma embarcação quando está sem cargas comercializáveis a bordo e pronta para o serviço.

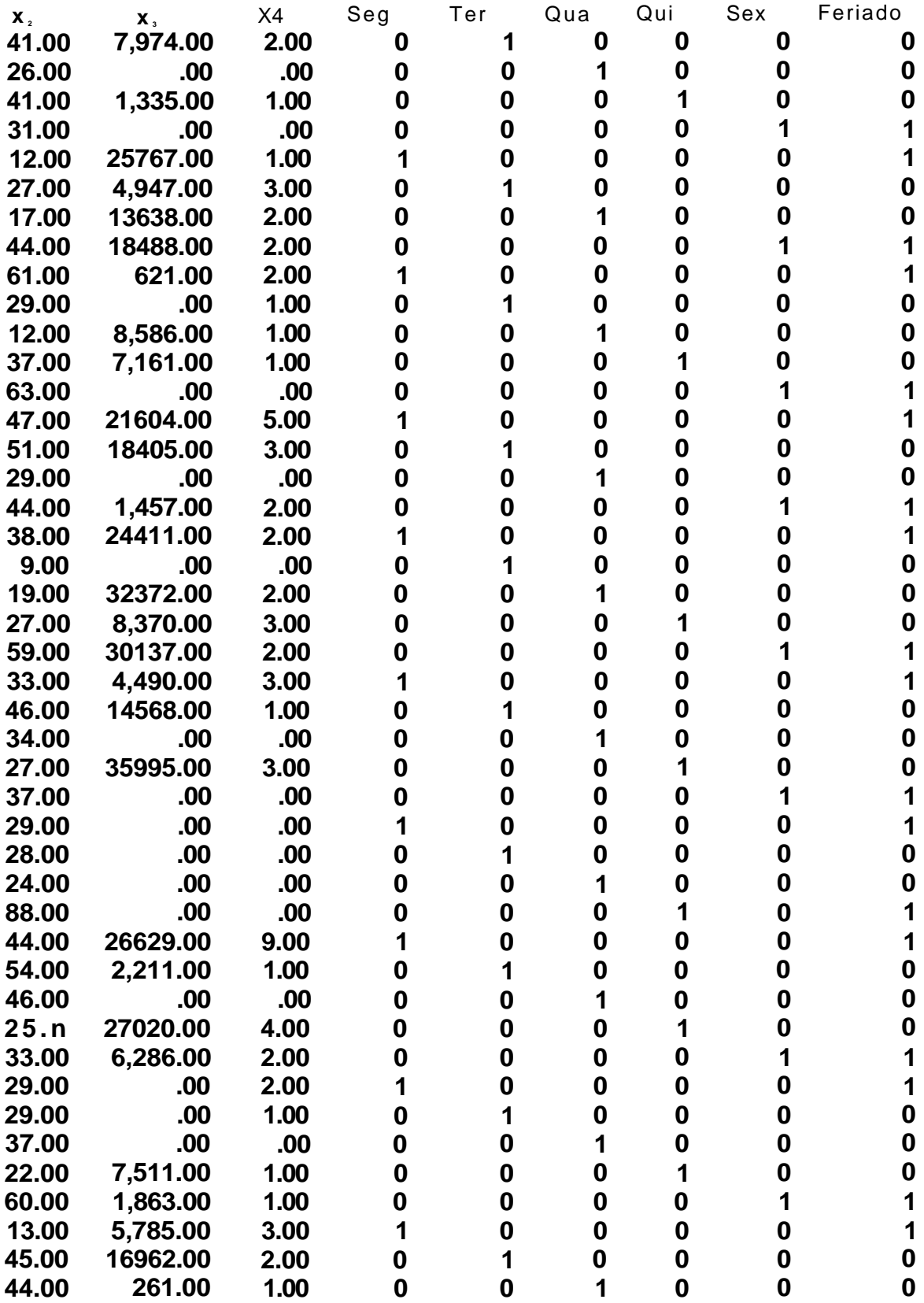

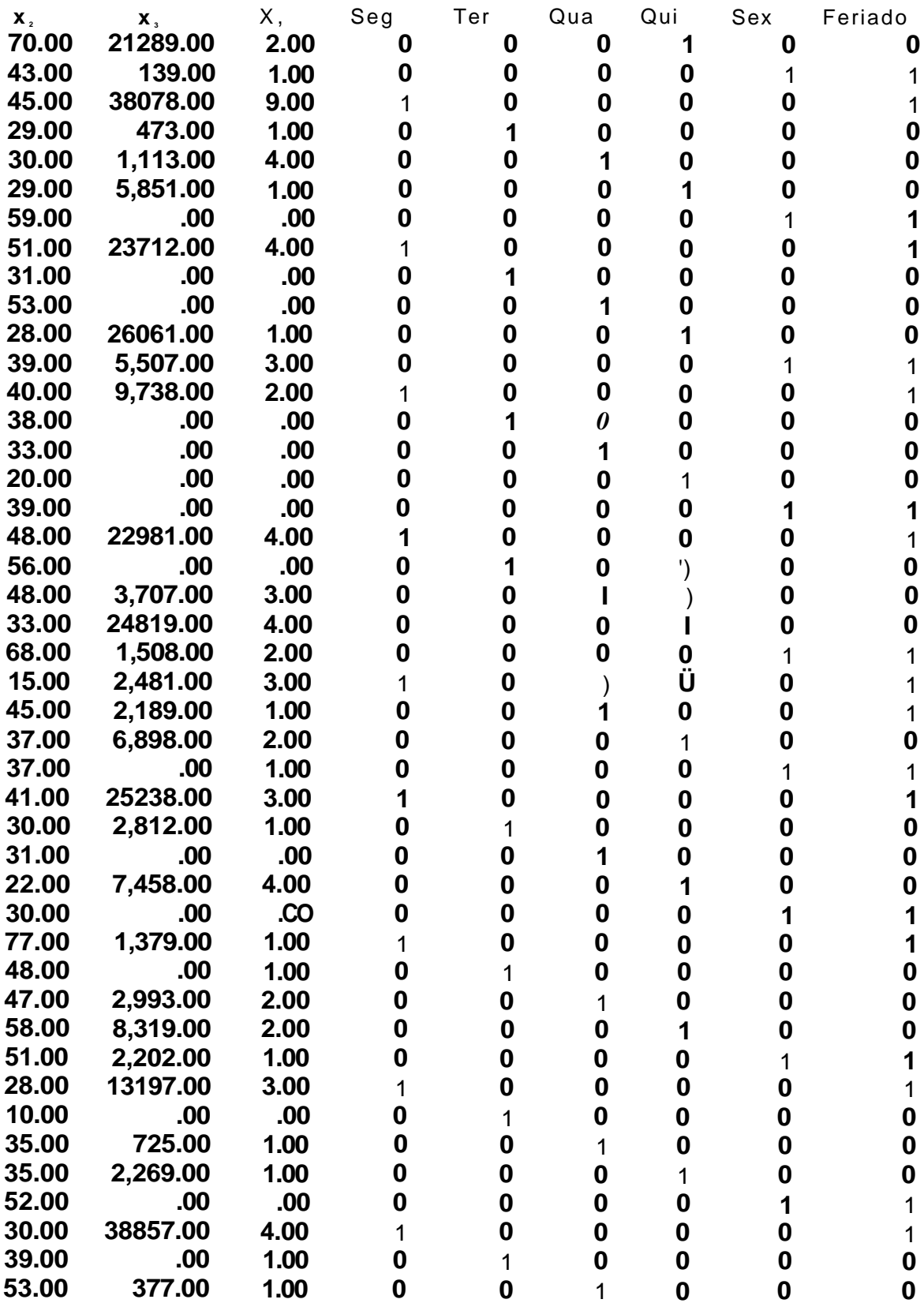

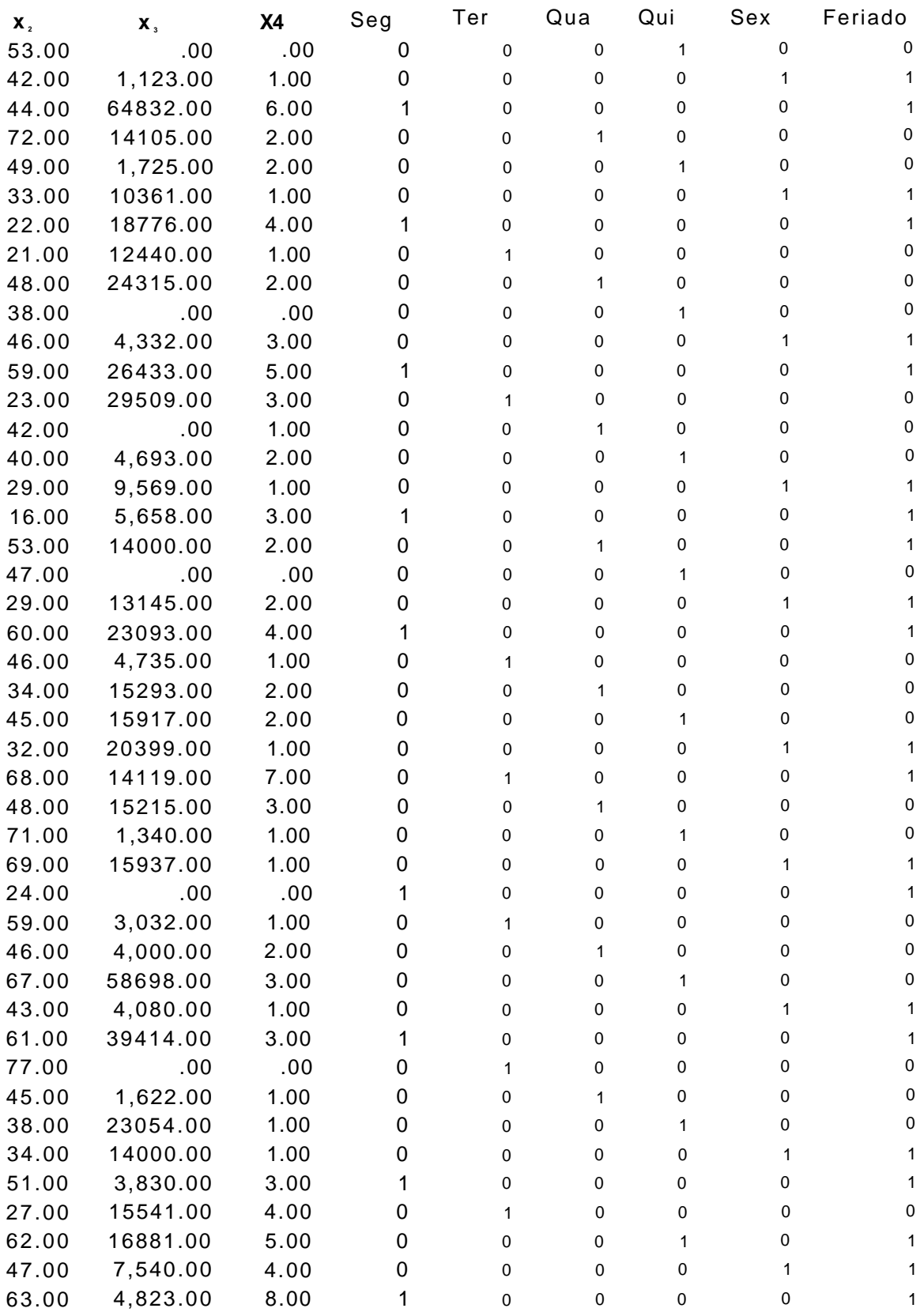

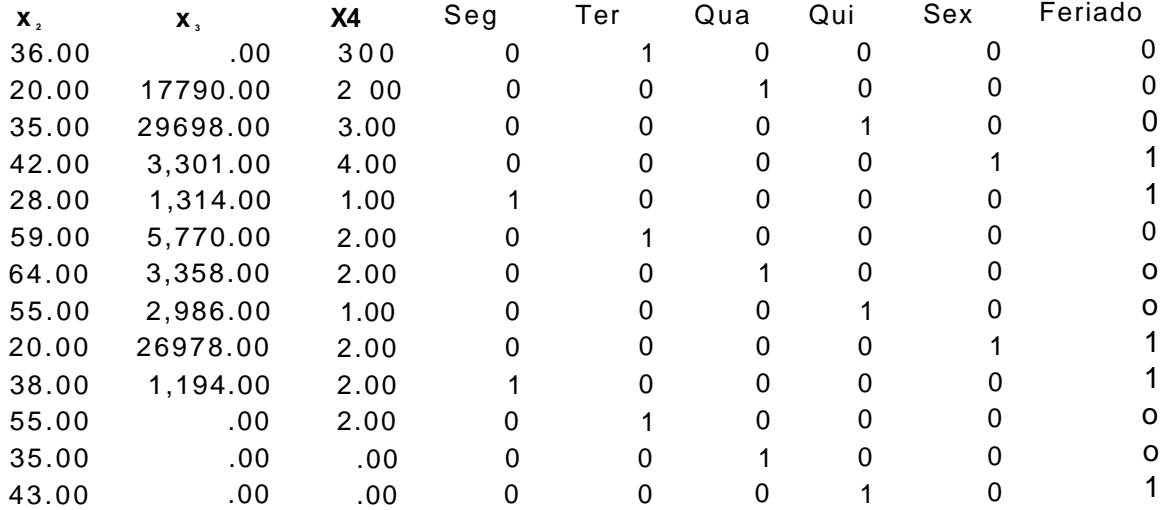

## **II** - DADOS CORRIGIDOS

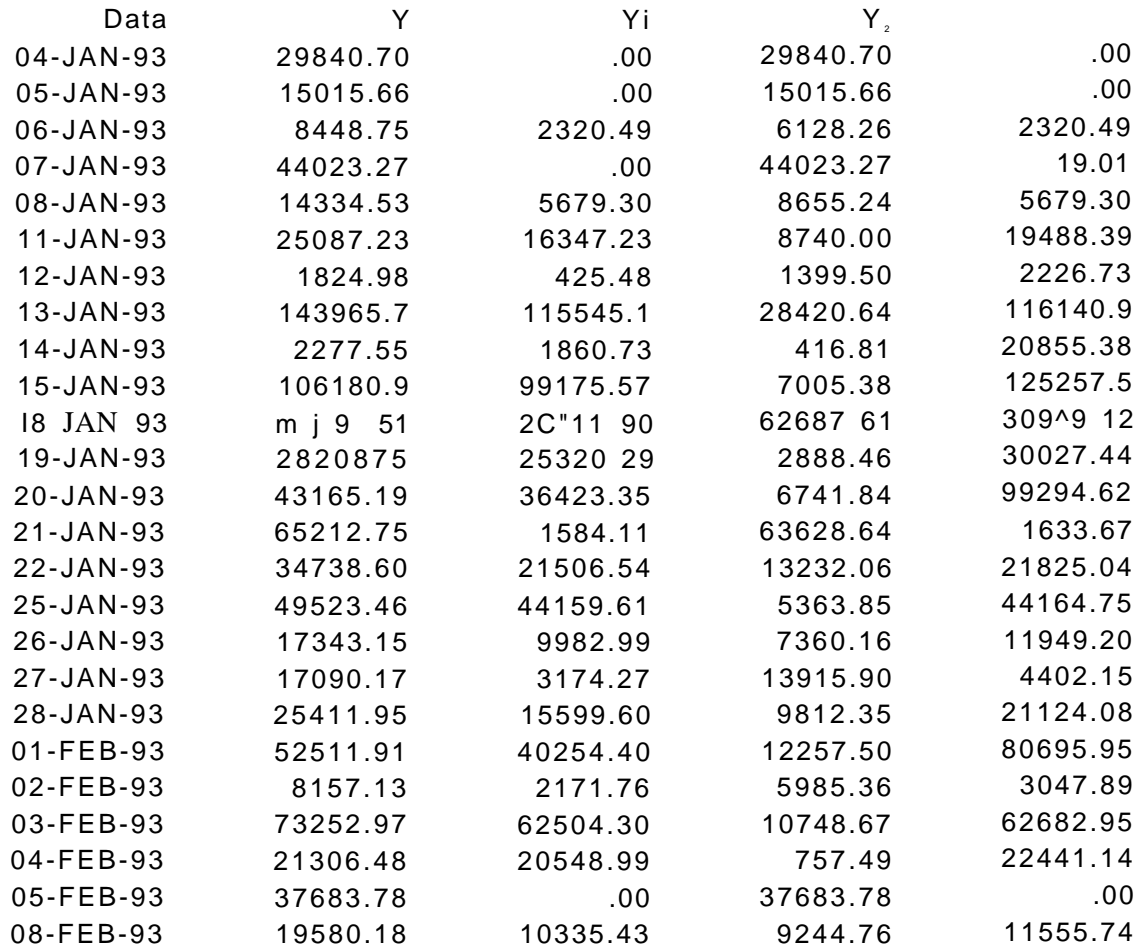

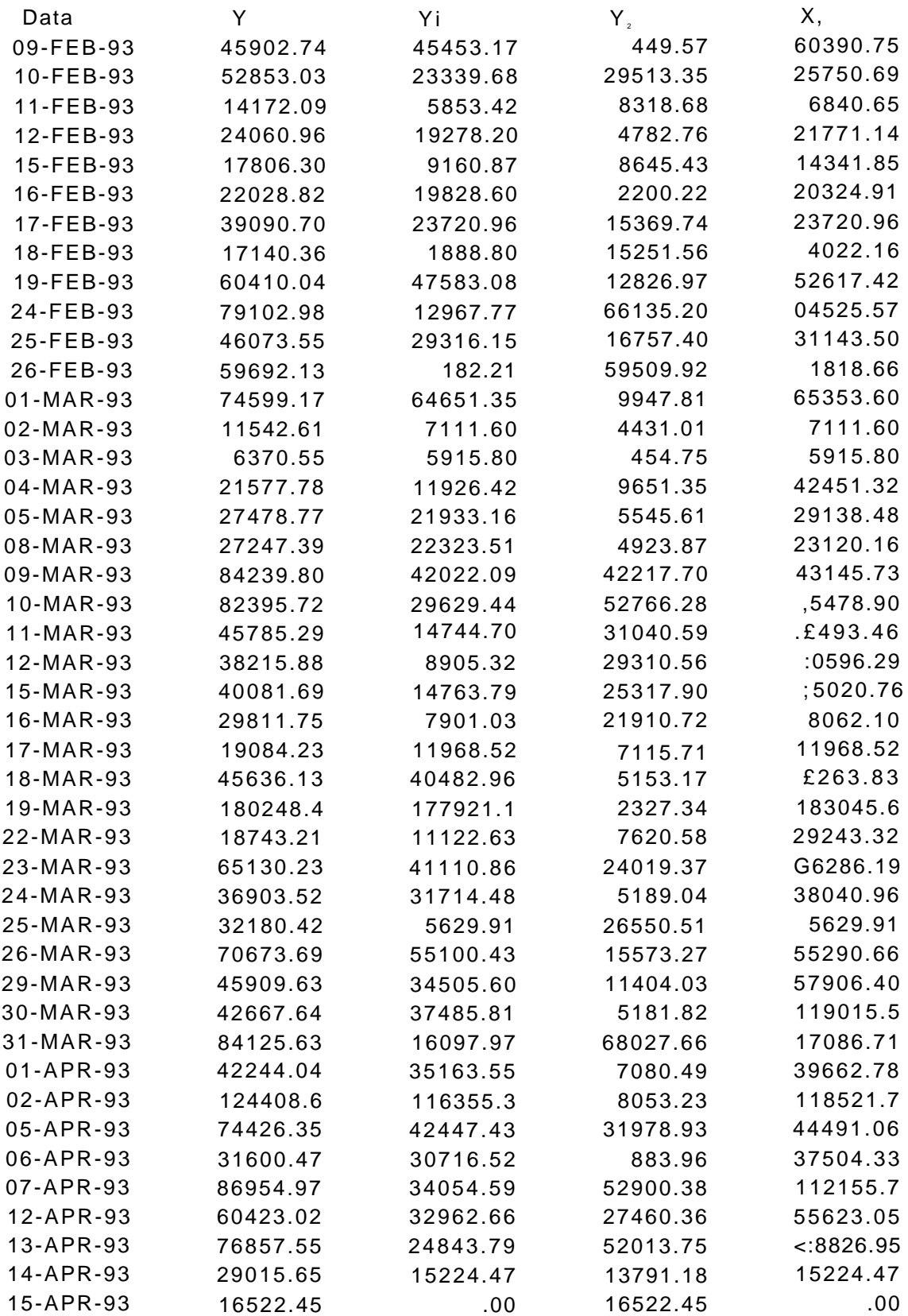

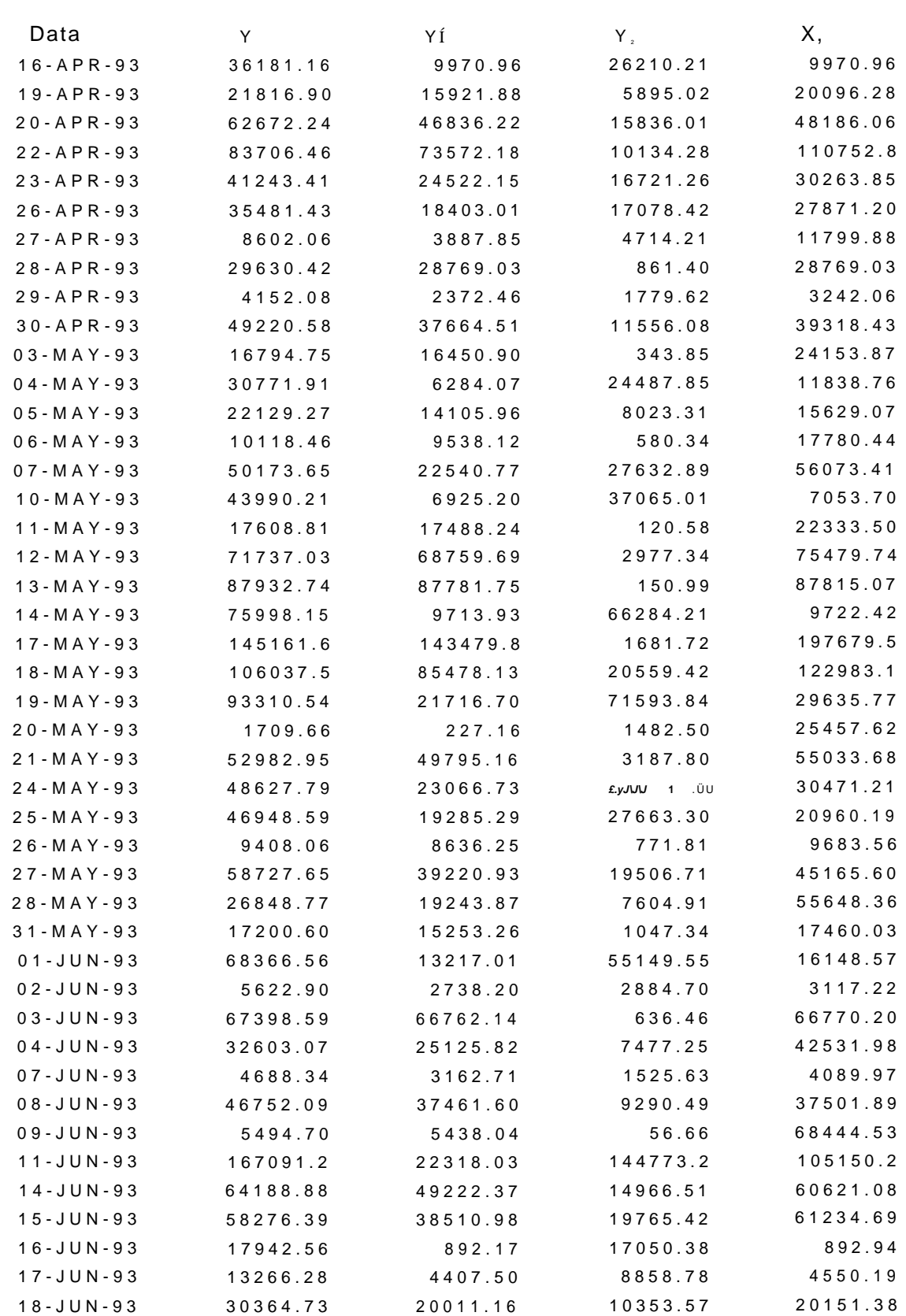

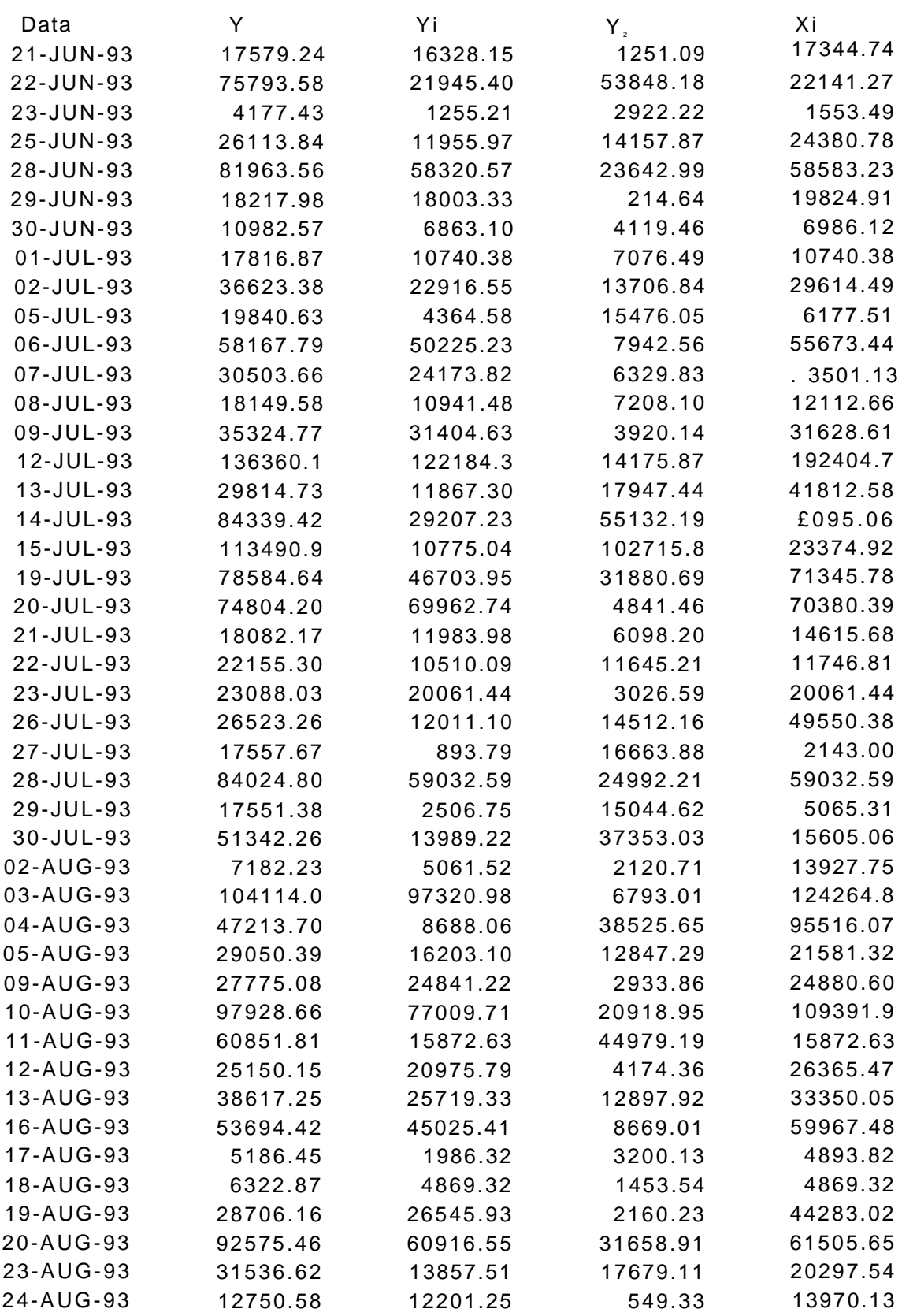

»

•

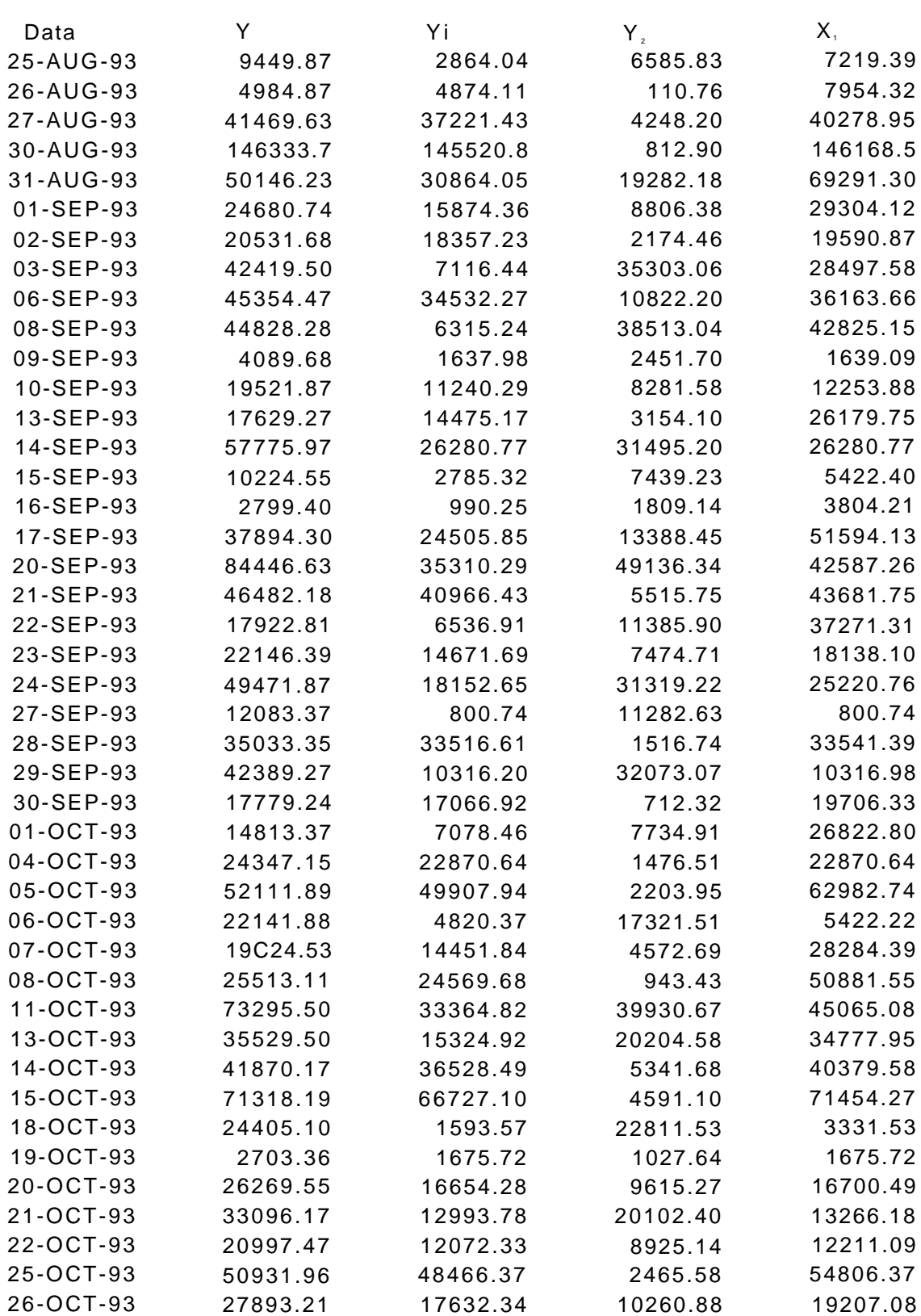

27-OCT-93 37457.71 14700.14 22757.57 17762.80

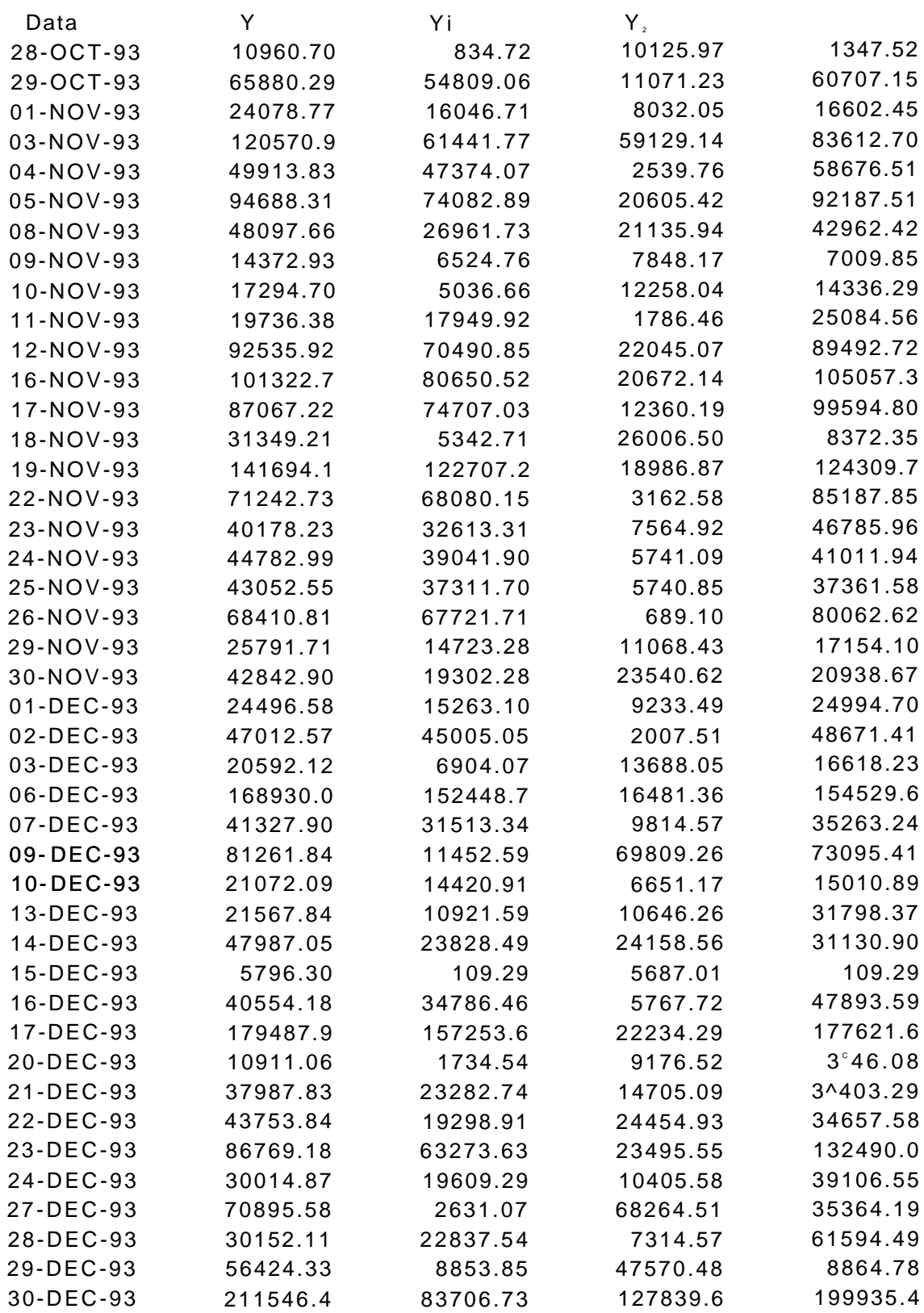

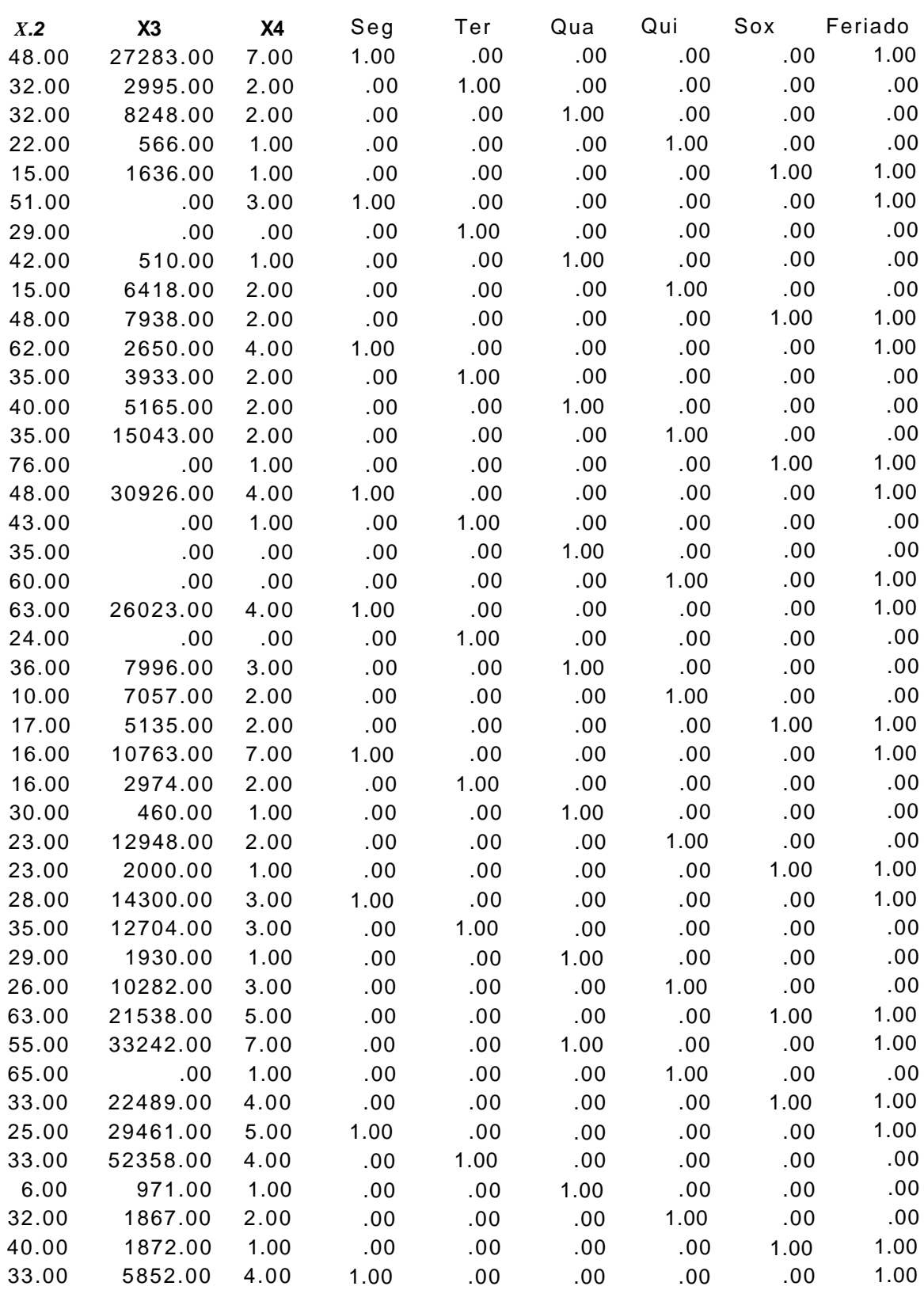

#### **1.2.9 - PORTE BRUTO (TPB) DA EMBARCAÇÃO**

É a diferença entre o deslocamento a plena carga e o deslocamento leve, isto é, constitui-se basicamente na **capacidade de transporte** que pode ser comercializada. TPB significa 'tonelagem de porte bruto' porém, o termo acima ó comumente usado e o substitui.

#### **1.2.10- DRAGAGEM**

São **fossos** de penetração abertos num porto ou trecho hidroviário para aumentar a profundidade, afim de facilitar o movimento de embarcações e também permitir a circulação de outras de maiores calados.

#### **1.2.11 - CABOTAGEM E LONGO CURSO**

São dois dos **tipos de navegação** de embarcações que são utilizados para caracterizar as embarcações de acordo com o tipo de rota por elas percorrida.

Longo curso é o termo usado para embarcações de grande porte que servem com escalas na sua rota a portos do exterior e Cabotagem é para embarcações que só servem na sua rota a portos nacionais.

#### **1.2.12- BANDEIRA**

Identifica o país no qual a embarcação está registrada ou autorizada a servir.

### **1.2.13- AGENTE**

É o **representante** da empresa de navegação no porto, a quem cabe solicitar os serviços portuários a serem utilizados quando do embarque ou desembarque de mercadorias.

#### **1.2.14- CAPAT AZIAS**

São **trabalhadores** portuários diretamente ligados a movimentação de carga do convés para o cais e deste para os armazéns ou vice-versa.

#### **1.2.15 - ESTIVA**

São **trabalhadores** diretamente ligados à movimentação da carga do porão do navio até o convés e vice-versa

#### **1.2.16- ARRUMADORES**

São **trabalhadores** diretamente ligados à movimentação de carga do caminhão ou meio de transporte equivalente para os cais ou armazéns e vice-versa.

Parte desses trabalhadores hoje formam uma nova categoria conhecida como os **consertadores de carga** que, como o próprio nome diz, são trabalhadores que consertam cargas abertas ou rasgadas por algum motivo. Esses trabalhadores geralmente estão ligados a cargas em sacos.

#### **1.2.17 • MÃO-DE-OBRA SUPLETIVA**

São **trabalhadores** requisitados para suprir, reforçar ou substituir a mãode-obra portuária quando esta não é suficiente ou julga a operação monetariamente sem valor ou muito trabalhosa para ser executada por ela.

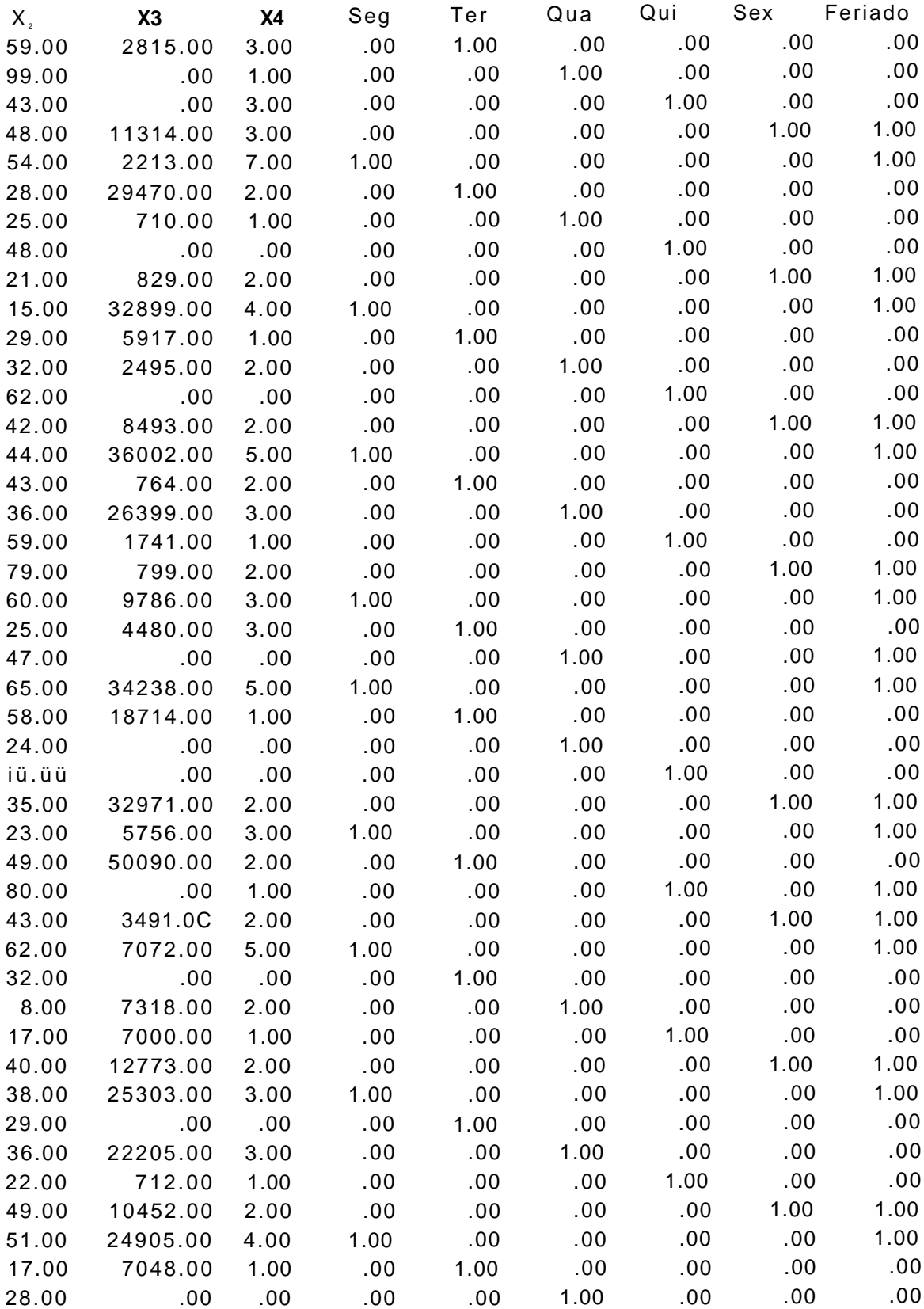

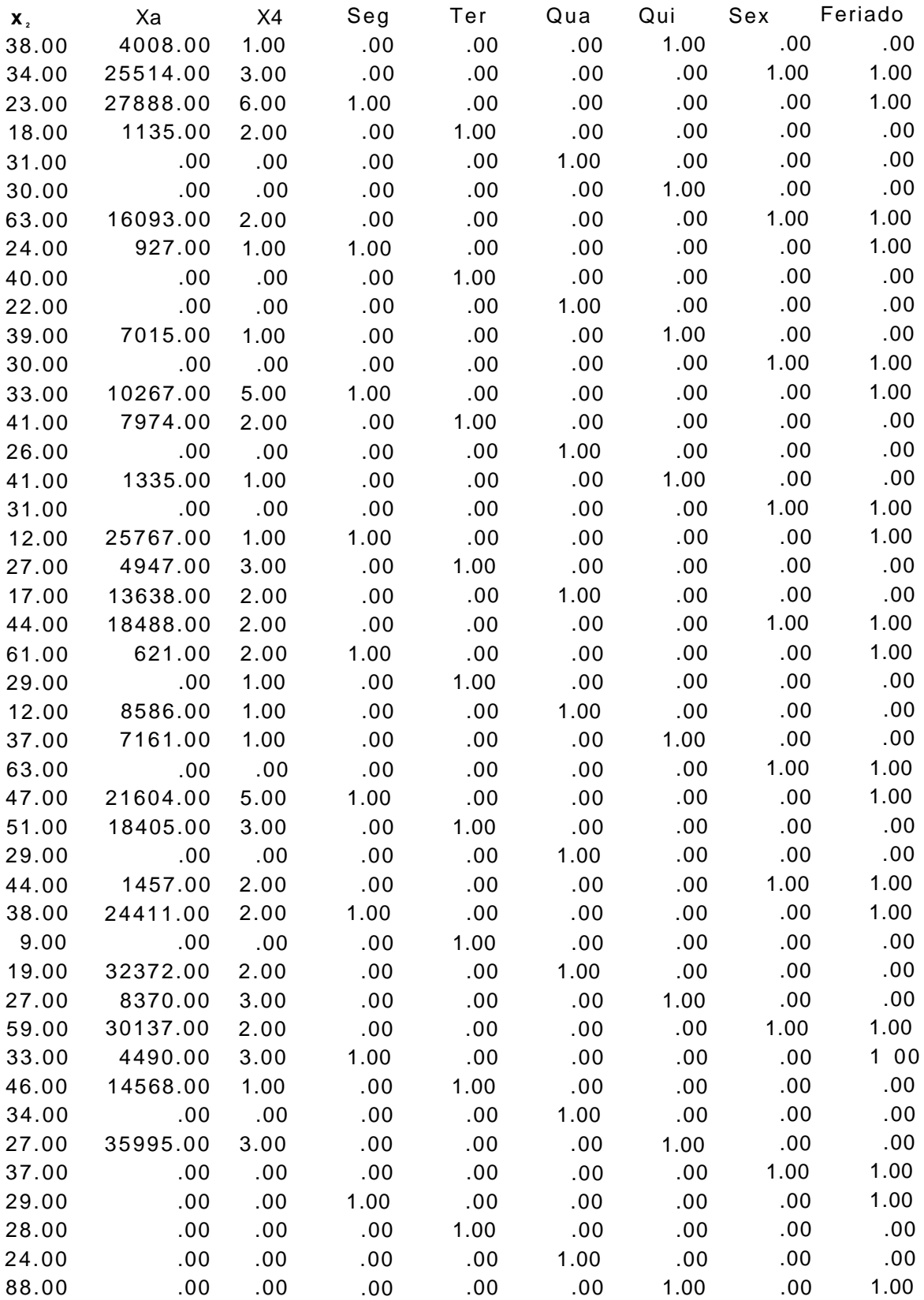

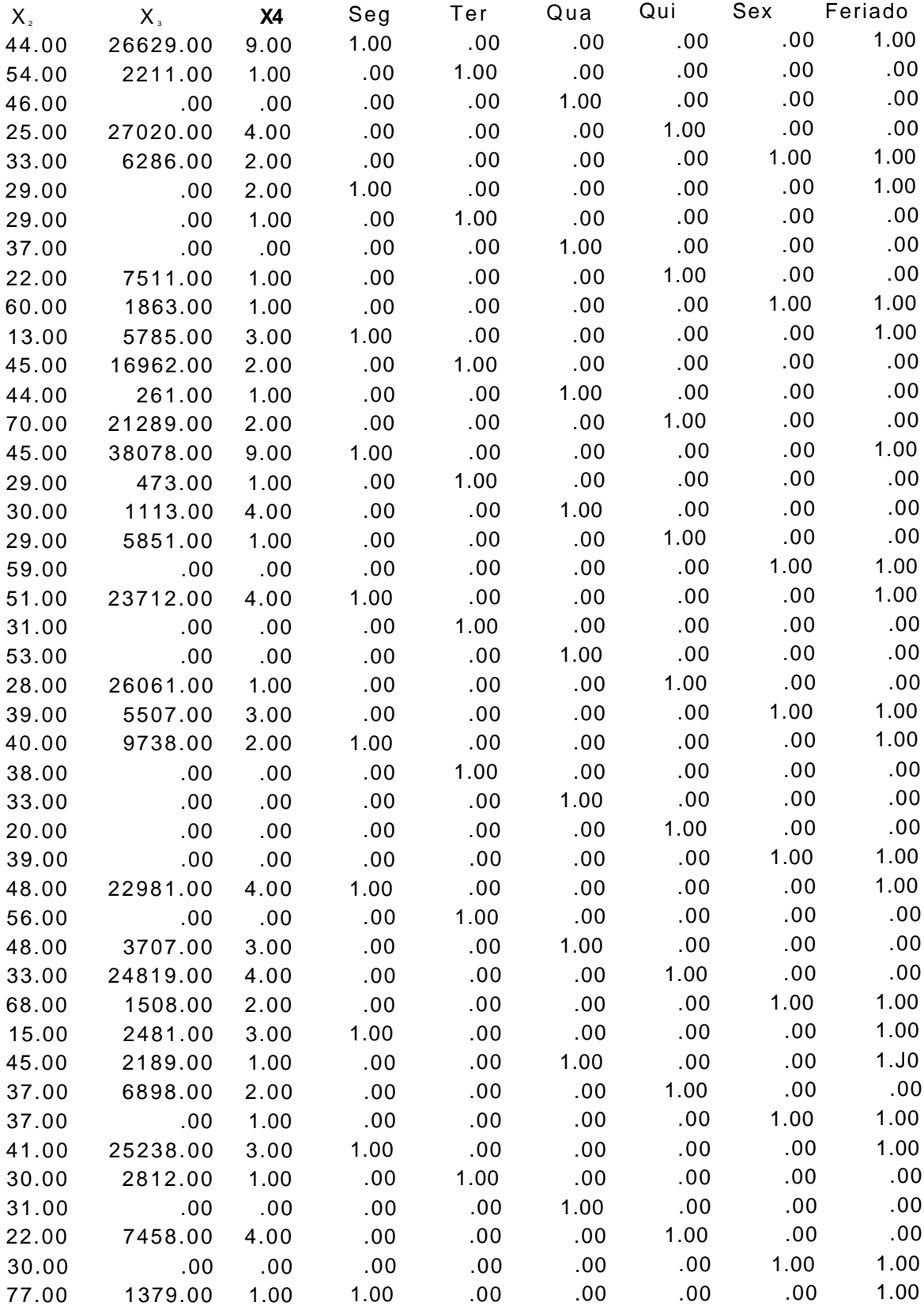

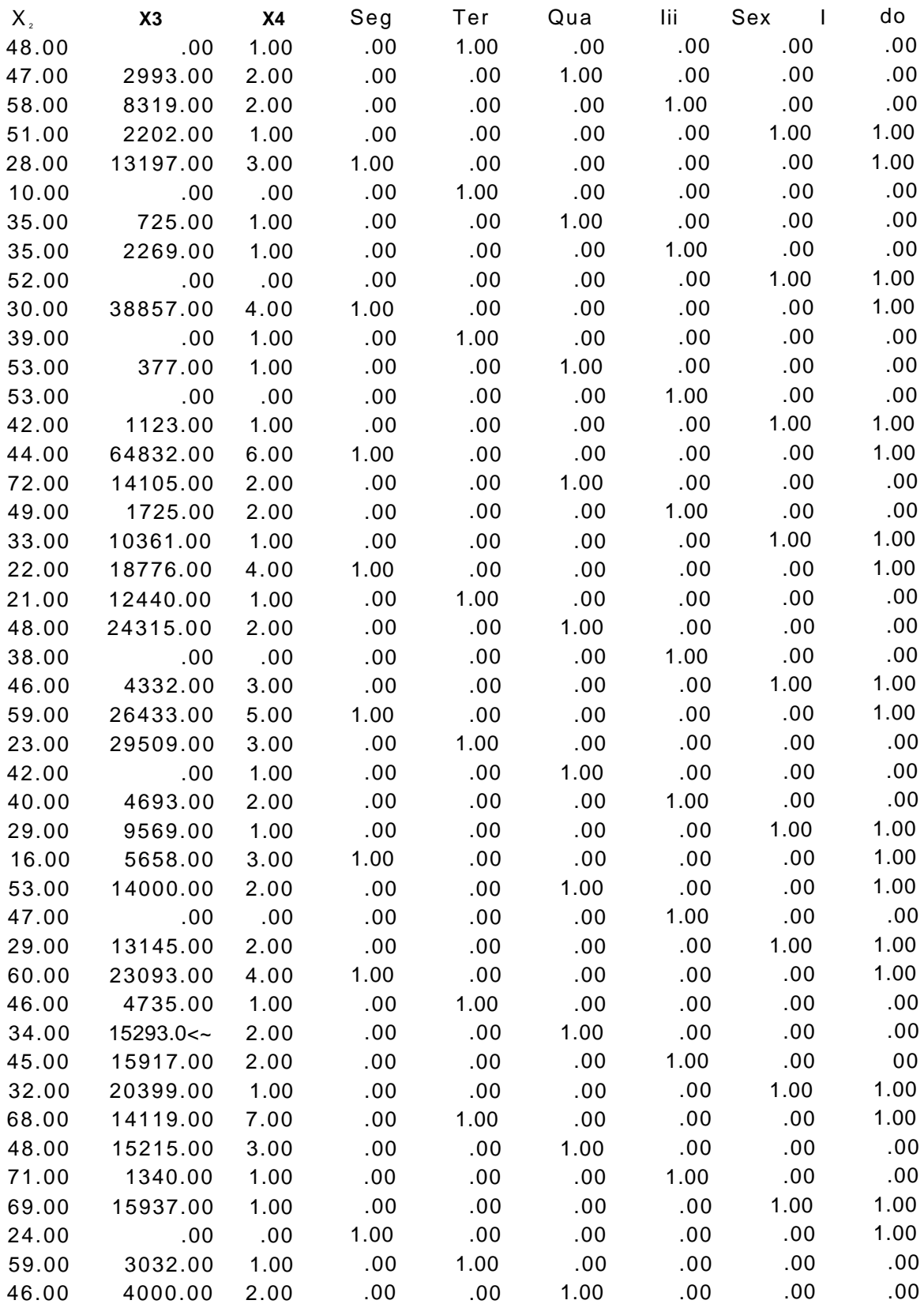

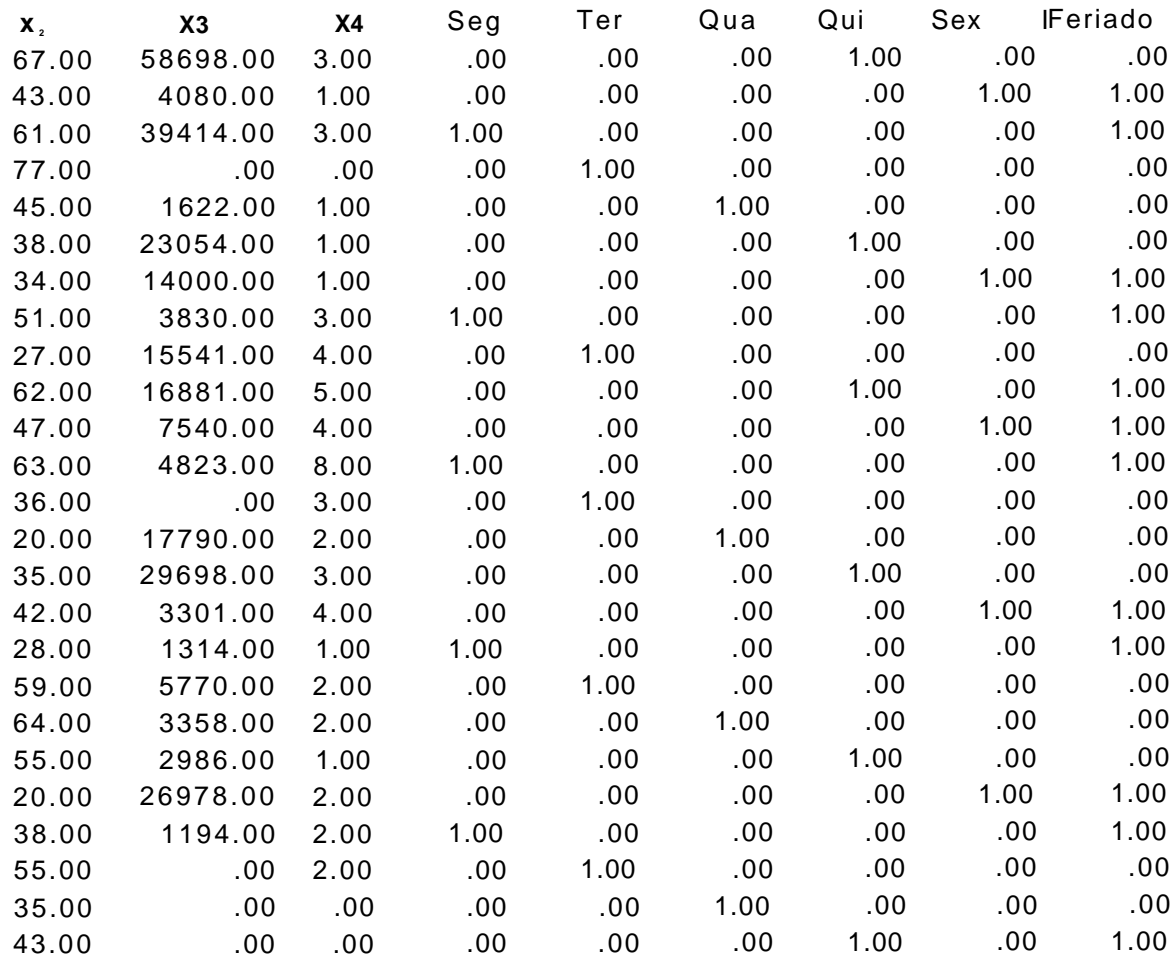

## III - DADOS DOS MODELOS DIÁRIO E DE DOIS DIAS

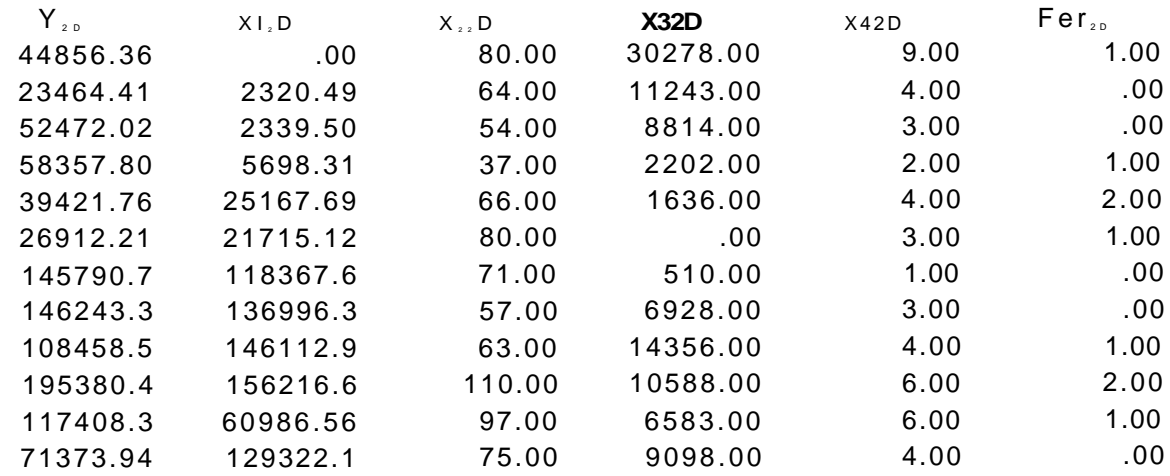

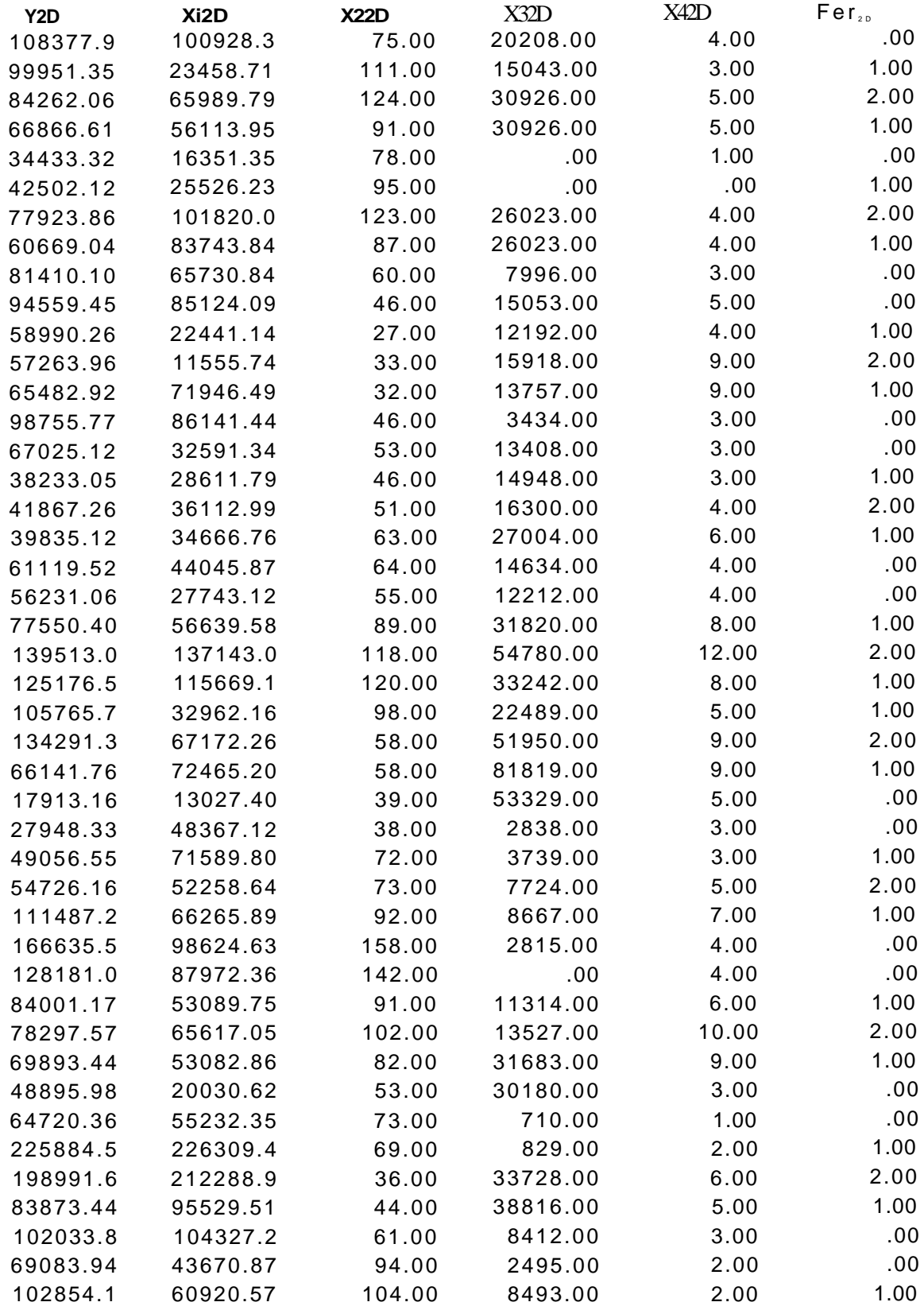

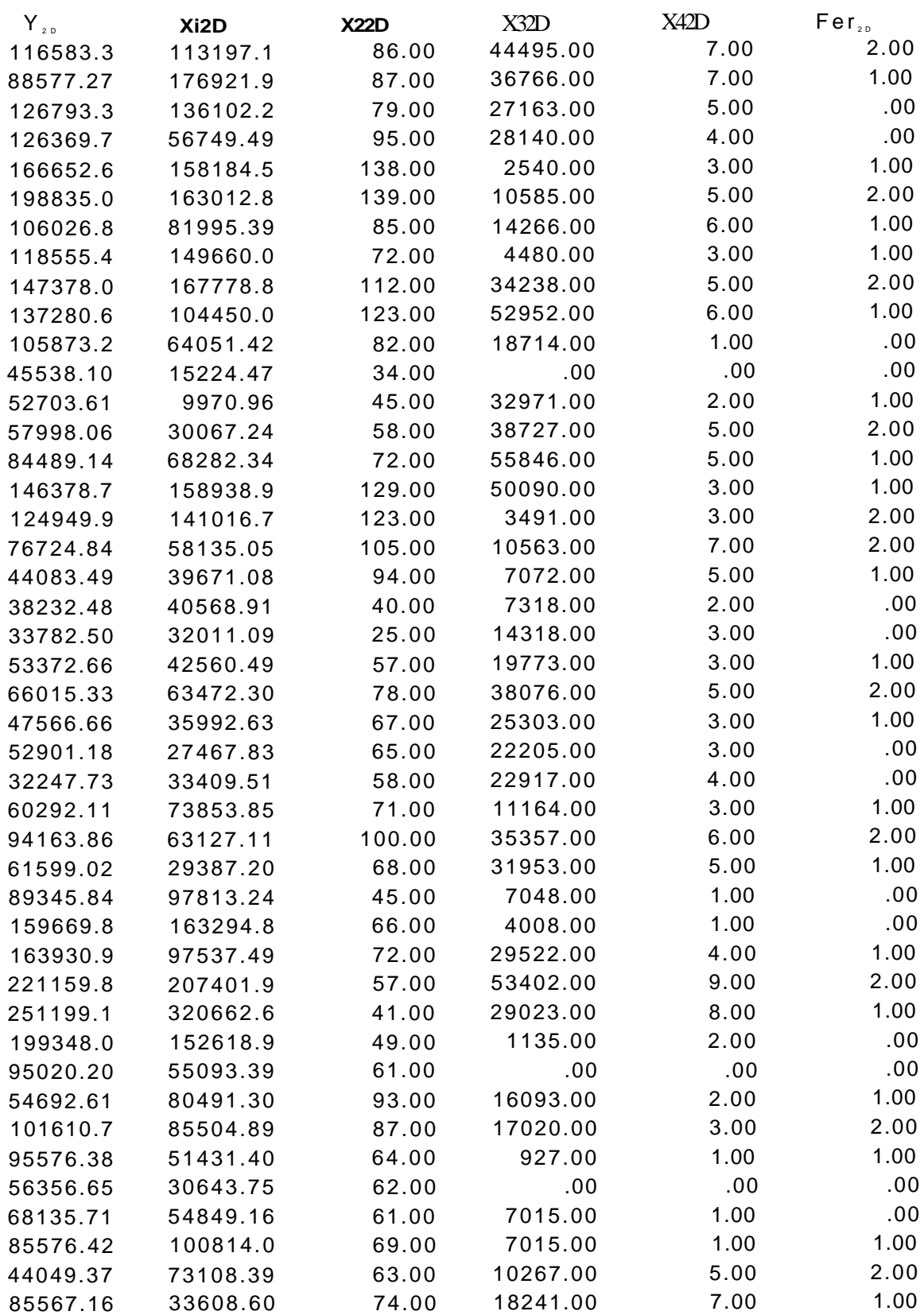
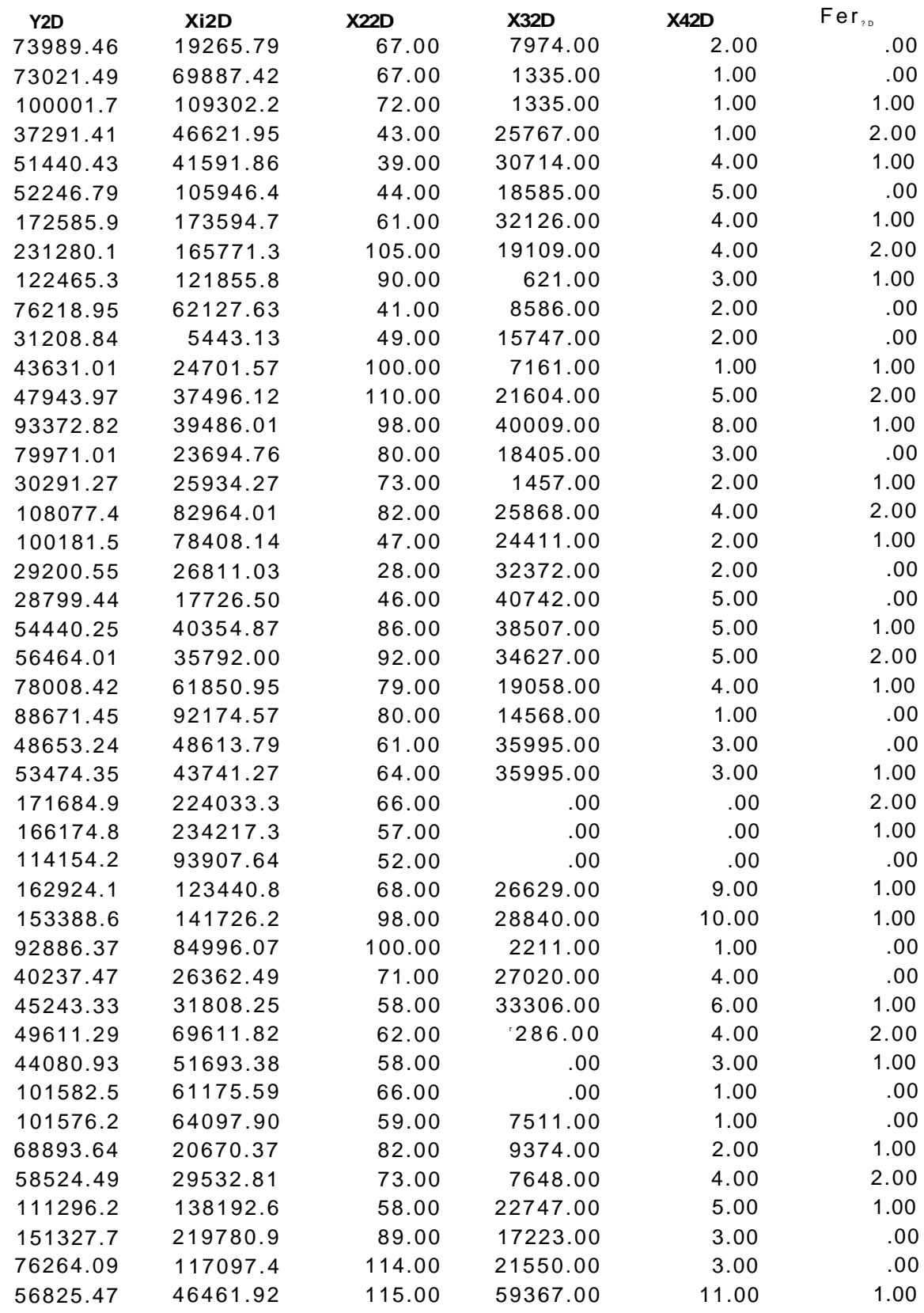

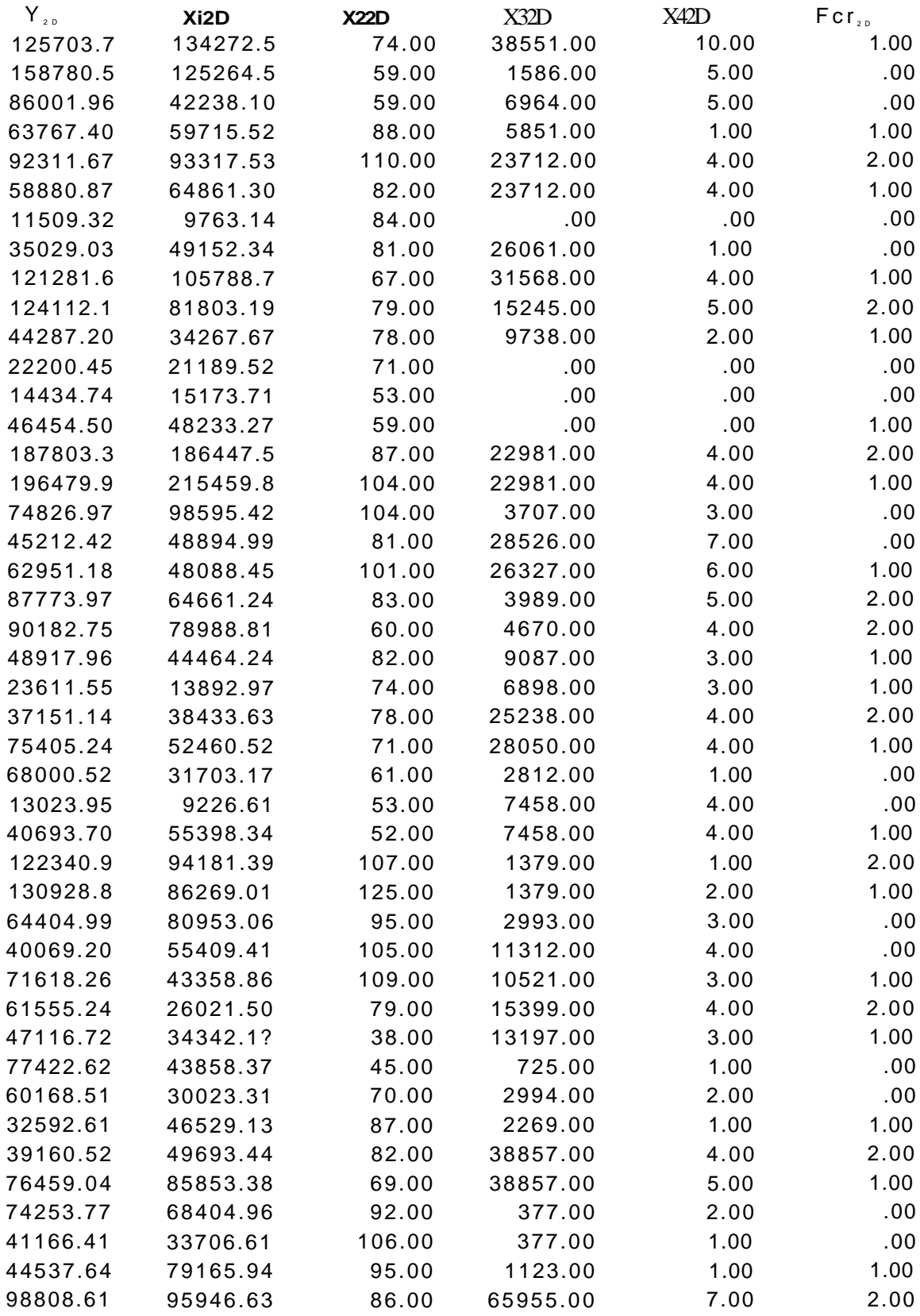

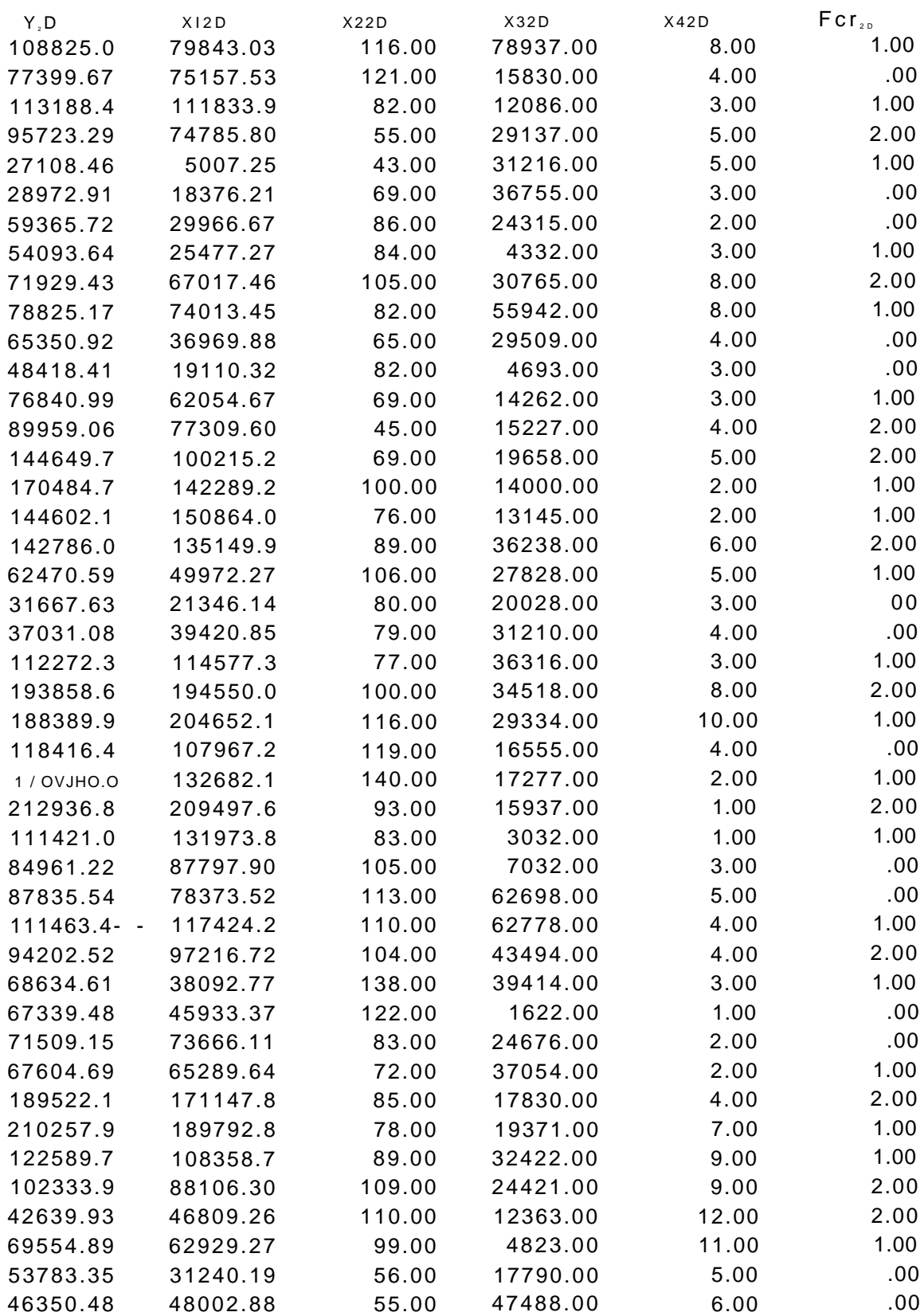

### **1.2.18** - **CONFERENTES**

São **trabalhadores** que conferem a carga que está sendo movimentada. São também conhecidos como **Anotadores.** 

# **1.2.19 - TERNO**

É uma equipe composta de **pessoal** e **equipamentos** do porto dimensionada especificamente para movimentar um determinaao tipo de carga.

### **1.2.20 - MOEGA**

Espécie de "funil" utilizado para carregar ou receber granéis sólidos de caminhões - caçamba ou de vagões.

# **1.2.21 - NAVIO ROLL-ON ROLL-OFF**

Tipo de embarcação que apresenta prancha elevadiça na popa, ou "alheta" e rampas ou elevadores, onde a carga é embarcada pelos seus próprios meios.

### **1.2.22 - CONTEINERES**

Cofres metálicos capazes de conter diversos tipos de mercadorias em seu interior, possibilitando o seu manuseio de forma unificada e eficiente.

## **1.2.23 - REBOCADOR**

Embarcação dotada de considerável potência que auxilia e facilita a manobra das embarcações na bacia de evolução.

### **1.2.24 - PORTA CONTEINER**

Equipamentos utilizados na movimentação de conteineres. Ex: Porteiner, Transteiner

### 1.3 **- Os** PORTO S

Não se sabe exatamente o local e a data da primeira construção do gênero portuário. O uso de portos naturais deve ter-se originado junto com a própria navegação e disso encontra-se prova no Egito e em Creta, há mais de 6.000 anos.

Muitos dos trabalhos que se encontram nos Portos de Gênova e Veneza datam da Idade Média Os portos naturais de Brindisi e Taranto, já conhecido pelos antigos, ainda estão em uso e desempenharam papel de relevo durante a II Guerra Mundial. Isso mostra as vantagens militares da posse de portos durante guerras. Outro exemplo são as ilhas Malvinas que até hoje, também por razões estratégicas, pertencem a Inglaterra.

Apesar da importância militar e comercial que têm, as obras portuárias só foram adquirir espaço na segunda metade do século XVIII, quando o governo britânico deu a John Smeaton a incumbência de projetar e construir uma série de trabalhos desse gênero. A partir de então, outros portos também foram construídos obedecendo a estudos e planejamento. Formaram-se assim, grupos de especialistas nesse tipo de construção em quase todas as partes do mundo. Esses

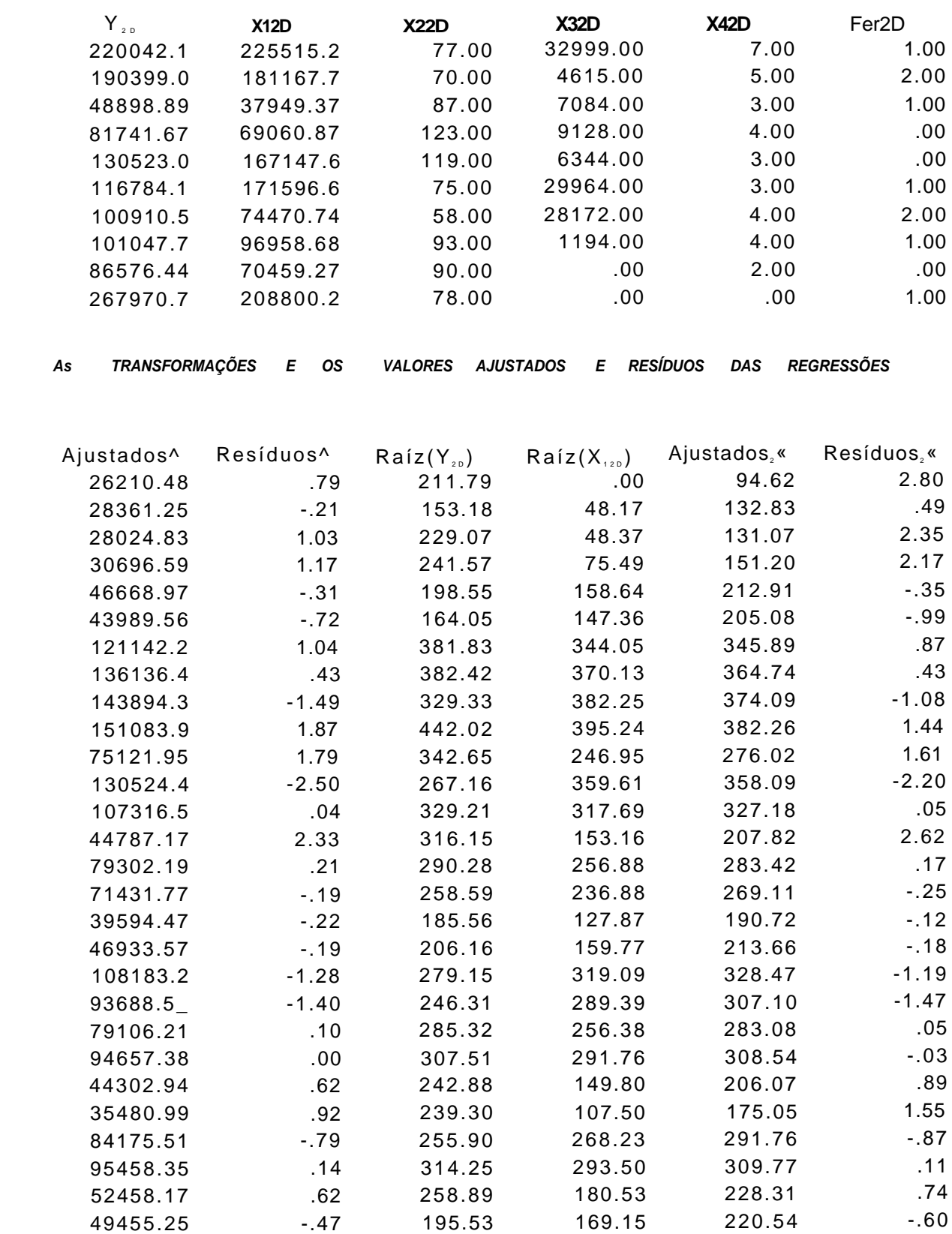

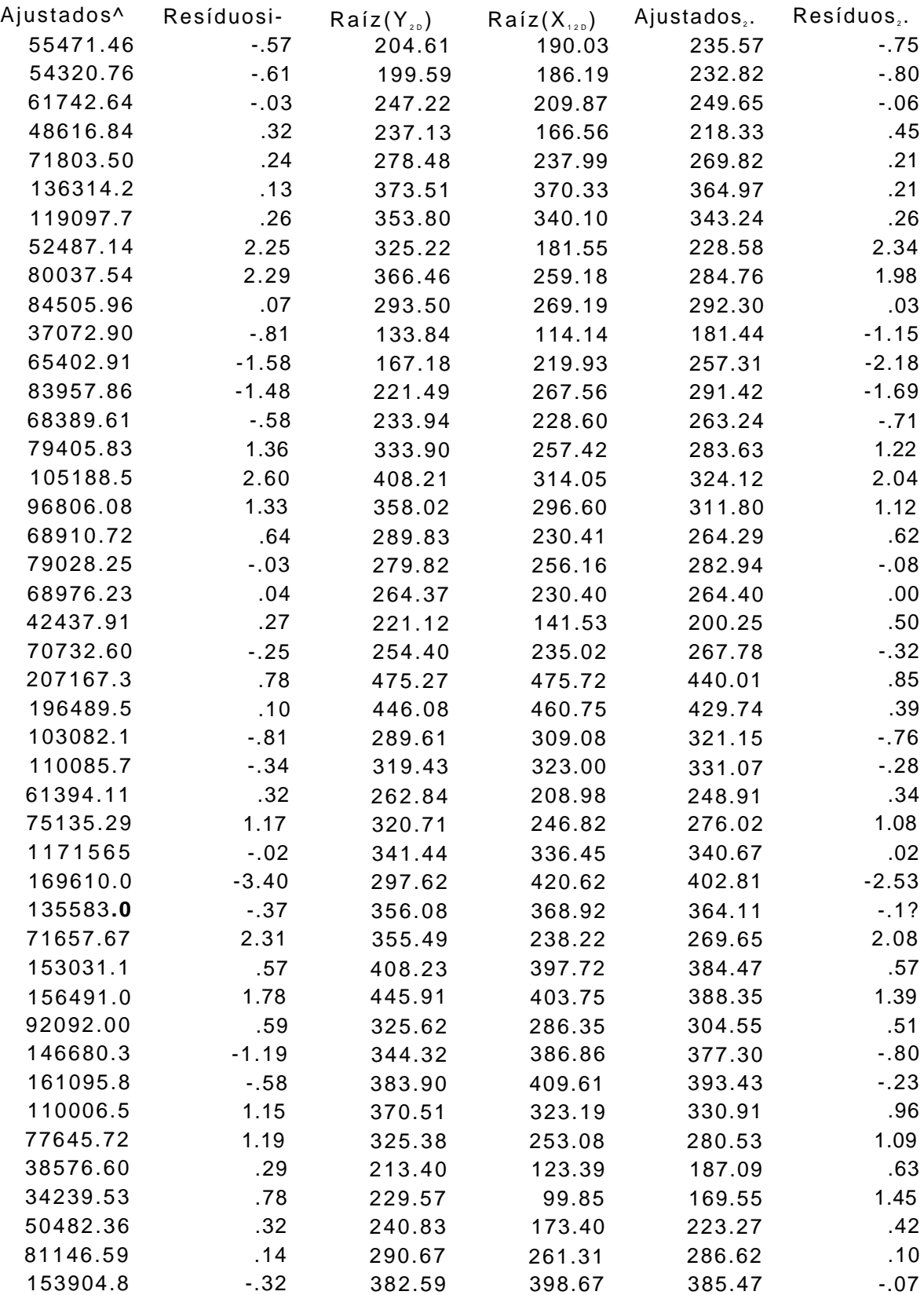

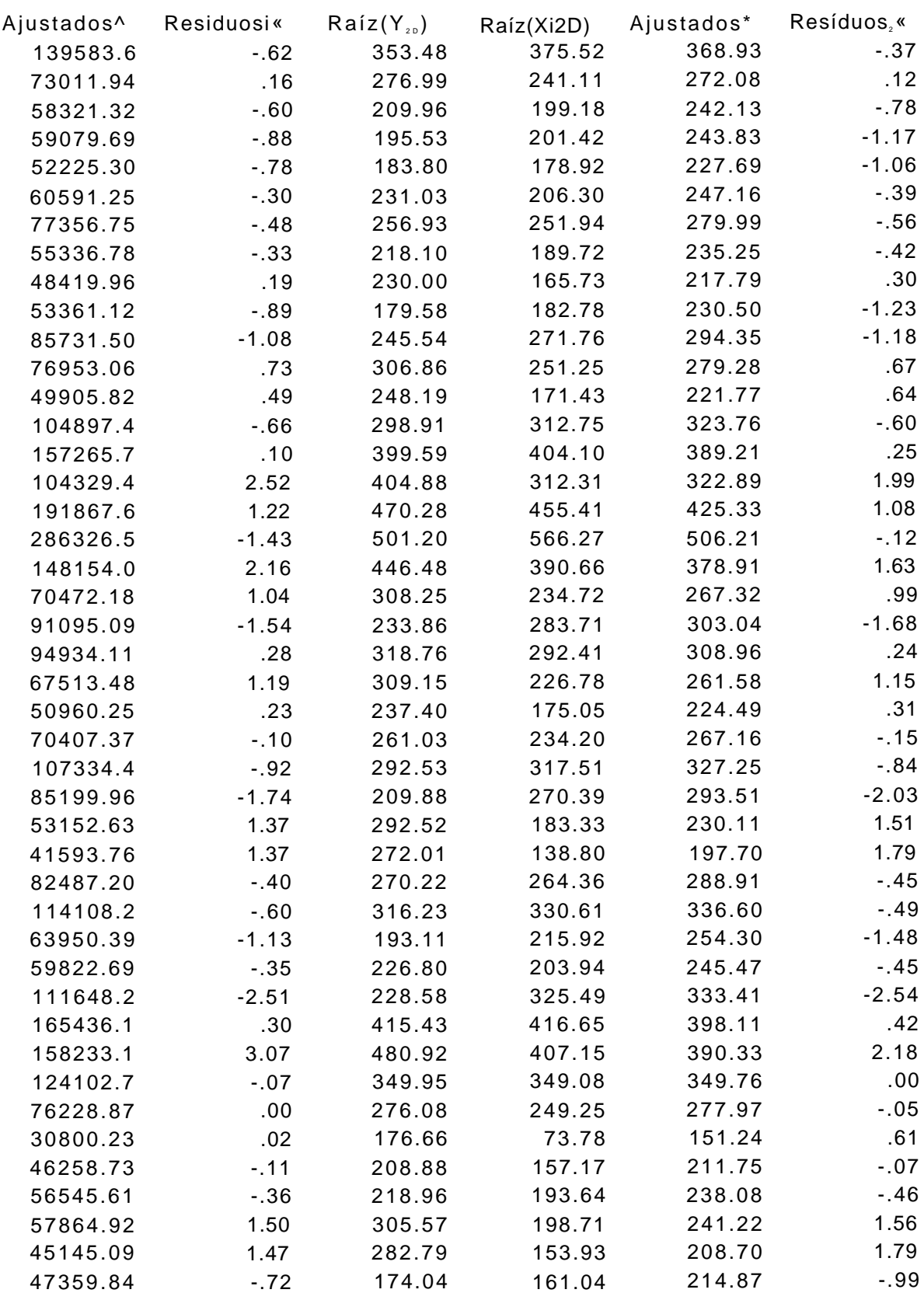

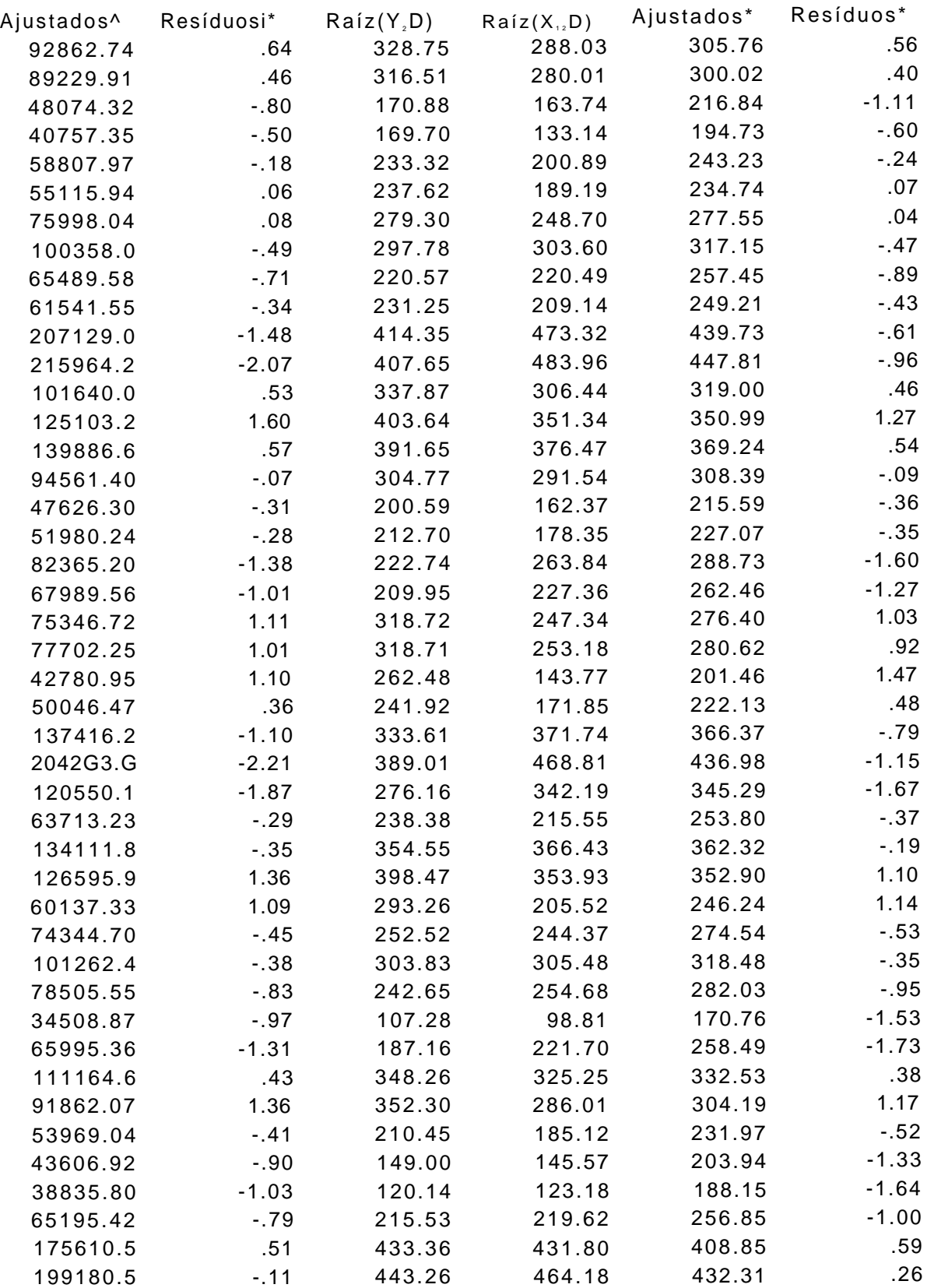

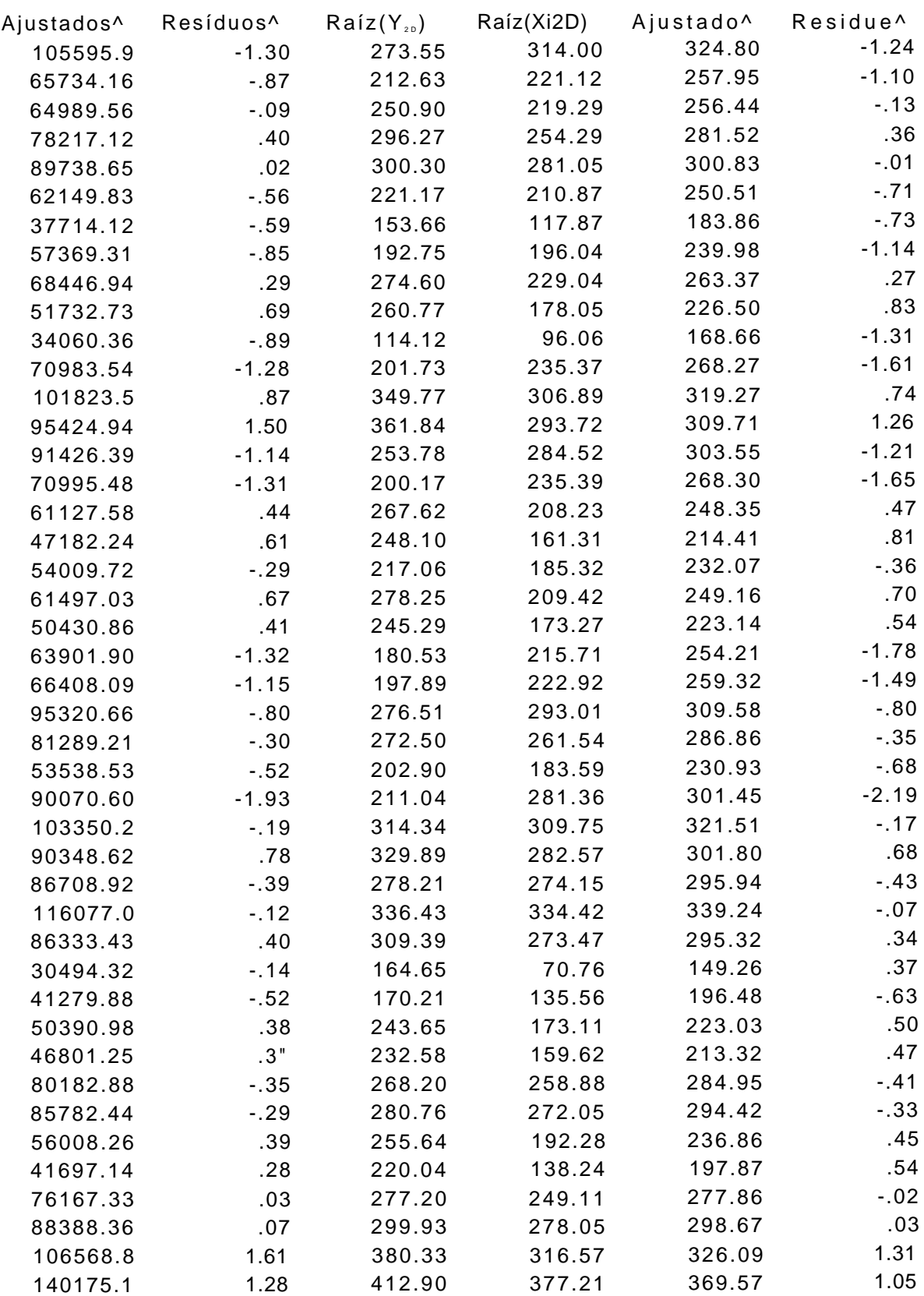

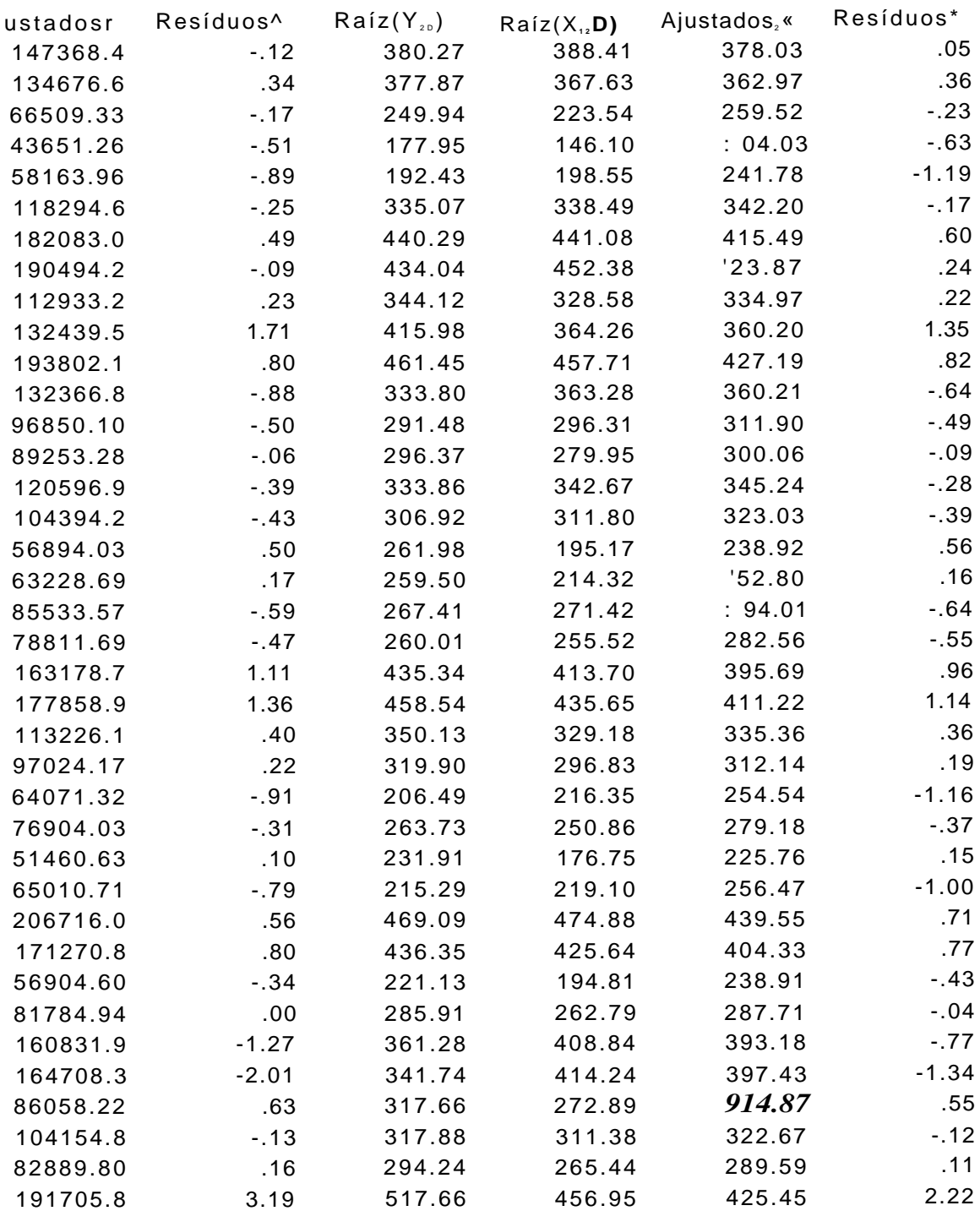

# **IV - Os** DADOS DO MODELO SEMANAL

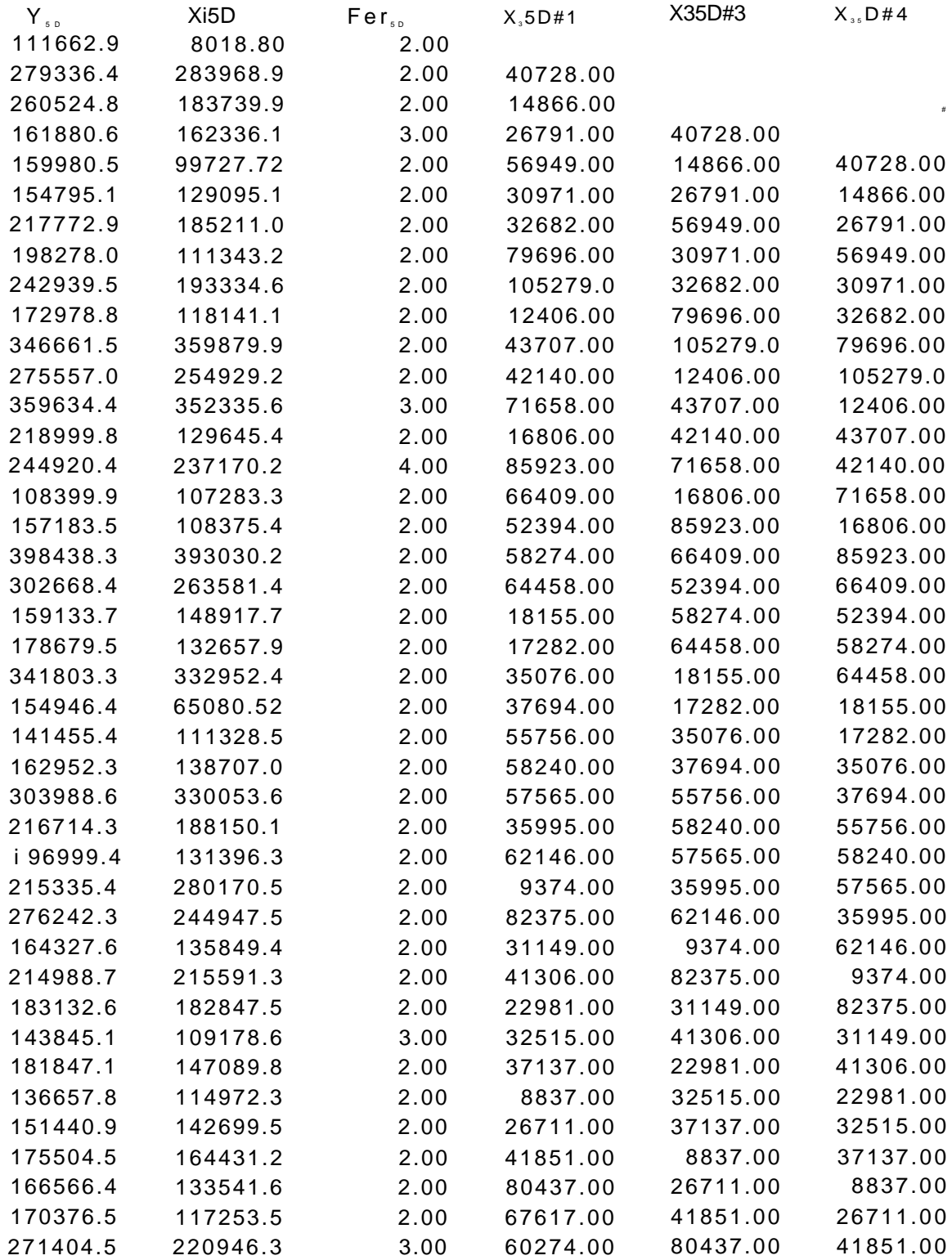

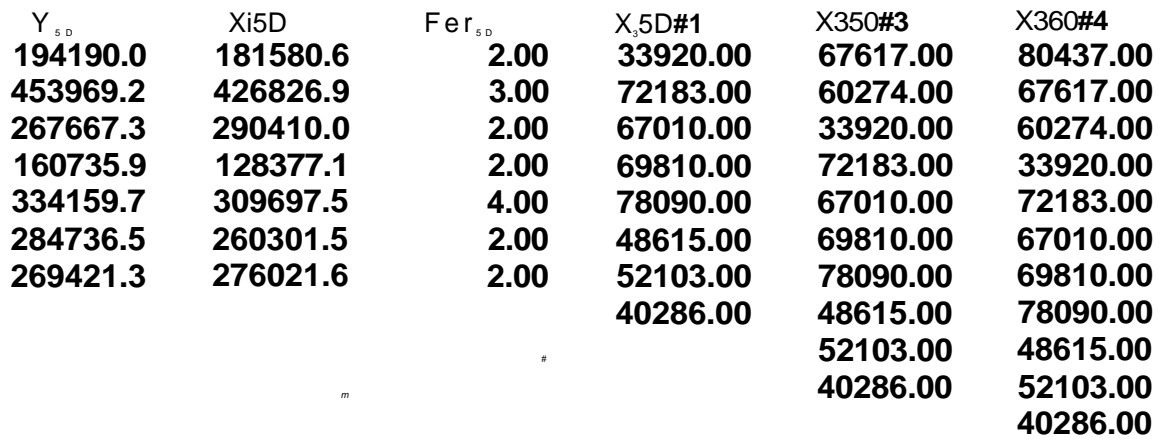

# ". " denota valores perdidos das séries

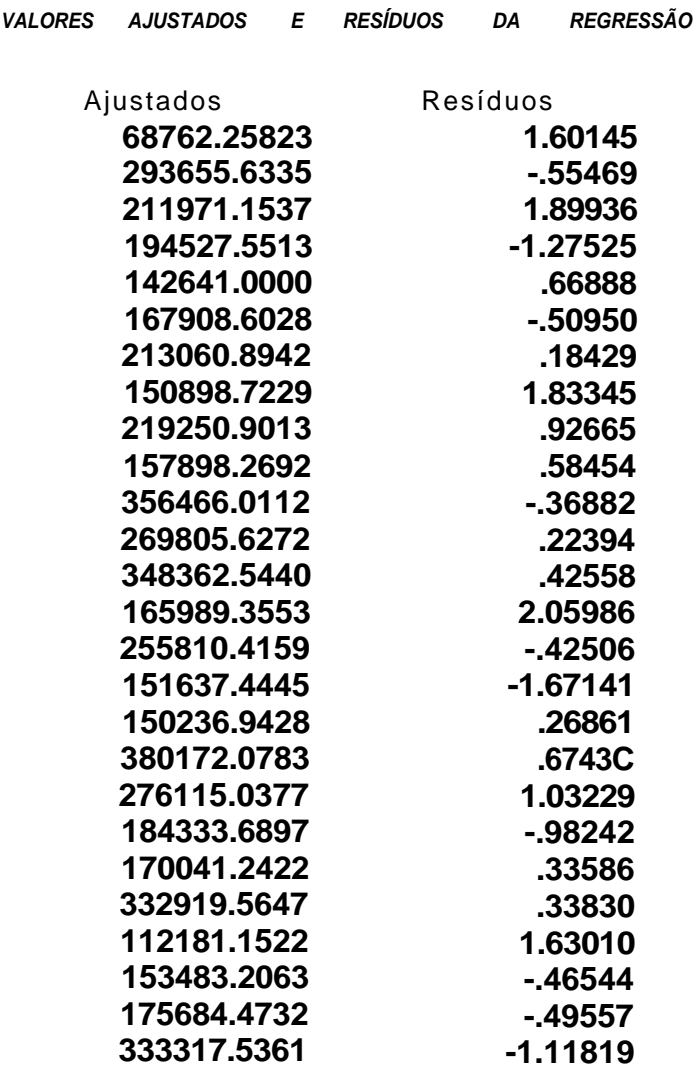

**158** 

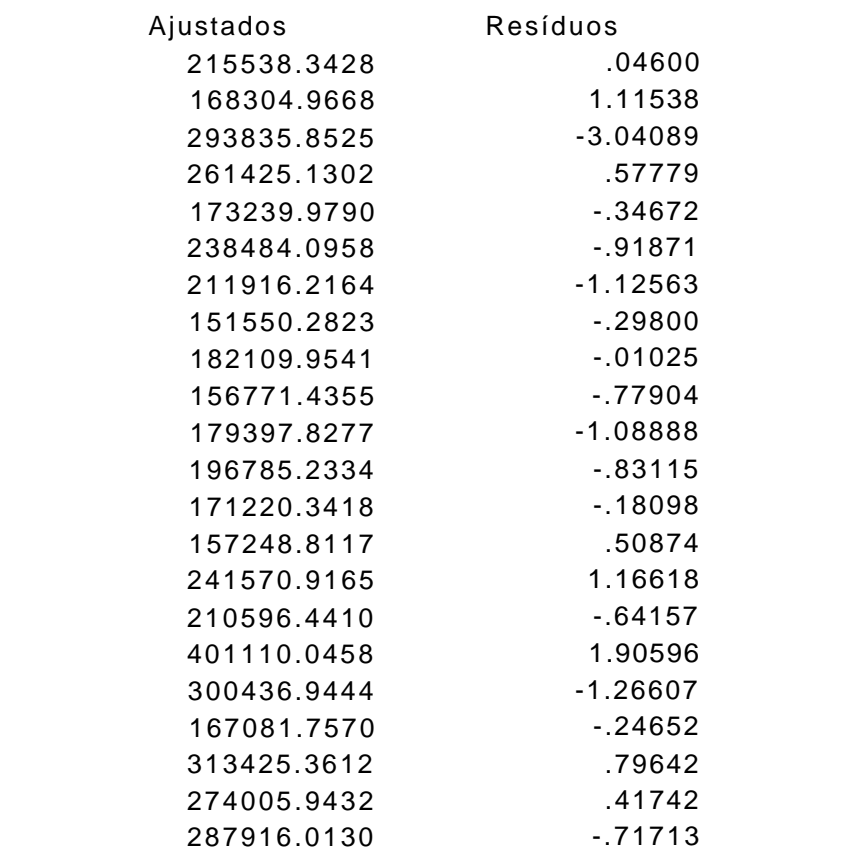

grupos sabem que para um porto desempenhar o papel ao qual foi designado vários cuidados devem ser tomados no projeto, com relação a alguns problemas devido a condições adversas. Dentre os principais estão a ocorrência de tempestades, a força e altura das ondas, a velocidade e direção de correntes, a predominância de ventos, a variação **áú** marés, a percentagem de lodo, etc. De uma maneira geral, os portos artificiais costumam ser protegidos por molhes.

A economia de um país, quase que em peso, passa pelos seus portos. Os países que têm domínio dos dados relevantes sobre a operação de seus portos, têm também uma melhor compreensão e controle de sua economia. Uma atenção especial deve ser dada a esse setor, porque através dele, pode-se acompanhar tendências, características e até problemas na economia local, no caso de apenas um porto apresentar deficiências, ou na economia global quando todo o sistema está comprometido.

## 1.4 **- Os** PORTOS BRASILEIROS

Os Portos nacionais são conhecidos como uma grande barreira ao fluxo econômico nas fronteiras litorâneas do País. Acontece que, na trajetória de uma carga da origem ao destino, a relação taxa (US\$) / tempo atinge o seu máximo exatamente quando cruza as fronteiras portuárias e encontra suas tarifas. Estas dificultam muito a importação e exportação de mercadorias. Elas incluem, as tarifas propriamente ditas, os ATP's ( adicionais de tarifas portuárias), o ISS (impos to sobre serviço) e o AITP ( Adicional de indenização do trabalhador portuário avulso $^{2})$ .

Além destas altas tarifas, a falta de estudos de custos e outros indicadores gerenciais, levou a uma problemática no setor portuário que hoje, apesar de cobrar caro pelos seus serviços principalmente por excesso de pessoal administrativo (custos indiretos), tem dificuldades em cobrir as suas despesas. Os Portos então, estão ficando cada vez mais pobres e menos atualizados e por conseguinte ineficientes, inativos e ociosos. Os Portos Brasileiros não estão cumprindo com o seu papel.

A navegação de Cabotagem que serve a rota nacional e tem que enfrentar as tarifas portuárias por duas vezes, praticamente não mais existe, sendo, quase na sua totalidade, substituída pelo transporte rodoviário que, como é sabido, é mais oneroso, dependo da quantidade envolvida, que o marítimo. Além disso, a péssima situação das estradas brasileiras aumenta muito os riscos de avarias nas cargas, sem falar nos danos aos veículos<sup>9</sup>. Logo, as tarifas portuárias brasileiras não condizem com essa realidade. Outro fator que evidencia ainda mais as

<sup>2</sup> Veio com a lei 8.630 art. 57.

<sup>3</sup> Pelo padrão Europeu, as rodovias brasileiras encarecem o frete rodoviário cerca de 38%, aumentam o tempo médio de viagem em 45% e o consumo de combustíveis em 34%.

# **Algoritmo para obtenção dos Parâmetros do Conhecimento**  a Priori

**Alexandre Stamford da Silva Dept° de Eletrônica e Sistemas Universidade Federal de Pernambuco Prof. Orientador Fernando Campello de Souza** 

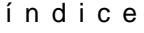

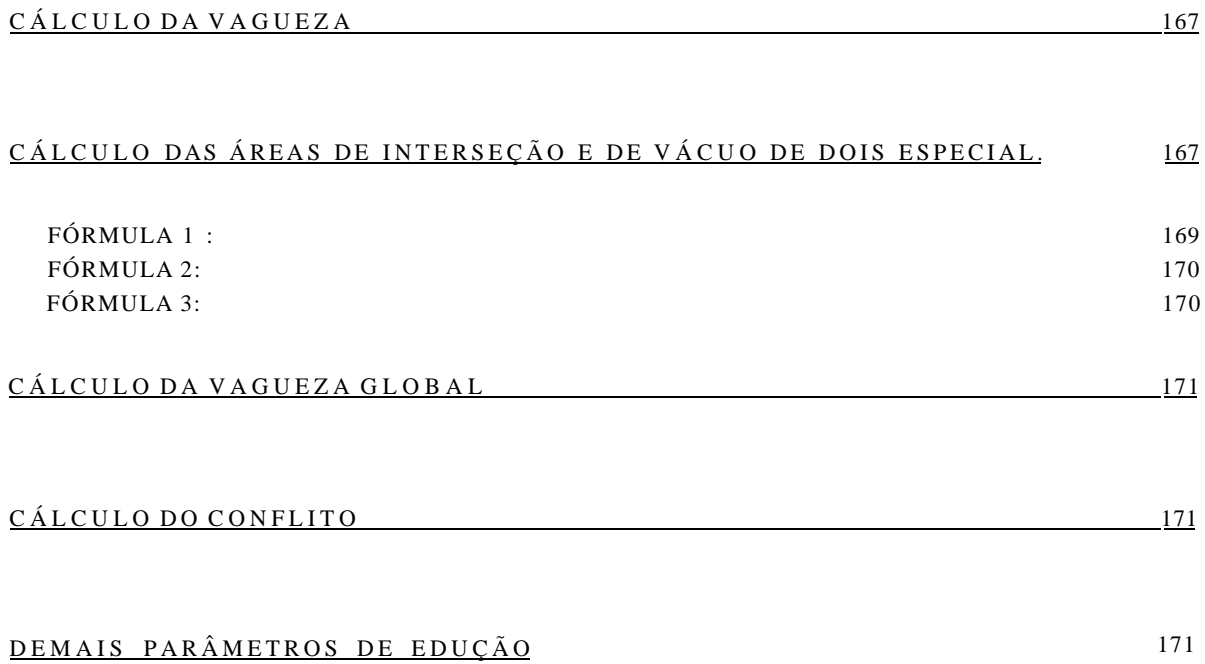

# **Cálculo da Vagueza**

**De posse dos resultados obtidos dos problemas de programação linear obtém-se facilmente o primeiro parâmetro calculando-se a soma dos valores absolutos das diferenças entre cada um dos valores respostas de maximização e minimização e dividindo o resultado por n, esse primeiro parâmetro é a vagueza de um especialista. A utilização do valor absoluto dá-se pelo fato de que em algum ponto a função de distribuição mínima pode ultrapassar a máxima.** 

**Para o cálculo da vagueza global de dois especialistas, será necessária a obtenção do valor de interseção das áreas dado que AuB = A+B -AnB. Nessa mesma linha de raciocínio, se não existe interseção, ou a vagueza de um dos especialistas é zero naquele ponto, ou temos uma área de conflito, ou no caso limite, as funções opostas naquele ponto se igualam isto é, o mínimo de um dos especialistas é igual ao máximo do outro.** 

# **Cálculo das Áreas de Interseção e de vácuo de dois especialistas**

**Primeiro criou-se um conjunto de** 4 **variáveis para medir a distância entre as funções dos especialistas. Como a distância é por definição positiva, pois é uma medida, trabalhou-se com valores absolutos. Quando da utilização das fórmulas, essas variáveis não são explicitas, mas são a base do algoritmo.** 

**Devido as limitações dos computadores digitais algumas das comparações de igualdade tiveram que ser substituídas pelos valores absolutos das diferenças entre as variáveis comparadas (aqui utilizou-se o valor absoluto porque a diferença pode assumir tanto valores positivos quanto negativos, não se sabe a priori qual a variável maior), e cada uma dessas diferenças foi comparada com o valor limite da precisão utilizada nos cálculos dos problemas de programação linear, obtendo-se assim, uma igualdade aproximada. Caso o algoritmo simplex utilizado iguale-se em precisão à capacidade computacional, a igualdade aproximada não se aplica. O uso de valores de precisão menor é recomendado \ <;la rapidez que proporciona ao algoritmo.** 

**As quatro variáveis são a diferença em valor absoluto entre:** 

**1. Os máximos dos especialistas.** 

- 2. **Os mínimos dos especialistas.**
- 3. **O máximo de um especialista e o mínimo do outro especialista.**
- 4. **O contrário do item três.**

**Aqui quando se fala em máximo e mínimo não está-se falando nos resultados do PPL dos especialistas mas no máximo e mínimo e os 'lados de cada especialista. Nas fórmulas essas variáveis são representadas cm forma de funções matemáticas.** 

**As fórmulas utilizadas estão abaixo e serão explicadas por parte. As notações utilizadas foram:** 

- **Al Resposta do PPL correspondente ao resultado de maximização da família de funções de distribuição de um dos especialistas doravante denominado especialista** 1.
- II - **Resposta do PPL correspondente ao resultado de minimização da família de funções de distribuição do especialista** 1.
- A2 **Resposta do PPL correspondente ao resultado de maximização da família de funções de distribuição do outro especiabsta doravante denominado especialista** 2.
- 12 **Resposta do PPL correspondente ao resultado de minimização da família de funções de distribuição do especialista** 2.
- **ÁREA Valor de retorno da primeira fórmula. (Veja objetivo da fórmula** 1 **abaixo).**
- @I F **(condição, valor de retorno se satisfeita a condição, valor de retorno se não satisfeita a condição) - função condicional do software Quattro Pro for Windows (QPW) onde foi desenvolvido o algoritmo. Essa função é autoexpli cativa.**
- **@ABS( argumento ) função matemáica do QPW que retorna como resposta o valor absoluto do argumento, que pode ser um número ou uma expressão.**
- **@MAX( lista de argumentos ) função matemática do QPW que retorna como resposta o valor máximo entre todos os argumentos.**

**• @MIN( lista de argumentos ) - função matemática do QPW que retorna como resposta o valor mínimo entre todos os argumentos.** 

**Apesar das funções utilizadas serem específicas do QPW, o algoritmo pode ser utilizado em qualquer software ou linguagem se programação que tenha funções equivalentes e um algoritmo para o método simplex, pois é a partir das respostas desse, que se desenvolve o algoritmo para obtenção dos parâmetros do conhecimento a priori.** 

# FÓRMULA 1 :

**Essa primeira fórmula tem como objetivo achar a superposição ou separação para um determinado ponto das funções de distribuição dos especialistas. Essa fórmula dá como valor de retorno valores positivos, que sig-nificam superposição, ou valores negativos, que significam separação.** 

**Abaixo, a fórmula dividida por partes, de forma que a explicação tornese a mais didática possível.** 

**1) Essa parte pergunta SE o menor dos maiores valores dos dois especialistas é igual ao maior valor do especialista 1.** 

**Ficamos com o menor dos máximos pois ele será o ponto extremo para a medida do intervalo.** 

**Aqui o teste é sobre o especialista 1, que pode ser distinguido pela resposta dos PPL's. Note-se que os especialistas podem ser distinguidos caso a caso mas que qualquer especialista pode assumir qualquer estado. Isto é, o que é valido para um deles deve ser válido para o outro de forma que se trocado o especialista 2 pelo especialista 1 a resposta continuará sendo a mesma.** 

**Não foi utilizada a igualdade aproximada, pois aqui, não cabe seu uso.** 

**@IF(@MIN(@MAX(A1, II), @MAX(A2,12)) = @MAX(A1, II),** 

**2) Se for, a função deve retornar a diferença entre este máximo e o maior valor dos mínimos dos especialistas.** 

**Note-se que se o máximo entre os nínimos for igual ao mínimo do especialista 1, temos exatamente a vagueza desse nesse ponto, isso significa que a área do especialista 1 está contida na do especialista 2.** 

**@MAX(A1, II) - @MAX(@MIN(A1, II), @MIN(A2,12)),** 

**3) Se não, o retorno deve ser a diferença entre o máximo do especialista 2 e o maior valor dos mínimos dos especialistas.** 

**Aqui a mesma observação do item 2 é válida.** 

**@MAX(A2, 12)- @MAX(@MIN(A1, II), @MIN(A2, 12))))** 

# **A fórmula completa é:**

**@IF(@MIN(@MAX(A1, II), @MAX(A2, 12)) = @MAX(A1, II) , @MAX(A1, II) - @MAX(@MIN(A1, II), @MIN(A2, 12)), @MAX(A2, 12) - @MAX(@MIN(A1, II), @MIN(A2, 12))))** 

FÓRMUL A **2 :** 

**O objetivo dessa fórmula é testar SE a resposta da função anterior é uma interseção.** 

**Se for, isto é, se o retorno da fórmula 1 é positivo, pergunta-se primeiro SE a área do especialista 1 é igual a zero. Se for, não há interseção e a resposta é zero. Se não, pergunta-se SE a área do especialista 2 é igual a zero. Se for, novamente responde-se zero. Se não, a resposta é o valor de retorno dado pela primeira fórmula que depois desses testes é uma interseção.** 

**Aqui cabe o uso da igualdade aproximada. A fórmula completa é:** 

**@IF(ÁREA > 0, @IF(@ABS(A1- II) < 0.0001, 0**,@EF( **@ABS(A2 -12) < 0.0001, 0, ÁREA)), 0)** 

FÓRMUL A **3 :** 

**Essa fórmula pergunta SE o valor de retorno da primeira fórmula é negativo.** 

**Se for, a resposta é a própria resposta da fórmula 1 que é a área de vácuo entre os especialistas naquele ponto. Se não, é zero, não há área de vácuo.** 

**A fórmula é :** 

**@IF(ÁREA<0, ÁREA, 0)** 

**De posse dos resultados dessas fórmulas para cada um dos pontos da função de distribuição bastará somar todas as respostas da fórmula 2 para ter-** **se a interseção entre os especialistas e todas as respostas da fórmula três para ter-se a área de vácuo entre os especialista.** 

# **Cálculo da Vagueza Global**

**Some-se as vaguezas individuais e dessa soma subtraia-se a divisão da interseção entre os especialistas pela área total, que no caso é igual a n.** 

# **Cálculo do Conflito**

**Divida-se a área de vácuo dos especialistas pela área total (n).** 

# **Demais Parâmetros de Edução**

**Os demais parâmetros de edução são obtidos diretamente da definição contida em Campello de Souza, 1994 ( Decisões racionais em situações de incerteza).** 

**São elas:** 

**Precisão = 1 - Vagueza** 

**Concordância = Área da interseção das faixas** 

**Área da união das faixas** 

**Discordância = 1 - Concordância** 

**Harmonia = Concordância[l- ( VaguezaGlobal + Conflito)]** 

**Dissonância = 1 - Harmonia Qualidade = (Concordância).(VaguezaGlobal)-t-l-(VaguezaGlobalfConflito)** 

**(Concordância).(Vagueza Global) + 1** 

**Decidabilidade = 1 - ( VaguezaGlobal + Conflito)** 

**Indecidabilidade = 1 - Decidabilidade** 

# **Instruções para Utilização do Sistema de**  Custos "OFF LINE<sup>®</sup> **desenvolvido pela Universidade Federal de Pernambuco para o Porto do Recife**

Prof. Fernando Campello

Mestrando Alexandre Stamford

# **ÍNDIC E**

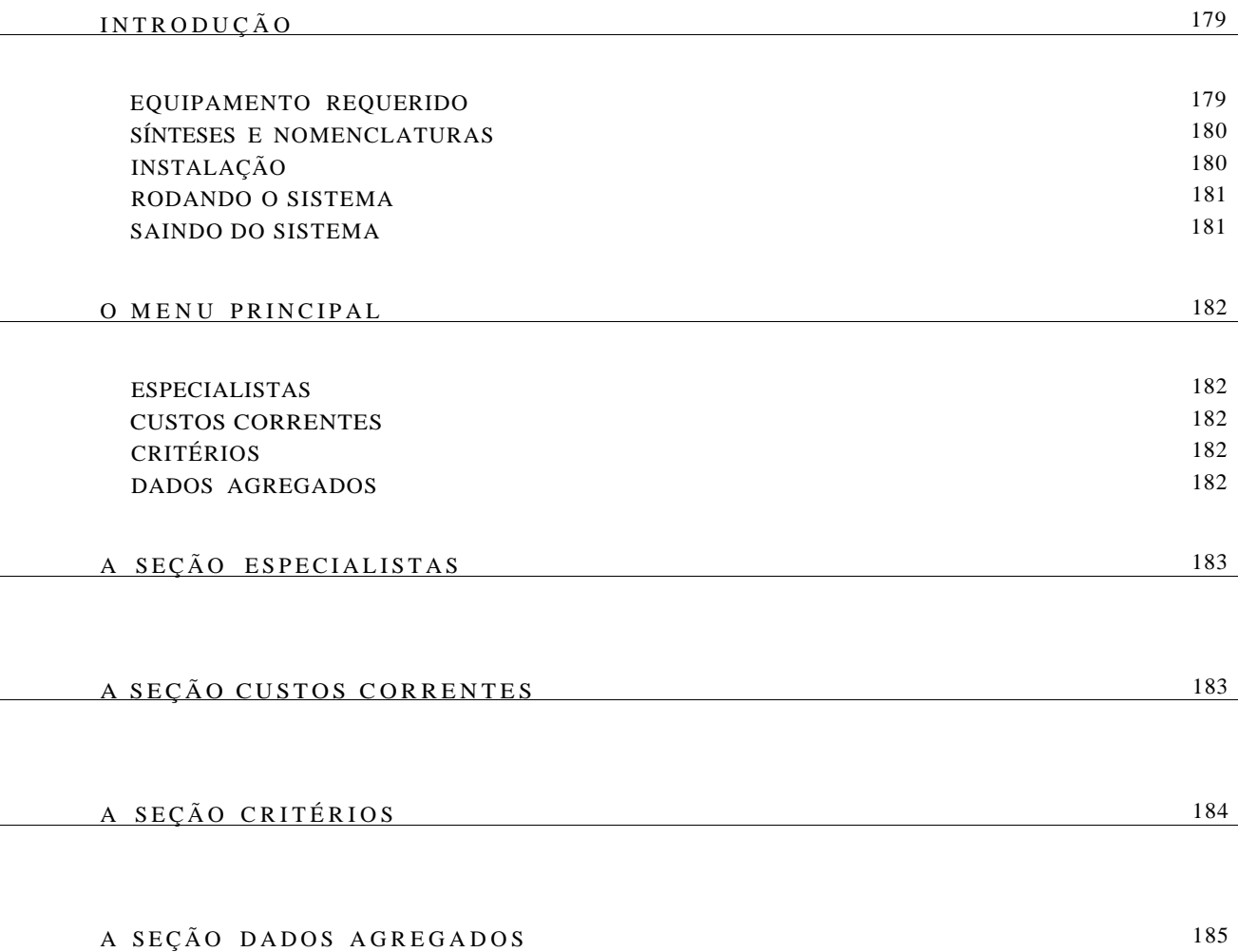

vantagem do transporte marítimo, para a região nordeste, são os estudos<sup>.</sup> dos gastos com transportes rodoviários que mostraram que, quando as cargas são transportadas por vias rodoviárias, os custos do sentido sul - norte são pelo menos o dobro dos custos no sentido contrário o que viabiliza ainda mais a cabotagem para essa região.

Os motivos da ineficiência, inatividade, ociosidade, etc. são muitos. O principal deles é sem dúvida a falta de informação que não permite a identificação dos fatores maléficos ao sistema e que impede os portuários de argumentarem sobre a sua situação. Isso tem como uma das conseqüências, o descaso das autoridades governamentais "responsáveis" que, com uma certa razão, passam a não mais dar crédito a essa parte do funcionalismo. Outros motivos que podem ser citados e que são todos conseqüências desse primeiro, são:

- Ausência de novas tecnologias Ocorrência de perdas financeiras. Por exemplo, uma fatura que deveria ser emitida assim que solicitada, pode passar até mais de três dias para que ocorra a sua emissão Outro exemplo, a lentidão no embarque e desembarque de cargas que provoca insatisfação e como conseqüência pode ocasionar perdas de clientes, etc. Esse processo lento praticamente tira os transportes marítimos da concorrência com outros pois, todo o processo é lento, e lentidão é uma palavra que está fora do dicionário do mundo moderno.
- Sindicalismo exagerado Vários sindicatos cobrem toda a passagem da carga pelo porto. O sindicato dos arrumadores (caminhão - cais), o sindicato dos portuários (cais - convés), o sindicato dos consertadores de carga (também cais - convés), sindicato dos conferentes (também cais - convés) e o sindicato dos estivadores (convés - porão). Isso causa a manipulação de dados que dizem respeito ao pagamento dos trabalhadores e inadequação técnica nas decisões (por exemplo, sobre o tamanho ótimo de uma lingada, etc).
- Falta de pessoal preparado Aqui, é mais uma conseqüência da falta de novas tecnologias e técnicas gerenciais modernas, que causa no trabalhador a sensação de abandono. Ele então pára de evoluir em sua função e se acomoda fazendo com que todo o sistema seja prejudicado, podendo ocorrer então perdas de mercadorias, perdas de clientes, fluxo de informações falsas, etc.
- Falta de manutenção no planejamento das operações como é sabido todo problema que envolve otimização de sistemas reais, geralmente é um problema dinâmico com relação ao tempo e seus parâmetros devem ser reestimados sempre que alguma inadequação desses for observada. Assim, a falta desse planejamento ou monitorização do sistema tem como principal agente a legislação em vigor, onde o dimensionamento dos ternos é descrito numa portaria, impedindo qualquer ação nesse sentido. O sindicato do estivadores também tem sua parcela de contribuição quando impõe um tamanho de lingada menor

<sup>4</sup> Esses estudos foram realizados por Campello de Souza em 1985 quando resolveu o problema de localização ótima da nova fábrica da Ind. Alim. Maguary e levantou os gastos com transportes rodoviários de quase todo o Pais.

# **INTRODUÇÃO**

O sistema "CUSTOAPR 1.0 for Quattro Pro" foi desenvolvido inteiramente no Quattro Pro for Windows 5.0 e pode facilmente ser adaptado para software's equivalentes como o Excel 5.0 for Windows, o Lotus 1-2-3 for Windows, etc. Assim, tem-se um sistema desenvolvido numa das mais modernas ferramentas de decisão para executivos, as planilhas eletrônicas .

Pela sua simplicidade, o próprio usuário poderá desenvolver as próximas versões. As críticas são sempre bem vindas e a UFPE estará a disposição para eventual ajuda nas mudanças ou aprendizado.

Para a utilização do sistema é requerido apenas um conhecimento muito básico em introdução ao uso de microcomputadores, planilhas eletrônicas e am biente Windows .

Os cálculos, as formas de rateio e outras disposições conceituais podem ser encontradas no 2º relatório entregue pela UFPE à CODERN-APR, relatório este referente ao 1º termo aditivo ao convênio celebrado entre as duas instituições.

O sistema é bastante versátil, e fazendo-se as modificações permitidas, usando-se sempre de bom senso, pode-se chegar a resultados bastante interessantes e até mesmo, conceitualmente diferentes.

O diskette de 3<sup>1</sup> /£" /1.44Mbytes que acompanha essas instruções, contém um total de três arquivos. Num deles pode ser encontrado todo o sistema (o arquivo que deve ser instalado) e os outros dois são arquivos de texto contendo essa documentação, um no formato Word for Windows 6.0 e outro no formato do aplicativo Write que acompanha o Windows . O objetivo é que, caso deseje-se alterar as instruções, consertar erros de digitação etc, ou aproveitar parte delas para as novas versões a serem desenvolvidas pelo próprio usuário, basta fazer as modificações necessárias e imprimir, obtendo-se assim, as instruções alteradas, consertadas ou da nova versão, prontas.

# EQUIPAMENTO REQUERIDO

O usuário deve dispor da seguinte configuração mínima:

- Microcomputador série 386/40MHz, ou superior, com pelo menos 8Mbytes de memória RAM e 126Kbytes de memória cache.
- Uma unidade de disco de 3<sup>1</sup> /£" com capacidade para discos flexíveis de 1.44Mbytes.
- Um mouse serial com pelo menos dois botões de ação.
- Monitor Gráfico pelo menos SVGA monocromático configurado para 800x600 pontos.
- Sistema Operacional compatível com o ambiento Windows.
- Windows 3.0 ou versão superior.
- Quattro Pro for Windows 5.0 ou versão superior.

# SÍNTESES E NOMENCLATURAS

Serão utilizadas neste documento as seguintes sínteses e nomenclaturas:

- Quando o leitor for digitar um texto ou apertar uma tecla, o texto virá em itálico.
- Quando um determinado nome também estiver se referindo a um rótulo do programa, esse virá escrito com a fonte Graphite Litgh AT.
- As instruções e comandos foram escritas para Windows versão português.
- A palavra "click" refere-se a ação do mouse quando seu botão esquerdo é pressionado. Caso deseje-se referir ao botão direito, será explícito no texto.
- O procedimento: pressionar uma tecla e mantê-la pressionada enquanto pressiona-se outra, será representado pela soma das duas teclas na ordem que deseja-se executar a ação. Por exemplo, Alt+S, significa pressione e segure a tecla Alt enquanto a tecla S é pressionada.

# INSTALAÇÃO

Ligue o computador e execute o Windows. Selecione e execute o Gerenciador de Arquivos na janela Principal.

Abra o diretório no qual será implantado o sistema. Caso o referido diretório não exista, selecione a unidade C: e vá para o diretório raiz. No menu Arquiv o selecione Criar Diretório. Na caixa de diálogo escreva o nome do diretório, por exemplo, custos. Click OK e o diretório será criado.

Cok que o diskette do Sistema na unidade de 3'/4". No Gerenciador de Arquivos selecione esta unidade (por exemplo, unidade B:). Selecione o arquivo "custoapr.wbl" (ou o diretório raiz da unidade em questão, caso queira copiar todos os arquivos que acompanham o sistema) dando um click em cima do mesmo.

No menu Arquivo selecione Copiar ou pressione a tecla de função F8. Na caixa de diálogo especifique o caminho e o nome do arquivo para o qual o siste-ma deve ser copiado, por exemplo, [C:\CUSTOS\CUSTOAPR.WB1.](file://C:/CUSTOS/CUSTOAPR.WB1) Click OK ou pressione enter. O sistema será copiado para o diretório especificado. Podc-ce,

caso queira-se, copiar todo o diskette para o referido diretório, como já foi mencionado.

Quando o microcomputador estiver liberado, feche o Gerenciador de Ar quivos.

Selecione a janela onde o sistema será instalado ou crie uma da seguinte forma: Selecione Novo no menu Arquivo do <3erenciador de Programas. Na caixa de diálogo click o botão de rádio que seleciona Grupo de Programas. Click OK. Na nova caixa de diálogo escreva no item Descrição "Sistema de Custos". Click OK. Dimensione a caixa de grupo de forma conveniente.'

Com a janela do grupo ativa, selecione Novo no menu Arquivo do Gerenciador de Programas. Na caixa de diálogo click OK, uma nova caixa de diálogo aparecerá. Click no botão Procurar..., outra caixa surgirá, escreva no espaço correspondente ao nome de arquivo (File Name) o caminho e o nome do ar-quivo, como já foi feito acima para copiar, escreva [C:\CUSTOS\CUSTOAPR.WB1,](file://C:/CUSTOS/CUSTOAPR.WB1) por exemplo. Click OK nesta caixa, e novamente na outra.

O Sistema "CUSTOAPR 1.0 for Quattro Pro" está instalado.

### RODANDO **o** SISTEMA

Para executar o programa selecione o ícone correspondente e pressione a tecla Enter ou dê dois click's rápidos em cima do ícone.

O sistema abrirá o Quattro Pro for Windows 5.0 e rodará automaticamente exibindo sua primeira tela, "A tela do menu principal".

### SAINDO DO SISTEMA

A qualquer momento você pode sair do sistema escolhendo Exit no menu File do Quattro Pro ou pressionando as teclas  $Ctrl + Q$ . Se nenhuma mudança foi feita o sistema fecha-se automaticamente, se não, o Quattro Pro mostrará uma caixa de diálogo perguntando se você deseja salvar as alterações. Caso responda não, o sistema fecha-se e retorna ao Windows ou a algum aplicativo que esteja rodando em segundo plano. Caso deseje salvar as mudanças feitas, certifique-se que o sistema se encontra na sua tela de entrada, "a tela do menu principal" (que pode ser vista na primeira página após o texto), se não, volte ao programa dando um click no botão Cancel. Click então sobre qualquer botão com o rótulo menu e o sistema irá para a referida tela. Siga então o procedimento de saída anterior.

1 Para dimensionamento da janela consulte a documentação que acompanha o Windows.

# **O MENU PRINCIPAL**

O menu principal é a primeira seção do sistema. Composta do apenas uma tela, permite ao usuário selecionar diretamente as quatro seções mais importantes.

O menu contém quatro botões de ação, o de Especialistas, o de Custos Correntes, o de Critérios e o de Dados Agregados, que quando acionados levam diretamente à respectiva seção.

Veja as ações imediatas de cada botão.

# ESPECIALISTAS

Leva à seção Especialistas onde pode-se escolher um determinado especialista para simulação dos custos baseada em seus critérios, acrescentar ou substituir especialistas e os critérios no qual ele está se baseando, e fazer outras escolhas no menu da tela dos Especialistas. Para retornar ao menu principal pressione o botão Menu.

### CUSTOS CORRENTES

Leva à seção Custos Correntes onde pode ser visualizado os vários custos de alguns serviços, no caso movimentação de cargas, e o Especialista no qual esses estão atualmente baseados. Nessa tela pode-se ainda fazer outras escolhas que serão esclarecidas mais adiante. Para retornar ao menu principal pressione o botão Menu.

# **CRITÉRIOS**

Leva à seção Critérios que permite visualizar, substituir ou acrescentar critérios ao sistema. Para retornar ao menu principal pressione o botão Menu.

### DADOS AGREGADOS

Leva à primeira tela da seção Dados Agregados . Ela mostra os principais dados agregados de vários anos e os dados que estão atualmente sendo utilizados. É através desta primeira tela que pode-se chegar aos centros de custos. Para retornar ao menu principal pressione o botão Menu.

A seguir serão dadas explicações detalhadas das seções do sistema. Todas as telas de cada seção podem ser vistas nos gráficos após o texto.

# **A SEÇÃO ESPECIALISTAS**

Essa seção contém três telas. A primeira tela dispõe de 4 botões de ação. O botão Menu que leva ao menu principal, o botão Simular, o botão Custos Correntes que leva à seção Custos Correntes e o botão +Especialistas que avança uma tela. Nessa seção os botões de mesmo nome têm o mesmo efeito em todas as telas, além disso, pode-se visualizar os centros de custos em cada linha de critério de rateio de cada especialista.

Antes de falar-se das outras telas, vai-se descrever como usar o botão Si mular. Esse botão permite ao usuário escolher um dos especialistas para simular os custos com os respectivos critérios. A escolha é feita simplesmente movendose o cursor para a célula que contém o nome do especialista escolhido. Isso é válido para todas as telas desta seção. Após a escolha, basta dar um click no referido botão e aguardar alguns instantes. O sistema mudará automaticamente para a seção Custos Correntes com os custos já calculados para o especialista escolhido. Por precaução, ao chegar na seção Custos Correntes, pressione a tecla de função *F9.* Essa tecla recalcula toda planilha.

Na segunda e terceira tela tem-se novamente os botões Menu e Simular. Nelas tem-se também o botão Voltar que permite voltar à primeira tela da seção. Na segunda tela tem-se novamente o botão +Especialistas e na terceira o botão Voltar um Passo que volta uma tela.

Quando for acrescentar ou modificar os critérios dos especialistas nessa seção, certifique-se de que o nome, colocado na célula correspondente ao critério do especialista em questão, tenha formato idêntico (inclusive espaços em branco no começo meio e fim) a algum critério da seção Critérios . Caso isto não aconteça será exibida uma mensagem de erro na seção Custos Correntes quando for tentada uma simulação desse especialista.

# **A SEÇÃO CUSTOS CORRENTES**

Aqui tem-se também três telas. Elas mostram os custos de Mão de Obra Direta (pois só utiliza as despesas com pessoal envolvido diretamente nas operações, a saber o pessoal do SEOPEN, do SUPROC, do SUTRAF e da mão de obra supletiva), custos totais de pessoal e total geral, de cada serviço prestado no período em questão. Esses nomes e conceitos de custos podem ser trocados à medida que estes não mais corresponderem aos conceitos envolvidos. Aqui utilizouse apenas movimentação de carga, que dá como resultado os custos de cada tonelada de carga movimentada, um dos serviços mais relevantes do Porto do Recife. Nada impede no entanto, de serem usados serviços como: armazenagens internas e externas, movimentação de contêiners vazios, metro linear de cais, movimentação de cargas nos armazéns, etc, contanto que o usuário tenha pleno conhecimento dos cálculos que o sistema oferece e realiza.

O limite dessa primeira versão do sistema "CUSTOAPR" é de 34 (trinta e quatro) tipos de serviços prestados. Em caso de mudanças nos tipos de serviços prestados num determinado período (por exemplo, variações na composição das cargas), pode-se utilizar essa mesma versão apenas trocando-se os nomes dos serviços nas células dos tipos de serviços que foram modificados, respeitando-se assim o limite em questão. Caso exceda-se esse limite e o usuário queira continuar usando a mesma versão, basta agrupar dois ou mais serviços ou duas ou mais cargas, em uma célula.

Em todas as telas dessa seção tem-se o botão Menu, com o mesmo efeito que tinha na seção anterior. Na primeira delas, tem-se o botão Especialistas que leva à seção Especialistas, o botão Imprimir que imprime os custos do especialista corrente e o botão +£>erviços que avança uma tela e também é encontrado na segunda tela. Ainda na segunda e também na terceira tem-se além dos botões citados acima, o botão Voltar que leva à primeira tela. Finalmente, tem-se o botão Voltar 1 passo, que volta uma tela e é encontrado apenas na terceira tela. Essa seção é basicamente para visualização e impressão dos custos.

Quando for exibida aqui uma mensagem de erro, certifique-se que os critérios do especialista corrente, na seção Especialistas, estão corretos. (Leia o último parágrafo da seção Especialistas nessa documentação).

Por precaução, sempre ao chegar a esta seção (Custos Correntes) , pressione a tecla de função F9.

# **A SEÇÃO CRITÉRIOS**

Essa versão do sistema contém espaço para até 12 critérios diferentes.

Foram utilizados nessa versão três tipos de critérios, os básicos, os dependentes e os mistos. Os básicos são aqueles usados na fórmula base de outros critérios, por exemplo os critérios Navio Berço, Tempo Atracado e Ton. Movidas são critérios básicos. Os dependentes são os que usam critérios básicos em sua fórmula, tem-se aqui quatro desses, o NavioBerço\*TemAtr, o Navio Berço Pond, o

**184** 

Navio Berço\*Ton.Mov e o (Nav B)\*TAtr\*TMov, que são exemplos típicos. Os critérios mistos são aqueles que utilizam seleções de partes dos critérios básicos, isto é, o critério básico utilizado não sofre alterações numéricas e sim de seleção; por exemplo o critério T.Mov - Líquido, utiliza o critério básico Ton. Movidas selecionando todos os tipos de carga que não sejam granéis líquidos. Outro exemplo é o T.Mov - Granéis que seleciona todos os tipo que não forem granéis (líquidos ou sólidos).

Existem ainda, nessa versão, espaço para mais três critérios, fora os citados acima. Além disso, todos os critérios podem ser modificados (nomes, números e fórmulas) a gosto do usuário. O único cuidado a se tomar é que deve-se primeiro preencher os números ou fórmulas do critério a acrescentar ou substituir, e depois acrescentar ou substituir seu nome. A única limitação no preenchimento das células contendo os nomes é o caracter "0"(zero) que não deve constituir-se em um nome completo, podendo sim, estar nos entremeios de um, caso contrário será exibida uma mensagem de erro nessa seção. Cuidado deve ser tomado ao trocar-se nomes ou acrescentá-los, pois esses devem ser utilizados, na sua íntegra, na seção especialistas. Pode-se inclusive utilizar os custos diretos por tonelada movimentada como um dos critérios de rateio. Isto só não foi feito devido a falta de agilidade na entrega dos dados referentes a esse tipo de custo.

Essa seção é composta de quatro telas. Na primeira tem-se as partes dos critérios para alguns serviços, um botão para retorno ao Menu, um para levar à seção Especialistas e um para avanço de tela (o botão +Serviços).

As telas dois e três são idênticas, com um botão de avanço e um de regresso de tela e outro para voltar à primeira tela, além da continuação dos critérios através dos vários serviços prestados. Na quarta tela tem-se apenas os dois últimos botões citados nas duas telas anteriores e o resto dos serviços prestados.

# **A SEÇÃO DADOS AGREGADOS**

Essa seção tem apenas duas telas. A primeira mostra os dados agregados de vários anos. Por enquanto tem-se os dados de 1992 e 1993, porém tanto dados passados como dados futuros podem ser acrescentados. Para usar os dados nos cálculos dos custos, basta mover o cursor para a coluna Ano, na linha que contém o ano desejado, e dar um click no botão Usar. Lembre-se porém que, com exceção em simulações, os dados em uso nessa seção, devem pertencer ao mesmo ano ou período, que os dados dos critérios e os dados da segunda e última tela dessa seção, a tela Centros de Custos . Nesta tela, por causa da limitação dos dados disponíveis, os centros de custos foram os próprios departamentos do Porto e os gastos com mão de obra supletiva. Pode-se aqui também, modificar os nomes e o conceito, respeitando o limite de 20 centro de custos que, numa

próxima versão, pode ser facilmente estendido para um número que não ultrapasse 8.192 (oito mil cento e noventa e dois) centros.

Para chegar-se à segunda tela referida acima, basta dar um click no botão correspondente. Nela pode-se encontrar os dados (em dólares ou moeda estável, quem sabe, o real) a serem rateados aos serviços prestados em partes proporcionais aos critérios utilizados em cada linha dos especialistas. Nossa versão essas linhas correspondem a despesas com pessoal por setor do Porto.

Tem-se também, nas duas telas dessa seção, o botão Menu com a mesma função que tinha nas outras seções.

A seguir ver-se-á todas as telas.

**186** 

# **Tela do Menu Principal**

Í

**F specialities** 

**Custos Conentes** 

**Ciiléiioi** 

**Dados Agregados** 

:

**Primeira Tela da Seção Especialistas** 

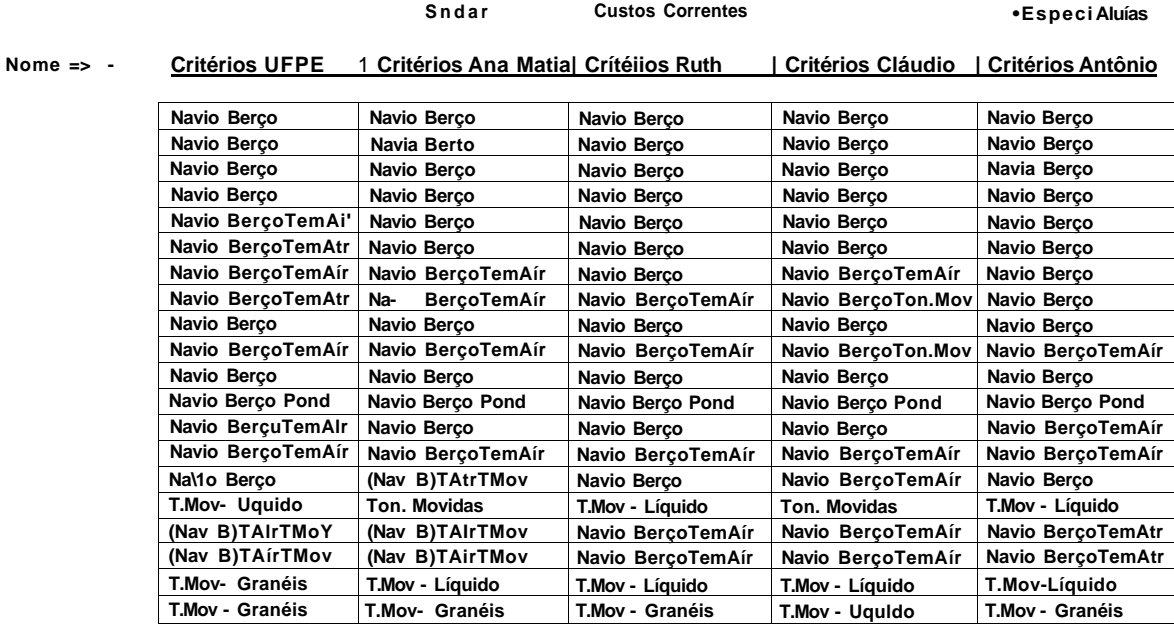

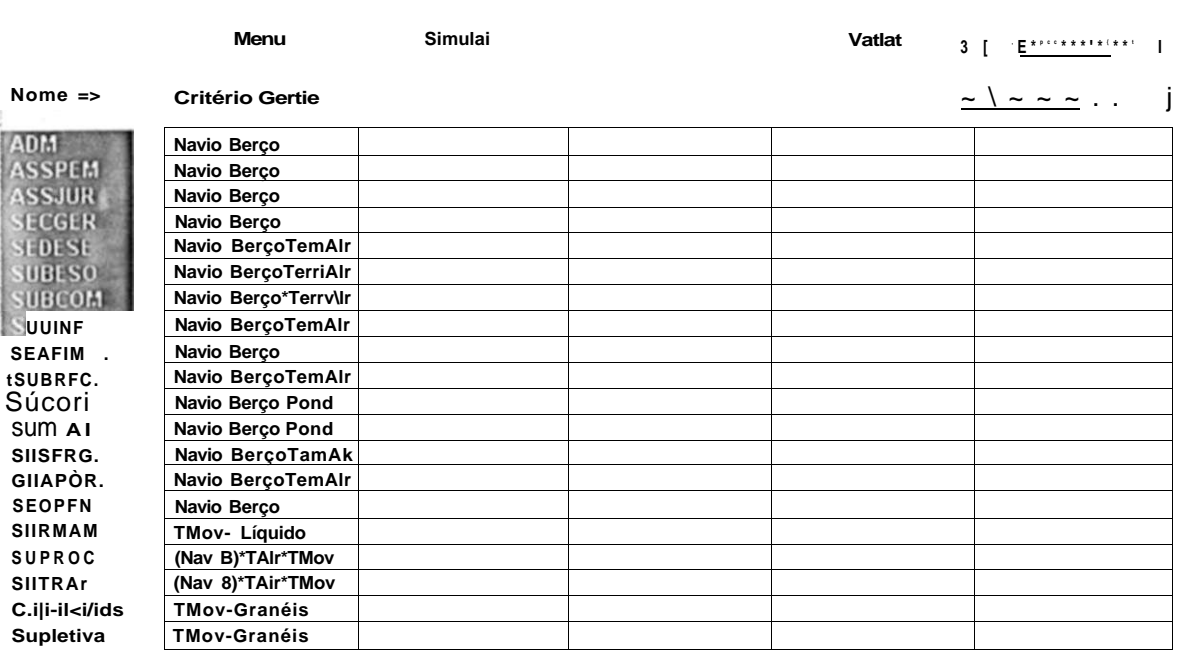

# **Segunda Tela da Seção Especialistas**

# **Terceira Tela da Seção Especialistas**

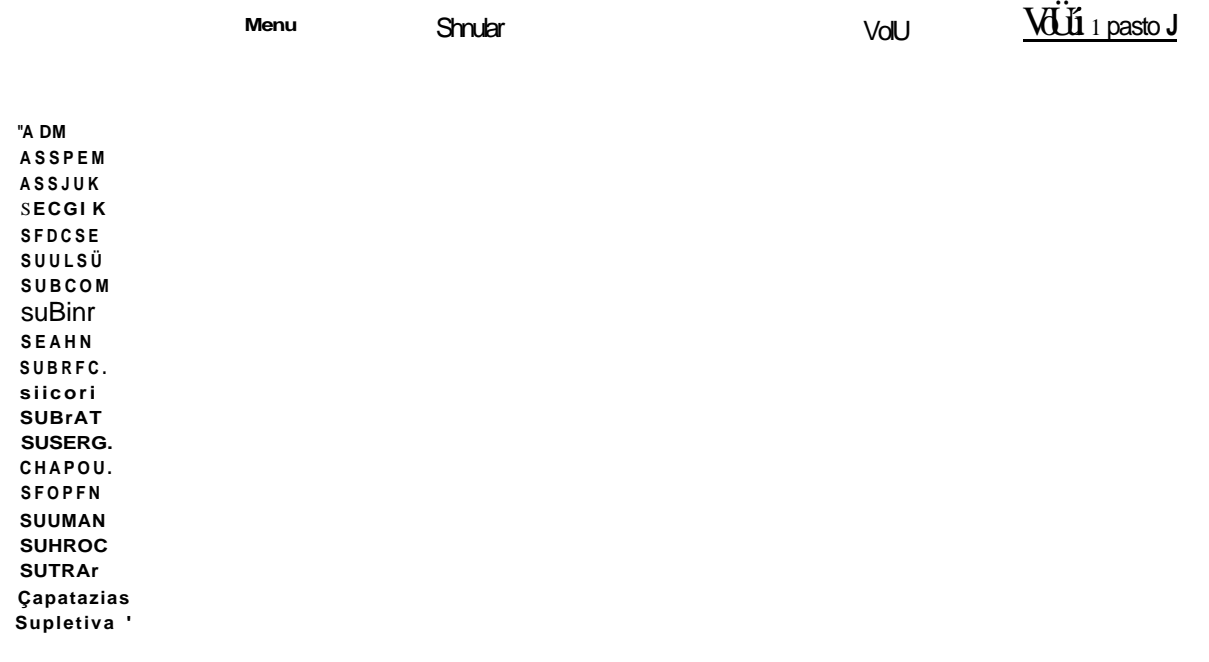
que a capacidade de carga dos guindastes portuários. Como num ciclo vicioso, a falta de pessoal qualificado pode ter incentivado a criação da citada portaria. Assim como a falta de salários ou de mão-de-obra adequados podem ter incentivado a imposição da lingada. Seja qual for o motivo, a falta de manutenção no planejamento das operações é um fato.

- Pagamentos inadequados É outra conseqüência do sindicalismo exagerado. Os Portos arcam com todos os riscos envolvidos, até os naturais (chuvas, terremotos, etc).
- Falta de cobrança As vezes em alguns portos a falta de informação é tão grande, que não se sabe nem quais foram todos os serviços prestados à em barcação e acaba-se não cobrando parte dos serviços.
- Pagamentos altos a serviços de baixa qualidade Esse problema é do setor público na sua maioria. Com a qualificação deficiente de pessoal fica difícil a avaliação, por parte deles, da qualidade de um serviço.
- $\bullet$  Etc...

Todos esses motivos, têm a ver, entre outras coisas, com a falta de informações sobre o sistema.

Outro problema chama a atenção. Os organogramas, hoje antigos, são apenas para efeito de burocracia e cargos comissionados. Como conseqüência, funcionários em cargos elevados, afastados dos processos e dos clientes, se perdem no emaranhado burocrático. Além disso, criou-se, na maioria dessas instituições, um novo organograma não documentado, onde se usa dos relacionamentos pessoais para execução de qualquer tarefa que pelas vias normais levariam um tempo muito grande ou mesmo, não poderiam ser concluídas. Assim, não adianta trazer soluções organizacionais prontas; o que os Portos precisam é de um estudo individual que capte as particularidades de cada um deles.

O excesso de burocracia descrito acima muitas vezes faz com que funcionários extremamente capazes, resumam suas atividades a preenchimento de papéis e prestação de contas.

Além da nova forma de organograma, citada acima, existem também regras, que todos obedecem, que não se encontra em nenhum decreto ou portaria. Essas regras dizem respeito principalmente a seleção de pessoal para movimentação de carga.

Os Portos Brasileiros perderam também o lado turístico, gerando uma certa antipatia da população em geral. O incentivo ao turismo e até mesmo ao uso da rede fluvial é outro lado que poderia ser explorado.

A verdade é que os portos brasileiros estão cheios de problemas. Os indivíduos mais interessados enfrentam muitas adversidades, mas é devido a eles que o setor ainda se mantém.

A idéia aqui é, indiferente ao descaso e aos demais motivos, ajudar os interessados, através de estudos mais profundos e essenciais, a tentar resgatar essa parte da economia nacional.

## Primeira Tela da Seção Custos Correntes

#### liDiuimi

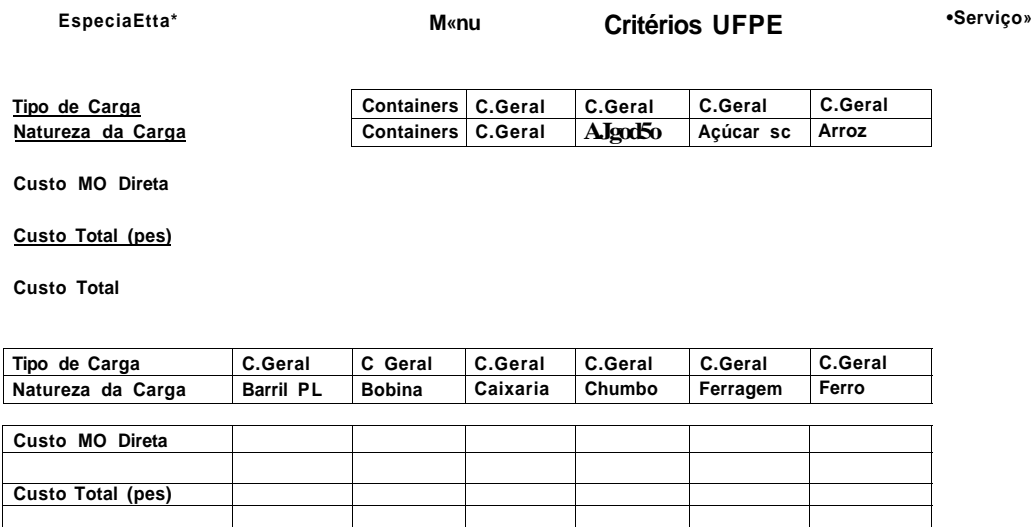

### Segunda Tela da Seção Custos Correntes

Menu

Voll<

Custo Total

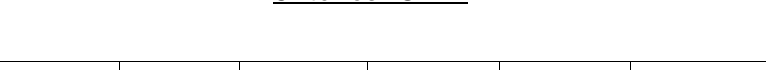

Critérios UFPE

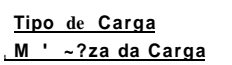

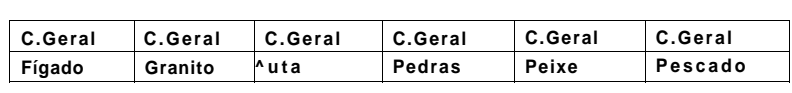

Cuoiu MO Direta

Custo Total (pes)

Custo Total

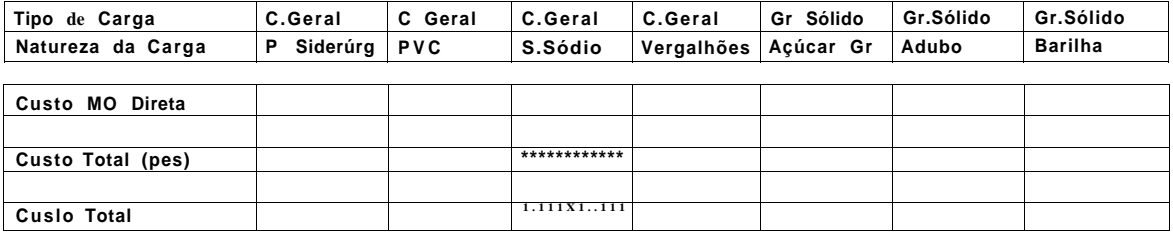

·Serviço\*

## **Terceira Tela da Seção Custos Correntes**

Voltar **M \* ™** <u>I CIÉITS UFFE</u> <sup>Voltai 1 pasto</sup>

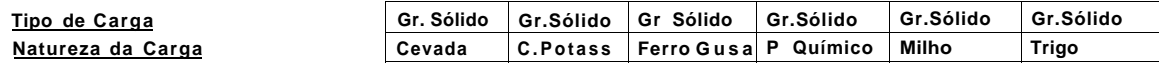

**Custo MO Direta** 

**Custo Total (pes)** 

**Custo Total** 

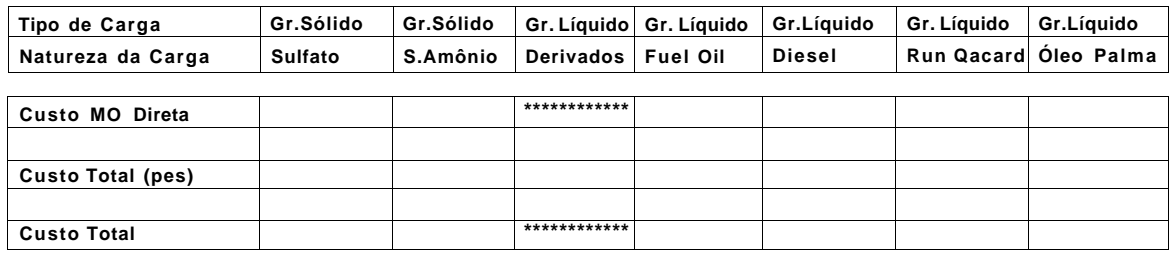

## **Primeira Tela da Seção Critérios**

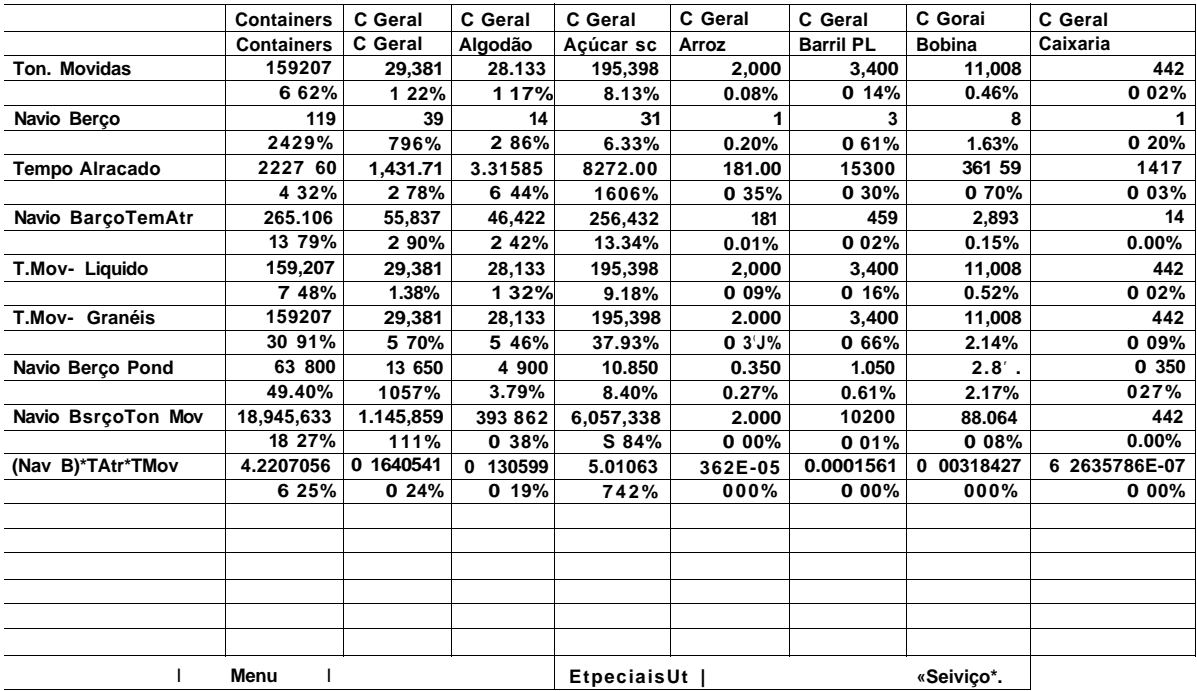

## **Segunda Tela da Seção Critérios**

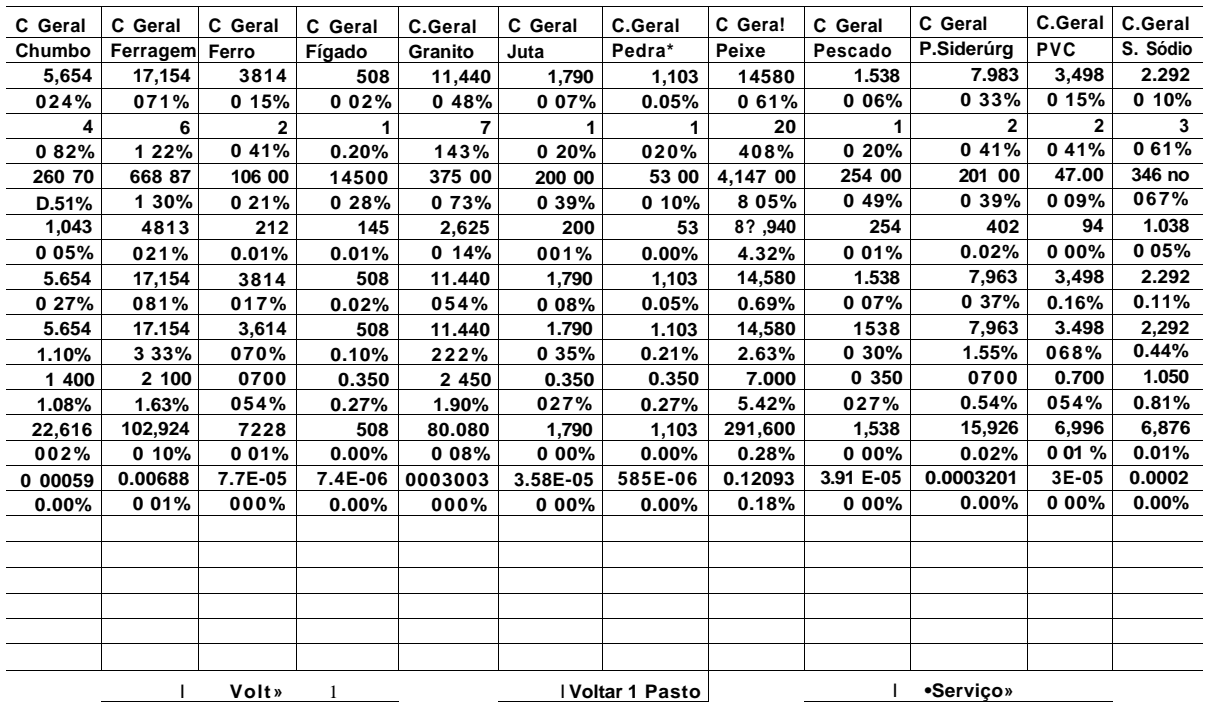

# **Terceira Tela da Seção Critérios**

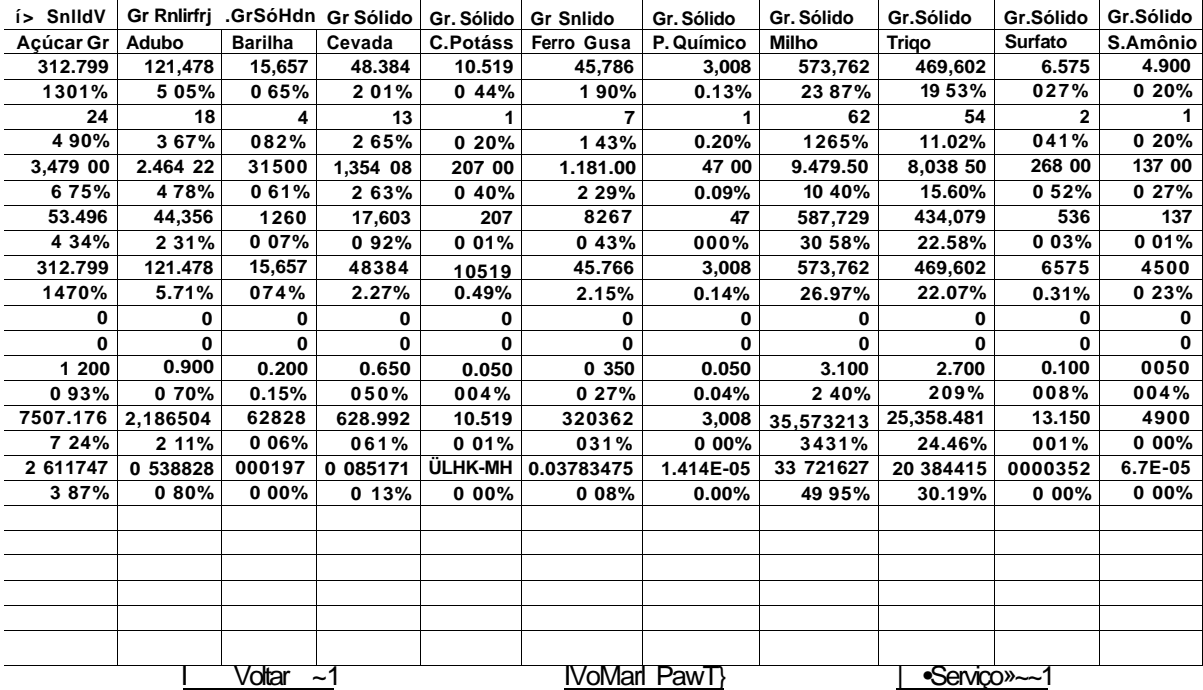

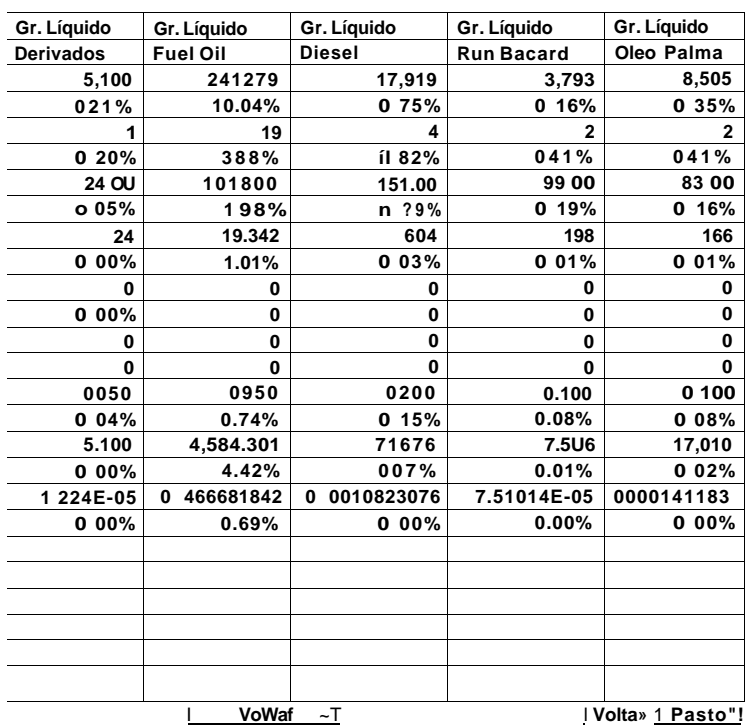

## **Quarta Tela da Seção Critérios**

## **Primeira Tela da Seção Dados Agregados**

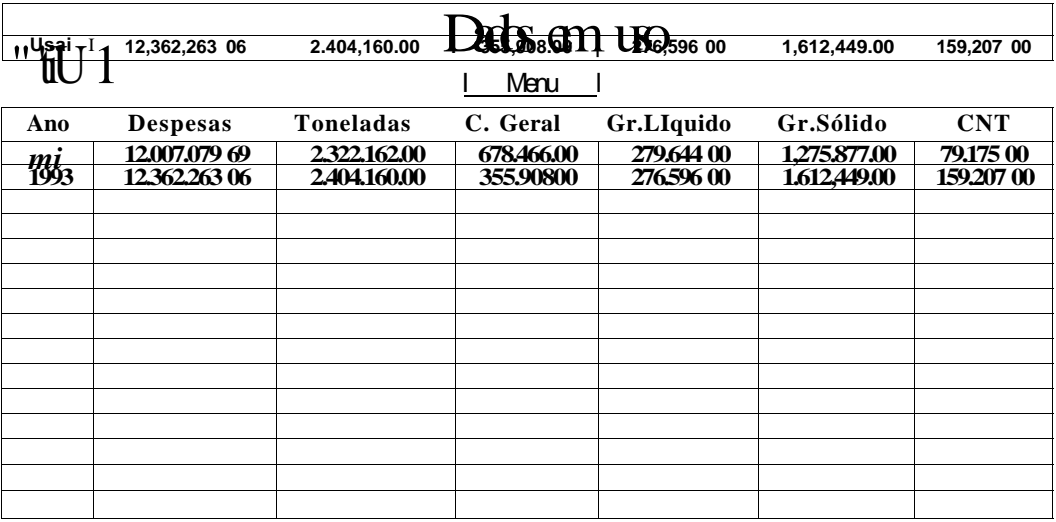

**Contro\* de Custos** 

# Segunda Tela da Seção Dados Agregados

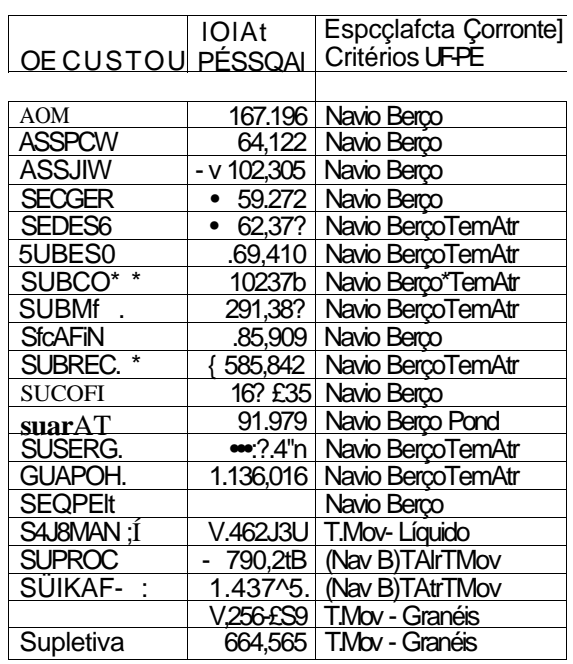

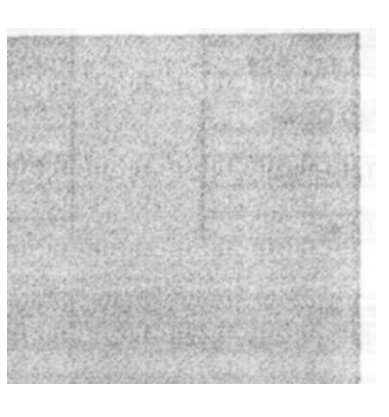

Menu

Na próxima página encontra-se a saída fornecida pelo programa através da impressora.

# Citics UHE

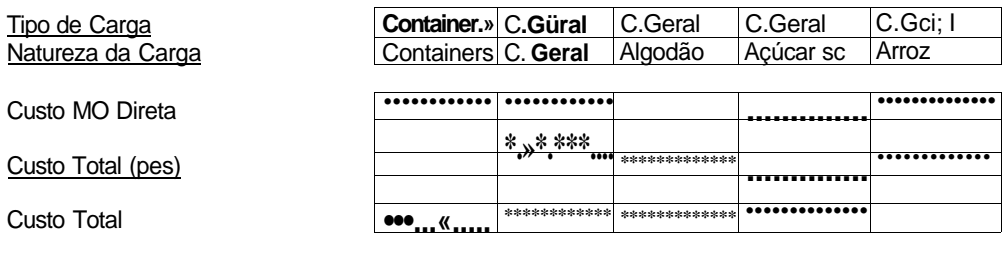

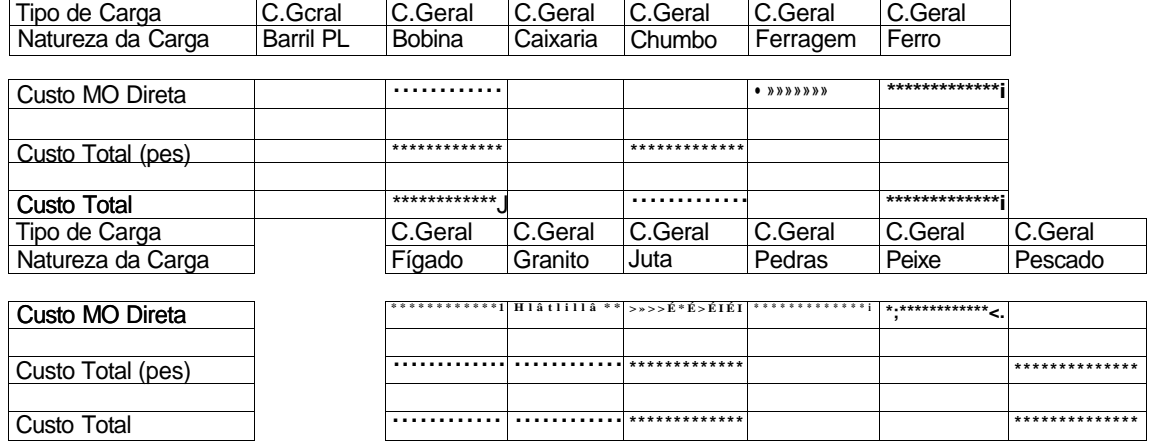

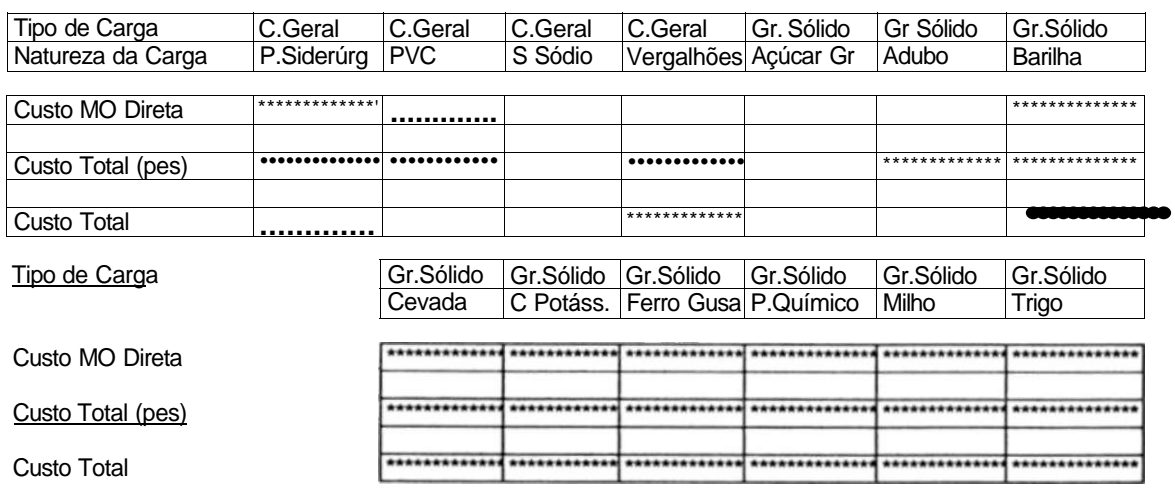

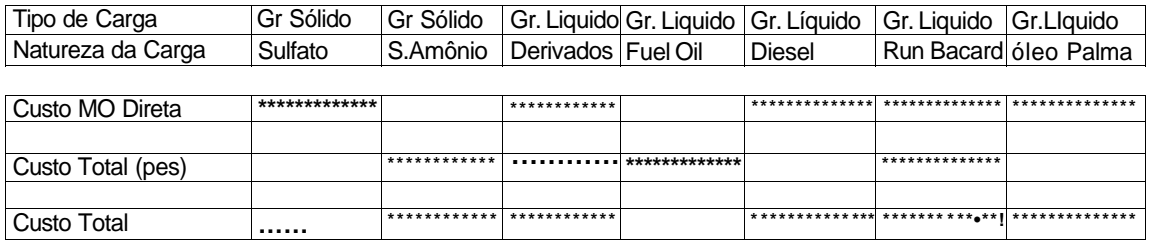

Custo MO

# Receita Arrecadada vs Toneladas Açúcar em Saca

 $\frac{1}{i}$ 

 $rac{00}{3}$ 

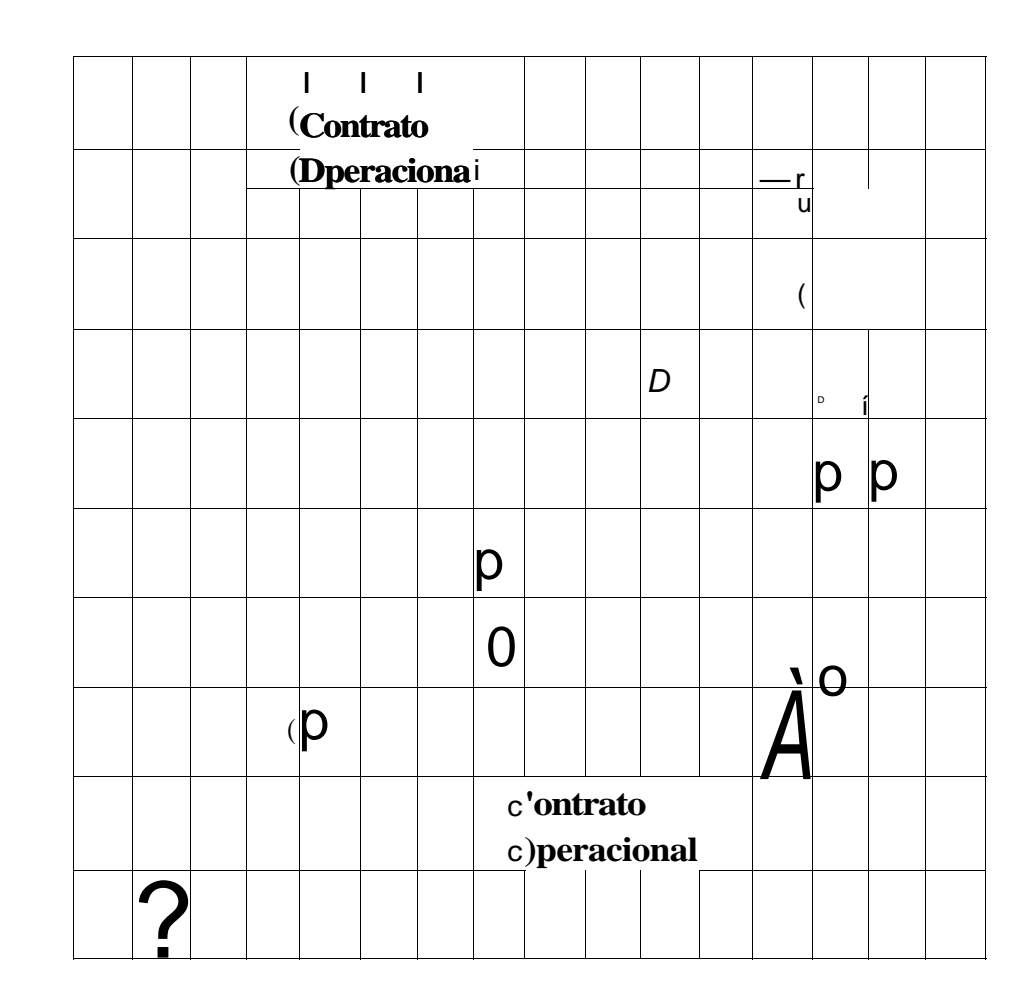

**Toneladas** 

As legendas de valores foram omitidas propositadamente.

# Arrecadada por Toneladas **Fuel Oil**

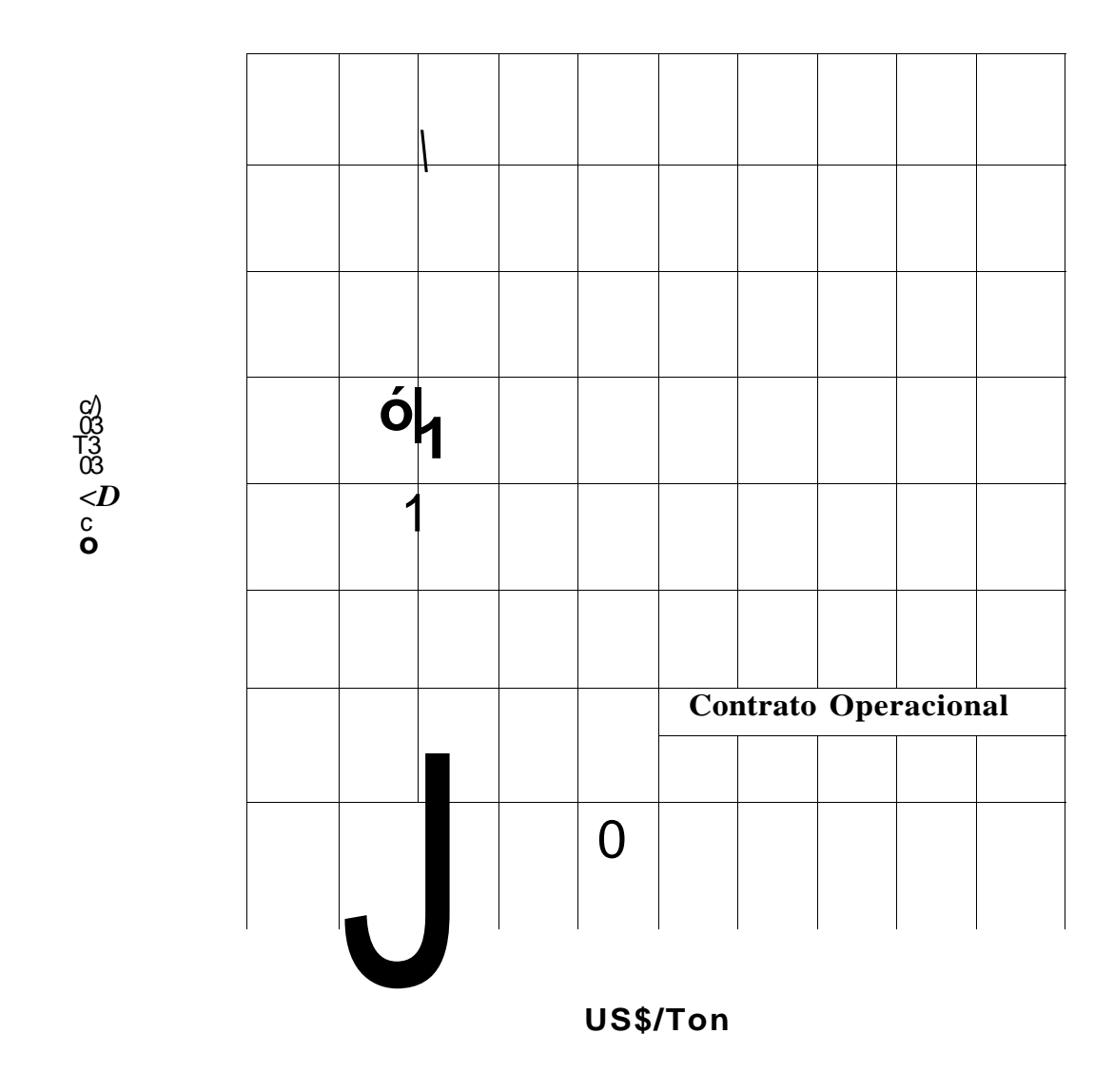

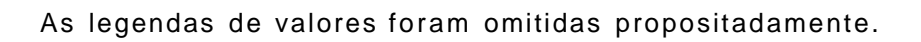

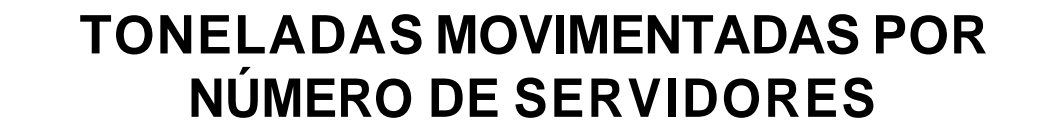

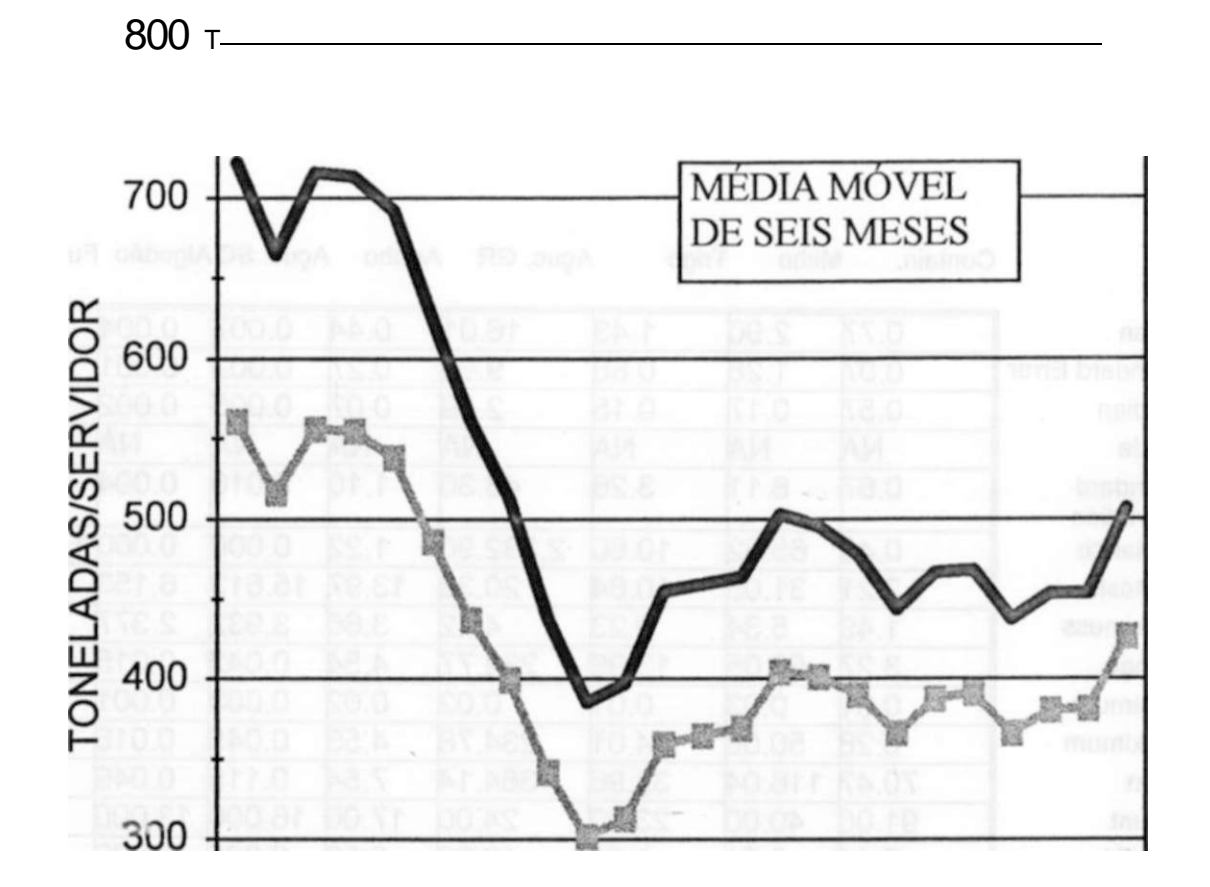

JAN MAR MAI JUL SET NOV JAN MAR MAI JUL SET NOV<br>FEV ABR JUN AGO OUT DEZ FEV ABR JUN AGO OUT DES

- «ADMINIST (Moving Average)

**SERVIDORES** (Moving Average)

#### 1.5- 0 PORTO DO RECIFE

A administração do Porto do Recife vinculada atualmente a Companhia Docas do Rio Grande do Norte - CODERN, situa-se à Praça Artur Oscar, s/n no Bairro do Recife na cidade do Recife, capital do estado de Pernambuco no Brasil. Sua área de administração compreende as margens dos rios Capibaribe e Beberibe, limitadas ao leste pelo Oceano Atlântico, ao norte por uma linha leste - oeste situada a 4Km ao norte do farol do Picão, ao oeste por uma linha reta com inclinação de 23° SO, distante 2 Km do Farol do Picão no sentido leste - oeste, e finalmente ao sul por uma linha leste - oeste situada a 6 Km do mesmo Farol. A zona de jurisdição abrange a costa do estado de Pernambuco e todas as suas vias navegáveis.

A estrutura física e de poder, um pouco da história e a situação atual desse Porto são apresentadas a seguir.

#### **1.5.1 - ESTRUTURA FÍSICA**

A figura 1.5.1 dá uma idéia da morfologia do Porto do Recife. Esse Porto tem como coordenadas geográficas 8°03′22″S de latitude e 34°51′57″W de longitude do meridiano de Greenwich.

A profundidade da Barra é de aproximadamente -10 m. O canal de acesso tem 260 m de largura, -10m de profundidade e 3.414 m de comprimento. A bacia de evolução tem largura que varia de 160 a 475 m, extensão de 3.062 m e profundidade que varia de -8 a -10 m. O fundeadouro externo é o Lamarão e o interno é a Franquia. As obras de abrigo compreendem o quebra mar sobre o Banco Inglês, localizado à frente da boca da barra, com 1.149 m de extensão, o molhe de Olinda, localizado ao norte, com 799 m de comprimento e o Molhe em toda a extensão do recife fronteiro ao cais.

A extensão total de cais acostáveis é de 3.062 m sendo 1.422 m com -10 m de profundidade e 1.640 m com 8 m. A largura para os cais de -10m de profundidade é de 25 m e para os outros varia de 11,3 m a 14,7 m. Foram construídos recentemente cerca de 1Km de cais, envolvendo uma parte do cais de -10 m existente, e a 60 m deste, permitindo a atracação de embarcações com até 12 m de calado.

São onze armazéns internos e quatro externos. Os internos têm 31.664m<sup>2</sup> sendo dois deles situados em cais de-10 m de profundidade e nove em cais de - 8 m. Incluído entre os armazéns internos tem-se um Armazém Frigorífico com 1.658 m², dispondo de 13 câmaras com área útil de 936m² e capacidade para 600 toneladas, a temperatura nessas câmaras varia de + 2° a - 18° C, além disso, foram construídos no trecho de cais novo os armazéns de primeira linha para carga geral de nº 5 e 6 com área de 7.500 m² cada um. Os armazéns externos têm área total de 19.597 m². Os pátios descobertos, que também servem para armazenar mercadorias totalizam 80.475 m², sendo 4 975 m² entre armazéns e  $\,$  75.500m $\,$ ' de área contígua aos cais de -10 m de profundidade do berço n° 2 ao n° 6.

200

# Estatísticas das Toneladas Movimentadas por Hora Homem Trabalhada

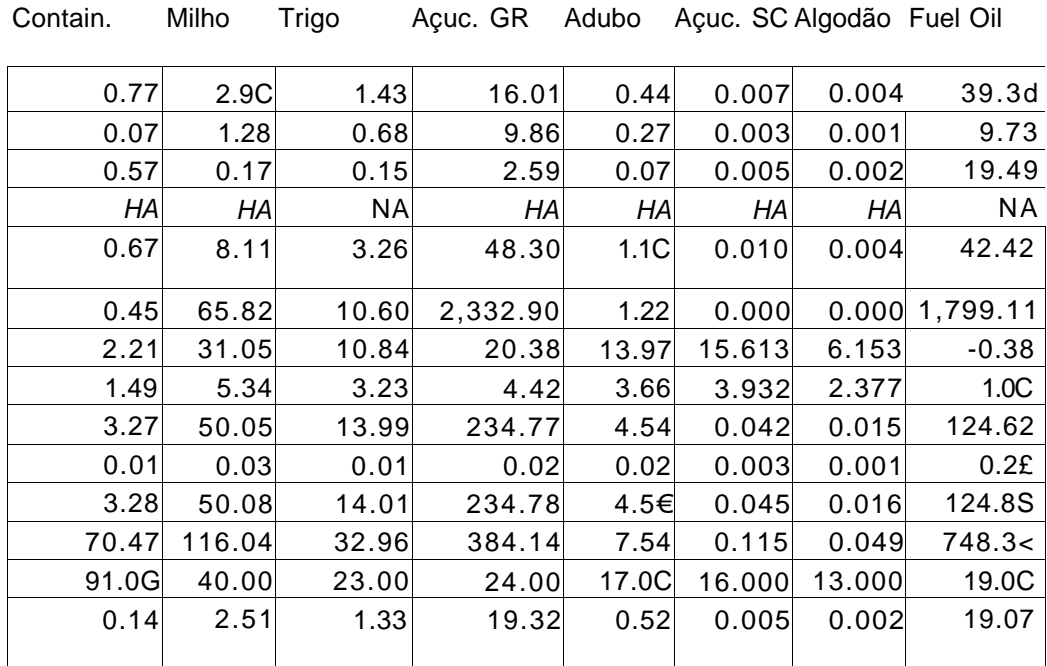

# **DISTRIBUIÇÃO DOS DIAS DE PERMANÊNCIA NO PORTO**  1 0 0 80 - 60 40 20 0  $0$  2 4 6 8 10 12 14 16 DIAS TTTTfhrf 6 18 20 22 24 26

 $\frac{1}{1}$ 

O

**/** 201

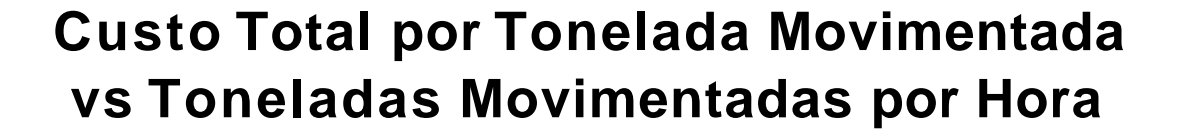

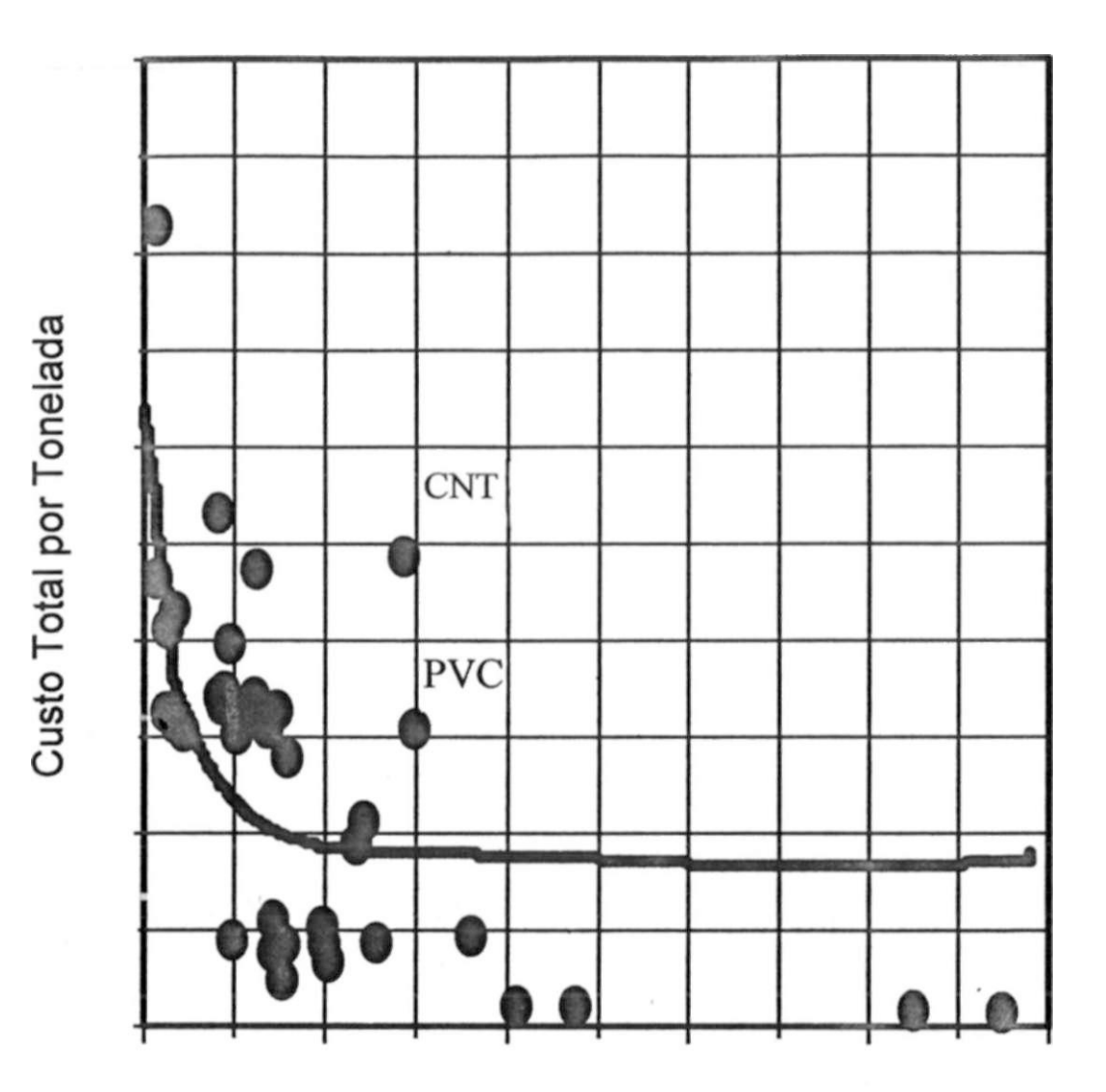

Toneladas Movimentadas por Hora

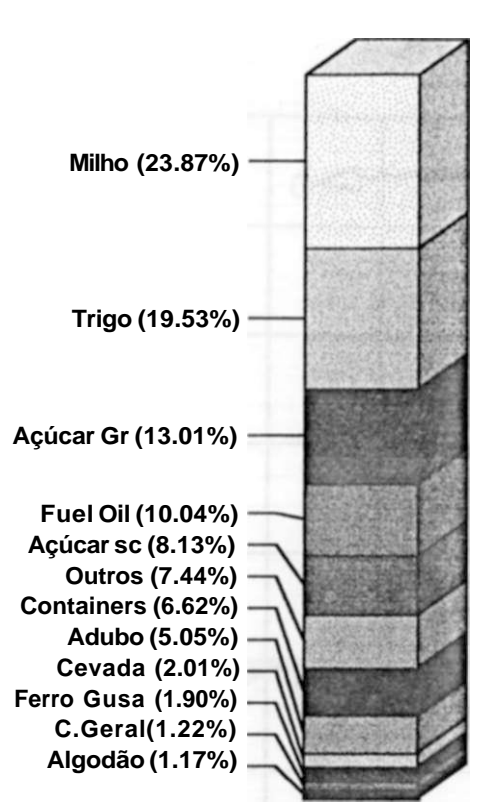

# **Toneladas Movimentadas**

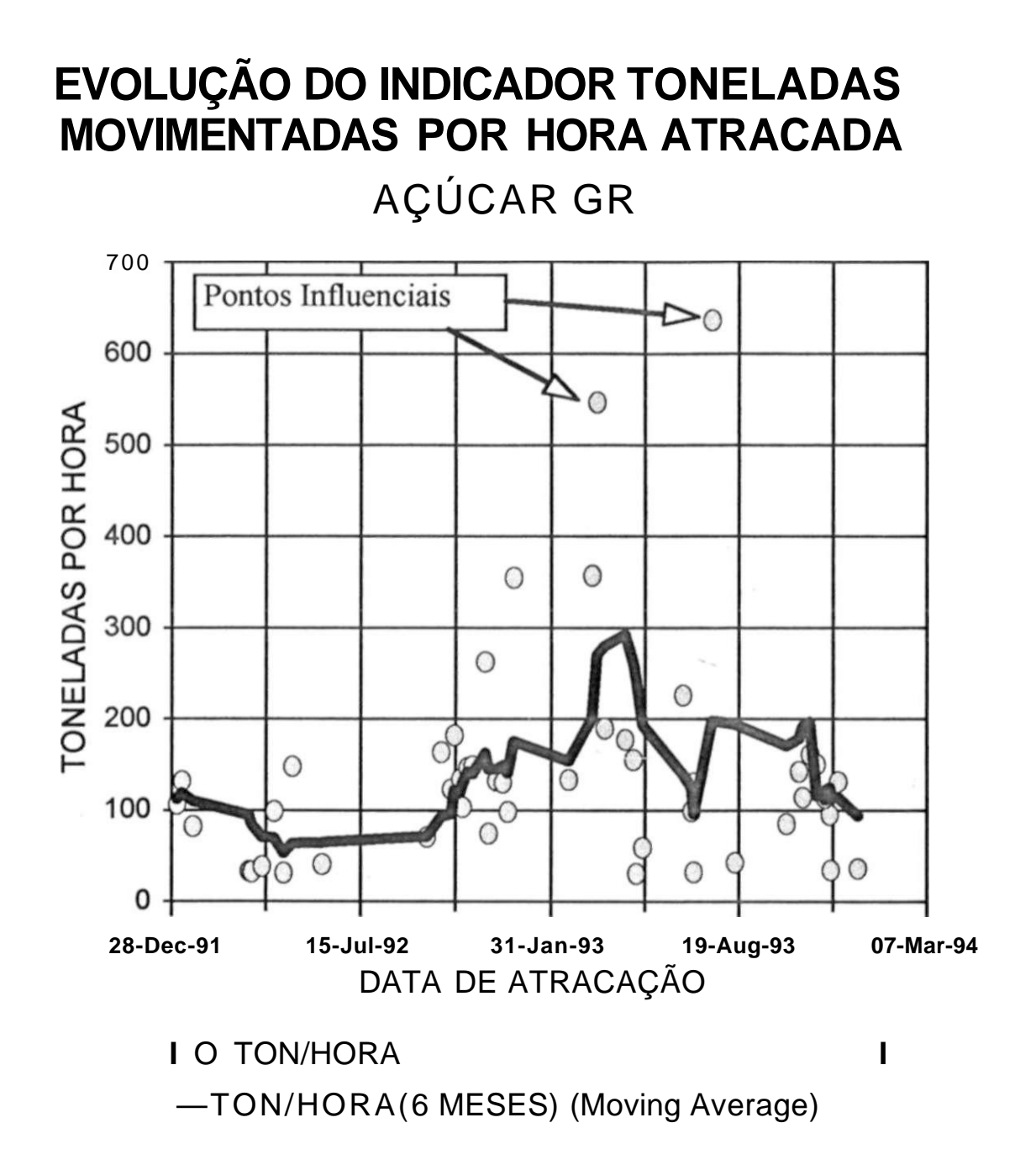

**204** 

# **DISTRIBUIÇÃO DO NÚMERO DE NAVIOS POR BERÇO DE ATRACAÇÃO NO PORTO**

/

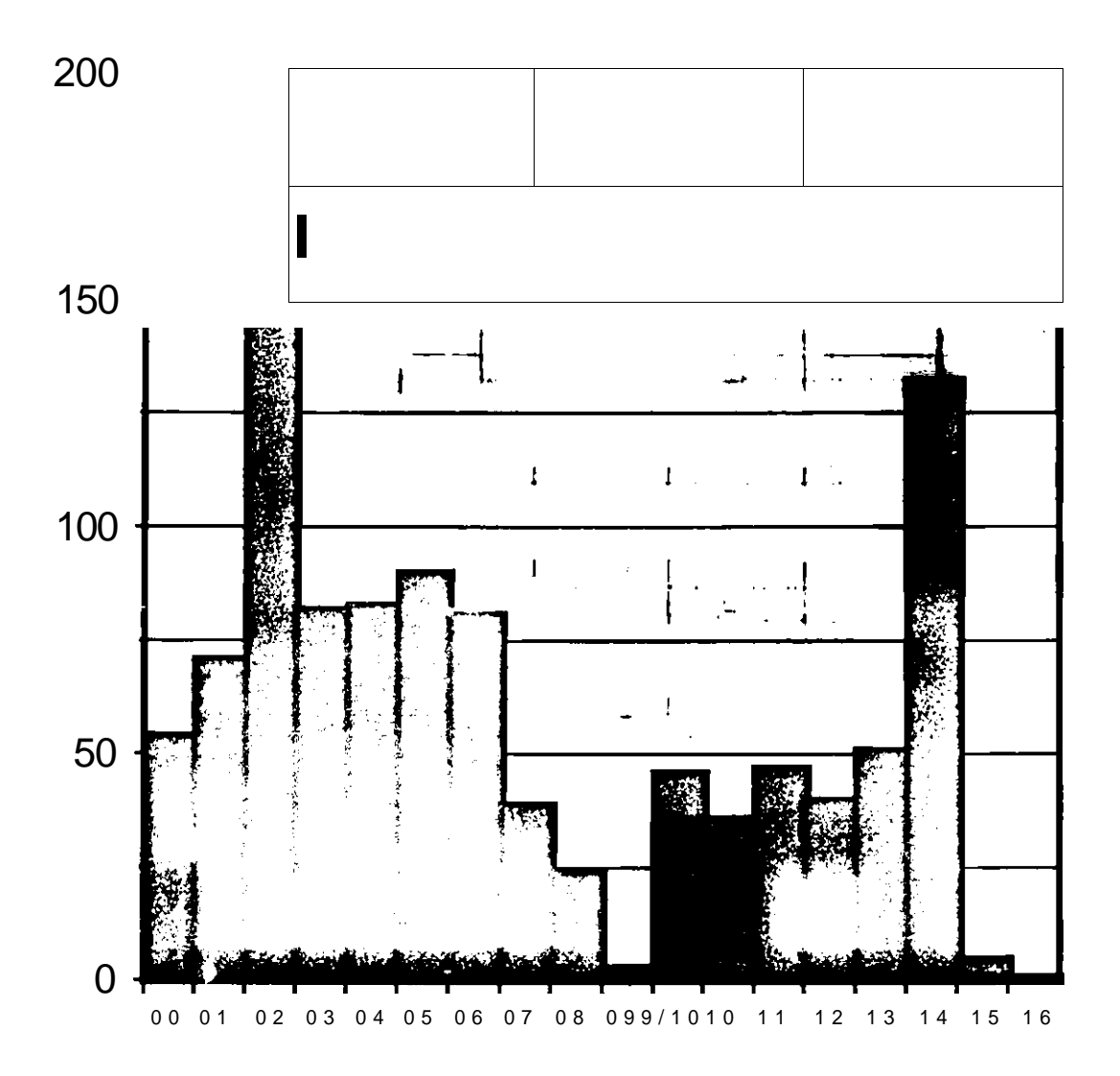

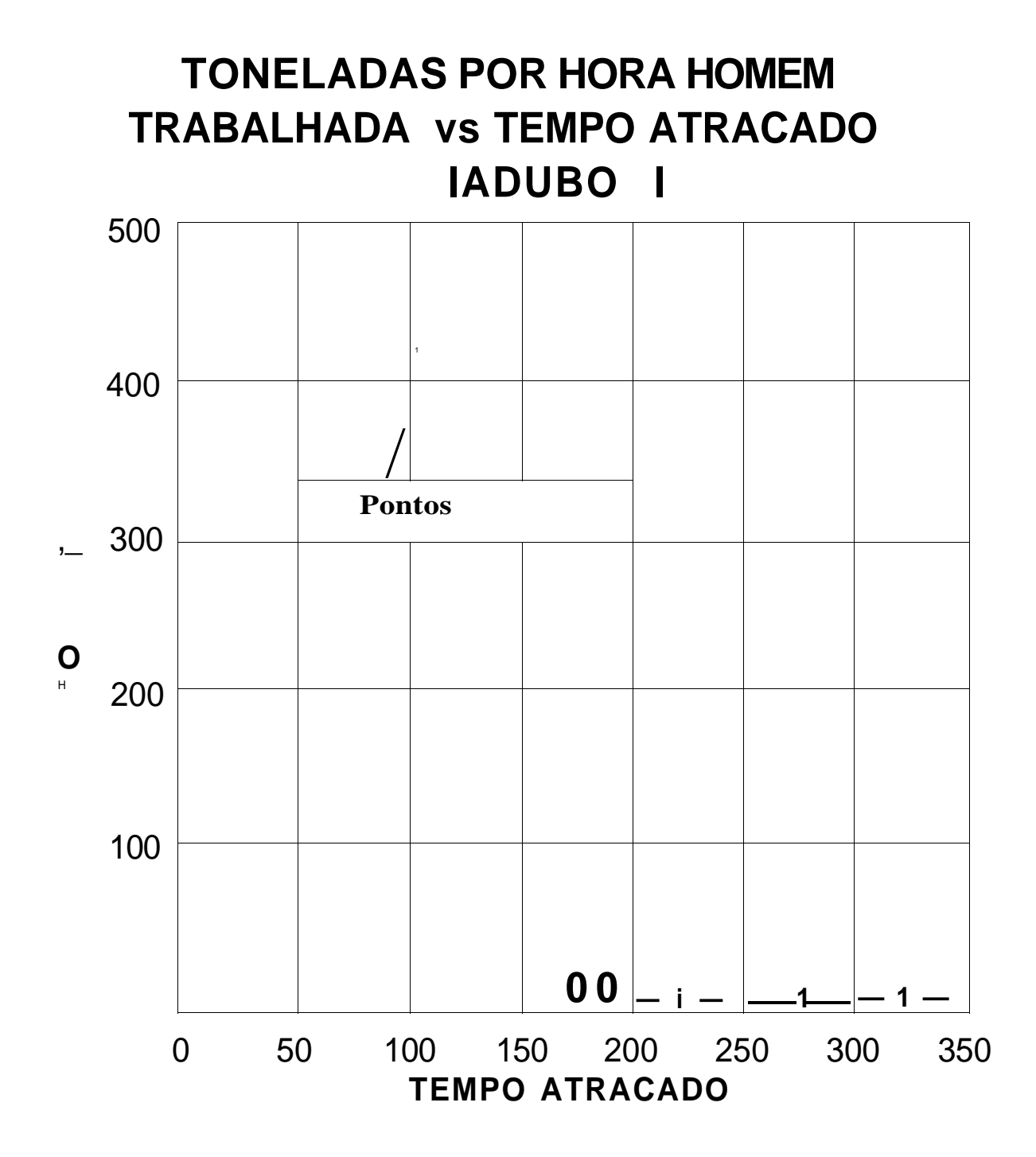

# **Toneladas Movimentadas por Hora Atracada**

 $\frac{1}{l}$ 

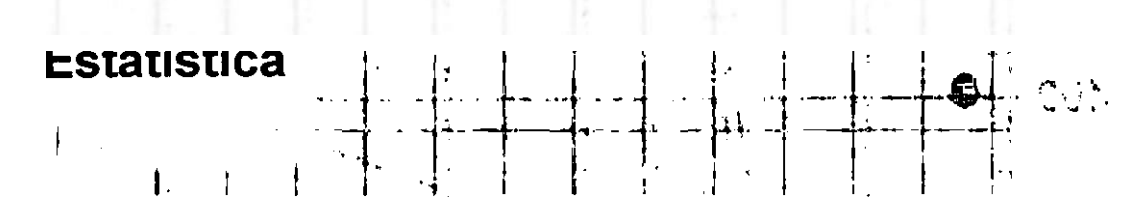

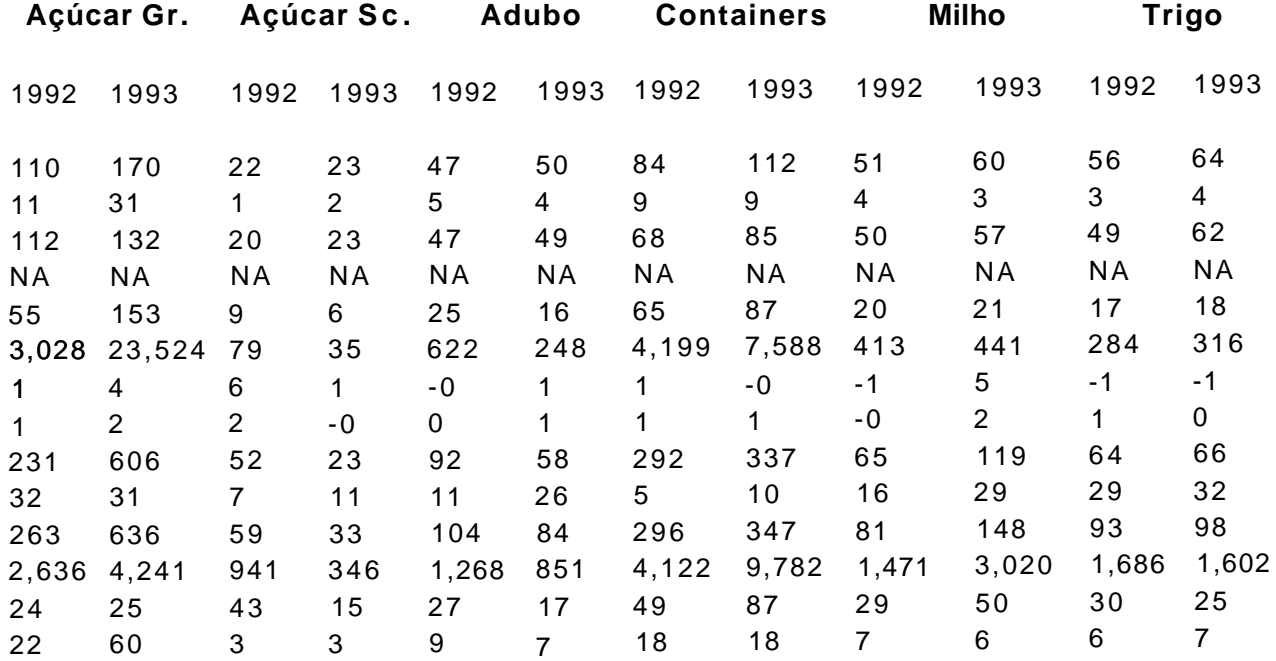

/ 207

# **DESPESAS COM MANUTENÇÃO DE MÁQUINAS E<br>EQUIPAMENTOS VS N° DE INTERVENÇÕES**

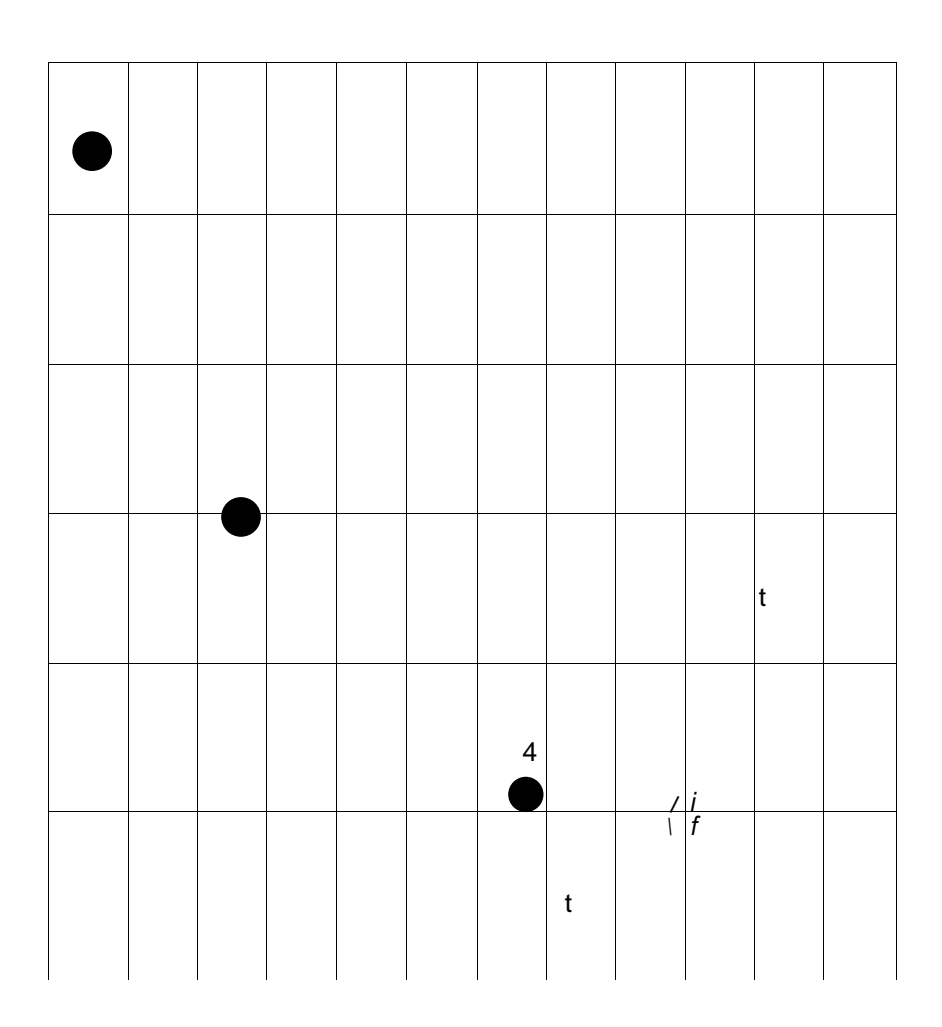

N° TOTAL DE INTERVENÇÕES/TRIMESTRE

208 '

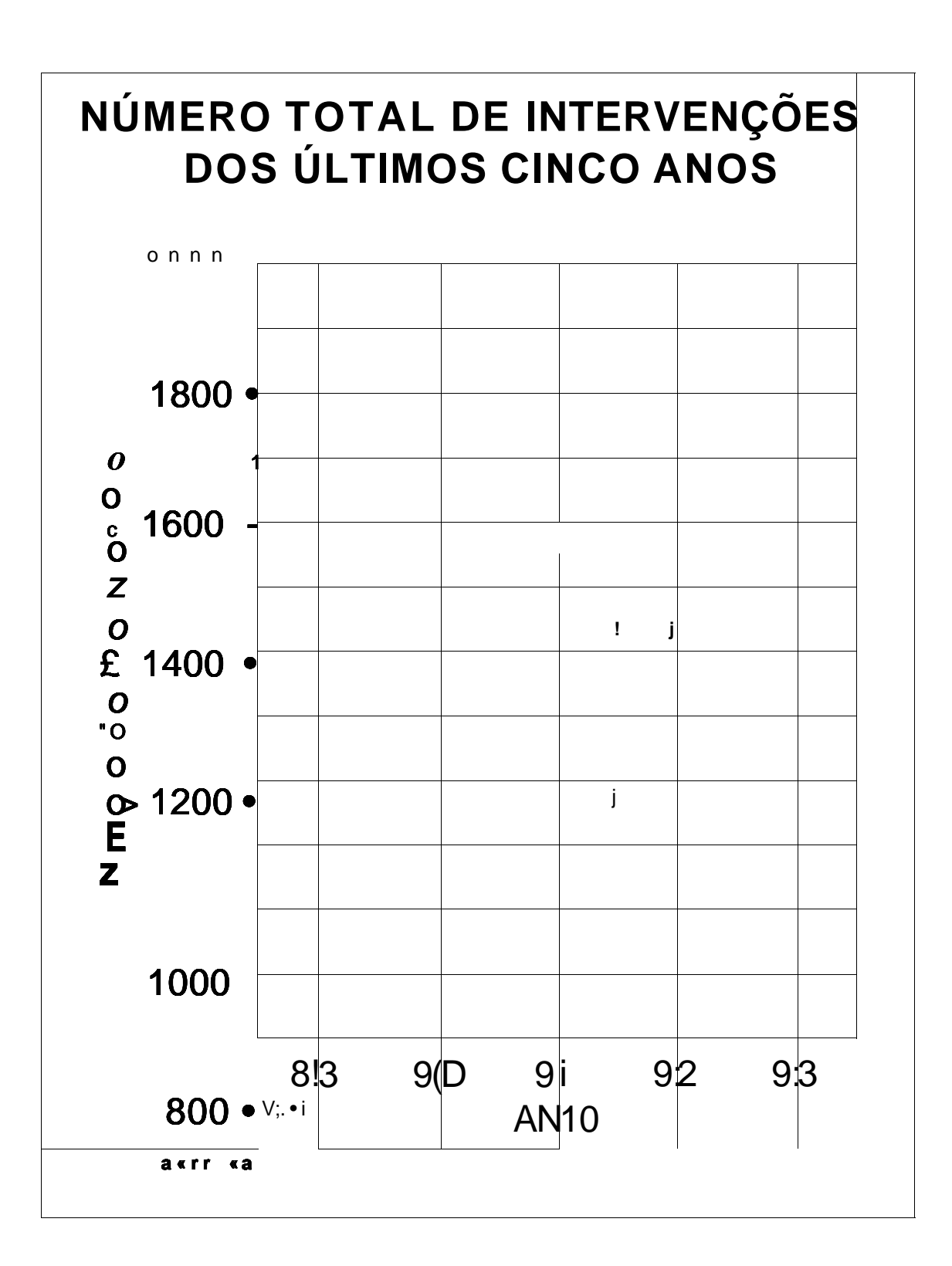

 $\frac{1}{i}$ 

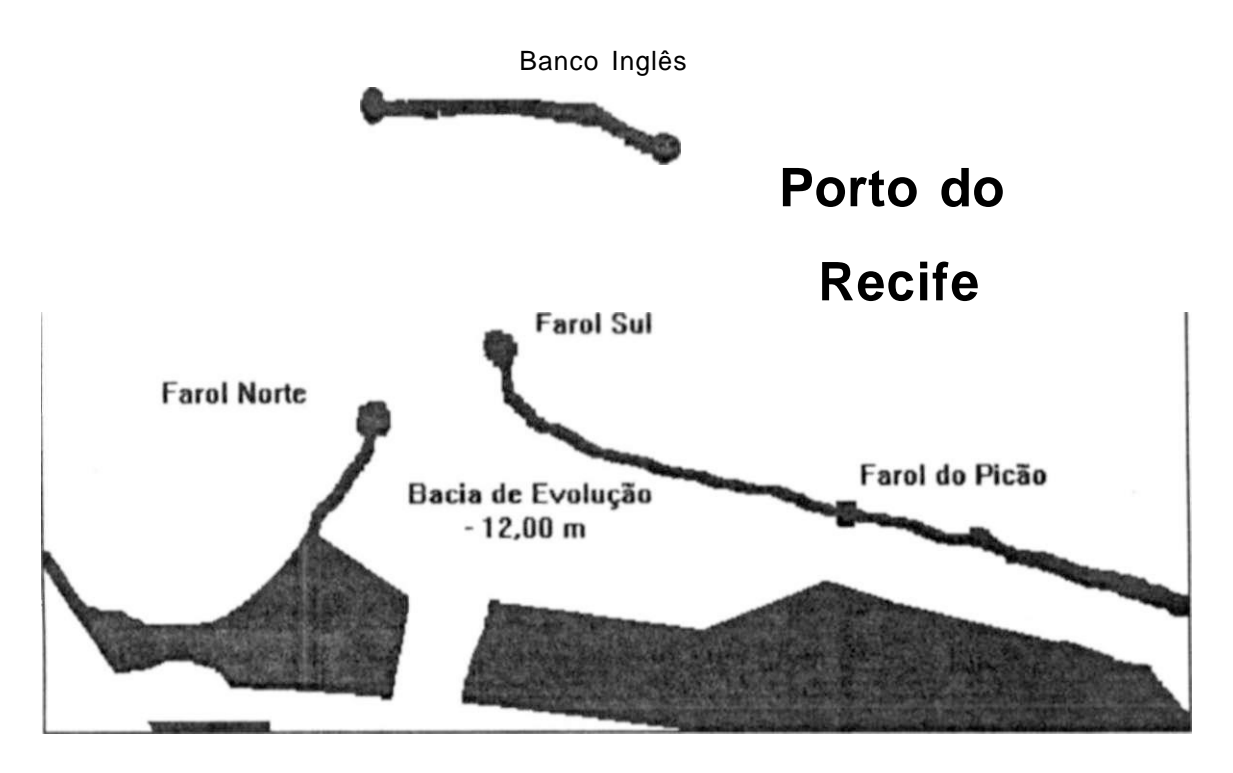

Figura 1.5.1

O Porto conta com quatro instalações pneumáticas para desembarque de trigo e outros cereais. A primeira delas localiza-se no trecho do berço n° 9, apresenta cerca de 9 m de profundidade e capacidade nominal de 100 ton./h, estando ligada aos silos do Moinho Recife, com capacidade estática de 23.500 ton. A segunda e a terceira estão no trecho do berço n° 1, constando de equipamentos com capacidade de 100 e 300 ton./h respectivamente, estam ligadas aos silos da Companhia de Armazéns Gerais de Pernambuco (CAGEP), com capacidade estática de 25.000ton. A quarta e última instalação está localizada junto a primeira, pertence ao Porto do Recife, tem capacidade nominal de 150 ton./h, e opera para vagões, caminhões ou para os silos do Moinho Recife.

Tem-se também 14 tanques para Combustíveis pertencentes à Petrobrás e Shell, sendo 6 para diesel marítimo com capacidade nominal de 9.112 m<sup>3</sup> e operacional de 7.291 ton., 7 para BPF (Óleo combustível) com capacidade nominal de 30.690 mª e operacional de 28.160 ton., e 1 para asfalto com capacidade nominal de 2.123 m e operacional de 1.911 ton.

As linhas férreas para trens são de 10Km, para guindastes de 1,28Km, para porteiners de cais 220 m e para porteiners/transteiners de pátio 422 m.

Existem ainda os terminais, um açucareiro e dois de melaço. O terminal açucareiro possui 2 silos horizontais, com capacidade estática total para 200.000ton de açúcar a granel e capacidade dinâmica de embarque nominal de 1.000ton/h. Um dos terminais de melaço consta de dois reservatórios junto ao terminal açucareiro com capacidade estática total para 10.000 m $^{\circ}$ , e capacidade

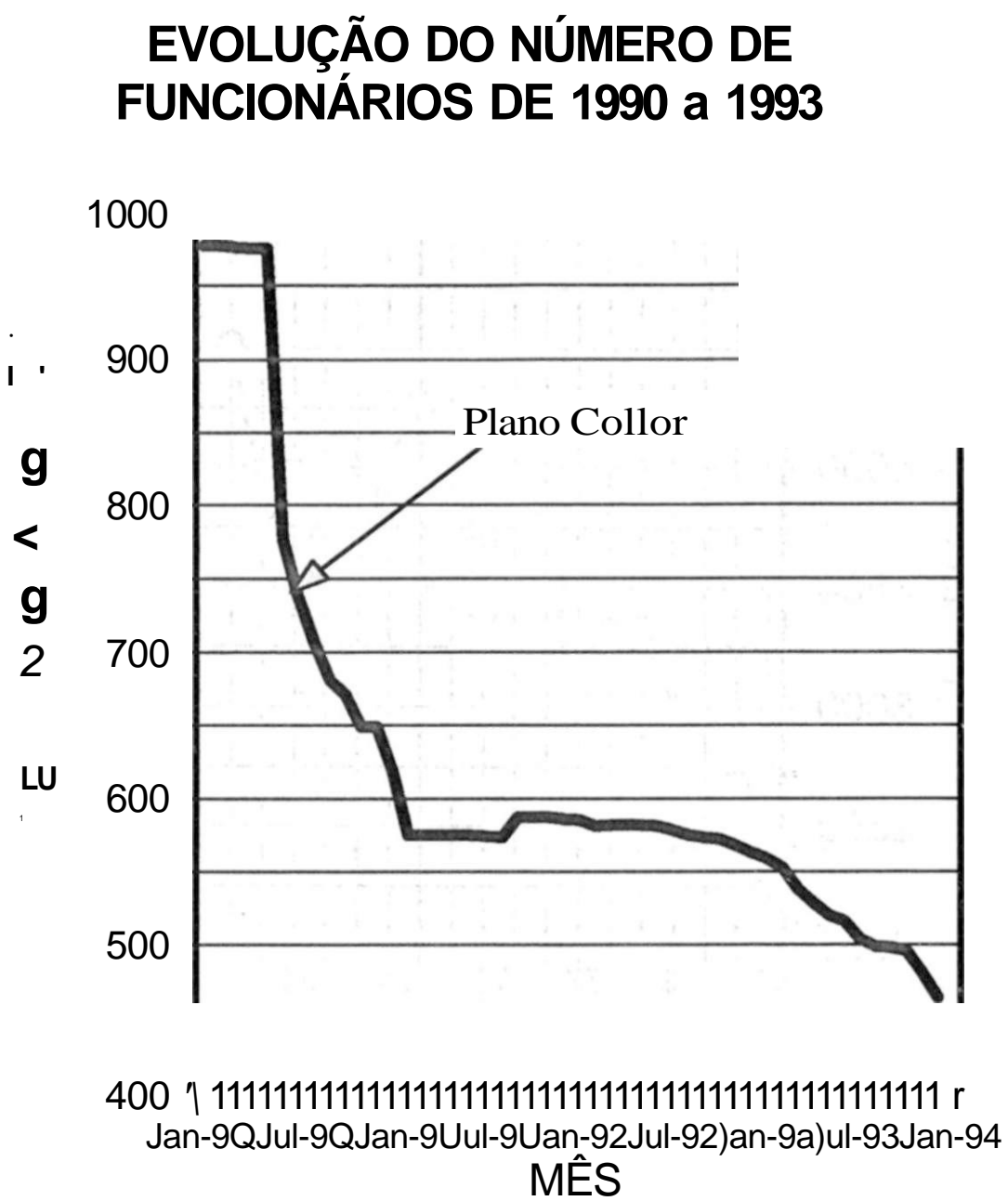

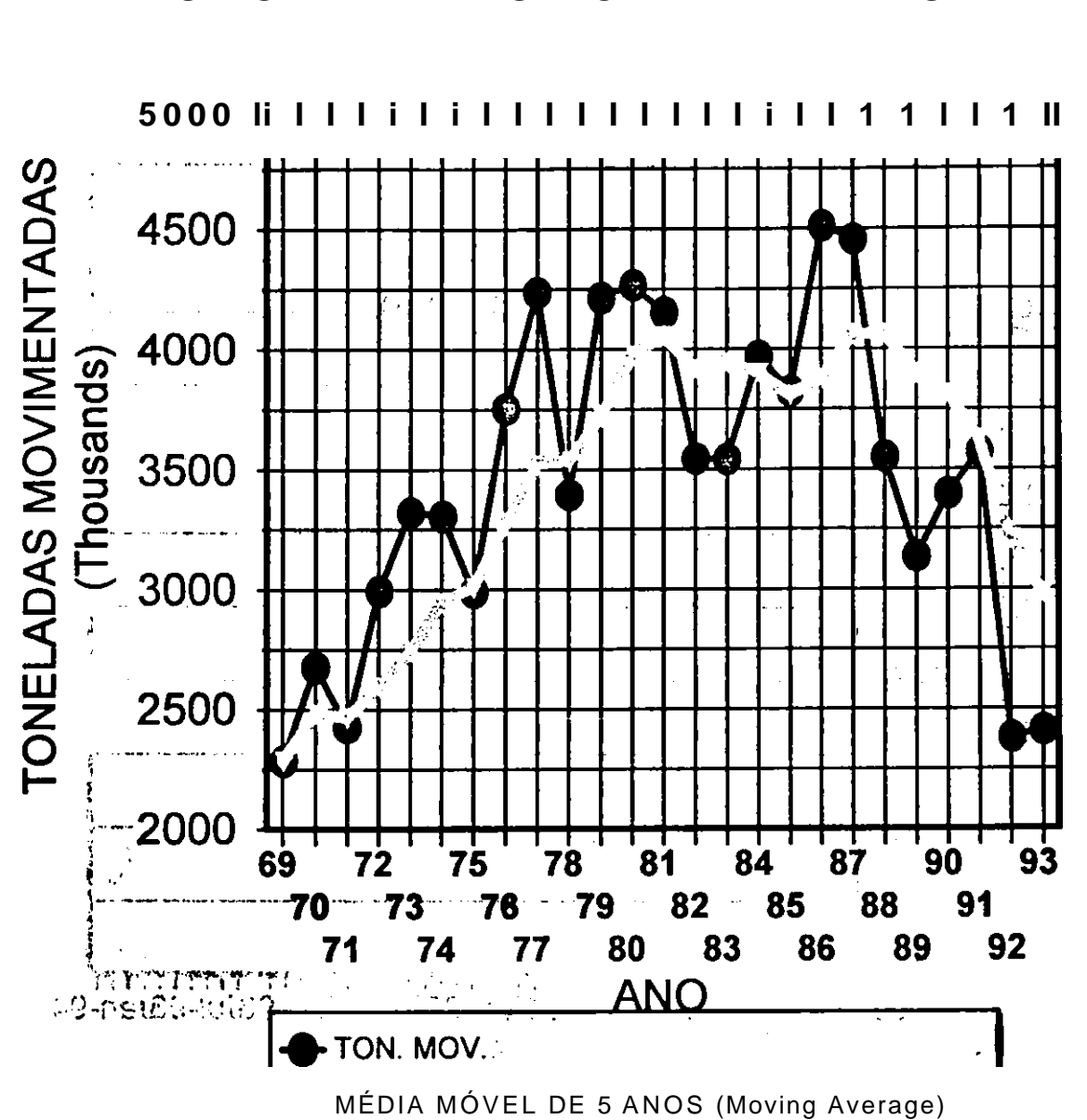

# PORTO DO RECIFE - SÉRIE HISTÓRICA **DASTONELADASMOVIMENTADAS**

 $\overline{1}$ 

211

# **TONELADAS MOVIMENTADAS NO PORTO DO RECIFE POR AGÊNCIA DE NAVEGAÇÃO**

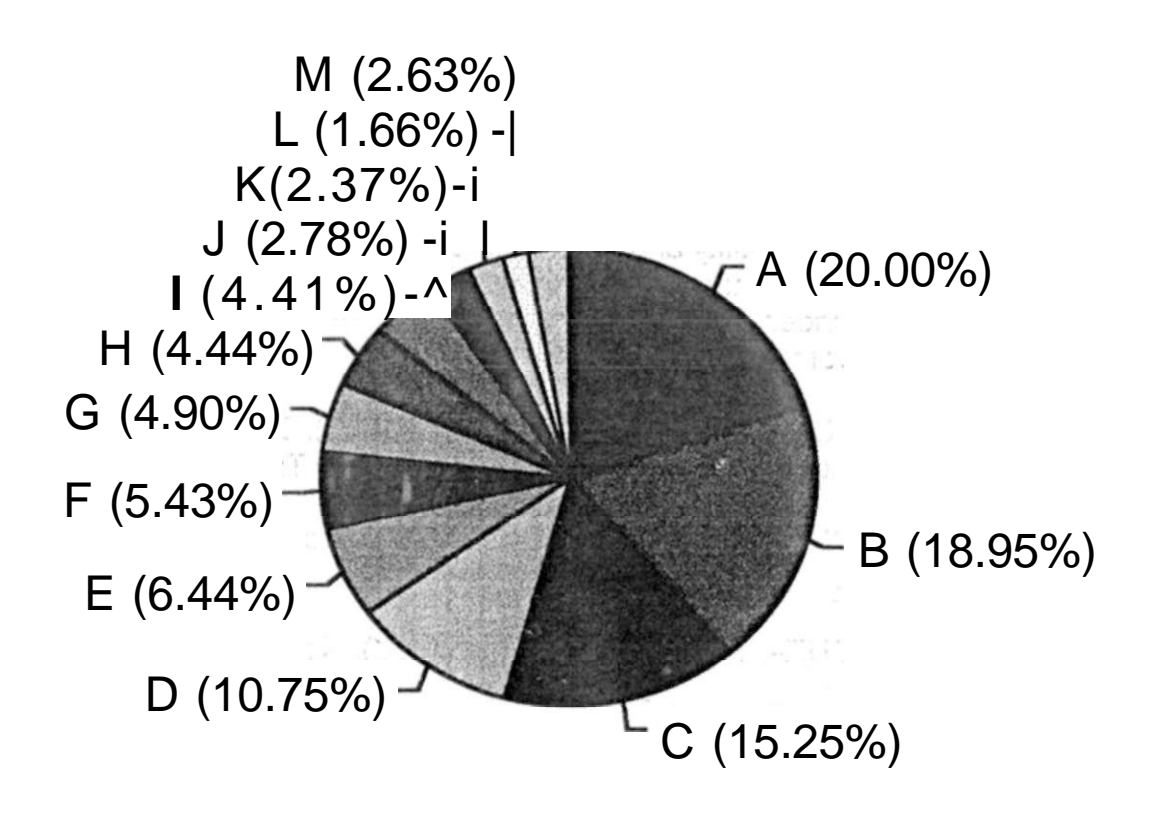

212

•

## **REFERÊNCIAS BIBLIOGRÁFICAS**

- ALLÁIS, Maurice, and HAGEN, Olle, (1979). Expected Utility Hypothesis and the Aliais Paradox. Reidel, Dordrecht
- ALMEIDA, Adiel Teixeira de, (1985). Uma Metodologia para Avaliação de Desempenho de Sistemas de Telecomunicações Aplicando Teoria da Decisão, Tese de Mestrado, UFPE.
- BETING, Joelmir (1994). Jornal do Comércio. Recife, 11 de dezembro de 1994 , domingo. Pág. 9, caderno'deeconomia.
- BOLETIM INFORMATIVO, mês: maio/93, Administração do Porto do Recife.
- BORCH, Karl ( 1979 ). Utility and Stochastic Dominance, in."Expected Utility Hypothésésc and the Aliais Paradox; Contemporary Discussions of Decisions under Uncertainty with Aliais Rejoinder'', D. Reidel Publishing Company, pp 193-201

**£ ' ' - J**' "" '" í **—** / ' POO

CAMPELLO DE SOUZA, Fernando Menezes (1993). Decisões Racionais em Situação de Incerteza. Recife, 1993. Tese de Titular, UFPE.

'"'  $x \cdot \cdot$ , j (c<\* c.  $\cdot$  + -í

- CAMPELLO DE SOUZA, Fernando Menezes (1992). Notas de Aula, DES da UFPE, 1992.
- CAMPELLO DE SOUZA, Fernando Menezes (1993). Notas de Aula, DES da UFPE, 1993.
- CAMPELLO DÉSÓUZÀ , Fernando Menezes (1994). Notas de Aula, DES da UFPE, 1994.
- CORDEIRO, Gaus s M., PAULA, Gilberto A. (1989). 17° Colóquio Brasileiro de Matemática, Instituto de Matemática Pura e Aplicada do CNPq, Modelos de Regressão pa, a Análise de Dados Univariados. Rio de Janeiro, 1989.
- DAVENPORT JR., Wilbur B. (1980). Probability and Random Processes, McGraw - Hill Book Company, 1980.
- DINIZ SALES, Sóstenes (1988). Custos Industrial, Comercial e de Serviços Curso de Custos. UFPE Centro de Ciências Sociais Aplicadas.
- DRAPER, N. R. e SMITH, H. (1981). Applied Regression Analysis, Jonh Wiley & Sons, 1981.
- ENCICLOPÉDIA BARSA, Volume 11, p. 156 a 158 (1977). Portos e Vias Navegáveis.
- FERGUSON, Thomas S. Mathematical Statistics A Decision Theoretic Approach, Academic Press, 1967.
- HILLIER, Frederick S., LIEBERMAN (1967) Introduction to Operations Research. Holden-Day, Inc., 1967.

**.** 7"r;  $j^*$   $\mathbb{I}$   $k'$   $\mathbf{t}$  /;  $\gt \|\mathbf{Z}$  7'j $f$   $\mathbf{Z}$ -'' HOEL, Paul G. (1980). Estatística Matemática, 4º Edição - Tradução. Rio de

- Janeiro, 1980.
- HOGG, Robert V., LEDOLTER, Johannes (1987). Applied Statistics for Engineers and Scientists Second Edition. Macmillan Publishing Company, a division of Macmillan, Inc., 1992.
- KEENEY, Ralph L., RAIFFA, Howard (1976). Decision with Multiple Objectives, Jonh Wiley & Sons, 1976.
- LOÈVE, Michel (1955). Probability Theory Foundations. Radom Sequences. D. Van Nostrand Company, Inc., 1955.
- LOPES DE MELLO, George (1992). Modelos da Produção Intelectual dos Departamentos Acadêmicos e da Produtividade Interna dos Cursos de Graduação da Universidade Federal de Pernambuco, Tese de Mestrado UFPE, 1992.
- MANUAL DO USUÁRIO, Sistema de Estatística Portos e Hidrovias, Portobrás (1977). Seção 2, folha 1 a 11.
- MARTINS, Eliseu (1988). Contabilidade de Custos, 3º Edição, Editora Atlas. o- O.L T **W** xry&A **AQ -J**;'.0"I^ MOSTELLER, Frederick and TU KEY, Jonh W. (1977) Data Analisys and Regression; a second course in statistics, Addison Wesley, 1977.
- MULTIVARIATE DATA ANALYSIS, with Readings, third edition. Joseph F. Hair Jr. , Rolph E. Anderson, Ronald L. Tatham, William C. Black, Macmillan (1992).
- QUEBRA MAR, Revista Informativa do Porto do Recife (ano I, n° 1), set. 1975. Recife, 1975.
- QUEBRA MAR, Revista Informativa do Porto do Recife (ano I, nº 2), nov. a jan. 1975/76. Recife, 1976.  $i^*$   $\sim$  • t troo 8  $/$
- QUEBRA MAR. Revistã Informativa do Porto do Recife (ano I, nº 3), fev, a mai. 1976. Recife, 1976.
- QUEBRA MAR, Revista Informativa do Porto do Recife (ano II, nº 4); jun. a ago. 1976. Recife, 1976.

zn<:Vr.~c\0 &i cc\!:-Sic~:^ - (T£>9r} WAf,tn3S31J .? v ^ r W R31U11 1 QUEBRA MAR, Revista Informativa do Portado Recife, (ano II, nº 5/6), dez. a mar. 1976/77. Recife, 1977.

QUEBRA MAR, Revista Informativa do Porto do Recife (ano II, nº 7/8), jul.a set. 1977. Recife, 1977.

.S: \*;iiaiteí2 boilccA .(JSSrj sennsríol .fl27JOC3J, V .GOOH QUEBRA MAR; Revista Informativa do Porto do Recife (ano III,: nº 9), set. a dez. 1977. Recife, 1977.;: f r ; --:  $\therefore$  c nois  $\cdot$  s  $\cdot$  vf :

- QUEBRA MAR, Revista Informativa do Porto do Recife (ano IIL nº'10), jan. a jul. 1978. Recife, 1978. .-VíSf .^noÒ 2 véliW r?V;cl .S©viioéidO
- QUEBRA MAR, Revista Informativa dõ Porto~do Recife (ano IV, nº11), ago. a. ÍOJ jan. 1978/79. Recife, 1979. .35€f ^nsqmoO bnsitecíl r»,sV.0

QUEBRA MAR; Revista Informativa do', PQrto; do Recife (ano V, n° 12/13),  $>\neq$ fev. a» set 1979. Recife, 1979. i'i sb o socirrrèfcscA -C7.V:III :: v: C soeseT ^ud.TsmeS efc isiefce^ eb6bi^evinü 60 EC

QUEBRA MAR, Revista Informativa do Porto do Recife (ano V, nº 14/15), out. a ago. 1979/80. Recife, 1980.

-crie" .csivcibiH 3 ecfteS soileiieisS -eo ámateiS .OIRÀUSU OC JAIK1AM

RAIFA, Howard, Decision Analysis, Addison Wesley Publishing Cpmpany, 1970.

.cüMANXT.S o^:bfj \*£ .2c.-cuC- efc stEoili-SjncO (388r) u\*aíi\$ 8WT\$iAM STAMFORD DA SILVA, Alexandre, CAMPELLO DE SOUZA, Fernando

Menezes: (1994). Desenvolvimento e tmplantação de Ferramentas^de o\; Apoia à Decisão na CODERN - Administração do Porto do.Recife -Convênio UFPE / CODERN-APR. 1° Relatório. Março, 1994.

rféjs&oL .r.r.\*\'cii bíirtí fe\$Rlbse51 rítr«v . Si8YJAA7AO 2?41\$\$AV!?JUM STAMEORD DA SILVA, Alexandre, CAMPELLO DE SOUZA, Fernando Menezes (1994). Desenvolvimento e Implantação de Ferramentas de Apoio à Decisão na CODERN - Administração do Porto do Recife -.Convênio UFPE bCODERN-APR, Z° Relatório. Abril, 1994.

3T^r .eífceFl .3T3f

- STAMFORD DA SILVA, Alexandre, CAMPELLO DE SOUZA, Fernando Menezes (1994). Desenvolvimento e Implantação de Ferramentas de Apoio à Decisão na CODERN - Administração do Porto do Recife - Convênio UFPE / CODERN-APR. 3º Relatório. Junho, 1994.
- STAMFORD DA SILVA, Alexandre, CAMPELLO DE SOUZA, Fernando Menezes (1994). Desenvolvimento e Implantação de Ferramentas de Apoio à Decisão na CODERN - Administração do Porto do Recife - Convênio UFPE / CODERN-APR. 4° Relatório. Setembro, 1994.
- STAMFORD DA SILVA, Alexandre, CAMPELLO DE SOUZA, Fernando Menezes (1994). Desenvolvimento e Implantação de Ferramentas de Apoio à Decisão na CODERN - Administração do Porto do Recife - Convênio UFPE / CODERN-APR. 5° Relatório. Novembro, 1994.
- VON NEUMANN, John, and MORGENSTERN, Oskar, (1947). Theory of Games and Economic Behavior (3<sup>e</sup> ed. 1953). Princeton University Press, Princeton, NJ.
- WAGNER , Harvey M. (1986). Pesquisa Operacional, **2<sup>a</sup>** Edição, Prentice-Hall do Brasil Ltda. Rio de Janeiro, 1986.

216

dinâmica de embarque nominal de 120 m<sup>3</sup> /h. O outro é o terminal da Melaço Nassau Ltda. junto à Pilar, contendo 2 reservatórios, com capacidade estática total para 20.000 mª, e capacidade dinâmica de embarque nominal de 120 mª/h.

#### **1.5.2 - HISTÓRIA**

Neste tópico apresentar-se-á noções da história do Porto do Recife, a qual está intimamente relacionada urbanística, social e economicamente à história da cidade do Recife, capital de Pernambuco. A fonte foi a revista informativa "quebra-mar", do Porto do Recife, a qual divulgou os estudos do Eng° Lourival de Almeida Castro do DNPVN (Dept<sup>s</sup> Nacional de Portos e Vias Navegáveis).

#### Período Colonial

Devido à sua situação geográfica e pelas condições de abrigo oferecidas, o ancoradouro do Recife foi inicialmente utilizado, no seu estado natural, para movimentação das cargas oriundas e destinadas a Portugal, desde Duarte Coelho, em 1535.

Sofreu vários saques e invasões, lembrando-se a invasão dos franceses, em 1561, a dos corsários Lancaster e Vanner, em 1595 e a holandesa de 1630.

Os batavos realizaram a primeira obra de melhoramento para o sul com o alteamento do recife por uma muralha, numa extensão de 912 metros, a partir da barra do Picão, dando melhor abrigo à parte interna do ancoradouro.

Até o século XIX, antes de receber quaisquer melhoramentos, a sua localização era, como até hoje, no estuário dos rios Capibaribe e Beberibe, além do Mosqueiro que era o ancoradouro propriamente dito e se situava entre o farol do picão e a parte norte da Coroa dos Passarinhos, na linha norte-sul, e entre os recifes e a parte leste da península do Recife, na linha este-oeste, na enseada exterior eram utilizados pela navegação dois ancoradouros desabrigados. O do Lamarão, o mais extenso, distando cerca de dois quilômetros do litoral e que servia de fundeadouro aos vapores transatlânticos, que ali recebiam ou expediam para a cidade, passageiros, malas e alguma carga. O Lamarão se situava ao sul do baixio rochoso conhecido por banco Inglês°.

Esse baixio proporcionava algum abrigo ao segundo ancoradouro, conhecido por Laminhas, que ficava situado entre aquele banco e uma parte submersa dos recifes.

O porto tinha duas entradas, a barra Pequena ou barra do Picão, que se encontrava na extremidade norte dos recifes, e a barra Grande ou poço, que se achava mais ao norte e no mesmo alinhamento da primeira, cuja profundidade permitia acesso aos navios de maior porte.

No interior havia o terceiro ancoradouro, o do poço, que tinha fundos de areia e era pouco protegido na preamar e sujeito à influência considerável de ressacas.

Entre o poço e o Mosqueiro havia extenso baixio, chamado banco do Breguedé, onde a profundidade era pequena, principalmente do lado da península.

**V Castro, Lourival de Almeida Síntese Retrospectiva de sua Evolução IN: Quebra-Mar, Revista Informativa do Porto do Recife (ano 1. n° 1). Recife: Quebra-mar, 1975, pp. 11, 14.** 

O porto propriamente dito, ou seja, o Mosqueiro, era relativamente abrigado por um dique natural de arenito, ainda hoje, existente, e que é parte desse famoso recife que se estende da Bahia ao Cabo São Roque, guarnecendo essa extensão da costa brasileira.

Segundo especialistas da época, esses recifes de arenito eram, originariamente, praias de areia, pelas quais as águas dos rios se tinham infiltrado, consolidando a areia pela precipitação de cal entre os grãos.

Para alcançar as barras, os navios passavam, geralmente, ao norte do banco Inglês e daí, os que demandavam a barra do Picão enfiavam essa barra quando alinhavam com duas guaritas da fortaleza do Brum; **e** os que demandavam a barra Grande ou do poço subiam na direção de nordeste e davam nela quando alinhavam a Cruz do Patrão, com a torre da capela de Santo Amaro.

### **Período Imperial**

Nesse Período pouco se trabalhou na melhoria das condições do Porto.

Após vários apelos, como os de L. Law Wauthieu, que foi engenheiro chefe da província de Pernambuco em 1864, Wauthieu em parceira com Blount que estudaram em 1856 os problemas do ancoradouro do Recife e Victor Fournié, em 1875, apresentou seus "Estudos sobre as obras necessárias ao desenvolvimento do porto de Pernambuco". Todos alegavam a situação privilegiada deste porto na costa sul-americana, defendendo sua importância e, por isso, a necessidade de melhoramento. O que conduziu ao crescimento do interesse por esses melhoramentos à proporção que o comércio e a indústria se desenvolviam.

Nesse contexto, deu-se a construção do dique do Nogueira, em 1875, com extensão de 1.116 metros, o qual atingiu sua finalidade que era vedar o caminhamento das areias do esteiro compreendido entre os recifes e a ilha do Pina, em direção ao norte. Essas areias, sem essa obra, seriam arrastadas pelas correntes para o ancoradouro.

Vários outros projetos de melhoramento foram apresentados, porém sequer foram objeto de concorrência, todavia os estudos neles contidos serviram para fundamentar soluções definitivas à problemas portuários.

Em 12 de abril de 1887, o Dr. Alfredo Lisboa, chefe da Comissão de Melhoramentos do Porto do Recife, apresentou um estudo sob o título " Memória Descritiva e justificativa do projeto de melhoramento do Porto do Recife", acompanhado do plano geral de melhoramento, indicando as obras necessárias, especificações respectivas e orçamento.

Neste plano foram aproveitadas as idéias de Hawkshaw, com pequenas modificações.

Foram suprimidos o molhe quebra-mar exterior e o sangradouro em Cinco Pontas e feito o acréscimo de um dique seco e estaleiro contíguo, para reparação de navios°.

**Sobre a distinção dos projetos de Hawkshaw e Fournié para o realizado, bem como para obter as reformas e suas dimensões, v Castro, op cit, pp 14, ver também, da Associação Comercial de Pernambuco, o artigo "Os melhoramentos do porto do Recife - 1868 a 1923" Recife: Quebra-mar, ano V. n°. 12 e 13, pp. 28, 32.** 

A autorização para as obras do melhoramento foi dada a José da Silva Loyo Júnior e Antônio João Amorim, depois Barão de Casa Forte, os vencedores da concorrência, pelo Decreto n° 10.157, de 5.01.1889, rubricado por sua Majestade o imperador e assinado pelo conselheiro Antônio da Silva Prado.

A Lei n° 1.746, de 13.10.1869, chamada Lei Portuária "Mater", foi a primeira disposição legal que permitia a construção de docas e armazéns para a carga e descarga de mercadorias. Esta foi a maior contribuição ao Porto do Recife do Império, assim como foi a Carta Régia, de 28.01.1808, expedida por D. João VI, que o franqueou aos navios das nações amigas.

A Lei n° 3.314, criou o imposto de 2%, ouro, sobre o valor oficial das mercadorias importadas do estrangeiro.

#### **Período Republicano**

A concessão para construção de melhoramentos no Império, Dec. 10.157/1889, na República foi transferida à Companhia de Obras Hidráulicas do Brasil, pelo Dec. n° 271, de 9.05.1891. Devido as dificuldades financeiras desta companhia, o dec. 271 foi declarado caduco pelo Dec. nº 1.982, de 1º de maio de 1895.

Nova concorrência foi aberta em 1900, sem que aparecessem concorrentes.

Aberta nova concorrência, pelo Edital de 22.04.1902, duas empresas se apresentaram, porém essa concorrência foi declarada sem efeito, pelo Dec. n° 5 980, de 18.04.1906, porque uma das empresas não apresentou sua proposta nos termos exigidos pelo edital, assim a outra teria que ser aceita sem confronto, conforme dispunha o referido Decreto.

Iniciado os serviços, ainda em 1906, sendo o Presidente da República Afonso Augusto Moreira Pena, pelo aviso n° 376, de 12.12.1906, foi determinado ao Diretor Técnico da Comissão Fiscal e Administrativa das Obras do porto do Rio de janeiro, o Eng° Francisco de Paula Bicalho, que organizasse, com o pessoal daquela Comissão que pudesse ser aproveitado sem prejuízo dos serviços em andamento, uma Subcomissão para proceder aos estudos definitivos dos melhoramentos do porto do Recife.

Organizada a subcomissão, dirigida pelo Eng°. Alfredo Lisboa, tiveram seus estudos aprovados pela Portaria de 03.01.1907, pelo Ministro Miguel Calmon. Tais estudos foram concluídos em Memória de 30.10.1907, sendo apresentado ao Eng° Francisco Bicalho, o plano geral de melhoramento do porto do Recife.

Essa Memória tinha por conteúdo: uma planta geral do porto e de alguns bairros da cidade do Recife e o istmo de Olinda; uma planta cotada da parte hidrográfica, para verificar como a maré, ante o deflúvio dos rios Beberibe e Capibaribe, se comporta no estuário, resultando no projeto de um paredão de pedra jogada, por toda a margem do istmo, pela parte da terra, numa extensão de 1.690 metros; estudos sobre o movimento das areias ao longo da costa, e dos ventos para proteger a entrada do porto dos ventos dos rumos S a SE, os mais impetuosos, o que desviaria as areias que, pelas correntes dos ventos, eram arrastadas ao longo dos arrecifes, do qual concluíram pelo projeto de um molhe ou espigão, no istmo de Olinda. Entre as extremidades do paredão e do espigão estava a entrada do futuro porto, com 300 metros de largura, desprotegida apenas dos ventos SE e NE, os quais não sopram com maior violência, nessa entrada havia um baixo rochoso, denominado de "Pedra Redonda", com 6,40 m de profundidade mínima, em baixa-mar, no projeto se previa um arrasamento desse baixio à cota de - 10,00m; diante do levantamento planimétrico e altimétrico dos recifes, chegou-se à necessidade de executar reparações na muralha existente, alteando-a e prolongando-a até a barreta das Jangadas, fechando esta última de vez, com estas construções observava-se a invasão, no estuário, das finas areias das ilhas do Pina e do Nogueira, unidas há muito, e das que arremessadas pelas vagas galgavam os recifes aparentes'.

Com essa sucessão contínua de obras, o novo porto ficaria completamente protegido contra o mar e seus efeitos.

O projeto da subcomissão previa a construção de um ante-porto, disponível para reparação naval, o melhoramento do cais, a construção de uma ponte de 194 metros de comprimento, com um vão móvel, estabelecendo a comunicação direta entre Cinco Pontas e o Brum, pelas linha férreas do tráfego do porto, sanando, assim, a deficiência do descarregamento e transporte das cargas. Preocupou-se, também, com a urbanização do Bairro do Recife, prevendo abertura de avenidas de acesso ao porto. E, finalmente, o projeto da subcomissão previa a construção da dragagem de areia e argila, além de armazéns compatíveis com o movimento de carga e descarga do porto.

Concluído, o projeto da subcomissão foi encaminhado ao Ministro Miguel Calmon. Pelo Dec. n° 6.738, de 14.11.07, do Presidente Afonso Pena, foram aprovados os estudos e os projetos, bem como seu orçamento.

O Edital da concorrência, de 23.12.07, previa que no dia 26.03.08, ao meio dia, seriam entregues as propostas para construção das obras, de acordo com o projeto aprovado, ficando limitado a executar as obras da construção do abrigo do porto, dos cais, o alteamento e regularização da antiga muralha e construção da nova até a casa de banhos, a dragagem geral do porto, o arrasamento da "Pedra Redonda", a construção de sete armazéns completamente aparelhados, de edifícios para a administração do porto e para a saúde do porto, e a construção de armazéns externos, além das linhas férreas, linhas de guindastes, calçamento e drenagem das ruas.

A data da abertura das propostas, ficou prorrogada para 10.04.08, por portaria Ministerial, tendo por vencedora a proposta de Demétrio Nunes Ribeiro e Edmond Bartissol.

As cláusulas contratuais com os vencedores da concorrência foram aprovadas pelo Dec. 7.003, de 02.06.08°.

A respeito do conteúdo dos estudos e do projeto da subcomissão, bem como do orçamento, v. Castro, op cit. ano 1. n° 02, pp. 7,10.

<sup>8</sup> A cláusula IX, previa o início dos trabalhos até 31.07.09 e a conclusão para 31.07.14 , a cláusula X, caso não fosse iniciado o serviço até 31.07.08, ficaria rescindido o contrato, a cláusula LV, previa o pagamento das obras em titulos da divida pública, no valor nominal de 500 francos, a

A 04.08.08, foi assinado o contrato para execução das obras do porto do Recife.

Pela Portaria de 17 de dezembro de 1908, o Ministro Miguel Calmon aprovou as instruções para a Comissão Fiscal e Administrativa das Obras do Porto do Recife, tendo essa Comissão se instalado no dia 1° de março de 1909.

Em 21 de janeiro de 1909, o governo brasileiro concedeu para a "Societé de Construction du Port de Pernambouc" autorização para funcionar na República, transferindo para esta através do Decreto n° 7447, de 1º de julho de 1909, o contrato celebrado com Edmond Bartissol e Demétrio Nunes Ribeiro, mantida a responsabilidade do Eng. Berilos.

A 2º Comissão Fiscal e Administrativa das Obras do Porto do Recife, encarregada especialmente da fiscalização dos trabalhos contratados, era dirigida pelo Dr. José Cesáreo de Melo Filho e subdividia-se em duas residências. A primeira encarregada com a fiscalização dos serviços de drenagem, recebimentos de pedras, estaleiros de fabricação de blocos de concreto, construção dos cais e do molhe do istmo; e a segunda da fiscalização das obras a construir desde a Ilha do Nogueira até a extremidade do quebra-mar sobre os recifes submersos

Aparelhada a Comissão para a inauguração dos trabalhos, foi feita a medição da capacidade do batelão de fundo falso, e iniciada a dragagem de aprofundamento no porto, pela draga "Olinda". Em 26 de julho foi concluída a construção do batelão de madeira, de fundo falso, "Frei Caneca" base do quebra-mar e do molhe do istmo.

No dia 3 de setembro de 1909, teve início a abertura de cavas sobre os recifes para a fundação da muralha do quebra-mar.

Durante o ano de 1910, os trabalhos da muralha sobre os recifes e o reformaço do dique do Nogueira foram quase concluídos e foi iniciada a construção do molhe do istmo.

Em 1911, começou a construção do quebra-mar e dos cais de 8,00 m e prosseguiram os serviços que estavam em andamento.

Pelo decreto n° 8591, de 8 de março de 1911, foram aditados alguns trabalhos, segundo a aprovação de novas cláusulas ao contrato de 04 de agosto de 1908 . Entre eles : construção de 220 m de cais de 2,50m, entre a Guarda-moria e a ponte Sete de Setembro; aparelhamento do cais da Alfândega; construção de uma ponte giratória ligando o bairro do Recife ao bairro de São José; construção de 230 m de cais de 8,00 m, confrontando com o cais, de 1,00 m e 2,00m; além de outros serviços de dragagem e aterro.

De acordo com a autorização conferida pela lei 2.356 de 31.12.1910, foi expedido o Regulamento para a Inspetoria Federal de Portos, Rios e Canais, aprovado pelo decreto n° 9078, de 3.11.1911.

Era assim criada uma Repartição Central, incumbida de superintender todos os trabalhos de melhoramento dos diversos portos, rios e canais da República.

cláusula LVI, possibilitava que os títulos fossem redigidos em francês ou inglês. Conferir, Castro, op cit. ano 1, n° 02, p.10.

Essa Repartição teve várias denominações, por último, quando tinha a denominação de Departamento Nacional de Portos e Vias Navegáveis foi extinta, tendo suas atribuições sido transferidas à Empresa de Portos do Brasil S.A. PORTOBRÂS, criada pela lei nº 6.222 de 10.07.1975. A DNPVN foi extinta em 1° de janeiro 1976, quando se instalou a PORTOBRÂS.

Do ano de 1912 em diante, até agosto de 1914, grande impulso foi dado a todas as obras, em 1913 foi iniciada a construção dos armazéns, usina eletrógena, assim como dos pilares e encontro norte da ponte sobre o rio Capibaribe.

Em agosto de 1912, foram introduzidas novas modificações no plano aprovado em 1907. Além do acréscimo do cais, houve a transferência do estaleiro de reparação naval para a Coroa dos Passarinhos, a doca de Santa Rita foi aumentada em 50 m, crescendo com isso 100 m de cais de pequenos calados, e ficando a extensão do cais de Santa Rita para 8,00m de água, com 320 m. Foi modificado o traçado do cais de 8,00 m, na parte sul do bairro comercial.

Em 1914, começou a construção das linhas férreas e foram iniciados os calçamentos, em agosto do mesmo ano , foram suspensos todos os serviços da Société, exceto os da conservação.

Em 1915, recomeçaram os trabalhos em virtude de um acordo aprovado pelo Decreto n° 11.647, acordo pelo qual foi limitada a quantia de 1000.000 francos, dos trabalhos a executar, mensalmente até 30 de julho de 1916. Os trabalhos prosseguiram com o mesmo andamento até agosto de 1917, e foi decrescendo até o fim daquele ano. Em março de 1918 devido as dificuldades enfrentadas pela Société, foi feita uma revisão no contrato, e os trabalhos ficaram limitados. Ainda assim , a Société não concluiu os serviços, deixando de fazer em grande parte, a dragagem prefixada no contrato, como até a simples conservação de fundos não estava sendo feita, há quase um ano.

O relatório do Prof. MA . Moraes do Rego em 1919, alertava para o fato de que num total de 885 vapores que em 1919 freqüentaram o porto, somente 336 atracaram aos cais e 61 nem se quer transpuseram a barra, por insuficiência de profundidade. Somente navios até 22 pés podiam atracar no Porto do Recife.

Em 16 de janeiro de 1920, foi baixado aviso ministerial para que a Société executasse uma drenagem ao preço do seu contrato, o que não foi cumprido, o que deu margem ao término do contrato em 27 de outubro do mesmo ano.

Nesta época, as obras básicas do Porto, estavam, no entanto, praticamente concluídas, O quebra-mar, o molhe de Olinda, 1.638 m de cais de 8,00 m, 848 metros de cais de 10,00 m, a muralha sobre os recifes emergentes, com o fechamento da barreta de Jangadas, a ponte com um avião giratório, sobre o rio Capibaribe, 8 armazéns da faixa portuária, os de n° 3,5,6,7,8,9,10 e 11, e a usina eletrógena, foram as principais obras construídas que colocavam, na época, o porto do Recife em posição de destaque no país e na América do Sul.

Foram desapropriados, por utilidade pública, todos os prédios e trapiches necessários à faixa do futuro cais, à abertura de uma avenida em prolongamento da ponte Buarque Macedo, até a linha do cais, que é a atual Av. Rio Branco, ao alargamento da rua Marquês de Olinda, desde a ponte Sete de Setembro até o porto. Alguns prédios antigos foram demolidos.
Transformou-se assim uma parte do velho bairro comercial do Recife, substituindo-se as estreitas vielas por largas avenidas de acesso.

Ante a precária situação das profundidades do porto, apressou-se a Fiscalização do Porto em retomar, administrativamente, os serviços de dragagem, atendendo a que o Estado de Pernambuco, a quem fora transferido o encargo, não poderia iniciá-los de imediato. Esta dragagem que foi feita até meados de 1922, atingiu um volume de 507.587 m<sup>®</sup> de material.

O Estado de Pernambuco contratou em 1922, a firma holandesa W.J.KALIS WZN & COS - BAGGERMAATSCHAPPY, para executar a dragagem do porto. A dragagem realizada pela KALIS em 22 meses, retirando do ancoradouro e imediações um volume de 4.131.462 m˚, se constitui no ponto alto do Porto do Recife, desde o início de sua construção, até os dias atuais.

Em abril de 1923, estava concluída a dragagem de construção do Porto do Recife.

De 1923 a 1926, foram construídos os armazéns n°s 1-a,2,12 e 13 e um prédio para a Administração do Porto No molhe de Olinda foram colocadas 7.746 toneladas de blocos naturais de granito.

De 1927 a 1930 caracterizou, principalmente, pela aquisição e montagem do equipamento eletro-mecânico para a movimentação de carga, foram instalados a maioria dos guindastes da fixa do cais e das pontes rolantes dos armazéns, foram adquiridos o rebocador de alto mar, "Estácio Coimbra", e vagões de estrada de ferro.

No período de 1931 a 1940, foram concluídas as obras dos armazéns 14 e 15, e construídos os de n°s 16 e 17 inclusive a montagem mecânica de frio.

Ainda nesse período construiu-se o cais de saneamento, em Cinco Pontas e foi feito o aterro da área conquistada, o que permitiu, posteriormente a abertura da Av. José Estelita. Foi ainda lançada uma muralha de concreto sobre os recifes emergentes do Pina, e aterrada área que destinava-se a futuras instalações portuárias que futuramente foi invadida por pessoas que ali fizeram suas casas, batizada pela população como "Brasília Teimosa".

O plano diretor adotado no porto, em suas linhas gerais, foi projeto de expansão do Prof. Manuel Antônio de Moraes Rego.

Durante a segunda guerra mundial, o porto do Recife participou do chamado "corredor da vitória", por ter servido de base aos navios de guerra nacionais e das nações amigas. Nesse período foram construídos dois armazéns externos, os de n°. 2A e 1B, além de uma carreira longitudinal para reparo de embarcações.

Com o término da guerra, foram realizadas obras de conservação e restauração das instalações e o restabelecimento das profundidades do ancoradouro, além de prolongamento de cais, onde, posteriormente foi construído o Terminal Açucareiro, o armazém interno n° 1, prédios para refeitório dos operários, para a Polícia Portuária e para uma estação transformadora, e ampliadas as instalações do frigorífico.

O Término Açucareiro foi a principal obra pois envolvia o açúcar, principal produto de exportação da época. Aos 11.08.67, foi assinado o convênio entre o Departamento Nacional de portos e Vias Navegáveis (DNPVN) e o Instituto do Açúcar e do Álcool (IAA), com a interferência do Estado de Pernambuco, concessionário da exploração do porto do Recife. Esse convênio previa além da construção do terminal, a de um quebra-mar sobre o banco Inglês, sendo a primeira obra, responsabilidade do DNPVN e a segunda do IAA.

Finalmente, foi construída a ponte rodo-ferroviária, - que recebeu a denominação de "12 de Setembro", em homenagem à data em que, em 1918, atracou o primeiro navio aos novos cais do porto - em substituição à ponte giratória, que foi demolida. O armazém n° 11 foi totalmente reconstruído, e foi iniciada a construção do armazém 18, na área do aterro da doca de Santa Rita.

Em 1978, foi inaugurado o descarregador pneumático para cereais, o qual atinge sua carga máxima com o trigo, 300 toneladas, por isso ser conhecido como o "Terminal do Trigo", porém pode ser utilizado com outros cereais como a soja e o milho. Nessa mesma ocasião foi inaugurado um guindaste flutuante, o qual recebeu o nome de "Cábrea Rio Branco", em substituição à antiga Cábrea Húngara. Tais instalações foram objeto do programa de aparelhamento do Porto pela Petrobrás.

O projeto elaborado pela Petrobrás de modernização, expansão e melhoramento do Porto do Recife, após a liberação da verba de 3 milhões de cruzeiros, em 1980, teve continuidade, sendo o edital de licitação publicado aos 13.05.80, ficando as propostas para serem entregues no dia 10.07.80. Nesta etapa, foram realizadas as seguintes obras: cais de plataforma de alívio; dragagem para remoção de argila ao longo do cais; aterro hidráulico de 561.000 m° e 32.000 m° de areia compacta; fornecimento e colocação de 111 defesas de borracha, 40 bolardes, 39 arganéis, e de 1.946 metros de trilho para guindastes e acessórios; instalações de eletricidade, água, telefonia, dragagem e tubulações de serviço, apoio; construção de um armazém de fertilizantes, dois de carga geral; construção de uma oficina mecânica e uma de manutenção; construção de um prédio de administração das oficinas; fornecimento e montagem de dois carregadores de 50 t/h cada e de quatro transportadores de correia, de 1 desviador móvel e respectivo enrolador de cabo, de 2 trambas sanfonadas, de 1 ponte rolante de correia distribuidora e respectivo enrolador de cabo, 3 pontes rolantes de 5 toneladas, 4 de subdistribuição, guinchos, carros etc°.

Relatou-se até aqui a história das obras e instalações portuárias do porto do Recife, até a data de 1980. As obras mais recentes, que podem ser encontradas em detalhes nos boletins informativos de 1993 emitidos pelo SUBCOM do porto do Recife foram: a construção de 1.000 m de cais, envolvendo uma parte do cais de 10,00 m existente, e a 60 m deste, permitindo a atracação de embarcações de até 12 m de calado; construção de armazéns no trecho de cais novo, os de nº 5 e 6, com área de 7.500 m² cada um; construção de pavimentação rígida, destinada ao pátio de Conteineres (PCON); e a aquisição de balanças rodoviárias equipadas com microcomputador. Consta ainda no referido boletim obras de expansão incluindo a construção de duas pontes para permitir saída norte do Porto

**v. Barbosa Garibaldi: Obras e melhoramentos no porto do Recife. In: Revista Quebra-mar (ano V, n° 14 e 15). Recife: Quebra-mar, 1980, pp. 8,9.** 

e prédios administrativos e operacionais (um prédio para administração central, uma garagem de empilhadeiras, um centro de processamento de dados e um centro de assistência médico-social.

#### **1.5.3 - ESTRUTURA DE PODER**

A estrutura de poder do Porto do Recife tem se modificado muito através do tempo e está novamente preparando-se para uma nova mudança, dessa vez muito mais bem pensada. O organograma atual encontra-se na figura 1.5.2.

|               |                                |               |               |  |               | <b>APR</b>    |               |               |               |               |               |
|---------------|--------------------------------|---------------|---------------|--|---------------|---------------|---------------|---------------|---------------|---------------|---------------|
|               |                                |               |               |  |               |               |               | <b>ASSPEM</b> |               |               |               |
|               | <b>SECGER</b>                  |               |               |  |               |               |               | <b>ASSJUR</b> |               |               |               |
|               | <b>GUAPOR</b><br><b>SEAFIN</b> |               |               |  |               | <b>SEDESE</b> |               |               | <b>SEOPEN</b> |               |               |
| <b>SUBREC</b> |                                | <b>SUSERG</b> | <b>SUCOFI</b> |  | <b>SUBFAT</b> |               |               | <b>SUTRAF</b> |               | <b>SUPROC</b> | <b>SUBMAN</b> |
|               |                                |               |               |  |               | <b>SUBINF</b> | <b>SUBCOM</b> | <b>SUBESO</b> |               |               |               |

Figura 1.5.2

As siglas têm os seguintes significados: APR - Administração do Porto do Recife, ASSPEM - Assessoria de Apoio Empresarial, SECGER - Secretaria Geral, ASSJUR - Assessoria Jurídica, GUAPOR - Guarda Portuária, SEAFIN - Setor Administrativo Financeiro, SEDESE - Setor de Desenvolvimento e Estudos, SEO-PEN - Setor de Operação e Engenharia, SUBREC - Subsetor de Recursos Humanos, SUSERG - Subsetor de Serviços Gerais, SUCOFI - Subsetor de Contabilidade e Finanças, SUBFAT - Subsetor de Faturamento, SUBINF - Subsetor de Informática e Organização, SUBCOM - Subsetor Comercial, SUBESO - Subsetor de Estudos e Orçamentos, SUTRAF - Subsetor de Tráfego, SUPROC - Subsetor de Planejamento da Operação e Controle, SUBMAN - Subsetor de Manutenção.

Com poucas exceções a hierarquia desse organograma é bem realística.

# 1**.6** ORGANIZAÇÃO DA TESE

No capítulo 2 são apresentados os principais problemas encontrados, as variáveis relevantes do sistema e os indicadores gerenciais elaborados e calculados.

O capítulo 3 trata dos modelos de custos. Um modelo global, um modelo baseado em técnicas de regressão linear e um modelo clássico de rateio que foi implementado no Software CUSTAPR1.0 for QuattroPro.

No capítulo 4 os modelos de previsão da receita são vistos com detalhes desde a origem dos dados até o tratamento de outliers, as equações finais dos modelos de regressão, a função distribuição de probabilidade do conhecimento a priori de especialistas e finalmente a combinação dos dois corpos de evidência.

Os problemas de decisão foram elaborados no capítulo 5. O primeiro problema diz respeito a pagar um débito hoje, contando com uma receita que virá provavelmente depois. E o segundo ajuda na negociação de contratos operacionais''.

Finalmente, o capítulo 6 apresenta algumas conclusões, comentários e sugestões e as dificuldades de implementação.

Negociações especiais para navios com uma quantidade de carga acima do normal ou com cargas não previstas pela tarifa portuária.

# CAPÍTULO **2**

# **RADIOGRAFIA DO PORTO**

# 2.1 INTRODUÇÃO

Tenta-se nesse capítulo identificar os problemas, os processos e as funções do sistema global. A maioria das informações foram obtidas num trabalho de campo com duração de aproximadamente dois meses ininterruptos de visitas diárias a todos os setores e subsetores do Porto. Nesse trabalho procurou-se visualizar o sistema como um todo; as variáveis relevantes por inspeção e por opinião dos funcionários consultados; os indicadores gerenciais; o controle do sistema; e a relação entre as variáveis.

A excelente recepção e contato com o pessoal do Porto, que não mediu esforços no processo de transferência de conhecimento sobre o Porto, foi um fato que chamou a atenção. Isso mostra que, ao contrário do que se possa pensar, os portuários Recifenses também estão querendo mudanças para melhoria de seu trabalho e do Porto como um todo.

Foi identificada a existência de alguns subsistemas informatizados que, apesar das dificuldades, permitiram a extração de dados a partir dos quais foram geradas as informações Destaca-se o fato de que os subsistemas não tinha nenhuma ligação, não havendo assim, troca de dados entre eles, de forma que, a primeira parte do trabalho foi exatamente "cruzar" esses dados. O subsetor de informação (SUBINF) foi o único dos subsistemas que não forneceu, nessa fase inicial, dados de nenhuma e em nenhuma forma. A falta de subsistemas informatizados em setores críticos como o SUBFAT (subsetor de faturamento) e o SU-TRAF (subsetor de tráfego) também foi identificada e já em meados de setembro existiam tentativas de implementação desses subsistemas nesses subsetores.

Apesar de já existirem estudos encaminhados, as informações sobre as cargas movimentadas nos armazéns praticamente não existem e apenas uma informação desse gênero foi dada a pedido da UFPE, porém, por falta de padronização e de informações relevantes, sequer foi utilizada.

Além de todos os estudos feitos, a UFPE encaminhou a APR, ao núcleo de processamento de dados da Universidade, para que o pessoal do SUBINF fosse introduzido às novas tecnologias através de cursos e instruções para concepção de um novo sistema de informação para o Porto. Isso resultou no segundo termo ativo ao convênio UFPE/CODERN-APR no qual o Porto utilizará os computadores da UFPE enquanto não se completar a transição do seu sistema de informações.

# **2.2** VARIÁVEIS DO SISTEMA

Diversas variáveis foram identificadas como essenciais para o desenvolvimento do trabalho. Entre elas encontram-se as variáveis relativas a:

- I Cargas movimentadas;
- II. Composição das cargas isso é, os grupos ou famílias de cargas;
- III. Número de navios;
- IV. Hora homem trabalhada;
- V. Tempo atracado de um navio;

•

- VI. Receita de serviço;
- VII. Despesas totais;
- VIII. Receita arrecadada;
- IX. Receita faturada;
- X. Número de funcionários de capatazias;
- XI. Número de funcionários de administração;
- XII. Número de funcionários da mão de obra supletiva;
- XIII. Operações de cargas;
- XIV. Mecanismo de pedidos de trabalhadores;
- XV. Mecanismo de pedidos de equipamentos;
- XVI. Utilização da manutenção;
- XVII. Despesas com manutenção;
- XVIII. Número de intervenções nos equipamentos,
- XIX. Agências de navegação, clientes do Porto;
- XX. Tipos de cargas principais que cada agência movimenta;
- XXI Movimentação de cargas nos armazéns;
- XXII. Conhecimento de especialistas;
- XXIII. Outras;

As variáveis foram subdivididas em 8 categorias:

#### **1**. Variáveis de operação;

- 2. Variáveis financeiras;
- 3. Variáveis de pessoal;
- **4.** Custos, uma variável financeira especial;
- 5. Variáveis de manutenção;
- 6. Variáveis de Cais;
- 7. Variáveis de Agências;
- 8. Variáveis do conhecimento a priori de especialistas.

#### 2.3 INDICADORES GERENCIAIS

Com a identificação das diversas variáveis, foram desenvolvidos vários indicadores gerenciais. Os indicadores relacionam variáveis da mesma subdivisão e variáveis de divisões diferentes. Na primeira seção tem-se um guia para utilização dos indicadores e na segunda lista-se um conjunto mínimo de indicadores entregues a Administração do Porto do Recife para serem acompanhados e servirem de base para decisões gerenciais.

#### **2.3.1 UTILIZAÇÃO DOS INDICADORES**

Qualquer que seja a política administrativa de uma empresa, é fundamental o uso de indicadores relativos ao seu funcionamento.

Um bom indicador é aquele que revela tudo ou parte do que se quer medir através de sinais externos, visíveis e mensuráveis.

O acompanhamento dos indicadores deve ser feito de forma hierárquica. Ou seja, os indicadores devem ir primeiro para os responsáveis pelos setores, que então devem analisá-los (detalhadamente e rapidamente!) e enviá-los para o escalão imediatamente superior.

Deve haver pelos menos uma reunião semanal (sistematicamente rápida) para discussão sobre a evolução dos indicadores, tanto a nível setorial, quanto do administrador com os diretores. Os resultados das avaliações diárias, semanais e mensais dos indicadores devem ser comunicados a todos os responsáveis para que possam ser tomadas providências adequadas visando a melhoria do processo.

Deve-se utilizar indicadores para fins de controle, diagnóstico, avaliação e suporte a gerência, isso faz com que o acompanhamento desses seja vital para a empresa.

No primeiro módulo do curso que a UFPE ministrou à CODERN-APR, os servidores responderam a um questionário sobre avaliação de fatores portuários, cujos resultados encontram-se no terceiro relatório, e também a lista de indicadores apresentada na próxima seção foi-lhes entregue para que os mesmos fossem trabalhados.

A intenção desse envolvimento maior dos servidores foi propiciar uma gestão mais participativa e ao mesmo tempo facilitar o processo de informatização ora em fase inicial. Na verdade essa ampla participação já seria parte da implementação de um sistema de informações.

Com relação ao ponto acima, cabe observar que, o importante não é apenas automatizar ou informatizar a organização. A tecnologia disponível enseja mudanças e a implementação de novas filosofias, técnicas gerenciais, estruturas organizacionais e sobretudo uma cultura gerencial diferente da do passado.

### **2.3.2 LlSTA MÍNIMA DE INDICADORES GERENCIAIS**

- 0 1. Toneladas movimentadas / hora homem trabalhada (por tipo de movimentação) (por navio e mensal).
- 02. Horas Trabalhadas / tempo de atracação (por tipo de movimentação) (por navio e mensal).
- 03. Receita arrecadada de serviços / receita faturada (diária, semanal e mensal).
- 04. Receita diária / despesa diária
- 05. Receita financeira (aplicações) / receita arrecadada de serviços (diária, semanal e mensal).
- 06. Receita faturada de serviços / tonelada movimentada (navio a navio e mensal).
- 07. Receita faturada de serviços / tonelada movimentada
- 08. Gastos totais com mão de obra supletiva / tonelada movimentada (navio a navio e mensal).
- 09. Gastos totais de pessoal / tonelada movimentada (mensal).
- 10. Gastos totais com mão de obra supletiva e pessoal / tonelada movimentada (mensal).
- 1 1. Dispêndios totais / tonelada movimentada (mensal).
- 12. Gastos totais com mão de obra supletiva / hora homem supletiva trabalhada (por navio e mensal).
- 13. Gastos totais de capatazias / hora homem de capatazias trabalhada (por navio e mensal).
- 14. Toneladas movimentadas / navio (por tipo de movimentação).
- 15. Avarias / tonelada movimentada (por navio e mensal).
- 16. Perdas / tonelada movimentada (por navio e mensal).
- 17. Falta / tonelada movimentada (por navio e mensal).
- 18. Acréscimo / tonelada movimentada (por navio e mensal).
- 19. Fator de ocupação de cada berço de atracação (cais) (mensal).
- 20. Horas de paralisação (devidas a defeitos e avarias no maquinário) / tonelada movimentada (por navio e mensal).
- 2 1. Tempo de espera ao largo / tempo de atracação (por navio e mensal).
- 22. Tempo de espera ao largo x toneladas a serem descarregadas (por navio e mensal).
- 23. Toneladas de conteineres movimentadas pelos VTT s e empilhadeiras a diesel / litro de diesel (mensal).
- 24. Toneladas de cargas movimentadas por empilhadeiras a gás / Kg de GLP (semanal e mensal).
- 25. Taxa de falha para cada equipamento (mensal e acumulada).
- 26. Taxa de falha especificada pelo fabricante / Taxa de falha atual (mensal e acumulada).
- 27. Tempo médio entre falhas para cada equipamento (mensal e acumulado).
- 28. Tempo médio para recuperar (consertar) um equipamento / equipe (turma) (mensal e acumulado).
- 29. Disponibilidade de cada equipamento (mensal e acumulado).
- 30. Taxa de falhas / tonelada movimentada (para cada equipamento) (mensal e acumulada).
- 3 1. Composição dos gastos com energia elétrica (kWh, Demanda e FP) (mensal).
- 32. Acompanhamento do consumo de energia elétrica (relação entre o acumulado do ano atual e o acumulado correspondente do ano anterior).
- 33. Acompanhamento do consumo de óleo diesel / tonelada movimentada por VTTs e empilhadeiras a óleo diesel.
- 34. Indicadores de cais.
- 35. Indicadores de agências de navegação.

# 2.4 O CONTROLE DOS PROCESSOS E A RELAÇÃO ENTRE AS VARIÁVEIS

Como já foi mencionado anteriormente, existem várias dificuldades para se controlar o sistema "porto" no Brasil. O sindicalismo exagerado e as leis vigentes são apenas algumas delas e as que mais atrapalham. Dessa forma, o controle foge um pouco das mãos da Administração dos Portos.

Para explanar o estado do sistema com relação ao controle, foram usadas desde técnicas estatísticas, a simples visualização de gráficos (identificação de pontos fora da curva) (relatórios de exceção) e tabelas.

Alguns dos gráficos podem ser vistos no anexo IV. Porém, devido ao comprometimento da UFPE em não divulgar os dados, abaixo listar-se-á toda a análise feita (com os dados disponíveis) e entregue a Administração do Porto do Recife, bem como a descrição de alguns resultados. Todos os dados, gráficos e tabelas, podem ser visto, com o consentimento da APR, nos 5 primeiros relatórios entregues pela UFPE.

Cumpre salientar que houve grande dificuldade na obtenção de muitos dados importantes. Em alguns casos a UFPE foi obrigada a arcar com os custos da digitação de uma grande quantidade de dados.

A UFPE apresentou à APR, através de elaborações e cálculos a partir dos dados fornecidos, as condições para a introdução de uma sistemática (cultura) gerencial baseada em dados, informações e modelos gerenciais, de caráter quantitativo.

Nos cinco relatórios já apresentados, uma série de indicadores foram elaborados e calculados. Dentre eles estão:

**INDICADORES APRESENTADOS NO** 1<sup>°</sup>  **RELATÓRIO:** 

- a) Toneladas movimentadas (por tipo de carga e total) / hora homem trabalhada do tipo de carga e total (anual e mensal) de 1992 e 1993.
- b) Toneladas movimentadas (de diversas naturezas de carga) / hora homem trabalhada da natureza de carga (anual e mensal) de 1992 e 1993.
- c) Receita Arrecadada / Receita Faturada (anual e mensal) de 1992 e 1993.
- d) Receita Arrecadada (SUBFAT) / Receitas Correntes (SUBESO) (anual e mensal) de 1992 e 1993.
- e) Diferença acumulada entre Receita de Serviços e Dispêndios Totais (anual e mensal) de 1992 e 1993.
- f) Diferença acumulada entre Receita Arrecadada e Dispêndios Totais (anual e mensal) de 1992 e 1993.
- g) Despesas com pessoal / número de funcionários (anual e mensal) de 1992 e 1993.
- h) Tonelada movimentada / número de servidores (totais e da administração) (anual e mensal) de 1992 e 1993.
- i) Receita Arrecadada / tonelada movimentada (anual e mensal) de 1992 e 1993.
- j) Custos (devido a pessoal e total) obtido por regressão / tipo de carga (anual).
- k) Despesas / tonelada movimentada (anual e mensal) de 1992 e 1993.
- I) Número de intervenções (por tipo de equipamento, por equipamento e total) (trimestral para empilhadeiras e anual) nos anos de 1989 à 1993. (inclusive com recuperação de dados perdidos),
- m)Número de atendimentos da manutenção por cada setor e local do porto (semestral e anual) de 1989 à 1993.
- n) Despesas com manutenção por número de intervenções,
- o) tonelada movimentada / tipo de carga e total por agência de navegação em 1992 e 1993.
- p) Número de navios por agência de navegação em 1992 e 1993.
- q) tonelada movimentada / número de navios por agência de navegação.

**INDICADORES APRESENTADOS NO 2<sup>°</sup> RELATÓRIO:** 

- a) Gastos com pessoal por setor (1993)
- b) Custo de pessoal e total por tonelada movimentada de cada natureza de carga movida em 1993 (critérios de rateio).
- c) Custo por tonelada e tonelada por hora

**INDICADORES APRESENTADOS NO 3° RELATÓRIO:** 

- a) Número anual de Navios por cais (1992, 1993 e total).
- b) Tempo atracado (médio e total) por cais (1992, 1993 e total).
- c) Tonelada movimentada por cais (1992, 1993 e total)
- d) Tonelada movimentada / navio por cais (1992, 1993 e total).
- e) Tonelada movimentada / tempo atracado por cais (1992, 1993 e total).

**INDICADORES APRESENTADOS NO 4<sup>°</sup> RELATÓRIO:** 

- a) Receita arrecadada por navio por natureza da carga (1993).
- b) Receita arrecadada por natureza da carga (1993).
- c) Receita arrecadada por tonelada por navio por natureza da carga (1993).
- d) Custo por navio por natureza da carga (1993)
- e) Custo por tonelada por navio por natureza da carga (1993).
- f) Diferença Receita Custo por navio por natureza da carga (1993).
- g) Diferença Receita Custo por tonelada por navio por natureza da carga (1993).
- h) Qualidade, decidabilidade, harmonia, concordância e conflito entre diversos especialistas sobre previsão das toneladas anuais, despesas totais anuais e receita anual total.

**INDICADORES APRESENTADOS NO 5° RELATÓRIO:** 

a) Diferença entre faturas esperadas no dia e faturas pagas nesse mesmo dia (1993).

Além dos indicadores, vários gráficos, utilizados como relatório de exceção, acompanhamento e diagnóstico, foram apresentados (vide anexo IV).

Dentre as estatísticas apresentadas, com o objetivo principal de diagnosticar o estado do sistema quanto a estabilidade, estão.

**ESTATÍSTICAS APRESENTADAS NO 1° RELATÓRIO:** 

- a) Toneladas movimentadas / hora homem trabalhada (granel sólido, granel líquido, carga geral, conteiner e total) (anual e mensal) de 1992 e 1993.
- b) Toneladas movimentadas / hora atracada (açúcar a granel, açúcar em saca, adubo, conteiner, milho e trigo) (1992 e 1993)
- c) Toneladas movimentadas por agência de navegação por tipo de carga (granel sólido, granel líquido, carga geral, conteiner e total) de 1992 e 1993.
- d) Toneladas movimentadas por navio por agência de navegação por tipo de carga (granel sólido, granel líquido, carga geral, conteiner e total) de 1992 e 1993.
- e) Número de navios por agência por tipo de carga (granel sólido, granel líquido, carga geral, conteiner e total) de 1992 e 1993.
- f) Número de intervenções nos equipamentos do Porto (por equipamento e total) de 1989 à 1993.

**ESTATÍSTICAS APRESENTADAS NO 2<sup>°</sup> RELATÓRIO:** 

a) Custo por tonelada (para vários especialistas e entre eles).

**ESTATÍSTICAS** APRESENTADAS NO 3<sup>°</sup>  **RELATÓRIO:** 

a) Respostas de 32 funcionários ao questionário de avaliação de fatores portuários.

**ESTATÍSTICAS** APRESENTADAS NO 4<sup>°</sup>  **RELATÓRIO:** 

- a) Receita arrecada por navio por natureza da carga.
- b) Receita arrecadada por tonelada por navio por natureza da carga.
- c) Receita arrecadada por natureza da carga.

**ESTATÍSTICAS** APRESENTADAS NO 5°  **RELATÓRIO:** 

- a) Receita Arrecadada Diária total.
- b) Receita Arrecadada Diária das faturas que deveriam ser pagas naquele dia.
- c) Receita Arrecadada Diária das faturas emitidas e pagas no mesmo dia.
- d) Valor total das faturas esperadas num determinado dia.
- e) Número de Faturas emitidas por dia.
- f) Tonelada movimentada por dia
- g) Número de Navios por dia.
- h) Diferença entre receita esperada e receita arrecadada.

Os indicadores junto com as estatísticas e gráficos deram uma idéia bastante razoável do sistema global e também de algumas deficiências localizadas. Além disso explicitou-se as relações que existem entre as diversas variáveis pertinentes aos processos do Porto (inclusive com verificação da consistência dos dados), percebeu-se de forma mais adequada os fatores mais importantes e detectou-se alguns erros sistemáticos nos dados. Este estudo exploratório também permitiu a identificação de alguns pontos fora da curva ("outliers"), um destes casos, o mais interessante, emergiu durante o curso de Modelos Gerenciais ministrado pela UFPE à APR, quando foi verificado, a partir de gráfico apresentado pelos membros da Universidade (página 204 anexo IV e página 94 do 2º Relatório) que na operação de um navio (dezembro de 1993), existia anotação de várias horas trabalhadas e também estava anotado que não houve movimentação de carga no mesmo horário. Além de falta de controle, isto significava uma evasão de receitas. O problema foi entendido e as providências foram encaminhadas.

28

Outro estudo muito importante para o controle do sistema é saber as características da demanda. No 4º relatório esse estudo foi introduzido com apresentação de sugestões de uma política de preços (tarifas regressivas ou contratos operacionais adequadamente negociados) - que: estimulasse a demanda; permitisse uma economia de escala; fosse importante para o marketing, e possibilitasse o trabalho numa curva de isoprodução mais elevada, com vantagens para todos os agentes econômicos envolvidos -, gráficos (Ton vs US\$/Ton) e tabelas que mostraram que as características da demanda são distintas para os diversos tipos de carga. O objetivo final é compatibilizar as tarifas cobradas com a demanda. Esse é um dos estudos que esbarram no problema das leis vigentes e por esse motivo não foi aprofundado.

Outro gráfico bastante interessante (ANEXO IV) foi apresentado no 2° Relatório. Ele diz respeito a um modelo que relaciona o custo total por tonelada movimentada com as toneladas movimentadas por hora (velocidade de movimentação; tecnologia). Por este modelo conclui-se imediatamente que a operação de conteineres estava excessivamente dispendiosa. O pagamento da "produtividade da mão de obra" neste caso não fazia sentido. O problema foi entendido e as providências foram encaminhadas.

Outro estudo realizado foi o da estrutura organizacional. Como não convinha uma mudança no organograma como foi sugerido no 3º relatório, sugeriu-se no 4º um aprimoramento na metodologia gerencial do Porto baseado nas técnicas modernas de engenharia de sistemas, modelos gerenciais e reengenharia dandose ênfase aos processos e não às funções.

Também foi realizado um estudo da introdução de um sistema de informações para executivos, baseado nas técnicas modernas de engenharia de sistemas e em modelos gerenciais que pudesse dar apoio aos procedimentos administrativos e de gestão no âmbito da instituição. No 1º, no 3º e no 4º relatório, esta questão foi e está sendo amplamente discutida. Foi também um dos temas abordados no curso supracitado que a UFPE ministrou aos funcionários do Porto.

# CAPÍTULO 3

# **MODELOS DE CUSTOS**

# 3.1.INTRODUÇÃO

Um sistema de custos, para atingir sua capacidade de funcionar como instrumento de administração, precisa desenvolver-se e aprimorar-se.

A alta administração deve sempre manifestar-se com respeito às informações desejadas, pois só ela pode tornar a informação útil para a decisão. Perder tempo com informações que não serão utilizadas empurra o sistema para um nível secundário e torna-o caro, pois cada informação provoca um gasto (nenhuma é gratuita). Dessa forma para cada gasto com uma informação deve-se ter um benefício com a mesma e esta relação deve ser bem avaliada na escolha de um sistema de custos, hoje todos informatizados.

Experiências mostram que se os relatórios gerados não forem utilizados ou não forem de interesse, nunca se transformam em informação, isto é, não trazem nenhum benefício, e a relação custo / benefício tende ao infinito, o que impõe a falência do sistema.

Neste capítulo aborda-se a questão dos custos do Porto. São três os modelos de custos tratados. O primeiro deles por sua simplicidade é explicado logo abaixo, os demais serão vistos com maiores detalhes no decorrer do capítulo.

O primeiro modelo de custos, não é propriamente um modelo mas, dá uma idéia global dos custos envolvidos nas operações de movimentação de carga. Os valores obtidos, em dólares americanos, foram US\$ 5.03 (cinco dólares e três centavos) para o ano 1992 e US\$ 5.01 (cinco dólares e um centavos) para 1993, por tonelada movimentada. Isto quer dizer que, em média, deve-se cobrar mais do que US\$ 5.00 (cinco dólares) por tonelada de carga movimentada, para que não se tenha prejuízo. Note-se que o número permanece estável de um ano para o outro. Essa primeira visão não permite ainda o estabelecimento de uma sistemática detalhada para a tomada de decisões racionais com relação a tarifas, contratos operacionais, contratação de serviços de terceiros, etc, mas estabelece uma baliza. Também tem-se que a mudança relativa das cargas pode alterar muito o valor desse "custo".

O segundo modelo é baseado em regressão. Como era de grande urgência a obtenção de custos pois, não se tinha nenhuma idéia dos seus valores, partiu-se para um modelo mais sofisticado baseado nos dados de hora-homem trabalhada, os únicos disponíveis no momento da elaboração de um dos relatórios entregues a Administração do Porto do Recife. Depois de verificada a consistência dos dados, através de análise exploratória, e avaliada in loco a operação de movimentação das cargas no cais, sabendo-se desta forma que as horas homem trabalhadas explicavam grande parte dos custos diretos, estimou-se os custos por tipo (ou família) de carga a partir de um modelo de regressão. Chegou-se então a uma estimativa bastante razoável dos custos por tonelada movida por tipo carga, o que permitiu um apoio mais efetivo às tomadas de decisões com relação às tarifas, contratos operacionais, etc. Tem-se com esse modelo, um certo nível de desagregação, e indicadores que orientam a respeito de qual deve ser a receita. Observe-se que o procedimento para o cálculo desses custos partiu de dados na sua maioria agregados, e, com o uso de técnicas matemáticas estatísticas, suportadas por recursos computacionais, chegou-se a um resultado útil.

0 terceiro modelo, a ser detalhado, é um sistema clássico de custo que permite uma visão bem mais detalhada da questão, pois os custos de cada tonelada de cada carga movimentada no Porto em 1993 foram obtidos. Além disso, fornece indicadores para apoiar decisões tanto do lado da receita quanto do lado das despesas. É um sistema bastante operacional e praticamente independe de grandes apoios computacionais, pelo menos nessa fase inicial. Esse modelo foi implementado numa planilha eletrônica, de forma que, tem-se um sistema automatizado pronto para simulações e avaliações. As instruções para utilização desse sistema, que foi nomeado de CUSTOAPR1.0 for QuattroPro, podem ser vistas com detalhes no Anexo III, que também dá uma idéia da capacidade do mesmo. O sistema com as instrução já encontram-se nos computadores da Administração do Porto do Recife, ele permite ao usuário optar por qualquer tipo de rateio inclusive o de custos diretos.

As principais incertezas associadas aos custos serão vistas na última seção.

Cabe observar que nada do que se apresente aqui deverá ser tomado como a última palavra, mas sim como temas para discussão.

#### 3.2.SISTEMA DE CUSTOS ESTIMADOS POR REGRESSÃO

A partir das tabelas, fornecidas em meio não magnético pelo SEDESE, provenientes, segundo o próprio SEDESE, dos boletins de controle da operação (BCO's), foi possível, após a transformação das tabelas em dados operacionais, estimar os custos totais por toneladas movimentadas para carga geral, granéis líquidos, granéis sólidos e conteineres.

Primeiro estimou-se o custo médio da hora homem (carga geral) através de um modelo de regressão das despesas de mão-de-obra supletiva em função das horas homem trabalhadas pois, sabe-se que a mão-de-obra supletiva geralmente trabalha com carga geral. Usou-se o modelo de regressão apenas como estimador de um parâmetro médio, sem levar em conta as hipóteses relacionadas com esse tipo de modelo, pois sabe-se que estimativas baseadas no método dos mínimos quadráticos tem o erro quadrático menor do que o da média aritmética simples. O valor encontrado foi de US\$ 1.65/ hora homem trabalhada.

As informações de ton/min a seguir, são baseadas nas observações das operações de cargas durante vários dias no cais do Porto, sendo assim, não se está usando nenhum padrão nacional ou literário nem fez-se, devido a emergência, nenhuma análise mais profunda dessas medições. Para conteineres, observou-se 4 toneladas/minuto; para granéis sólidos, 5 toneladas/minuto, e para granéis líquidos 7 toneladas/minuto. Como para carga geral o número é bem próximo a 1.65 toneladas por minuto, os mesmos números foram usados como despesa por hora homem trabalhada para cada um dos quatro tipos de carga.

Dispunha-se de dados sobre o número de horas homem trabalhadas para cada tipo de carga, e foi possível estimar então as despesas com mão-de-obra direta (hora homem trabalhada de cada tipo de carga multiplicada pelo custo médio da hora homem desse tipo de carga) em função das toneladas movimentadas por tipo de carga, respectivamente. Através de 4 modelos de regressão estimou-se o custo direto (relativo à mão-de-obra) por tonelada movimentada, por tipo de carga. Finalmente, as despesas totais foram rateadas em partes proporcionais aos custos diretos totais, obtendo-se assim os custos totais por tonelada movimentada por tipo de carga.

Foram utilizadas observações mensais (24) relativas aos anos de 1992 e 1993. Os resultados das regressões juntamente com uma matriz de correlações das variáveis envolvidas, estão apresentadas numa tabela a seguir. Os valores obtidos, em dólares por tonelada, foram:

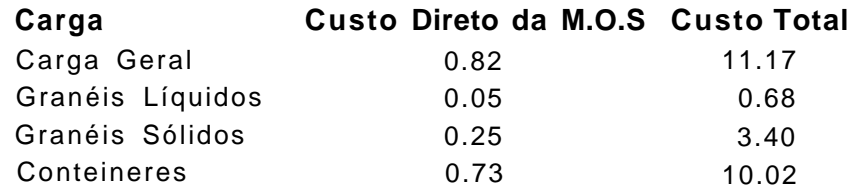

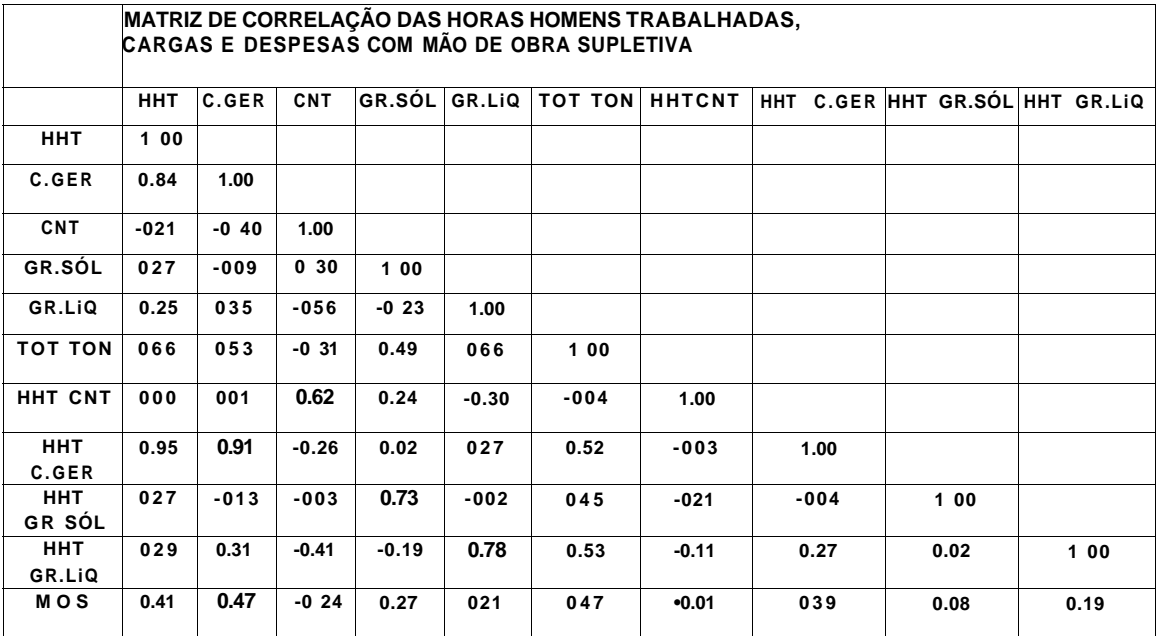

#### **RESULTADOS DAS REGRESSÕES LINEARES UTILIZADAS PARA ESTIMAÇÃO DOS PARÂMETROS DOS CUSTOS APRESENTADOS**

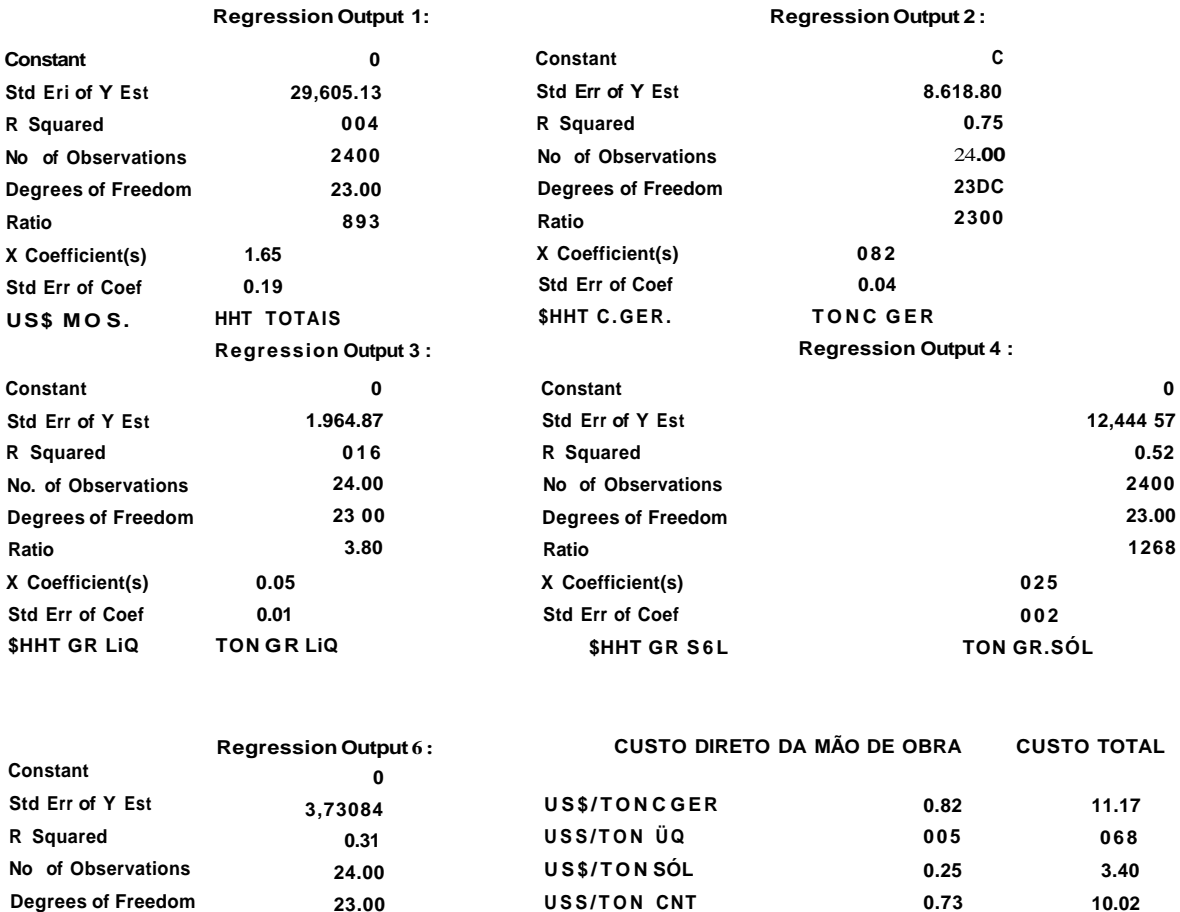

# **3.3** SISTEMA DE CUSTOS OBTIDOS POR CRITÉRIOS DE RATEIO

**1073** 

**0 73 0 0 7 TON CNT** 

**Ratio** 

**X Coefficient(s) Std Err of Coef \$HHT CNT** 

Os transtornos naturais na mudança do sistema de computação (processamentos de dados) do Porto implicaram em dificuldades na obtenção de dados. Então foram solicitados primeiramente apenas os dados referentes às despesas com pessoal, para cada unidade funcional / administrativa do Porto. De fato, as despesas de pessoal somadas às despesas com mão de obra supletiva giram em torno de 70% ( setenta por cento ) das despesas totais do Porto. Cumpre então calcular os custos por tonelada movimentada por tipo de carga devido a essa importante ( 70% ) parcela.

Os dados relativos às despesas de pessoal em 1993, mês a mês, em cruzeiros, foram fornecidos pelo SUBINF e verificados pelo SEDESE , pelo SUBESO e pela UFPE . Uma vez que todos concordaram com a verossimilhança dos dados, partiu-se então para os primeiros cálculos do terceiro modelo de custos. Foi entregue também ao SEDESE uma planilha a ser preenchida com dados referentes aos gastos de 1993, por setor do Porto. A planilha foi ordenada do setor conceitualmente mais distante do produto (toneladas movimentadas), ao setor mais próximo do mesmo

Cumpre apresentar algumas definições básicas sobre o assunto.

Departamento - é a unidade mínima administrativa para a Contabilidade de Custos na qual as pessoas e as máquinas nela desenvolvem atividades homogêneas

Centro de Custos - é a unidade mínima de acumulação de custos indiretos de fabricação.

No caso do Porto o produto é a tonelada movimentada de cada tipo de carga.

Na maioria das vezes um departamento (ou setor ou subsetor) é um centro de custos, ou seja, nele são acumulados os custos indiretos para posterior apropriação aos produtos Podem existir vários centros de custos num departamento, como é o caso do SUTRAF, onde capatazias, gumdasteiro, operador de sugador, etc, são centros de custos. Também, um centro de custos pode não pertencer, em termos de organização administrativa, ou de lotação de pessoal, a um departamento, ou setor, ou subsetor. Um exemplo específico é o caso da mão de obra supletiva, que por ter um valor relevante nas despesas e ainda ser parte integrante dos custos diretos, foi destacada separadamente como um centro de custos.

Verificou-se que o coeficiente de correlação dos dados do SUBINF relativos a gastos de pessoal de 1993, com os dados do SUBESO relativos a pessoal no mesmo ano é de 98% ( noventa e oito por cento). Porém os dados do SUBINF não incluem as obrigações sociais, sendo portanto sempre de menor valor numérico que os dados do SUBESO, que por sua vez contêm todas as obrigações, mas não são desagregados pelos diversos setores (unidades administrativas) do Porto. Por essa razão as despesas totais de pessoal foram rateadas em partes proporcionais aos dados do SUBINF, gerando assim a primeira coluna da planilha de custos. Note-se que os dados ainda estão num nível bastante agregado, particularmente os dados do SUTRAF e SUBMAN, que podem ser separados em guindasteiro, operador de sugador, etc e turma de hidráulica, turma de elétrica, etc, respectivamente, o que permitirá uma melhor apropriação dos custos.

#### **3.3.1. RATEIO DOS CUSTOS**

Na apropriação das despesas dos vários centros de custos foram utilizados vários critérios, incluindo o conhecimento a priori de especialistas do Porto. Os critérios foram:

> 1) Número de Navios-Berço por tipo de carga que movimentaram no Porto em 1993

> Esse critério, na maioria dos casos, tem sua aplicação justificada pela hipótese de que quanto mais navios, mais burocracia, mais reuniões, maior probabilidade de negociação de mais contratos operacionais, etc, e daí mais horas homem trabalhadas, principalmente na alta administração

> **2)** Número de Navios-Berço por tipo de carga que movimentaram em 1993 ponderados pelo conhecimento a priori de especialistas do Porto

> Tem-se aqui o caso específico do SUBFAT que segundo especialistas, seus funcionários trabalham muito mais para faturar navios de conteineres (pelo fato das cargas terem vários donos) e carga geral (especificamente açúcar em saca) que navios de granéis. As ponderações utilizadas, representando percentagens de dificuldades foram. 5% (cinco por cento) para granéis sólidos, 5% (cinco por cento) para granéis líquidos, 35% (trinta e cinco por cento) para carga geral e 55% (cinqüenta por cento) para conteineres.

> Cabe observar que navios de água e óleo não foram incluídos nesses critérios pois são na verdade co-produtos do Porto, ficando então excluída sua participação nos custos.

> 3) Número de Navios-Berço multiplicado pelo Tempo de Atracação para cada tipo de carga

> Nesse critério enquadra-se, por exemplo o SUBINF. A explicação é que quanto mais navios e quanto mais tempo eles permanecerem nos berços, mais ternos deveram ser designados para movimentação, mais equipamentos serão requisitados, logo, mais BCO s (boletins de controle da operação) e portanto mais horas homem trabalhadas do pessoal desse centro de custos.

> 4) Toneladas movimentadas por tipo de carga excluídas as toneladas de granéis líquidos

Este critério foi utilizado especificamente para o SUBMAN pois sabe-se que este subsetor não presta serviços a esse tipo de movimentação.

5) Toneladas movimentadas por tipo de carga excluídas as toneladas de granéis

Como capatazias e mão de obra supletiva não movimentam granéis usou-se esse critério de rateio para esses centros de custos.

6) Número de Navios-Berço vezes o Tempo Atracado vezes as Toneladas Movimentadas por tipo de carga

Esse critério foi utilizado no SUPROC e SUTRAF. A explicação é que quanto mais navios, quanto mais tempo eles permanecerem nos berços e quanto mais toneladas eles movimentarem, mais ternos deverão ser designados para movimentação, mais equipamentos serão requisitados, logo. mais horas homem trabalhadas do pessoal desses centros de custos. Note-se que o navio pode permanecer no berço sem estar operando.

#### **3.3.2. CÁLCULO DOS CUSTOS**

Rateadas para os produtos as despesas de pessoal de cada centro de custos, soma-se as colunas dos tipos de carga e divide-se pelas toneladas totais de cada tipo de carga movimentada (produto) no Porto em 1993, e obtém-se enfim os custos totais de pessoal para cada tipo de carga.

Comparando estes custos com os encontrados pela regressão vê-se que diferem cerca de 30% (trinta por cento) uns dos outros. Isto indica uma consistência, pois as despesas com pessoal e mão de obra supletiva representam cerca de 70% (setenta por cento) das despesas totais, como já foi mencionado anteriormente.

Outra diferença é que aqui foram usados apenas os dados de 1993 e na regressão utilizou-se os dados dos dois últimos anos (1992 e 1993). Como os dados usados aqui têm um nível de detalhamento (desagregação) maior que os da regressão, é muito provável que forneçam resultados melhores, pois a precisão dos custos é diretamente proporcional ao nível de detalhamento dos dados.

Os resultados e tabelas do procedimento podem ser vistos, caso seja concedido, no segundo relatório entregue à Administração do Porto do Recife, pois são dados confidenciais.

## 3.4. INCERTEZAS ASSOCIADAS AOS CUSTOS

É impossível uma previsão perfeita sobre quais serão os custos por tonelada movida num ano quando no início deste ano São muitos os fatores e incertezas que afetam esses valores À medida que o tempo vai passando e o ano avançando, as incertezas vão diminuindo. Quando o ano termina é possível então calcular-se os custos com bastante precisão

Os mecanismos probabilísticos que interferem nos custos estão **principalmente** associados aos seguintes fatores.

1) Variações nos gastos com pessoal devidas a:

- a) alterações nos salários (dissídio, negociações, etc)
- b) aposentadorias
- c) promoções
- d) nascimentos ou mortes
- e) outros adicionais
- f) extraordinários
- g) diárias
- h) alterações nas obrigações sociais (leis)

2) Greves (pode implicar em contratação de serviços de terceiros)

3) Variações nos gastos de manutenção devidas às naturais incertezas relativas às falhas e desgastes nos equipamentos e preços de peças de reposição, etc.

**4)** Alterações nas tarifas das utilidades (energia elétrica, água, telefone)

5) Alterações nos preços dos combustíveis (diesel, GLP, gasolina e álcool)

6) Alterações na composição das cargas.

Os custos do ano anterior servem de referência para os custos do ano corrente, pois grandes variações nos gastos são inverossímeis. Assim, os custos por

tonelada movimentada por tipo de carga de 1994 guardarão uma certa relação com os valores correspondentes de 1993.

Três casos básicos são possíveis: os gastos de 1994 serão iguais, menores ou maiores do que os de 1993. É preciso estimar as probabilidades das possíveis composições de navio e carga para 1994. Essas distribuições serão ingredientes fundamentais nos processos decisórios de estabelecimento de tarifas e de negociação de contratos operacionais. Todas as simulações relevantes a essas e outras composições, podem ser facilmente estudas e simuladas no sistema CUSTOAPR1.0 for QuattroPro

38

# **MODELOS DE PREVISÃO**

**Previsão-Ato ou efeito de prever. Prever - 1Ver, estudar, examinar ou dizer de antemõo;2. Pressupor ; 3. Fazer conjecturas, calcular. Dicionário Aurélio** 

### 1. INTRODUÇÃO

O ato de prever há muito que fascina o homem. Desde os tempos mais antigos, baseados em conceitos religiosos, matemáticos ou ambos, o ser humano sempre procura saber sobre o futuro para poder se antecipar aos fatos e evitar perdas.

Classificadas antigamente como magia negra e hoje profundamente estudadas, modeladas e já aceitas no mundo das ciências e dos negócios, as previsões ou seus modelos, ajudam muito nas decisões em quaisquer níveis.

Como nossas vidas estão sempre envoltas pela incerteza, essa não poderia faltar nos modelos de previsão, já que esses pretendem se aproximar o quanto melhor da realidade. Vale a pena lembrar que não é pretensão do modelo representar com alta fidelidade as complexidades da realidade e sim, olhá-la por um lado mais simples, calculável e útil.

As técnicas estatísticas, em destaque as multivariadas, são as mais antigas e bem aceitas na "caça" à incerteza e a base dessas técnicas é isolar a incerteza para conhecê-la, entendê-la e controlá-la, podendo assim obter uma razoável precisão nas respostas pretendidas.

Os modelos de regressão, que na árvore de classificação dos métodos multivariados se encontram no ramo dos métodos de uma variável dependente métrica, têm várias aplicações, porém aqui foram utilizados como modelos de previsão. Para complementar o modelo de regressão, outro modelo de natureza neo-Bayesiana, com um procedimento especial de edução do conhecimento a priori de especialistas (Campello de Souza, 1993), foi introduzido em alguns casos para captar informações epistemológicas e combiná-las com as obtidas através do modelo clássico de regressão, obtendo-se assim maior precisão na predição.

Numa primeira seção descreve-se o problema de previsão da receita. Depois, fala-se sobre os dados com muitos detalhes e explicações. Em seguida vêse os modelos. Um pouco mais adiante o uso destes, e finalmente a sistemática de edução do conhecimento a priori e a combinação dos dois corpos de evidência. No próximo capítulo usar-se-á os modelos aqui desenvolvidos para ajudar nos problemas de decisão.

Vale salientar que a receita à qual refere-se todo o texto é a receita arrecadada pura, sem quaisquer tipos de tributos e expressa em dólares americanos.

# **2.** DESCRIÇÃO DO PROBLEMA DE PREVISÃO DA RECEITA

#### **2.1 INTERESSE DA PREVISÃO**

O maior interesse de prever a receita no Porto do Recife, ou em qualquer outra empresa, é o de poder antecipar decisões, para vencer barreiras e obter vantagens. A principal vantagem, e a mais direta, é a diminuição de perdas financeiras por meio de decisões como, antecipação de pagamentos (evitando multas), bom uso do capital financeiro, projeto de investimentos e antecipação de compras. Outras mais indiretas são a melhora da imagem do Porto como empresa, a antecipação de ações em vários tipos de situações, confiança e argumentos fortes para a elaboração de projetos, etc.

Como pode notar-se, ter-se uma boa idéia (estimativa) sobre o quanto estará disponível num período futuro qualquer (em um dia qualquer mais à frente, nos próximos dois dias contíguos mais à frente, nos próximos três dias contíguos mais à frente, na próxima semana, no próximo mês, etc.) é de vital importância para qualquer empresa pública ou privada.

#### **2.2 INICIANDO A CONSTRUÇÃO DO MODELO**

A construção do modelo começa pela identificação e formulação do problema. A análise quantitativa de um problema real deve ser precedida por uma análise qualitativa completa isto é, deve-se primeiramente identificar os fatores críticos do problema, para posteriormente proceder com os cálculos, agora bem fundamentados. No uso de modelos de regressão isso significa identificar variáveis explicativas relevantes ao modelo ou seja, variáveis que explicam as variações na variável que se pretende prever. Essa última é conhecida como variável dependente e é identificada nesse problema como a receita arrecadada num período mais adiante. Por exemplo, se hoje é o dia 26/10/94, qual será a receita arrecadada no dia 28/10/94, ou então, no dia 31/10/94, ou ainda, a receita total que será arrecadada nos dias 31/10/94 e 01/11/94.

#### *2.2.1 Identificando Variáveis*

A pergunta fundamental é: O que influencia a receita a ser arrecadada?

A variável mais facilmente identificada pode ser "o valor total das faturas que vencerão no período em estudo". Outras variáveis que poderiam influenciar são: a receita arrecadada num período anterior, o número de navios que chegaram ao porto, as toneladas desembarcadas no porto, a movimentação de cargas nos armazéns, o número de faturas emitidas, o número de faturas emitidas para cada tipo de carga, a classificação dos clientes como bons e maus pagadores (ou por conhecimento a *priori* do especialista ou através de estatística frequentista), a dinâmica dos diversos tipos de operações financeiras (capatazias, contratos operacionais, etc), os dias da semana, o período do ano, e outras que ainda podem ser identificadas. Na próxima seção descreve-se cada uma delas já como dados do problema.

#### *2.2.2 Explicando as Variáveis*

As faturas que vencerão no período em estudo incluem todas as faturas que vencem naquele período subtraindo-se dessas as que já foram pagas e as que foram emitidas com vencimento para o mesmo dia. Essa variável é provavelmente a mais importante do modelo e deve explicar grande parte da receita arrecadada.

A receita arrecadada num período anterior tenta identificar se a série da variável dependente ó autocorrelacionada, isto é, se a receita do período seguinte depende do que foi arrecadado no período anterior.

O número de navios que chegaram ao porto e as toneladas desembarcadas indicam se o pagamento é efetuado antes ou depois dos serviços. Caso seja feito antes, o que provavelmente acontece, essa variável não guardará relação com a variável dependente; se o pagamento é a posteriori a relação deve existir.

A movimentação de cargas nos armazéns pretende identificar o efeito capacitivo (buffer) dos armazéns. Também depende da dinâmica de pagamento desse tipo de movimentação. É pouco provável que esta variável influencie na receita arrecadada.

O número de faturas emitidas envolve todas as faturas emitidas num período. Essa variável perde muita força graças as faturas de movimentação de conteineres que são muitas e de pouco valor. Assim, poder haver dias nos quais o número de faturas ó grande e a receita arrecada é baixa. Daí surge a idéia das variáveis "número de faturas emitidas para cada tipo de carga". Essas, com certeza muito mais fortes, poderão ser adicionadas ao modelo posteriormente, quando os dados estiverem melhor estruturados. Elas consistiriam de várias séries do número de faturas emitidas dos vários tipos de cargas. Por exemplo, uma série da quantidade de faturas por dia relacionadas com navios de milho, seria uma delas.

A dinâmica dos diversos tipos de operações financeiras diz respeito à diferença no tratamento dos diversos tipos de faturas. Por exemplo, faturas de capatazias geralmente são emitidas e pagas no mesmo dia pois o navio não opera sem ter pago essa taxa; já os contratos operacionais são diferentes, ou são antecipados, ou faturados e pagos no mesmo dia, ou pagos no dia do vencimento, ou ainda, pagos com pouco atraso; os arrendamentos geralmente atrasam; as faturas de conteineres são muitas, mas de pouco valor, como já foi mencionado. Essas variáveis também poderiam ter uma força explicativa grande e poderiam ser utilizadas num modelo de previsão mais sofisticado. Basicamente seriam séries como as variáveis "número de faturas emitidas para cada tipo de carga", obedecendo suas nuanças.

A classificação dos clientes tenta identificar os "bons" e "maus" pagadores a fim de aumentar a precisão do modelo. Essa variável pode ser medida de duas maneiras fundamentais. A primeira é através de estatística frequentista. Conside-

ra-se uma série estatisticamente significante de cada cliente do Porto (3 anos pelo menos), e faz se a estatística clássica de quantas vezes esse deixou de pagar no vencimento e obtendo-se assim uma estimativa da probabilidade do cliente pagar ou não uma fatura no vencimento A segunda maneira de medir essa variável ó através do conhecimento a priori dos especialistas. Pede-se ao especialista ou a um grupo deles, que diga, através de uma técnica recentemente desenvolvida na UFPE (Campello de Souza, 1993), qual a estimativa dessa probabilidade. As vantagens dessa nova técnica são muitas; captar a situação atual da empresa do cliente, atualização constante e bem mais precisas das estimativas das probabilidades envolvidas, etc.

O período do ano tenta identificar safras de açúcar e outras sazonalidades; como o ano em estudo (1993) foi, segundo os especialistas do Porto do Recife, um ano atípico, essa variável perdeu o sentido aqui, porém para posterior adequação do modelo pode-se estudá-la novamente. Além disso precisar-se-ía de uma série mais longa para obter-se confiança na sazonalidade. É o caso dos dias da semana, que tenta identificar uma sistemática de pagamento informal como por exemplo, na sexta feira arrecada-se mais pois é o último dia da semana ou, ao invés desse, na segunda, porque ó o primeiro.

### *2.2.3 Os Mecanismos Probabilísticos*

Além dessas variáveis que chamamos determinísticas, e por isso mesmo podem entrar no modelo em questão, temos as variáveis aleatórias que representam os mecanismos probabilísticos envolvidos. Um dos que mais deve influenciar no modelo diz respeito aos motivos que fazem um cliente importar ou exportar cargas para o estado através do Porto do Recife. Esse mecanismo está estreitamente ligado à economia do estado, à safra de açúcar, etc. Outro mecanismo bastante forte diz respeito a todos os motivos que levam um cliente a antecipar, atrasar ou pagar em dia uma fatura. O teorema do limite central (Loève, 1955) poderia ser usado, pois vê-se que os dois mecanismos envolvem tantas variáveis aleatórias que se poderia supor serem variáveis normais.

#### *2.2.4 As Hipóteses do Modelo de Regressão*

É bom ter sempre em mente as hipóteses assur. 1as i io modelo de regressão.

A primeira delas é que as únicas variáveis aleatórias do modelo são o erro, e por conseguinte, a variável dependente.

A segunda, que elas são distribuídas normalmente.

Assim, dada uma certa variável dependente, essa deve ser normal, se não, providências devem ser tomadas para a sua normalização. Vários "remédios" podem ser aplicados a uma variável não normal para que ela passe a ter esse tipo de distribuição.

A terceira hipótese assumida no modelo de regressão é a de homocedasticidade. Isso quer dizer que a variável aleatória, que tem cada ponto extraído de uma distribuição normal, tem variância constante no intervalo de avaliação. A variável tem distribuição normal de média e variância o<sup>2</sup>. Outra forma de apresentar essa hipótese é dizer que os erros têm distribuição normal com média 0 (zero) e variância o $^{2}$ .

A quarta hipótese é de que os resíduos são não correlacionados. Isto é, supõe-se que um determinado erro não depende de nenhum outro.

Tentar-se-á explicar a variável dependente através das variáveis explicativas e os mecanismos probabilísticos através do erro ou resíduos na equação do modelo de regressão.

Com a identificação dos fatores críticos pode-se tentar então conseguir o maior número de variáveis explicativas possíveis e, é óbvio, deve-se ter pelo menos uma quantidade estatisticamente significante de medidas, ou amostras da variável dependente, associadas aos valores das variáveis explicativas.

#### 3. **Os** DADOS

Ao longo de todo o trabalho tentou-se de várias maneiras obter todas as variáveis relevantes aos modelos.

Devido a dificuldades internas e a falta de informatização no Porto do Recife, algumas das variáveis não foram coletadas, pois uma análise custo/benefício mostrou que não valeria a pena.

A variável dependente foi a mais trabalhosa de todas, precisando-se de um verdadeiro "mutirão" de funcionários para colocar todas as faturas numa planilha de papel. Posteriormente contratou-se pessoal especializado com infra-estrutura computacional adequada para digitar toda a planilha onde se encontravam a variável dependente, uma variável independente (a mais importante) e outros dados que posteriormente poderiam ser utilizados como variáveis e que já foram utilizados para obter o faturamento por navio e as características da demanda de cada tipo de carga. Nesse caso a razão custo/benefício mostrou-se bem menor que a unidade.

As variáveis obtidas foram:

- Y Receita arrecadada diária em dólar a variável dependente.
- Yi Receita arrecadada devido às faturas que estavam previstas e foram pagas no vencimento.
- $Y_2$  Receita arrecadada devido às demais faturas (Y<sub>2</sub> = Y Yi).
- X: Valor das Faturas que vencem num determinado dia.
- X<sub>2</sub> Número de faturas emitidas no dia.
- X<sub>3</sub> Toneladas que entraram ou saíram do Porto num determinado dia.
- **X4** Número de Navios que chegaram ao Porto num determinado dia.
- $X<sub>s</sub>$  Dias de segunda-feira.
- Xe Dias de terça-feira.
- $X<sub>7</sub>$  Dias de quarta-feira.
- Xe Dias de quinta-feira.
- X<sub>9</sub> Dias de sexta-feira.

A variável Y na sua forma original, em cruzeiros, continha informações sobre a inflação do período. Como esse tipo de informação não era de interesse no momento, a série foi devidamente transformada em dólares americanos através da divisão do valor total de cada dia de pagamento pelo valor do dólar diário para venda pela cotação do banco central.

A subdivisão de Y é uma tentativa de melhorar a explicação da variável Xi . Note-se que cada um dos novos Y^s capta um mecanismo probabilístico distinto. Yi a "vontade" de pagar em dia, adiantar ou atrasar, do cliente.  $Y_i$  a "vontade" de chegar naquele dia para importar ou exportar através do Porto do Recife.

Note-se que, observando a lista de variáveis, nenhuma, que possa-se ter seu valor determinístico para o período, explica Y<sub>2</sub>. Por isso mesmo, deve-se tentar obter o modelo sempre tratando Y, como inteiramente aleatória, isto é, como mecanismo probabilístico puro. Isto significa, trabalhar sempre que possível com Y, sem separá-la, e deixar que Y<sub>2</sub> seja capturada pelo erro da regressão.

A variável Xi, também em dólares, foi obtida através de consulta ao banco de dados e foi transformada em dólar da mesma forma que Y, porém o dólar utilizado foi o do dia do vencimento e não do pagamento. Essa variável inclui todas as faturas que vencem naquele período subtraindo-se dessas as que já foram pagas e as que foram emitidas com vencimento para o mesmo dia, como já foi mencionado anteriormente. Excluíram-se essas faturas pelo simples fato de que não se pode explicar uma variável de previsão através de outra, pelo modelo de regressão. Nesse modelo apenas a variável dependente e o erro da equação são variáveis aleatórias; todas as variáveis explicativas devem ser determinísticas, isto é, não devem ter mecanismos probabilísticos associados a elas e se tiverem, que sejam de intensidade irrelevante, comparados com os associados a variável dependente, o que não é o caso destas faturas tratadas como variável.

O número de faturas emitidas num dia,  $X<sub>2</sub>$ , foi conseguida através de coleta de dados diretamente no subsetor de faturamento.

As variáveis **X3** e **X4** foram extraídas do banco de dados existentes no SU - PROC e de planilhas não eletrônicas obtidas do SUBCOM. A variável **X3** envolve as toneladas que entraram no porto por via marítima ou terrestre. Assim também a variável **X4** onvolve os navios que entraram no porto para embarque ou desembarque.

As demais variáveis foram construídas através de funções de softwares computacionais adequados. Essas variáveis assumem apenas dois valores, "1 " se o dia da semana é verdadeiro para aquela variável e "0" se não. Elas são conhecidas como variáveis "dummy" e ajudam, entre outras coisas, a separar populações distintas.

As variáveis  $X5$  à  $X<sub>s</sub>$  só serão utilizadas, se forem adequadas, no modelo de previsão diária, por motivos óbvios. As demais serão apenas agregadas para os outros modelos.

Descreve-se abaixo todas variáveis com suas estatísticas, histogramas e comentários necessários ao entendimento.

#### 3.1 **ANÁLISE DOS DADOS**

Devido ao grande número de dados e ao processo pelo qual esse foram colhidos, é de se esperar que contenham erros.

Como já foi mencionado, é praticamente impossível livrar-se totalmente dos erros. Nesse trabalho pode-se esperar por erros de anotação, erros de digitação, erros na fonte dos dados e até erros de correção de erros.

Um primeiro tratamento mostra-se adequado para eliminar da amostra erros grosseiros. Depois de esgotada essa técnica, prossegue-se fazendo-se uma análise detalhada dos dados. Analisa-se todas as séries estaticamente, dinamicamente e no final, uma análise cruzada incluindo-se uma Análise de Pontos Influenciais.

#### *3.1.1 Procura e Correção dos Primeiros Erros*

3.1.1.1 Preliminares

0 primeiro procedimento de análise de dados consiste em localizar e eliminar o maior número possível de erros de anotação e digitação.

Vários procedimentos informais podem se mostrar válidos. Por exemplo, com uma simples olhada na planilha digitada ou anotada pode-se detectar vários erros e corrigi-los.

Os gráficos muitas vezes revelam pontos discrepantes. Pode-se então, por simples inspeção destes, identificá-los e decidir que providências tomar; corrigilos, excluí-los da amostra ou aceitá-los.

Outro procedimento consiste em fazer relações entre as variáveis envolvidas; dividir uma por outra, somar, subtrair, multiplicar, etc. Passada essa parte procede-se com a técnica dos gráficos descrita acima. A razão entre variáveis é a relação que mais tem demonstrado resultados.

Um procedimento comum para evitar erros é colher dados em duas fontes diferentes e depois compará-los.

Todos esses procedimentos são simples porém minuciosos, e requerem toda a atenção.

#### 3.1.1.2 Correção dos Erros

Nesse trabalho vários pontos foram corrigidos com a "simples olhada" mencionada acima como exemplo. Outros erros grosseiros foram corrigidos com o procedimento gráfico e outros quando foi feita a receita por navio por tonelada por tipo de carga entregue no quarto relatório.

No caso da receita por navio por tonelada por tipo de carga, dividiu-se o total de faturas de um determinado carimbo, associado a um certo tipo de carga,

pelas toneladas movimentadas desse carimbo. Aqui teve-se a oportunidade de comparar os dados de toneladas vindo de duas fontes; o SUBCOM e o SUPROC. Como os dados de toneladas mostraram-se consistentes, seu uso foi bem adequado para o objetivo de identificar erros na amostra das faturas.

A amostra das faturas foi suficientemente corrigida. Porém, dados digitados erroneamente que por acaso encontrem-se misturados à maioria da população das faturas passarão desapercebidos. Esse é um fato comum pois sabe-se que muito dificilmente consegue-se eliminar os erros por inteiro, assim, resta conviver com os remanescentes.

Erros de conceito também foram detectados e eliminados.

# *3.1.2 Análise estática das Variáveis*

A análise das variáveis será da seguinte forma:

- I. Descrição e comentários sobre a série da variável;
- II. Histograma comentado;
- III. Estatística descritiva comentada;

As séries completas das variáveis encontram-se no Anexo I.

# 3.1.2.1 A Variável Dependente Y

A série da variável dependente Y foi gerada por consulta ao banco de dados das faturas. Ela envolve a soma, em dólares, de todas as faturas pagas num determinado dia, sem inclusão de impostos.

No histograma podemos notar uma certa concentração em torno de US\$20,000.00.

Os erros grosseiros já foram retirados da amostra. Assim, os pontos mais afastados devem ser analisados como pontos influenciais, deve-se procurar suas causas. Perguntas como: "Porque esses pontos se afastam tanto da grande concentração da população?", "Algum motivo especial para essas ocorrências?", devem ser colocadas.

Note-se que alguma providência deve ser tomada com a finalidade de normalizar a variável, pois ela, no seu estado natural, não parece ter tal distribuição.

Observe-se como os pontos mais afastados afetam a estatística da distribuição. Apesar da concentração está em torno de 20 a 30 mil dólares, a média é de 45 mil, o que significa que esses pontos estão puxando a média para a direita.

Deve ser observado também que os pontos mais discrepantes podem ser influenciais ou não. Eles podem, e estão, influenciando na estatística individual da variável. Na presença de outras variáveis esses pontos podem tornar-se parte da população.

**60 50- 40 30- 20 — Std. Dev = 36106.1Ê Mean = 45537.3** 

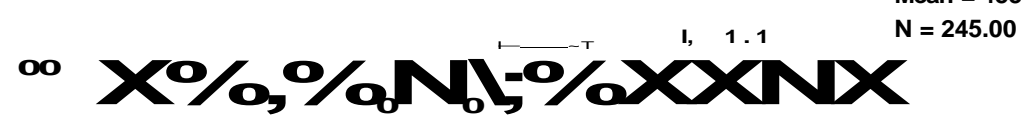

# **Estatística Descritiva**

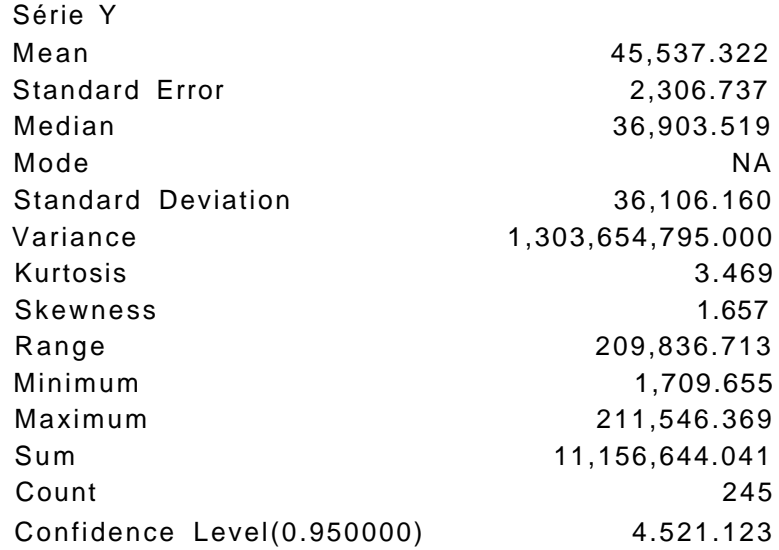

47

A média amostrai **(Mean)** ou simplesmente média é o estimador da média da população. É um estimador não viesado: o valor esperado do estimador é igual ao parâmetro que está-se estimando, e eficiente, de menor variância (atinge a cota de Kramer-Rao). Quando usamos a média estamos supondo que as variáveis (os pontos colhidos como amostras) são independentes e identicamente distribuídas (iid).

O erro padrão **(Standard Error)** é uma medida de variação que depende do tamanho da amostra e do desvio padrão (ou variância) dessa. O valor do erro

padrão é obtido pela aplicação da fórmula:

**<sup>1</sup>** \ **í "**  onde/? é o V/f Vy'- <sup>1</sup> ) '=i

tamanho da amostra, Xj um ponto da amostra e x é a média amostrai (Mean). Essa estatística tem uso na comparação da variação de amostras de tamanhos diferentes.

A mediana **(Median)** é o valor que divide o conjunto de pontos da amostra, ordenados, em duas partes iguais. É o valor central se o tamanho da amostra é ímpar. E a média aritmética dos dois valores centrais se a amostra for par. No caso da série Y temos n ímpar e a mediana é o valor central mostrado, com a série ordenada. Note que a mediana é menos influenciada por pontos discrepantes que a média. Outros autores definem a mediana como o valor que divide a amostra em duas partes de massas probabilísticas iguais.

A moda **(Mode)** é o valor da amostra que ocorre com maior freqüência. Pode não existir e pode não ser única. Na série Y o valor da moda é "NO AVAIABLE" isto é, não existe ou não disponível. Isso ocorre porque os valores da receita arrecadada diária, nessa amostra, nunca se repetem.

O desvio padrão amostrai **(Standard Deviation)** é uma medida de dispersão. Seu valor é obtido através da fórmula, s =  $\sqrt{\frac{1}{(n-1)}} \cdot \sum_{i=1}^{n} (x_i - \overline{x})^2$ . Note que o

erro padrão é exatamente o desvio padrão multiplicado pela raiz quadrada do inverso do tamanho da amostra. O desvio padrão é a medida de dispersão mais usada e o fator 1/(n-1) é usado para retirar o viés que esse estimador possui. Ao contrário da média amostrai, o estimador da variância, também conhecido com estatística de segunda ordem, não tem como valor esperado o parâmetro e sim o parâmetro multiplicado por n-1.

A variância (Variance) é o desvio padrão ao quadrado ( s²). Na verdade o desvio padrão é que é definido como a raiz quadrada da variance. Usou-se aqui o contrário por uma questão de ordem das estatísticas descritivas. A variância também é uma medida de dispersão. O desvio padrão é mais usado porque encontra-se na mesma unidade da variável.

A Curtose (Kurtosis ) é o grau de achatamento de uma distribuição, considerado usualmente em relação a uma normal. Para chegar ao valor da curtose, empregado nesse texto, utiliza-se o quarto momento centrado na média menos a Curtose da distribuição normal padrão. O valor é positivo para distribuições mais pontiagudas que a normal e negativo para distribuições mais achatadas que essa. A fórmula para obtenção desse valor e:

*n(n + \)* A x, -x  $.1$  3(//-1)<sup>2</sup> Kur = **i** - -X í ) r-— • — onde s ó o desvio padrão **l** (w-lX//-2X//-3) **M A' j** ("-2X"-3 ) H

amostrai.

A Assimetria **(Skewness)** é o grau de desvio, ou afastamento da simetria de uma distribuição. Para chegar ao valor da assimetria utiliza-se o terceiro momento centrado na média. Se o histograma de uma distribuição tem uma "cauda" mais longa à direita da ordenada máxima do que à esquerda, diz-se que a distribuição é desviada para a direita ou que tem simetria positiva. Se ocorre o inverso, diz-se que ela é desviada à esquerda ou que tem simetria negativa. A fórmula para obtenção desse valor ó:

Skew = - — — — -z/(--)°, onde s é o desvio padrão amostrai.

 $(n-1)(n-2)$  *ti* 

A série Y apresenta um grau elevado de achatamento **e** tem simetria positiva.

A faixa de valores **(Range)** é uma medida de variação e informa em que faixa se encontra os valores da amostra, desde o menor valor ao maior valor. Esse valor é obtido subtraindo-se o valor máximo da amostra do valor mínimo da mesma.

O mínimo **(Minimum)** é o menor valor da amostra, o máximo **(Maximum)** ó o maior valor da amostra. Eles são os dois valores extremos do intervalo para o qual as estatísticas são válidas.

A soma **(Sum)** é a adição de todos os valores da amostra.

O tamanho da amostra **(Count),** também denominado simplesmente **n,**  quando não causar confusão de notação, informa quantos pontos contém a amostra.

Finalmente o nível de confiança de 95 % **(Confidence Level(0.950000))**  informa que com probabilidade de 95% as médias da tabela de estatísticas descritivas estão num intervalo entre as médias mais o nível de confiança e as médias menos esse valor. O valor é obtido pela multiplicação de 1.96 ( valor que envolve 95 % dos dados de uma distribuição normal padrão) pelo erro padrão. No caso da média da população Y, pode-se dizer que seu verdadeiro valor está entre 41,016.199 e 50,058.446 com probabilidade de 95%.

As explicações dadas a respeito das estatísticas descritivas se reservarão a partir de agora, a comentários de seus valores.

#### 3.1.2.2 A Variável Dependente Yi

Essa variável é a receita arrecadada diária das faturas que deveriam ser pagas naquele dia. Essa variável posteriormente, com algumas modificações, servirá para estudos da inadimplências.

No histograma vê-se claramente que a série é bem mais concentrada para o lado da origem. Os pontos mais afastados, mais uma vez, deslocam a média. Note-se também que o mecanismo probabilístico, que gerou Y<sub>1</sub> parece ser o mesmo que gerou Y.

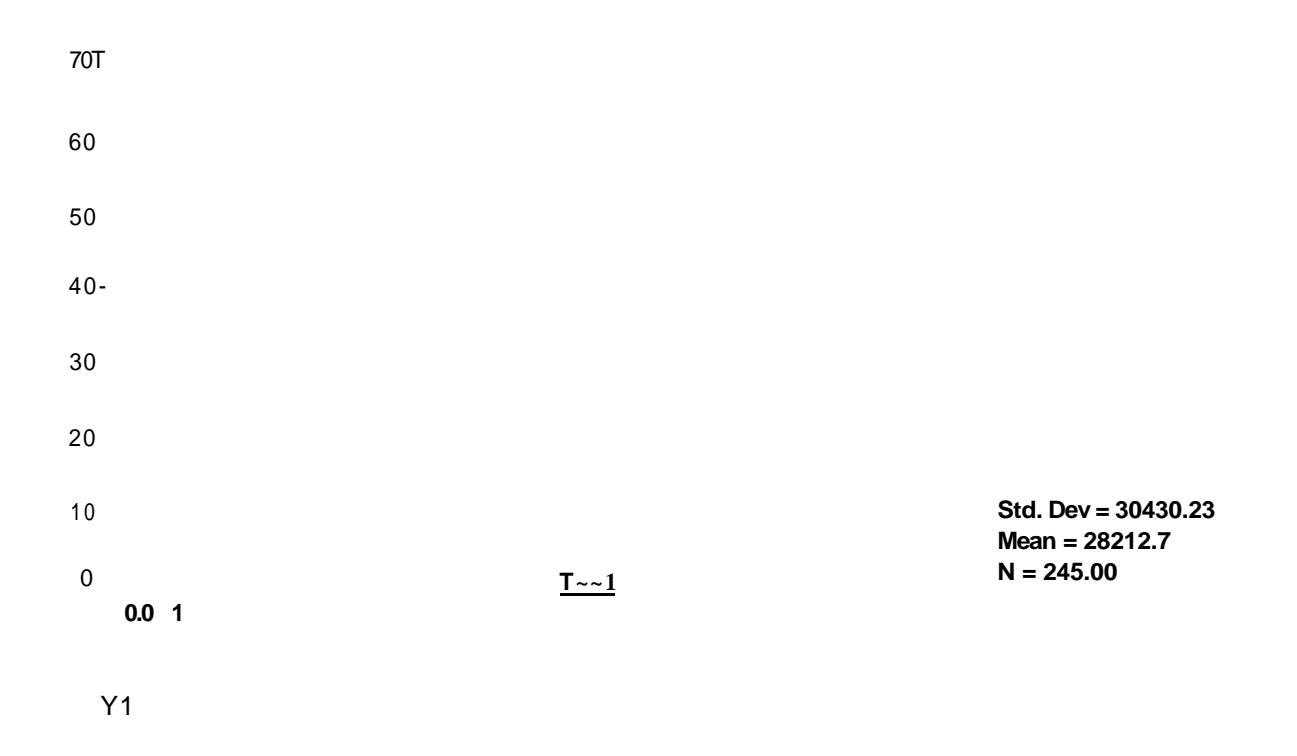

Série Y1

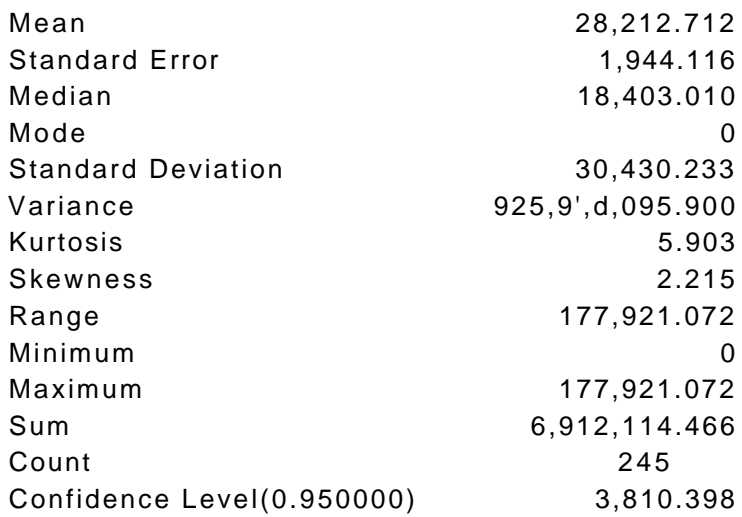

Nota-se primeiro que a média é menor que o desvio padrão o que significa que, em termo de faixa, os dados estão bastante espalhados.

Temos um valor zero para a moda, o valor mais freqüente na série. Para a moda o termo freqüente diz respeito, não a valores aproximados, e sim a valores idênticos um ao outro. Então, isso não significa que temos mais zeros que valores maiores que zero ou que valores em torno de US\$20,000.00, por exemplo. Significa apenas que o número que mais aparece na série é zero.

A série é bem mais assimétrica e bem mais achatada que Y. A mediana reduziu-se a metade do valor. A variância em torno da média também diminuiu.

Em termos de receita arrecadada diária, Yi representa 61.96% do total anual. Note-se também que a diminuição da média é baseada no mesmo percentual.

### 3.1.2.3 A Variável Dependente £

Essa variável foi obtida pela diferença Y - Yi . Ela representa todas as receitas geradas e pagas no mesmo dia mais a receitas arrecadas de faturas atrasadas.

Essa variável, é claro, representa 31.04% do total anual. Novamente, parece ter sido o mesmo mecanismo probabilístico de Y e Yi que gerou essa nova variável.

No histograma ver-se que a série é também bem mais concentrada do lado da origem que a série Y. Os pontos mais afastados, mais uma vez, deslocam a média.

**Std Dev = 20742.33 Mean = 17324.6 N = 245.00** 

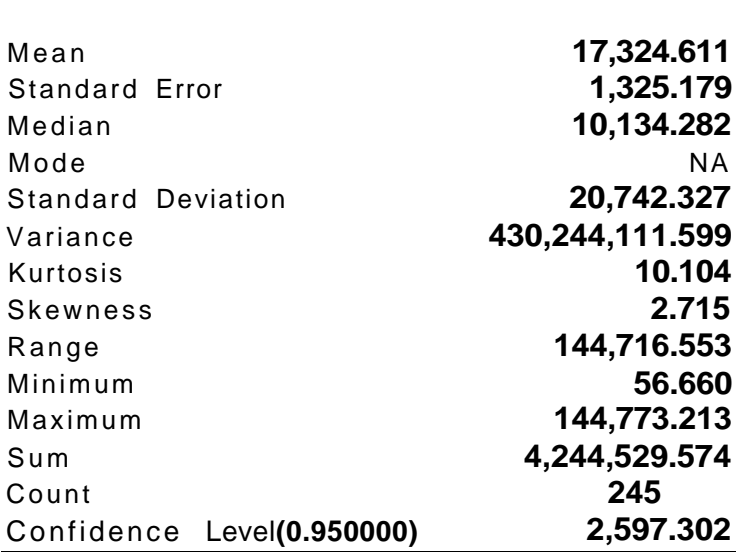

A série é realmente bem achatada, o valor da curtose é o dobro com relação a Y^ . Sua assimetria porém não variou muito. O Range é quase o mesmo apesar da média ser menor. Isso significa que os pontos influenciais estão mais ativos, pois a variância em torno da média diminuiu bastante. A mediana também diminuiu bastante.

#### **3.1.2.4** A Variável Independente ^

Série **Y2** 

É a soma de todas as faturas que deveriam ser pagas num determinado dia, excluindo-se dessas as que foram emitidas com data de vencimento para o mesmo dia. Excluíram-se essas faturas pela simples razão de não se poder prevê-las.

Essa variável poderá ser comparada com **Yi** dando como resultado dados sobre a falta de pagamento das faturas no dia do vencimento. Observe-se porém que a série inclui as fatura? emitidas e posteriormente canceladas. Isso porque, apesar de não se contar com essas a **posteriori,** elas são contabilizadas a **priori.** 

Novamente o mecanismo probabilístico parece ser o mesmo. Aliás, até agora, todas as variáveis parecem vir da mesma fonte geradora de dados. Isso é muito bom para o modelo de previsão, significa que o erro tem a mesma distribuição da variável dependente.

O histograma lembra a série **Y.** Porém, o desvio padrão é maior que a média e a concentração é, como em **Yi** e **Y <sup>2</sup>** , mais para o lado da origem.

O valor máximo é bem maior do que em quaisquer das três séries acima.
**3 0 -**

**20** 

**10** 

**I** JZL

**Std Dev = 41192 68 Mean = 40131.2 N = 245.00** 

Série **Xi** 

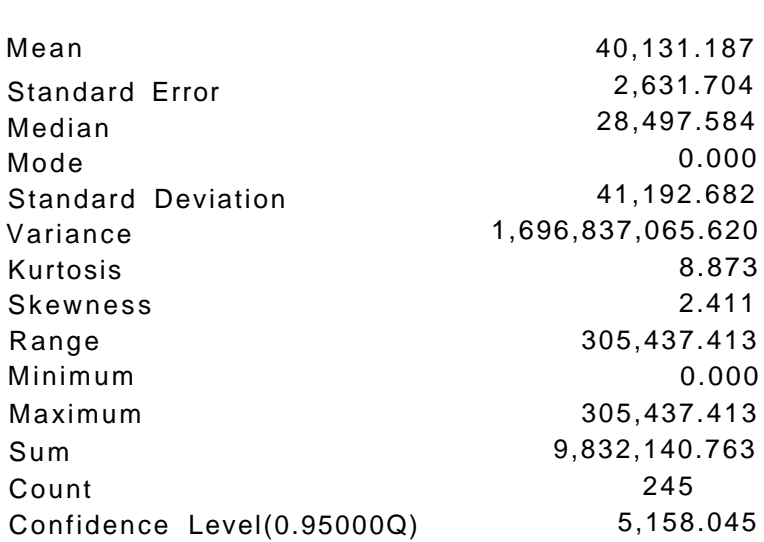

Novamente cuidado ó requerido na interpretação do valor da moda.

**A** variância, o desvio padrão e o erro padrão da amostra são maiores apesar do total ser menor. O achatamento e a assimetria têm valores razoavelmente grandes, e em valor se aproximam mais das variáveis dependentes **Yi 6** 2- **A** faixa de valores é bastante elevada para o mesmo número de dados, o que explica o aumento na variância. O nível de confiança é bem mais "frouxo", isso é, o intervalo onde deve-se encontrar o verdadeiro valor da média é bem maior.

O desvio padrão é maior que a média, o que já poderia ter sido concluído depois dos comentários acima.

3.1.2.5 **A** Variável Independente **X-**

Essa série é a contagem de todas as faturas que foram emitidas num determinado dia.

Pelo histograma parece que esses dados foram gerados por um mecanismo probabilístico diferente das séries anteriores.

**A** série é bem mais "comportada" e parece mesmo ter uma distribuição gaussiana.

Para entrar no modelo, essa série deve ser deslocada (decalada) para trás. Pois, deve-se trabalhar ou tentar trabalhar com o número de faturas emitidas num período anterior qualquer.

**20 10 Std. Dev= 16.24 Mean = 39.6 N = 245.00 5.0 15.0 25.0 35.0 45.0 55.0 65 0 75.0 85.0 95.0 10.0 20.0 30.0 40.0 50.0 60.0 70.0 80.0 90.0 100.0** 

NFAT

**401** 

**30** 

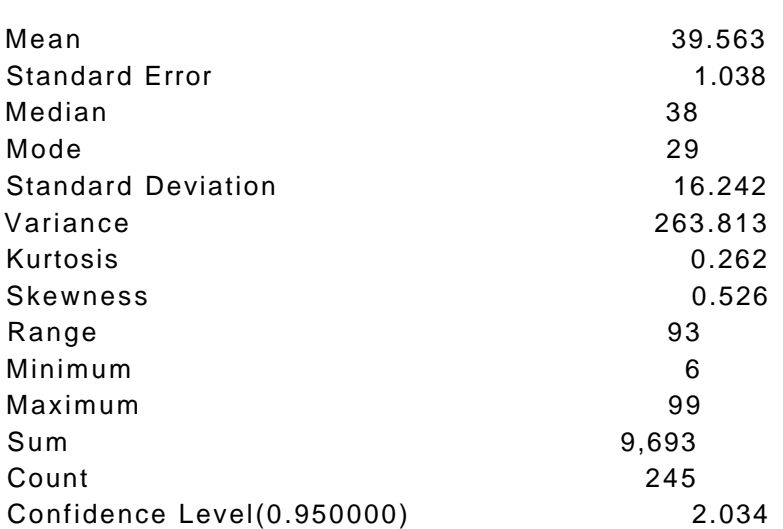

O erro padrão é pequeno O nível de confiança também. A curtose é próxima de zero, isso é, próxima a de uma normal. A assimetria é baixa e a média ó bem maior que o desvio padrão, os dados estão razoavelmente concentrados e finalmente, a mediana ó bem próxima da média. Como foi dito anteriormente, a variável parece ser normalmente distribuída.

#### 3.1.2.6 A Variável Independente X3.

N° DE FAT

Essa variável ó a soma das toneladas que entraram no Porto num determinado dia.

O histograma sugere outro mecanismo probabilístico, diferente dos dois mencionados em variáveis anteriores. A distribuição tem formato semelhante ao de uma distribuição exponencial, que é um caso especial da distribuição normal.

Essa variável e a próxima têm interpretações físicas. Por exemplo, a média nos diz quantas toneladas - dia entram no porto do Recife (Isso sugere uma outra variável que poderá ser usada posteriormente para avaliar o desempenho do porto ano a ano ou em comparação com outros portos. Essa variável seria as toneladas movimentadas por dia). Como o desvio padrão é maior que a média e a média subtraída desse tem como resultado um número negativo, sabe-se que existem dias em que não entram toneladas no Porto.

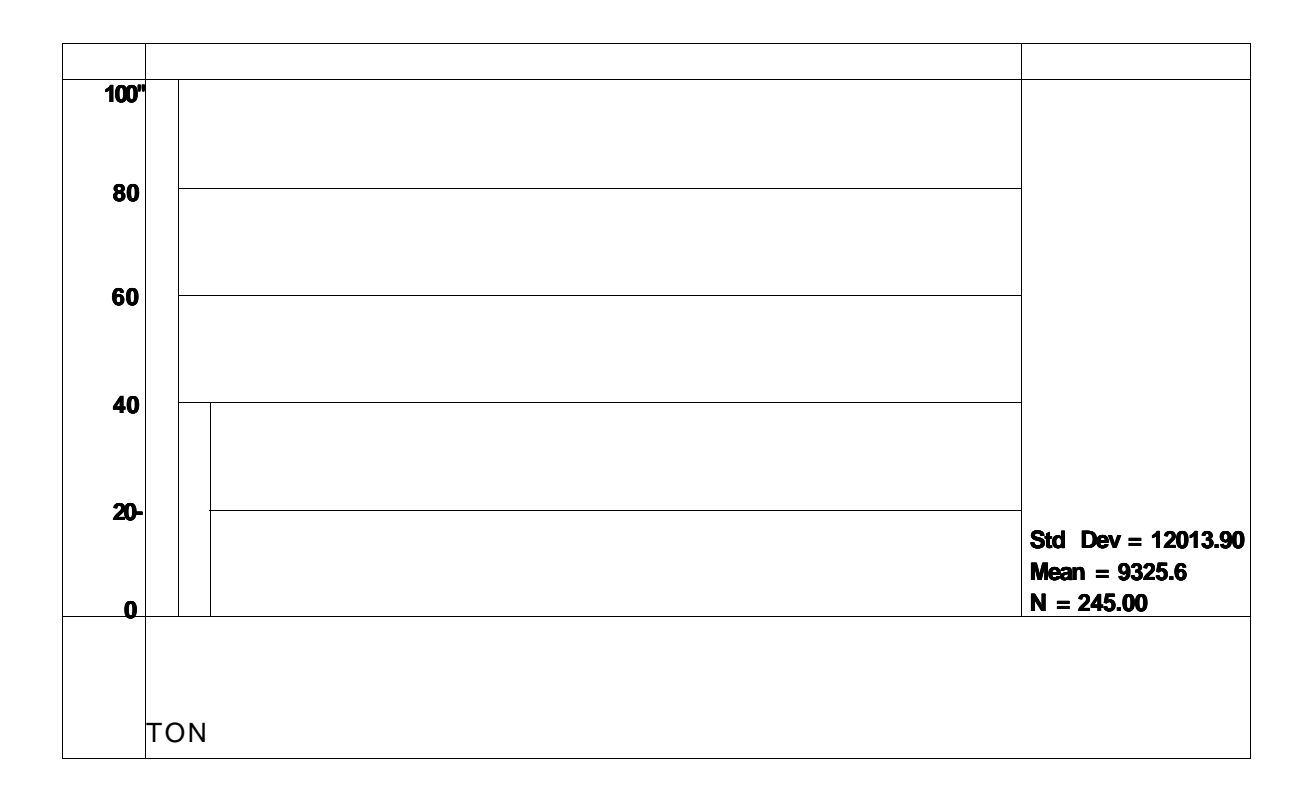

# TONELADAS

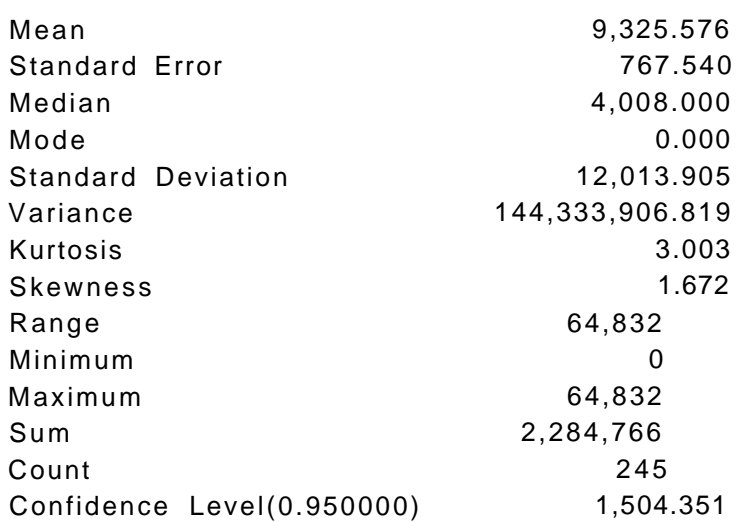

Apesar da média ser de 9 mil toneladas dia, em metade dos dias entraram no Porto menos que 4 mil toneladas, como sugere o valor da mediana. Novamente cuidado na avaliação do valor da moda. No ano de 1993 o porto movimentou mais de 2 milhões de toneladas. Como a distribuição parece ser exponencial, os valores da curtose e assimetria não revelam novidades.

# 3.1.2.7 A Variável Independente Xj

Essa variável é uma série do número de navios que chegaram ao porto num determinado dia.

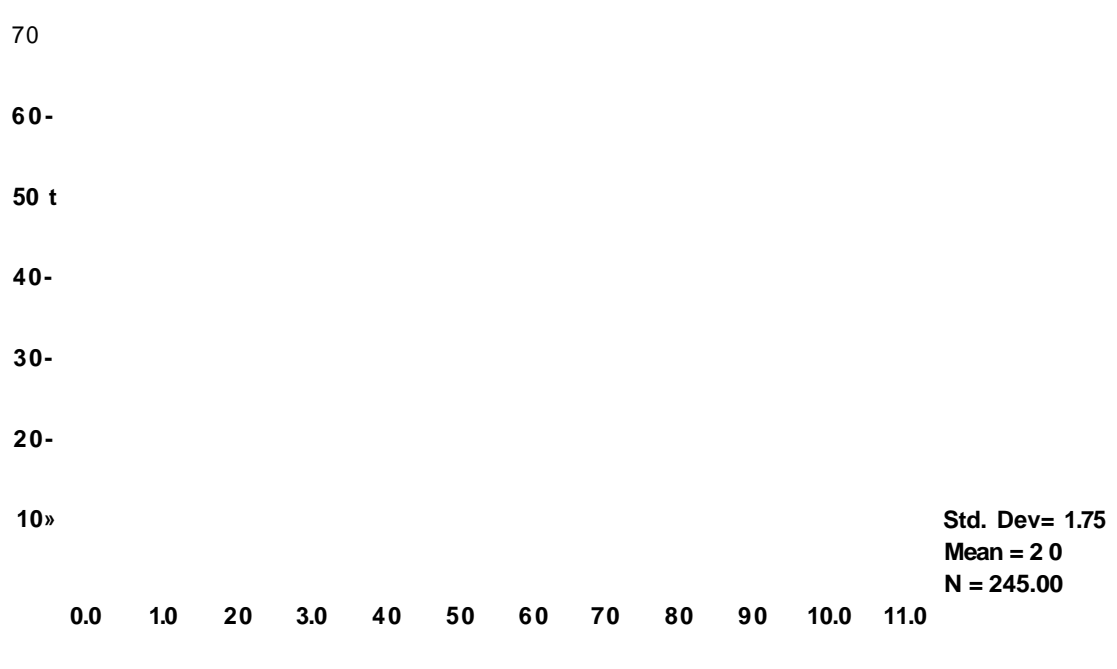

NAVIOS

### N°DE NAVIOS

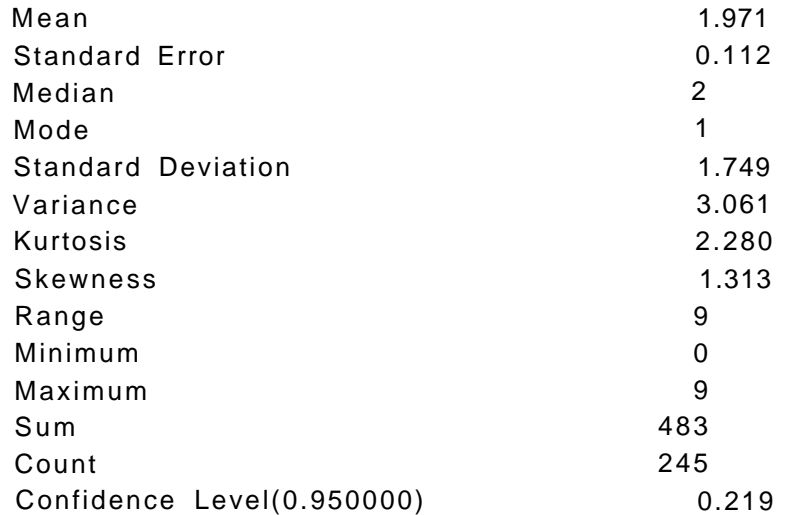

O histograma dessa variável relembra o mecanismo probabilístico que gerou as variáveis Ys, só que com poucos pontos influenciais. A interpretação desse histograma difere da dos outros pois os valores se repetem. O histograma é um verdadeiro gráfico de freqüência. Os valores das ordenadas revelam exatamente por quantos dias chegou ao porto do Recife um determinado número de navios. Por exemplo, em aproximadamente 50 dias no ano não chegaram navios no Porto; vinte vezes no ano de 1993 chegaram quatro navios ao Porto num mesmo dia; e assim por diante.

Temos uma média de aproximadamente dois navios chegando ao porto por dia. A mediana é muito próxima a média e a distribuição é pouco desviada à direita e razoavelmente achatada. No ano em questão chegaram ao porto do Recife 483 navios, pelos registros da base de dados do SUPROC.

Note-se que o histograma e as estatísticas descritivas contém as informações do ano inteiro, resumidas em um gráfico e 14 (quatorze) números. O que mostra o poder decisório dos executivos que aprendem a interpretar esses construtos.

# 3.1.2.8 As Variáveis Independentes **Xs, Xs, X<sup>z</sup> . X**^e **Xq**

Não faz sentido falar em histograma ou estatística descritiva dessa variáveis. Sabe-se que essa são um quando o dia da semana é verdadeiro para a variável e é zero noutros casos.

- Os totais de dias da semana são:
- 50 segundas
- 48 terças
- 50 quartas
- 49 quintas
- 48 sextas.

Como os valores são aproximadamente iguais, isso é, o número de dias da semana são distribuídos igualmente durante o ano, pode-se supor que, diferenças entre suas influências no modelo, não serão resultados de diferenças quantitativas e sim qualitativas.

#### *3.1.3 Análise dinâmica das Variáveis*

Até o momento só foram vistos gráficos estáticos. A partir de agora ver-seá gráficos dinâmicos, isso é, que têm em suas nas abcissas a variável tempo. Usar-se-á a média móvel para suavizar a série, caso necessário. A média móvel é um artifício de suavização que serve para analisar melhor a tendência da série. Sua álgebra é simples, cada ponto da nova série (a série com média móvel), é obtido fazendo-se a média dos primeiros pontos (do primeiro ao iésimo ponto, onde i é o tamanho do período utilizado na média móvel) depois de mais i pontos,

a partir do segundo, e assim até os últimos pontos da série. No procedimento normal, os primeiros i -1 pontos da nova série são perdidos. No procedimento utilizado aqui, os i -1 pontos são obtidos da seguinte forma: o primeiro ponto ó repetido, o segundo ó a média dos dois primeiros, e o iésimo -1 ponto é a média dos i-1 primeiros pontos. Isso permite uma melhor visualização das séries em conjunto.

#### 3.1.3.1 Gráficos dinâmicos e médias móveis

A receita arrecada diária ó sem dúvida o gráfico mais importante dessa seção. O gráfico mostra duas série, uma mais "arisca", a receita arrecadada diária, e outra mais suave, a mesma série com o recurso de média móvel (moving average). A média móvel de 20 dias foi usada em virtude de ser esse o número médio de dias de arrecadação mensal. A série não sugere nenhuma tendência. Ela é puramente sazonal. Começa com queda no mês de janeiro e reação no final desse mesmo mês. Em fevereiro a um certo equilíbrio, uma pequena queda em março e a subida até abril. Começa então outro ciclo com uma nova queda até maio, uma pequena reação no final do mês e no começo de junho e uma nova queda. Pequena reação no final de julho e nos primeiros dias de agosto. Então, a queda é mais acentuada, agosto, setembro, outubro e novembro em baixa. No final de novembro começa uma subida até o final do ano.

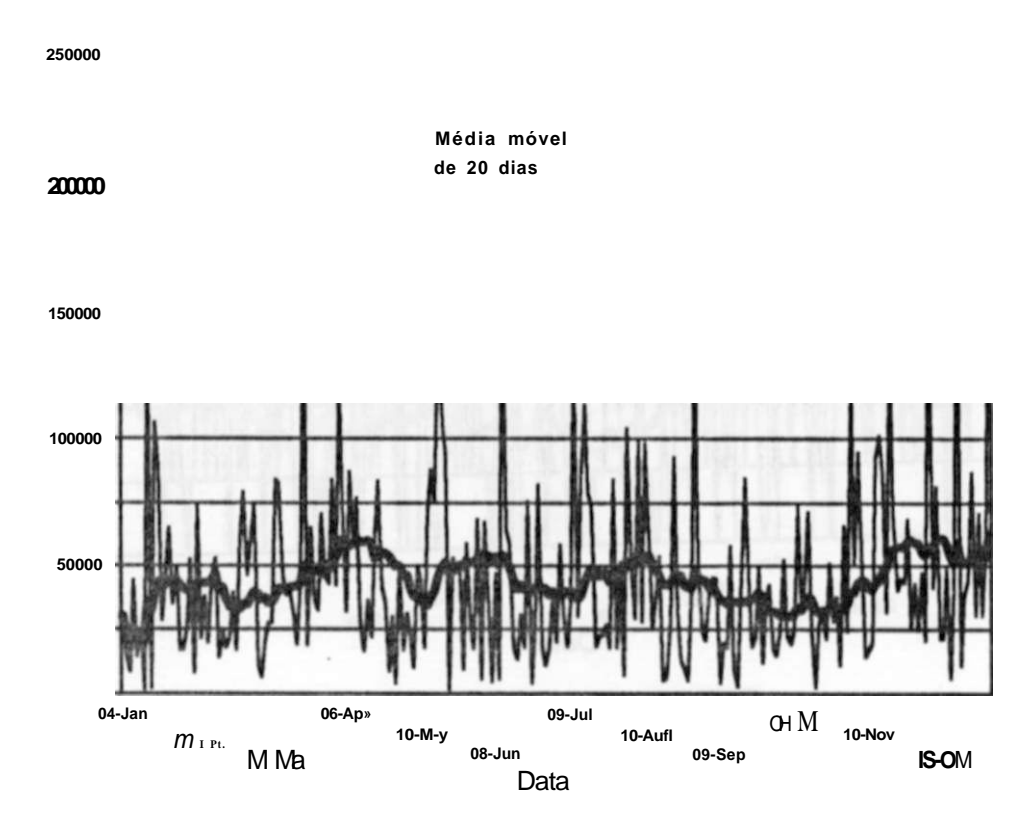

(Moving Average)

A série dinâmica do número de navios que chegaram ao porto parece ser menos sazonal quando observa-se a série da média móvel, que no caso também é de vinte dias. Cabe observar que o uso de vinte dias no período da média móvel dar-se pelo fato dessa quantidade representar aproximadamente um mês. O pico no começo do ano, na serie de média móvel, pode ser mal interpretado. Ele só diz que houveram sete navios no primeiro dia do ano ( 3 de janeiro ), não deve-se interpretá-lo como um grande período de muitos navios, lembrando que para não se perder pontos na série de média móvel foi utilizado um artifício não usual ( vide explicações acima).

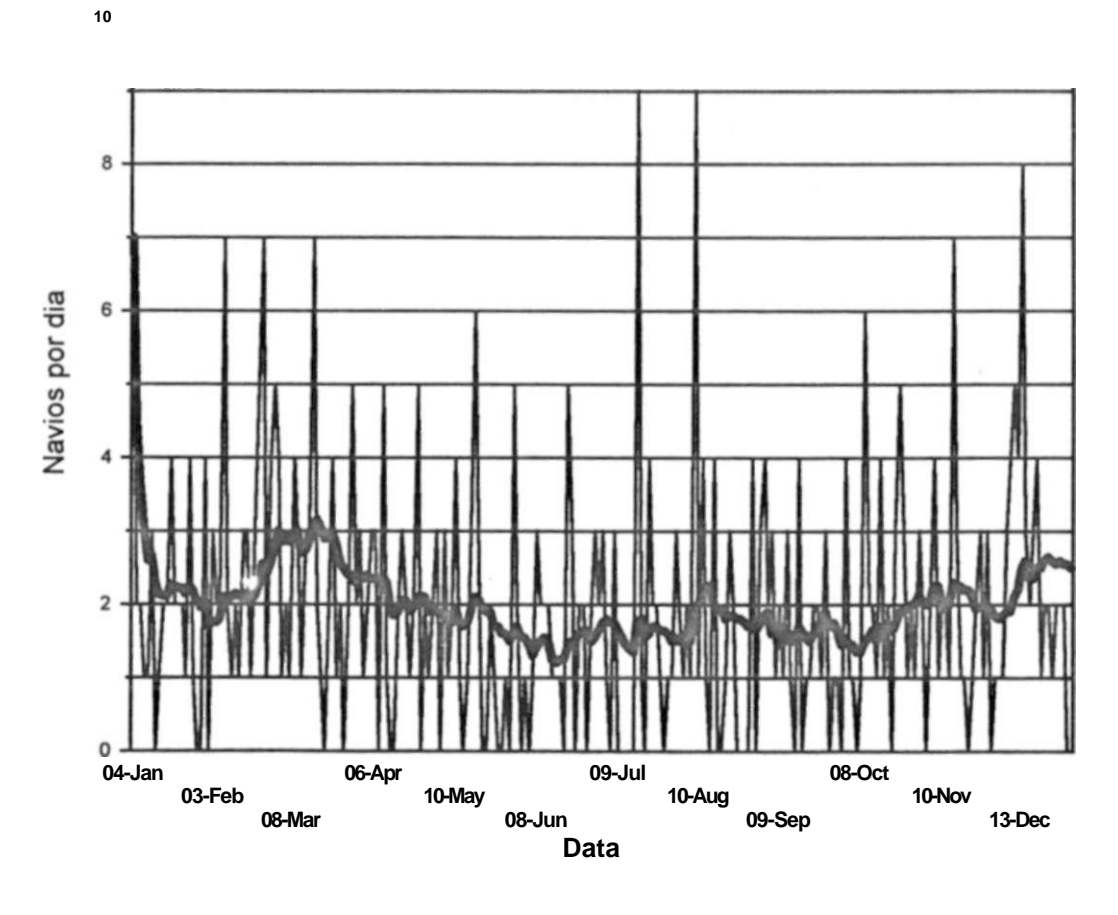

(Moving Average)

60 **<sup>I</sup>**

O próximo gráfico compara as média móveis das duas séries acima, receita arrecadada e navios. Pelo que pode-se observar, a receita arrecadada não acompanha muito de perto o número de navios que chega no porto. Esse ó um primeiro indicativo de que essa variável pode não servir ao modelo de previsão.

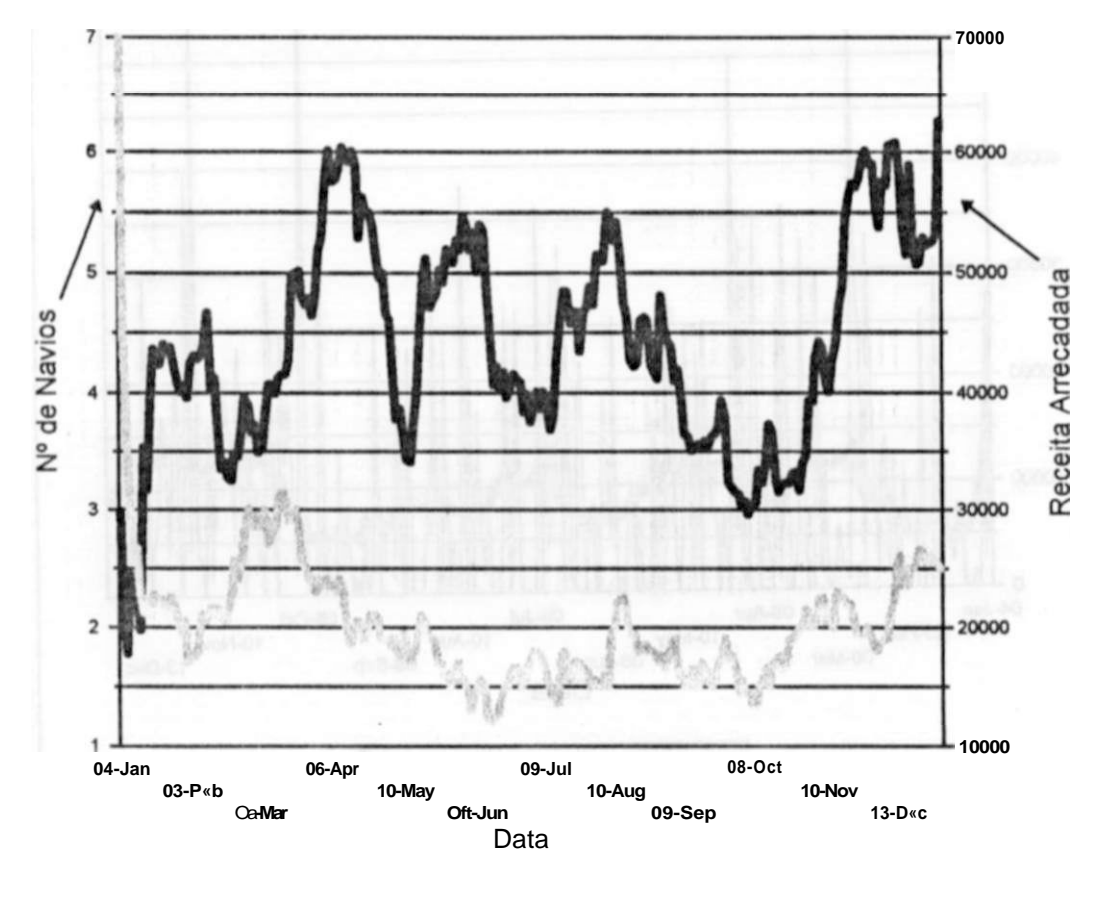

(Moving Average) (Moving Average)

A série dinâmica das toneladas que chegaram ao porto tem uma certa sazonalidade. Cuidados devem ser tomados na interpretação do primeiro pico (explicações acima). Em janeiro e fevereiro temos um certo nível constante e baixo. No final de fevereiro uma subida e uma certa estabilidade durante todo mês de março. Queda em abril e retorno ao mesmo ponto de março em maio. Final de maio e começo de junho nova queda. Tentativa de reação em julho e queda até outubro. Ainda no começo de outubro começam a chegar mais cargas e estabiliza-se até o final do ano num ponto elevado.

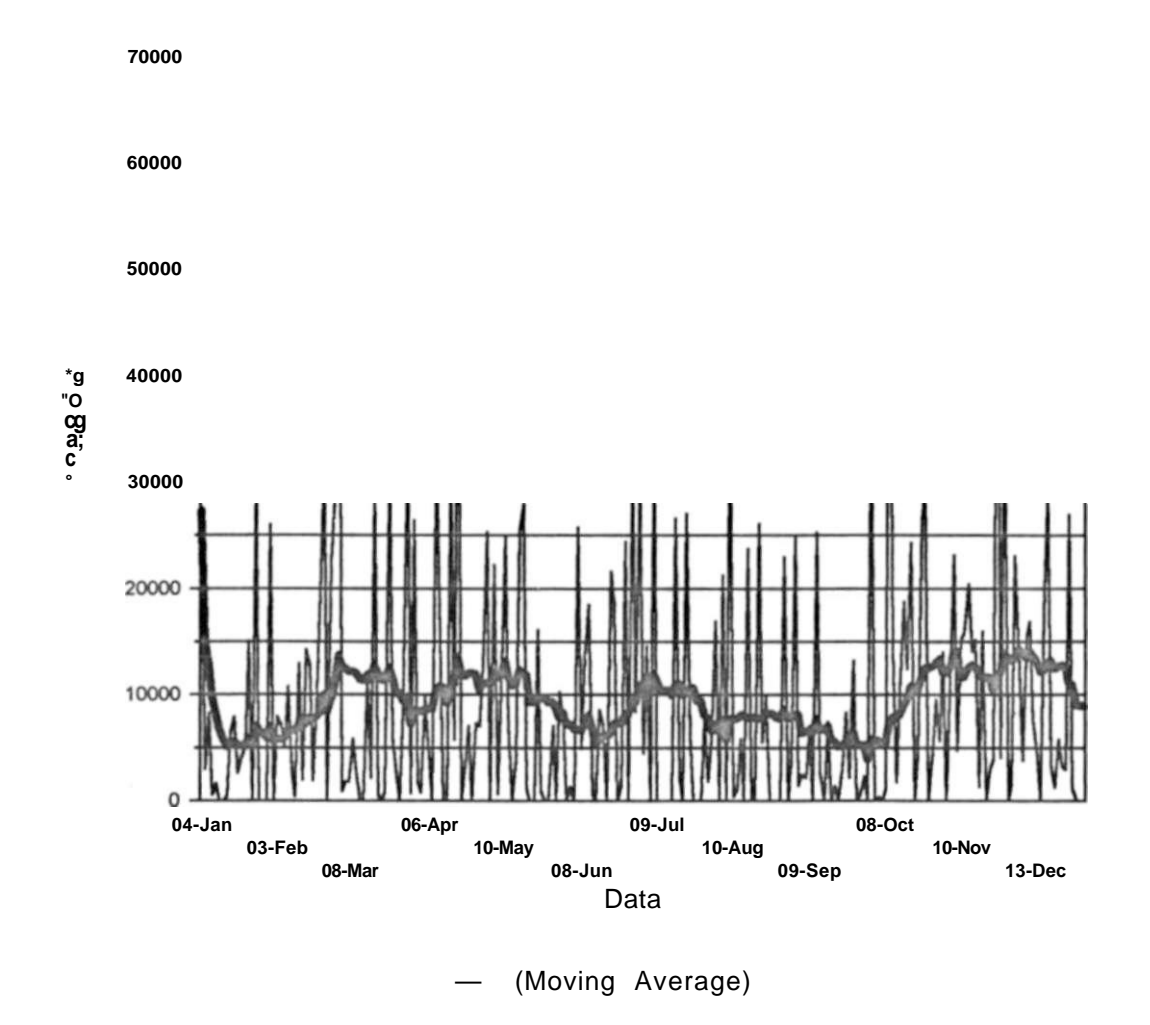

Traçou-se o gráfico das médias móveis da receita arrecadada e das toneladas. As toneladas foram deslocadas por vinte dias a fim de sincronizar as séries. Note que as duas séries chegam a se confundirem no começo do ano. Depois, não se sabe por qual motivo, elas se afastam e ficam quase defasadas de 180° graus. Note-se também que para atingir esse nível de sincronismo teríamos que prever a chegada das toneladas. Nesse caso tem-se dois motivos que apontam essa série como não participante do modelo de previsão.

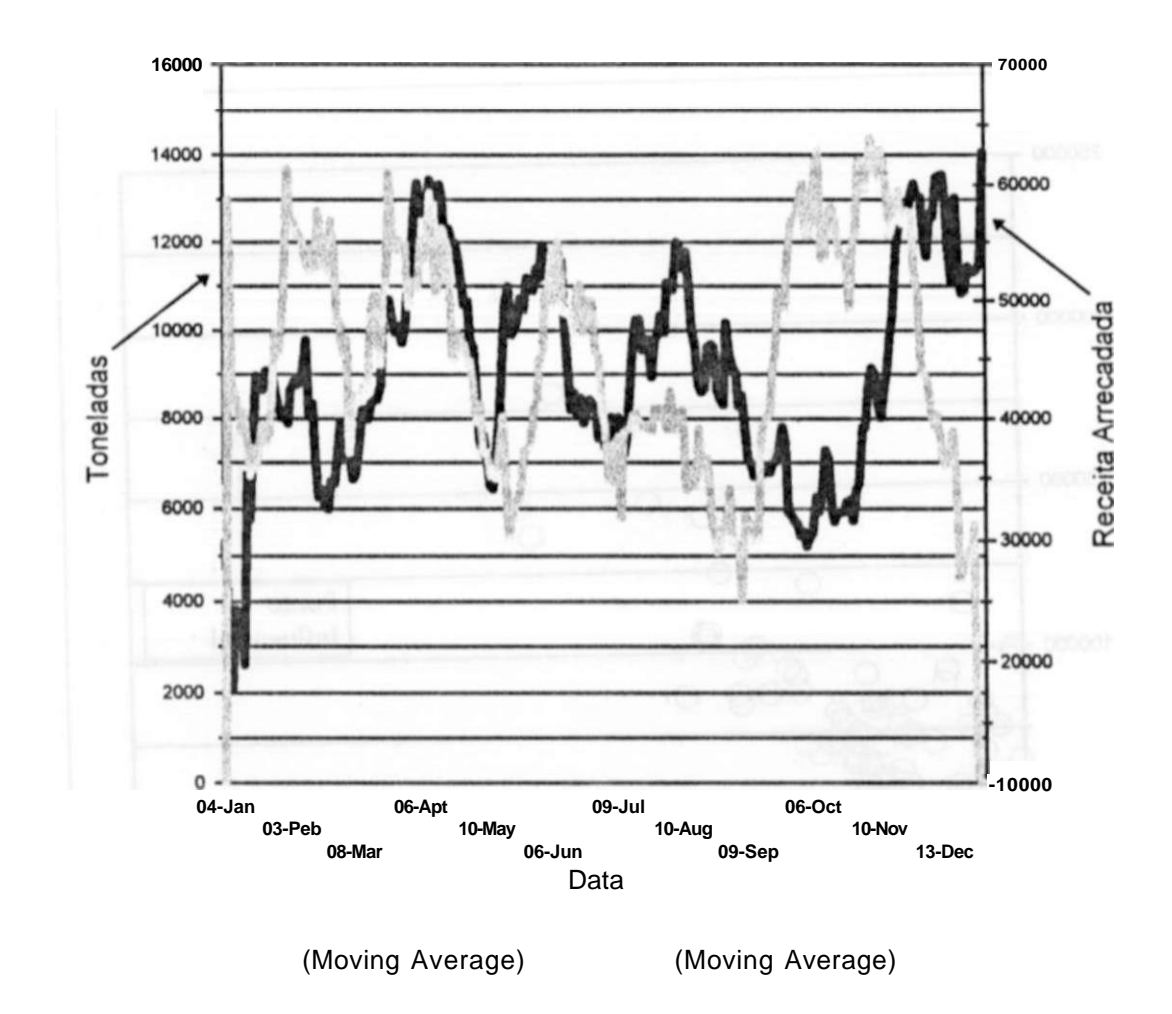

As demais séries dinâmicas são de pouca importância pois não acrescentam mais nenhuma observação relevante.

# *3.1.4 Análise cruzada das Variáveis*

Será utilizado nessa seção o procedimento de cruzamento de dados, pouco conhecido na maioria das empresas, e o Porto não é uma exceção.

Esse procedimento, que foi iniciado na seção anterior e terá mais ênfase nessa, ajuda na elaboração de indicadores gerenciais, no melhor entendimento do sistema global e como conseqüência, na tomada de decisões.

A análise tentará fortalecer ou enfraquecer os elos entre a variável dependente e as variáveis independentes.

#### 3.1.4.1 As séries YeX i

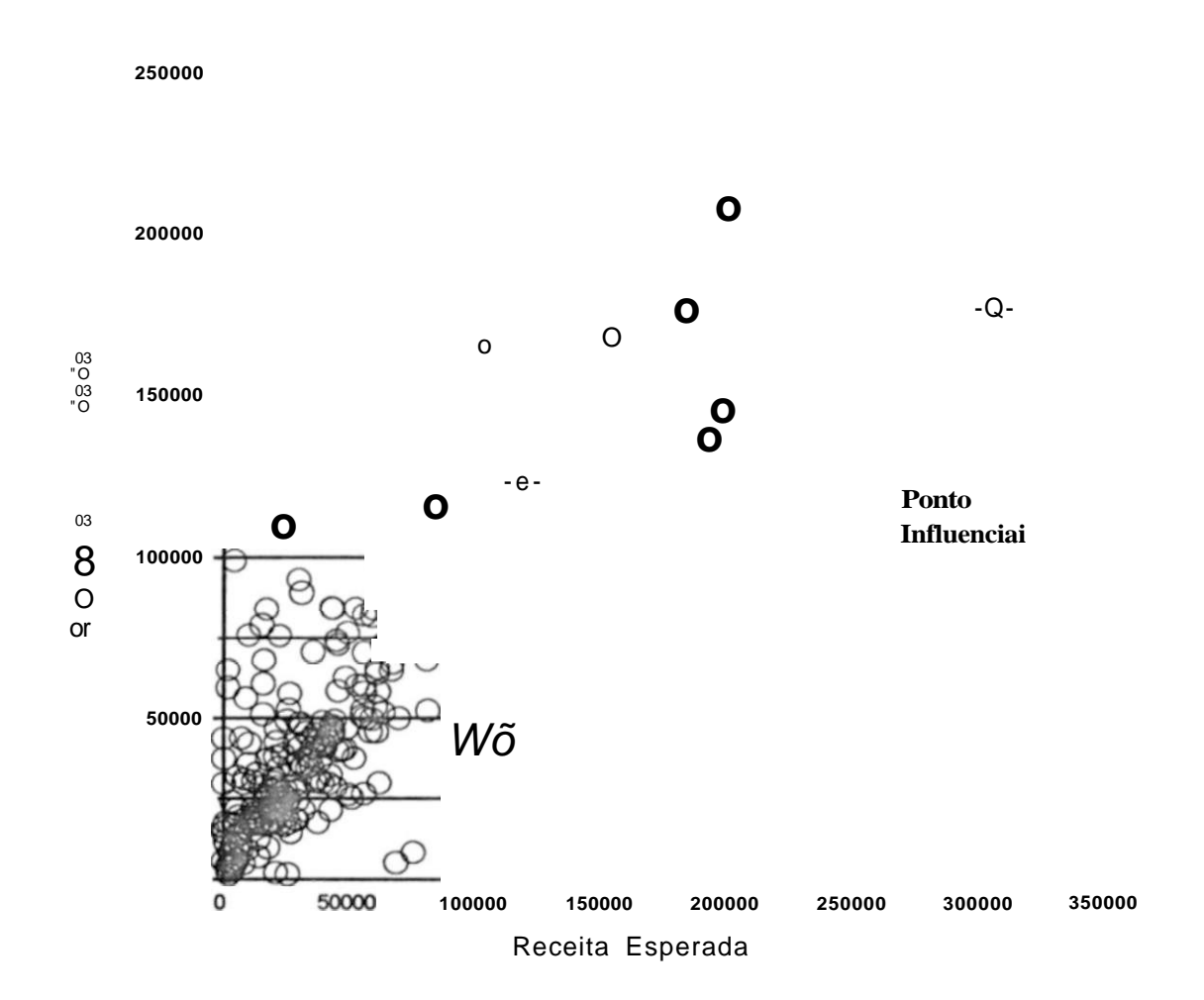

Vê-se no gráfico acima, que tem a série , na ordenada e a série **X^** na abcissa, que o relacionamento é aproximadamente linear.

O ponto destacado deverá ser analisado porque está muito fora do padrão da série. Recorrendo-se aos dados originais foi encontrada uma fatura de US\$129,533.91, quase metade do valor atual do dia, que foi cancelada antes do vencimento, o que justifica a retirada dessa fatura da soma desse dia. O valor desse ponto (17/12/93) passou de US\$307,155.55 para US\$177,621.63.

O gráfico abaixo, já com a correção desse ponto, ficou bem diferente do anterior. E o grau de linearidade é visivelmente maior. O ponto mais escuro, na

parte superior direita, é o antigo ponto corrigido. Note como agora ele faz parte do padrão.

Análises semelhantes podem ser feitas para os pontos, que com a nova situação, ficaram mais afastados do padrão. Como exemplo foi selecionado o ponto para o qual a seta está apontando no gráfico. Na busca de anomalias nesse novo dia (30/03/93), encontrou-se uma fatura de US\$56,603.84, a maior do dia, que só foi paga no dia seguinte. Assim, ao contrário do anterior, o ponto está sem problemas e o modelo deverá suportar esse tipo de anormalidade.

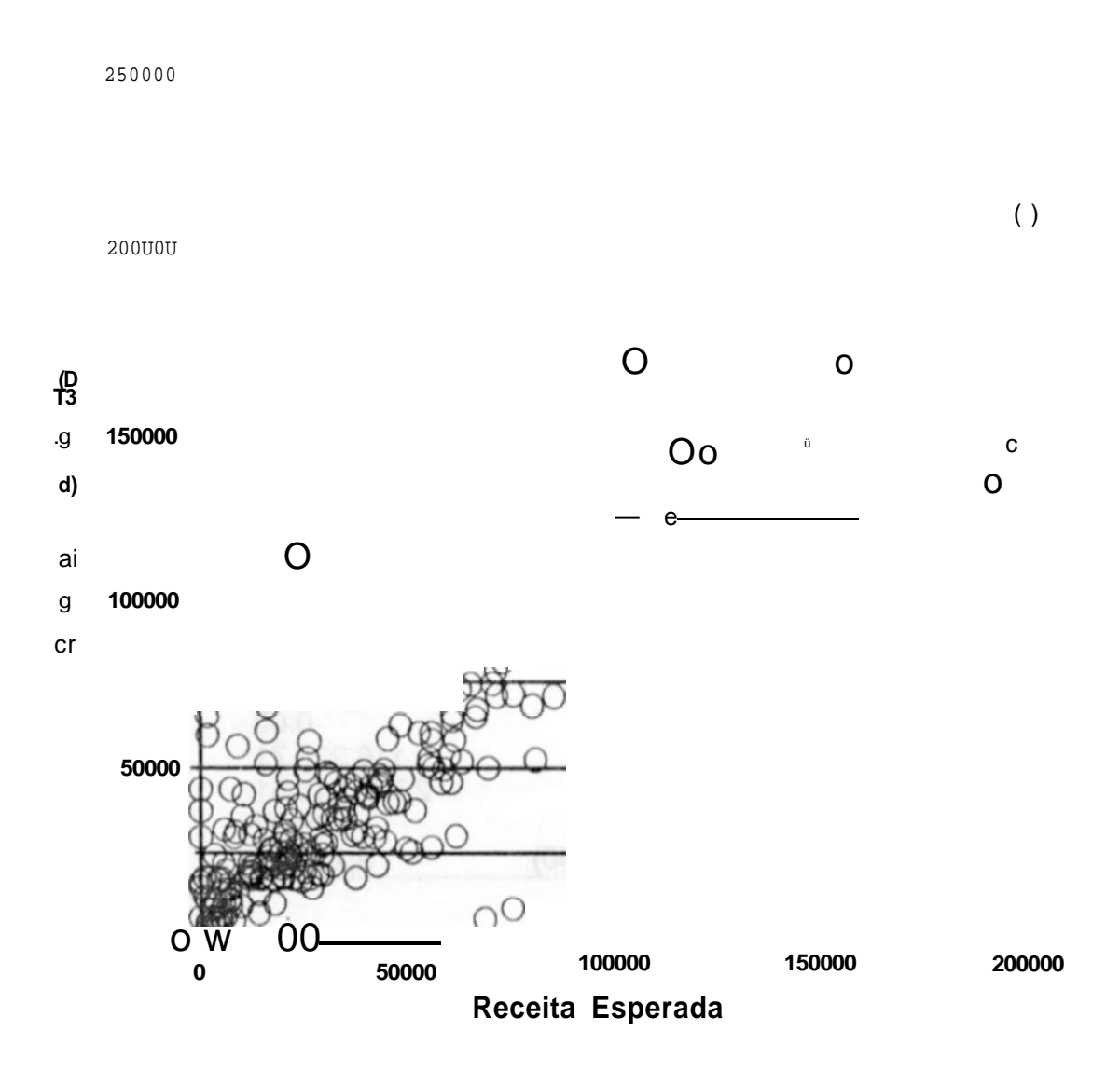

# **3.1.4.2** A diferença **Xi -Y<sup>í</sup>**

A variável diferença obtida a partir da diferença de **X^ eY^ é** uma das variáveis compostas de maior relevância, pois tem uma interpretação física que pode ajudar na gerência das finanças do Porto.

Ela mede o nível de inadimplência dos clientes do Porto do Recife. Isto é, quanto do que era esperado foi efetivamente pago no dia do vencimento.

As estatísticas descritivas das séries mostram que: em média não se recebe no dia do vencimento aproximadamente US**\$11,000.00** em faturas; em relação a uma normal a forma da distribuição é bem achatada; pela mediana nota-se que recebe-se a maioria das faturas no dia do vencimento; o desvio padrão é maior que a média e a faixa dos valores é muito larga, com isso pode-se supor que existem pontos bem afastados do padrão.

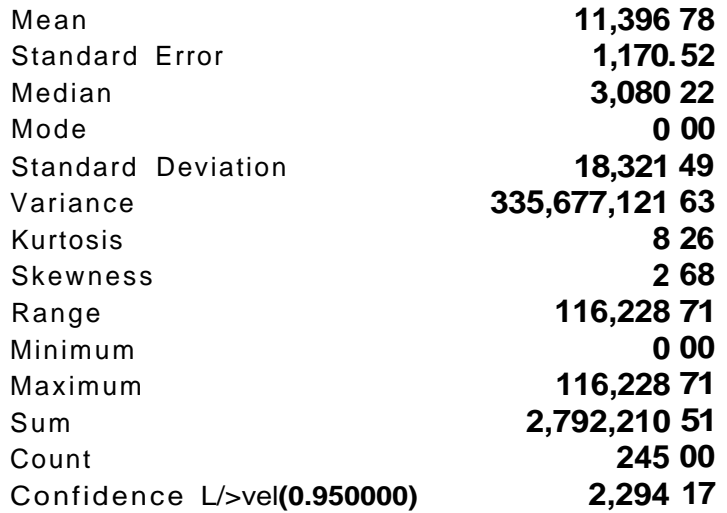

# **X1-Y1**

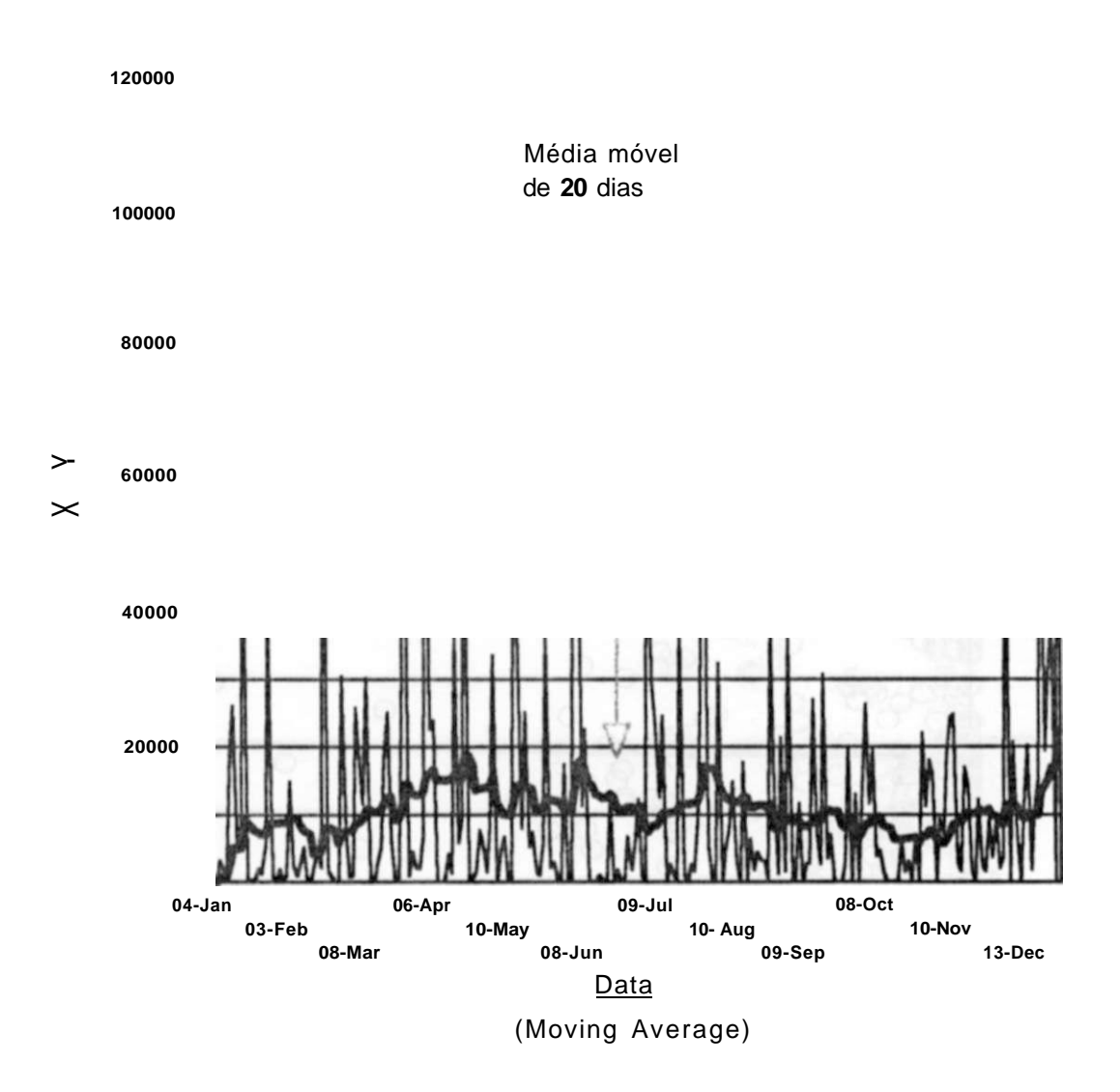

O gráfico dinâmico da série mostra que no período de fevereiro a agosto os clientes do Porto são mais propícios a não pagar as faturas na data do vencimento. No resto do ano essa atitude parece amenizar-se. Deve-se notar que o mês de janeiro está fora do padrão. Isso se dá pelo fato de não estarem na série algumas faturas emitidas, ainda em 1992, com data de vencimento para janeiro de 1993.

Outra interpretação pode ser dada aos últimos meses do ano. Como a receita arrecadada é menor de agosto a novembro, a diminuição na atitude de não pagar no dia do vencimento, pode ter sido por não terem faturas suficientes para atingir o nível anterior. Porém isso é apenas mais uma interpretação para o fato.

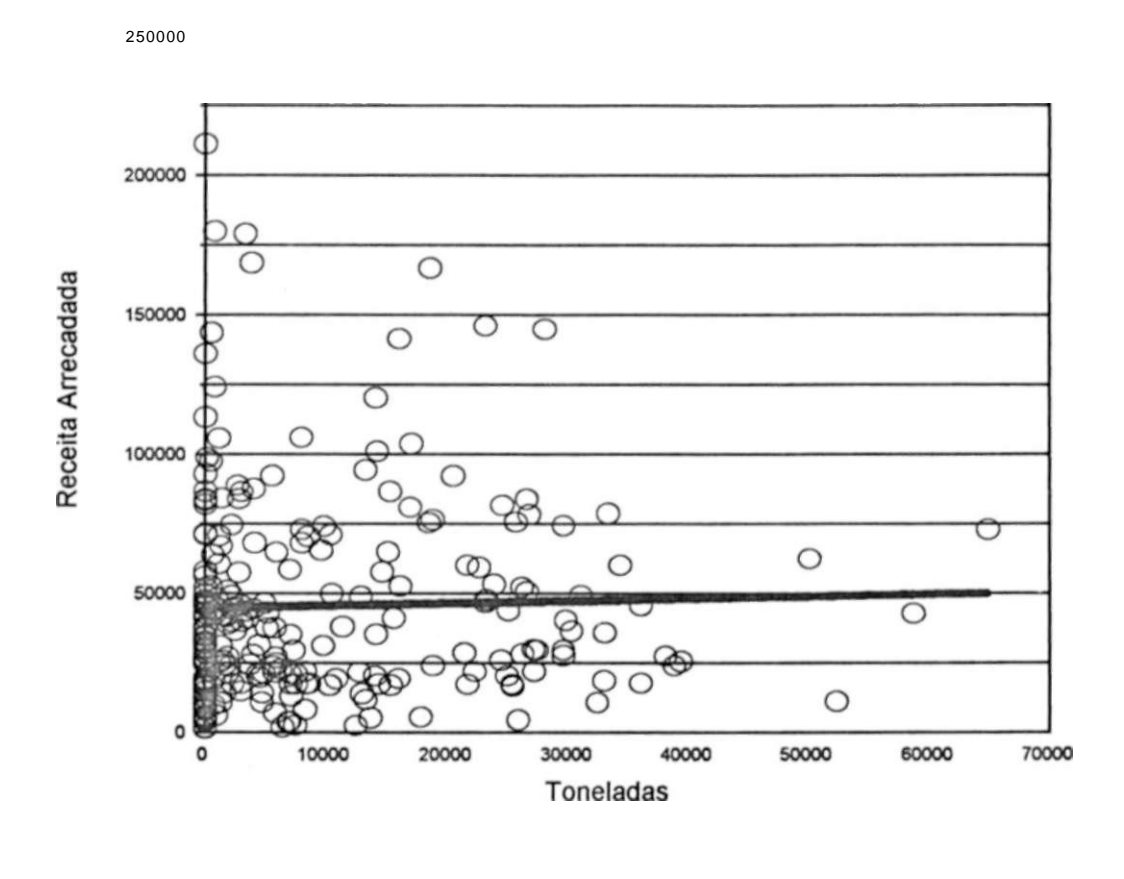

«— (Linear Fit)

O gráfico Y vs **X3** revela por um ajustamento linear ( Linear Fit), ajustamento esse feito através de regressão simples, que os valores de Y praticamente independem dos valores de **X3.** Isso é um grande indicador de que essa variável não explica os valores da variável dependente e por isso não deve entrar no modelo de previsão.

As mesmas observações anteriores são válidas para a variável X4 . Com uma diferença apenas, a tendência é minüsculamente melhor. O que significa que o número de navios também explicam muito pouco sobre a receita arrecadada.

**250000** 

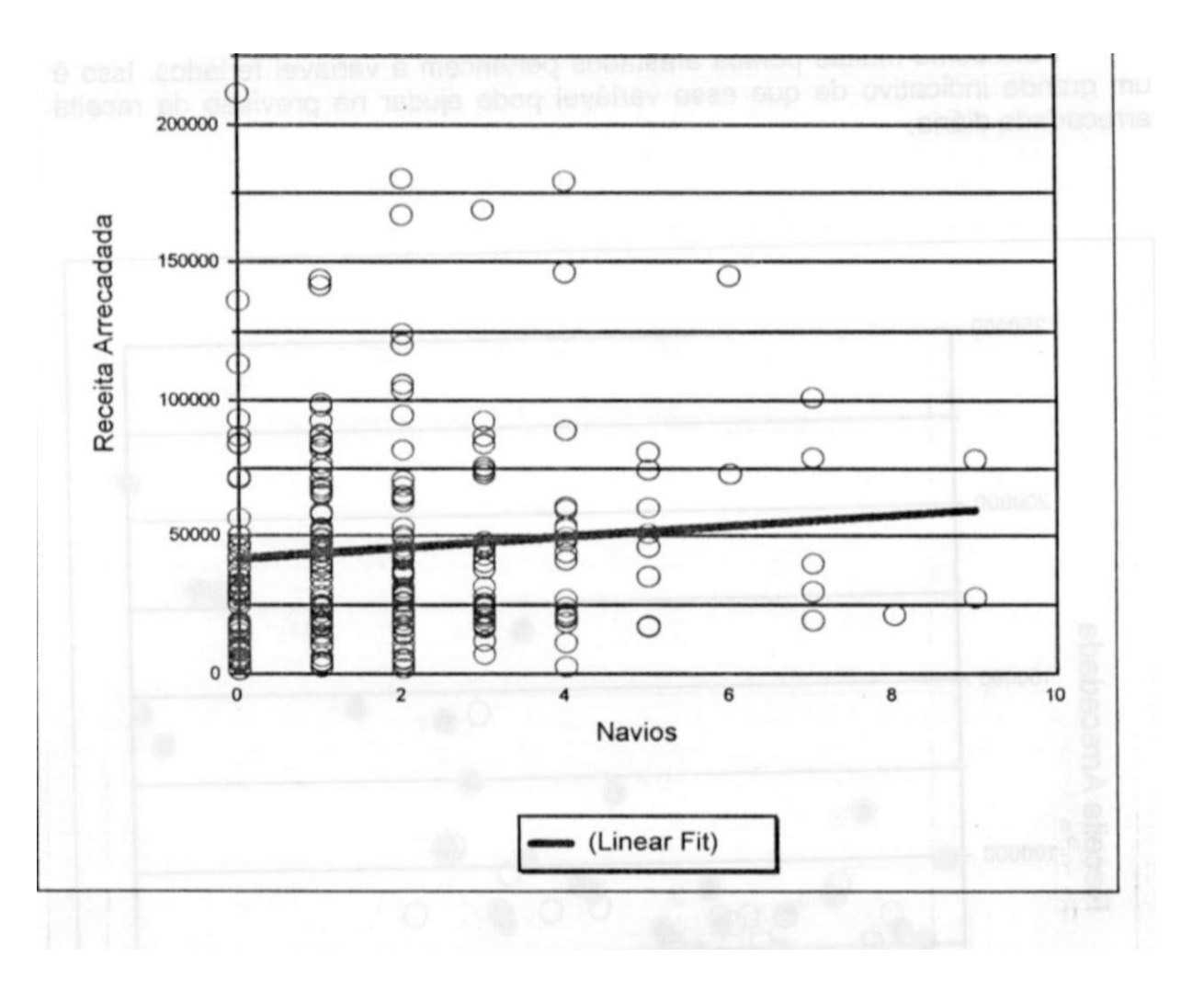

3.1.4.4 A Série Y vs a &

A análise gráfica dessas série foi feita utilizando-se as séries compostas X\*Y, com i= 5, 6, 7, 8, 9. Tenta-se através dessas novas séries explicar os pontos mais afastados do padrão.

Os melhores dias para esse tipo de explicação foram as segundas  $(X<sub>s</sub>)$  e as sextas  $(X<sub>s</sub>)$ . Porém, uma análise de pontos influenciais na série Y mostrou que dias após, e só após, feriados têm um razoável poder de explicação também. Além disso, quando sextas ou segundas são feriados, terças e quintas tomam seus lugares e quando além das segundas ou sextas, as terças e quintas são também feriados ou "imprensados", as quartas assumem a distorção do padrão. Criou-se então uma nova variável composta que envolve, dias antes e depois dos finais de semana e dias após feriados, denominada então de "feriados". Essa variável tem seu valor igual a "um", caso o dia atenda as especificações da variável, e "zero" caso contrário.

No gráfico os pontos mais escuros são da variável feriados multiplicada pela variável Y, e esses mesmos pontos e o resto deles são da variável Y.

Note como muitos pontos afastados pertencem a variável feriados. Isso é um grande indicativo de que essa variável pode ajudar na previsão da receita arrecadada diária.

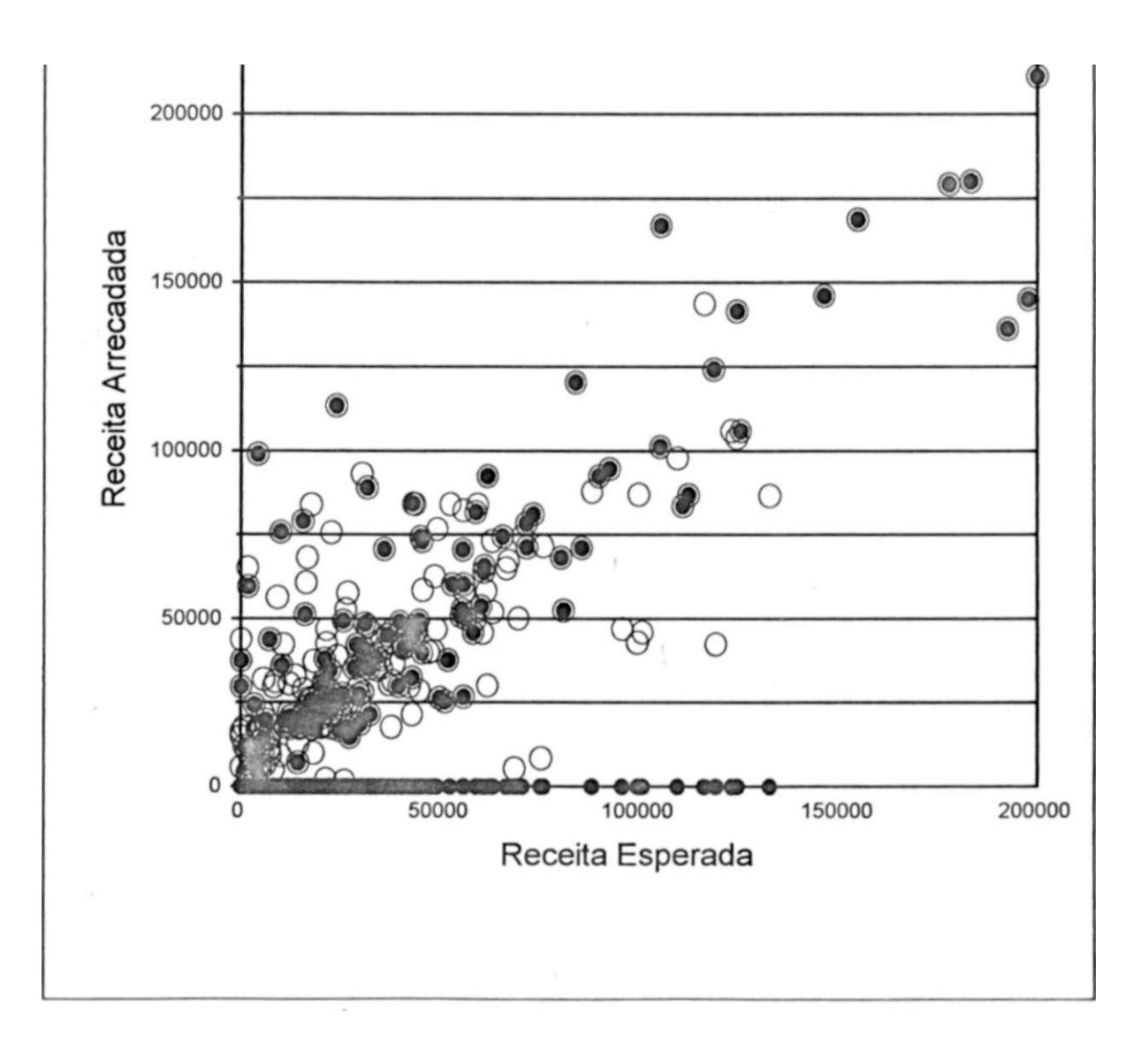

**25000 0** 

## *3.1.5 A Matriz de Correlação*

A matriz de correlação é composta por todos os coeficientes de correlação entre as variáveis envolvidas na análise. O coeficiente de correlação mede o grau de relacionamento linear entre as variáveis.

Alguns cuidados devem ser tomados ao interpretar esses coeficientes. Um coeficiente baixo indica baixo grau de linearidade, não indica que as variáveis não são relacionadas. Por exemplo, duas variáveis com relacionamento quadrático (circunferência) determinístico, têm coeficiente de correlação igual a zero. Da mesma forma, o mesmo valor de coeficiente do exemplo anterior pode representar duas variáveis sem o menor grau de relação ou correlação.

Quando no decorrer da elaboração do modelo forem, feitas mudanças nas variáveis para ajustá-las às hipóteses do modelo de regressão, a matriz de correlação deve ser revista, afim de identificar variáveis relevantes que foram rejeitadas, quando analisadas na matriz com a variável original.

Deve-se ter em mente que o coeficiente de correlação que aparece na matriz, é na verdade o estimador do coeficiente de correlação, não confundi-lo com o verdadeiro coeficiente de correlação, pois esse, nunca se vai conhecer.

Abaixo encontra-se a matriz de correlação das variáveis levantadas até aqui.

Essa forma de apresentação é a forma clássica ou padrão. Muitos softwares apresentam esse tipo de saída. A matriz de correlação e simétrica o que explica a falta dos demais coeficientes de correlação. A diagonal principal é sempre um, pois a correlação da variável com ela mesma tem que ser um, é determinístico.

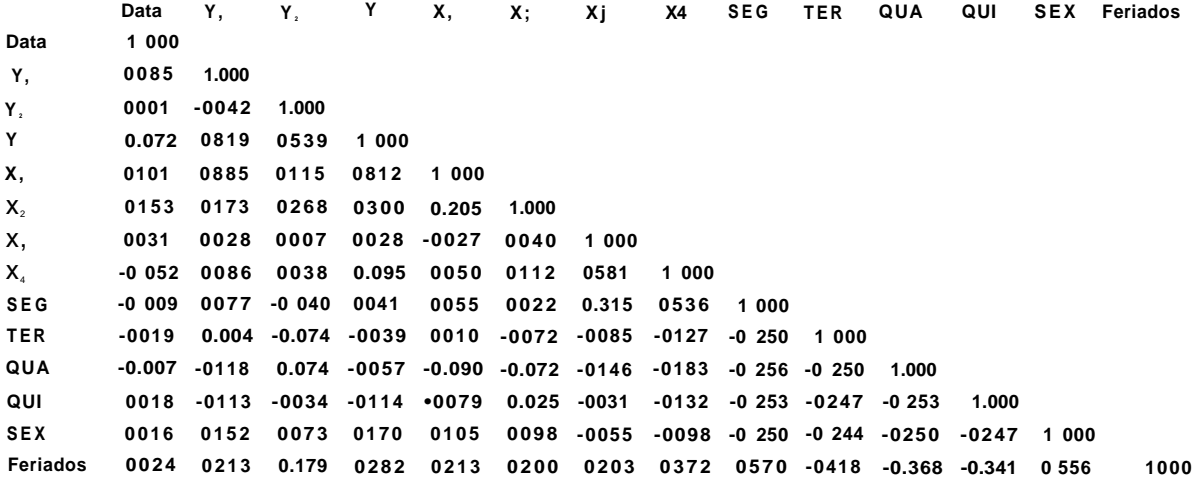

A variável feriados foi criada na seção 3.1.4.4

Na primeira coluna, tem-se a variável denominada data. A data é a variável tempo, ela é usada aqui para saber se as variáveis envolvidas depende do tempo. O maior valor da coluna é 0.1, para X-, o que significa que variações no calendário causam variações insignificantes em quaisquer das variáveis. Observe que se a série não fosse convertida para dólar, provavelmente, essas correlações seriam maiores, pois iria-se detectar a inflação do país na época. Então, quando os dados foram convertidos em dólares, na verdade foi retirada da série temporal a tendência crescente de inflação que estava certamente confundindo os estudos sobre os mecanismos probabilísticos que regiam o sistema.

Na segunda coluna, Y<sub>1</sub> tem-se vários coeficientes interessantes. O primeiro deles é o de Y<sub>2</sub>; o coeficiente é muito baixo, o que indica que essas variáveis fazem parte de populações diferentes. A correlação alta com Y é óbvia pois, Yi é um subconjunto dessa variável. A terceira linha tem uma interpretação física; a maioria dos clientes do porto pagam no dia do vencimento. Além disso, pode-se tentar elaborar um modelo exclusivamente para prever quanto do que deveria ser pago amanhã, em faturas com vencimento para esse dia, será realmente pago. A variável feriados poderia ser analisada como uma candidata a variável explicativa para esse modelo. As demais variáveis não têm correlações relevantes.

Para  $Y<sub>2</sub>$  o coeficiente mais alto é com Y pelo mesmo motivo de Yi. As demais variáveis não apresentam correlações relevantes. Isso significa que faltam variáveis explicativas para Y<sub>2</sub>. Isso indica que na verdade, para poder-se prever a receita total, é melhor que Y<sup>^</sup> e Y<sub>2</sub> estejam juntas em Y.

A quarta coluna, é a que mais interessa, pois é a da variável dependente do modelo de regressão linear. O coeficiente mais forte, já esperado, é com **Xi .**  A correlação de 0.3 com **X2** não pode ser levada em conta desde que, seria necessário saber antecipadamente quantas faturas seriam geradas no dia seguinte. Das variáveis "dummy" originais, a que tem maior correlação com Y é X» , 0.17. Isso significa que as sextas são diferentes dos outros dias da semana. A variável feriados, que também envolve **X9,** tem um coeficiente de 0.28, que para uma variável "dummy" é bem razoável.

As variáveis X3 e X4, como já era previsto pela análise dinâmica dessa, praticamente não têm correlações com as variáveis dependentes. Entre elas temse uma correlação baixa de 0.581, baixa porque esperava-se que as toneladas fossem altamente correlacionadas com navios. Porém, o alto número de navios q ue vêm ao porto apenas para abastecer é muito grande. Um coeficiente curioso é dessas variáveis com dias de segunda feira, 0.31 e 0.53 respectivamente. Porém, nesses coeficientes pode está embutido o mecanismo de anotação; navios que chegaram no fim de semana só são contados na segunda feira. Caso não seja esse o motivo dos altos coeficientes, a variável "dummy" de segundas poderá ser incorporada às variáveis explicativas de um modelo de previsão de navios.

As demais linhas e colunas da matriz não têm interpretações para o modelo.

# 4. **Os** MODELOS DE REGRESSÃO

Nesta seção serão apresentados três modelos de previsão:

- o modelo de previsão diário;
- o modelo de previsão para dois dias úteis agregados;
- o modelo de previsão semanal ou de cinco dias úteis agregados.

Os modelos mensais e anuais ficarão para uma próxima oportunidade onde se tentará compensar a falta de pontos para suas séries.

Na apresentação dos modelos tenta-se atender às hipóteses já introduzidas na seção 2.2.4. Todos os remédios utilizados no decorrer do desenvolvimento dos modelos, para atender a essas hipóteses, serão oportunamente explicados. Antes dos modelos dar-se-ão outras explicações sobre a equação de regressão.

Os modelos diário e de dois dias úteis agregados se confundem na segunda seção desse capítulo. É no decorrer do desenvolvimento desses modelos, que serão dadas formatação e explicações dos resultados e dos procedimentos adotados para checar as hipóteses Após os dois primeiros modelos, serão apresentados os resultados e a equação final do modelo semanal.

#### **4.1 A EQUAÇÃO DE REGRESSÃO**

A equação básica do modelo de regressão múltipla é *Y*=*Xp*+*e.* Nela, todos o termos são matrizes. X é uma matriz nxp conhecida como matriz de projeto. P é uma matriz coluna px1 ou o vetor de parâmetros. E e, também é uma matriz coluna px1 ou o vetor erro

Como já foi mencionado várias vezes, as variáveis de projeto, que formam a matriz de projeto e são conhecidas como variáveis independentes ou explicativas, são supostamente não aleatórias. Isso significa que os erros contidos ou cometidos na medição dessas variáveis são desprezíveis quando comparados com os erros na variável dependente. Também supõe-se que, a única variável aleatória é o erro e por conseqüência a variável dependente.

Esse modelo é linear nos coeficientes, os p's, que são fixos. A idéia é minimizar o erro, ou a distância do valor observado a um hiperplano ou uma reta, no caso unidimensional, já que o relacionamento entre a variável dependente e as variáveis independentes é supostamente linear. Então, o objetivo e achar um hiperplano que passe entre os pontos medidos e que tenha o menor erro possível para essa amostra. Quando fala-se "para essa amostra" está-se implicitamente usando o princípio de verossimilhança (toda a informação que o experimento tem a dar sobre o parâmetro, está contida na função de verossimilhança ou seja nos dados da amostra). Assim, a regressão dará como resposta os parâmetros a para formação desse hiperplano, que serão usados na equação final do modelo.

### **4.2 0 MODELO DE PREVISÃO DIÁRIO E DE DOIS DIAS ÚTEIS AGREGADOS**

Tem-se um total de quatorze variáveis. Para esse modelo usar-se-á apenas as variáveis "dummy", as cinco originais e a variável feriados; a variável tempo; e a variável **X<sup>1</sup> <sup>t</sup>** dando um total de oito variáveis.

Não se usará a princípio nem o número de faturas, nem as toneladas, nem o número de navios. Os motivos do não uso é que todas essas variáveis deveriam ser previstas, caso usadas, o que violaria a hipótese do modelo de regressão de apenas a variável dependente e o erro serem variáveis aleatórias. Outro motivo é que mesmo deslocando essas variáveis vários períodos para trás, não se consegue correlações ou coeficientes betas (explicação abaixo) relevantes. Caso seja necessário transformar as variáveis do modelo, um estudo desse tipo deve ser novamente feito.

A variável entrará no modelo se a significância da estatística t (explicação abaixo), for pelo menos menor que 1 %, e não entrará caso contrário.

Usando-se as linhas e colunas das variáveis desse modelo, na matriz de correlação anterior, vê-se que a primeira variável a entrar no modelo é a variável **Xi,** a de maior correlação com Y.

O resultado da regressão é mostrado abaixo. Na última parte dos resultados é mostrada uma tabela comparativa com testes estatísticos que medem as contribuições e significância que cada variável pode acrescentar ao modelo. Explicações sobre os resultados são dadas logo após a exibição dos mesmos.

Os resultados só serão aceitos caso todas as hipóteses do modelo sejam atendidas.

# *4.2.1 Resultados da Primeira Regressão*

#### **Regression Statistics**

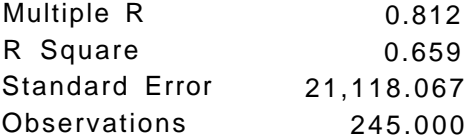

#### **Analysis of Variance**

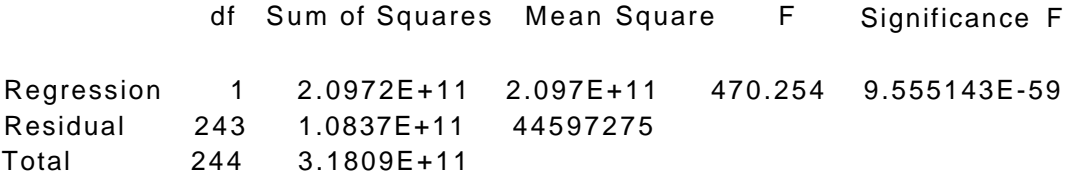

Identify **Outliers** 

Outliers = 3 std. desviations

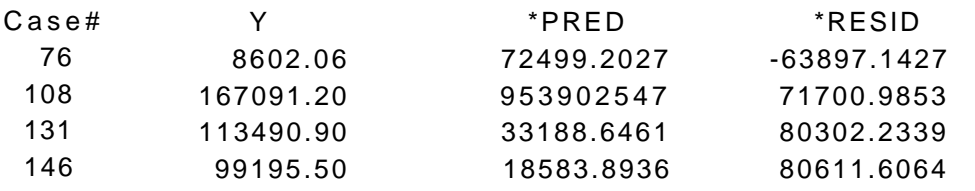

4 Outliers found.

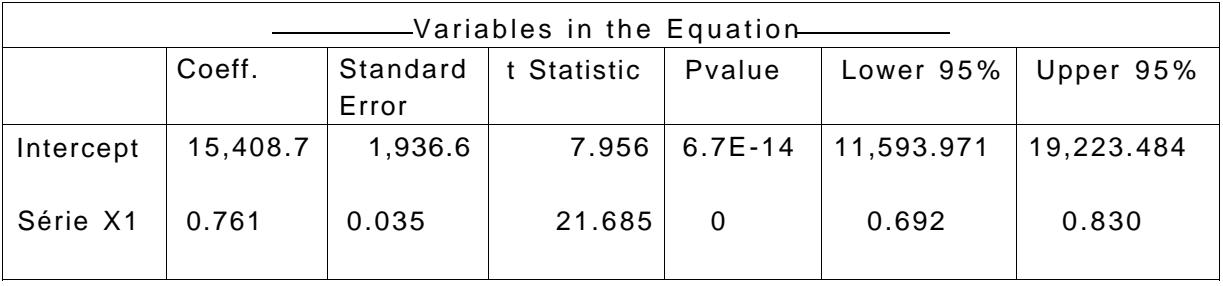

# Variables not in the Equation

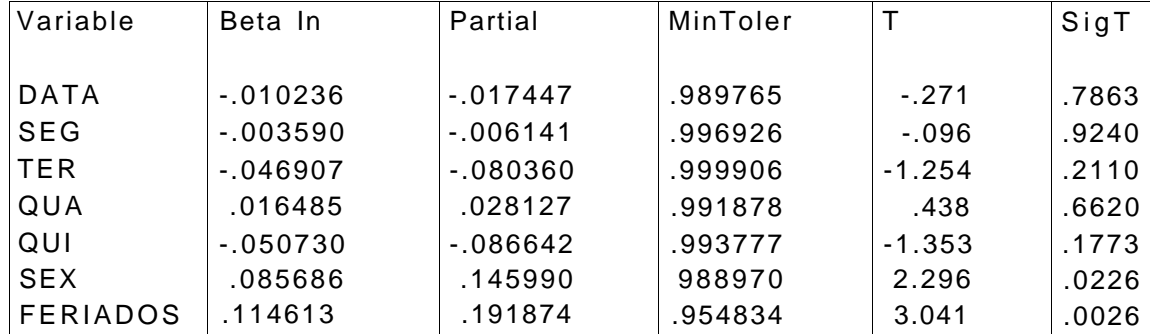

# *4.2.2 Identificando os Resultados da Regressão*

De cima para baixo tem-se:

- As estatísticas da regressão: o R múltiplo que é o coeficiente de correlação dos valores observados com os valores ajustados; o R quadrado, indica quanto da variabilidade da variável dependente está sendo explicada pelo modelo de regressão, outro termo comum para essa estatística é "coeficiente de determinação"; o erro padrão, mais precisamente a estimativa do erro padrão, dá uma estimativa do grau de desvio entre os valores observados e os valores ajustados; o tamanho da amostra.
- A tabela de análise de variância (A tabela ANOVA): Na primeira coluna, os graus de liberdade, primeiro da regressão, que é o número de variáveis no modelo, segundo dos resíduos, que é o total menos o número de parâmetros estimados pela regressão, e total, que é o número de observações menos o número de variáveis independentes da equação de regressão ou a soma dos outros dois; na segunda coluna, a soma dos quadrados devido a regressão, devido ao erro e total, que informa quanto da variância está sendo explicada pela regressão; na terceira a média quadrática devido a regressão e o erro médio quadrático, que são as somas dos quadrados divididas pelos graus de liberdade; a estatística F que é a divisão da a média quadrática devido a regressão pelo erro médio quadrático; e finalmente a significância do teste F, que é o cálculo da probabilidade com o valor da estatística F na cauda de uma distribuição de probabilidade conhecida como distribuição F.
- A tabela de identificação de outliers. O critério utilizado para classificar um ponto como outlier é baseado no valor do resíduo desse ponto na equação de regressão. Se o resíduo for maior do que três desvios padrões o ponto deve ser analisado como um ponto fora da curva. A tabela lista os casos, dá o valor atual dos pontos, o valor calculado pela equação de regressão e o resíduo.
- Tabela das variáveis na equação: Na primeira coluna estão as variáveis, onde o *intercept* é o termo constante da equação, ou o p<sub>o</sub>; na segunda os coeficientes das variáveis na reta de regressão; na terceira, uma estimativa do erro padrão desses coeficientes; na quarta, o valor da estatística t das variáveis; na quinta, o valor P que é a área a direita de uma distribuição de probabilidade t - Student do valor da estatística t da variável; esse valor testa a hipótese do coeficiente ser ou não zero; finalmente, os limites inferiores e superiores indicam um intervalo de confiança de 95% para os valores dos coeficientes.

76

• Tabela das variáveis fora da equação: A primeira coluna lista as variáveis que não estão na equação de regressão. Na segunda coluna temse o coeficiente beta de entrada, um coeficiente de regressão padronizado que permite comparar diretamente a influência que cada variável terá no modelo A terceira coluna é a correlação parcial Na quarta coluna tem-se a tolerância mínima, para medir o grau de co-linearidade entre as variáveis. Esse valor é calculado subtraindo-se da unidade a porção de variação da variável, que é explicada pelas outras variáveis independentes. Nas duas últimas colunas tem-se a estatística t e a significância dessa. O teste t, um derivado do teste F, será o de maior relevância, ele determinará, numa primeira atitude, quais são as variáveis que deverão entrar no modelo.

# *4.2.3 Analisando os Ouíliers*

O primeiro ponto do modelo a ser analisado são os outliers Existem quatro pontos que devem ser analisados. Na listagem anexa das variáveis, pode-se identificar essas observações como os dias **27/04/93, 11/06/93, 15/07/93** e **06/08/93.** Observando as faturas desses dias, identificam-se os problemas de cada um deles.

No dia **27** de abril, todas as faturas do carimbo **165** foram canceladas. Isso totaliza US\$ **63,255 88** ou **84%** do total. Como não é comum esse tipo de acontecimento no Porto do Recife e a lentidão da burocracia também pode ter tido influência no acontecido, esse ponto foi devidamente corrigido como se o carimbo **165**  nunca tivesse existido. Seu novo valor é de US\$ **11,799.88** na série **Xi.** 

O dia **11** de junho primeiramente foi uma sexta-feira após um feriado o que o classifica como um dia diferenciado. Além disso, uma determinada usina pagou dois contratos operacionais com um dia de atraso. A princípio nada se pode fazer quanto a esse tipo de anormalidade. Porém, se esse tipo de conduta, por parte dos clientes do Porto, for comum, uma nova variável poderá ser estudada Essa variável seria o número de faturas ou o valor total de faturas de contratos operacionais que vencem num determinado dia ou o número e valor de faturas de valores elevados. Isso sugere então a criação e estudo dessas variáveis.

No dia **15** de julho uma determinada empresa atrasou dois contratos operacionais, um, por um dia e o outro, por dois dias, num total de US\$ **42,800 00** ou **38%** do total. Note-se que é a mesma conduta da referida usina do dia **11/06/93.**  O que reforça o estudo das variáveis citadas naquele dia. Além disso, no mesmo dia **15** de julho houve uma fatura de capatazias, emitida e paga no mesmo dia, de US\$ **35,376.00** ou **31%** do total Todos esses efeitos somados fez com que esse ponto fosse classificado como um ponto fora da curva. A princípio também, nada se pode fazer quanto a esse ponto.

No dia **06** de agosto duas faturas, que totalizam US\$ **50,925 42** ou **51%** do total, foram pagas antes da emissão. Primeiramente, pode ter sido erro de anotação Se não, pode ter sido uma prática anormal E por último uma situação muito particular de tratamento ao cliente. Nos três casos, o ponto deve, ou ser corrigido

retirando-se essas faturas do seu total, ou simplesmente retirado da amostra como um ponto de valor irreal. O novo valor para esse dia seria US\$ 48,270.08 na série Y. Porém, optou-se por retirá-lo da amostra.

Feito os ajustes nos pontos, faz-se uma nova regressão. No novo resultado, o R<sup>2</sup> sobe para 0.688 quase três por cento a mais de explicação. Isso significa que os pontos eram realmente influenciais. Apesar da melhora, surge, além dos remanescentes, um novo ponto fora da curva, o dia 09/06/93. Uma quarta-feira antes de um feriado. Como pode-se notar, uma única anormalidade pode causar dois pontos fora da curva (09/06/93 e **11**/06/93) no modelo diário. Abaixo vê-se um gráfico exemplo, com a identificação desses outliers.

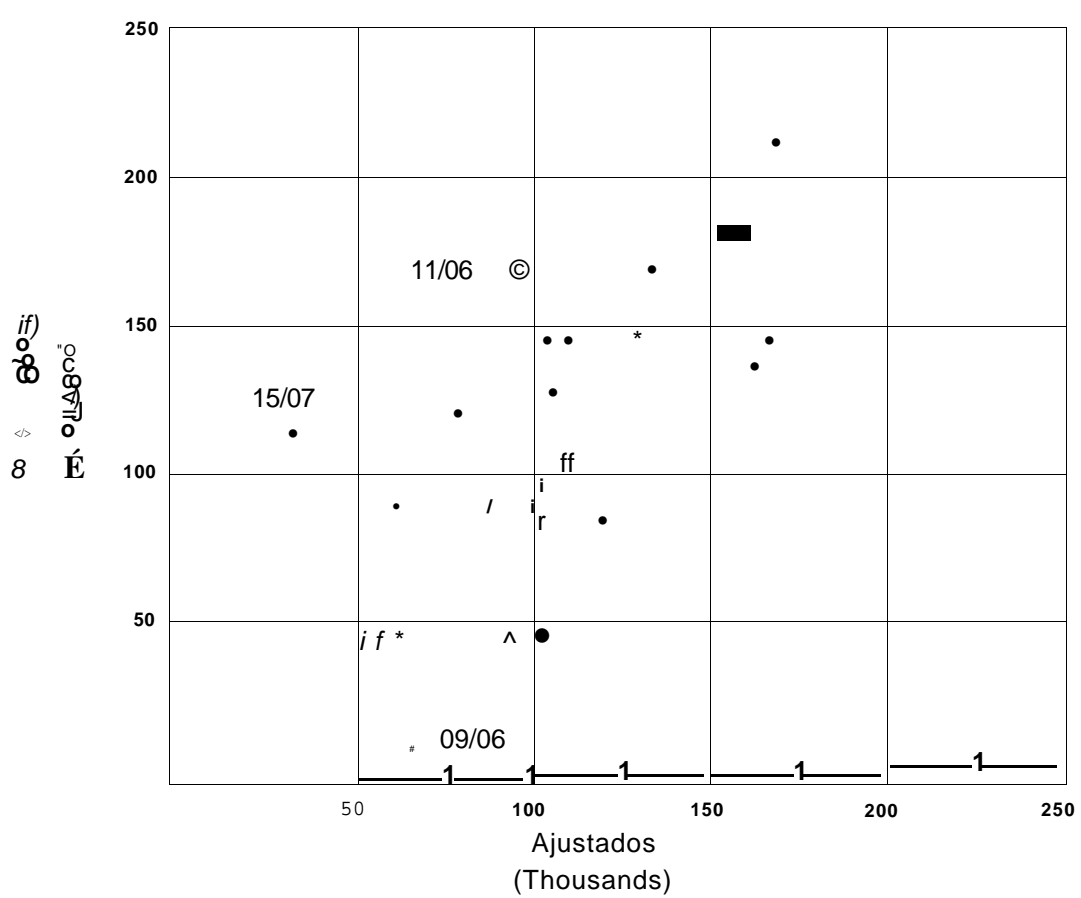

# **Identificando OUTLIER'S**

O gráfico mostra que os pontos estão destacados da população.

Agora, será aplicada uma técnica de análise de outliers em modelos de regressão, com o objetivo de identificar a maioria das anomalias presentes nos dados.

Os três pontos, identificados como outliers, serão retirados da amostra e uma nova regressão será feita. Identificam-se então novos outliers, os dias 30/03, 31/03 e 19/05. O motivo que gerou esses outliers é o mesmo, contratos operacionais atrasados.

Novamente retiram-se esses pontos da amostra e faz-se outra regressão. Mais dois outliers identificados 24/02 e 14/05. O dia 24 de fevereiro (quarta-feira de cinzas), contém um erro obtido na formação da série X\* No dia 14/05 todas as faturas referentes ao carimbo de número 171 foram antecipadas, totalizando US\$ 53,264.06 ou 70 % do total do dia. Mais uma anormalidade que a princípio não pode ser corrigida. Consertar-se-á o ponto 24/02, e como conseqüência o ponto 25/02, também afetado na formação da série Xi. Os novos valores para esses dias são US\$ 84,525.57 e US\$ 31,143.50 respectivamente. Note que essa técnica permitiu identificar um erro quase invisível na série.

Depois de consertados os erros, mais uma regressão é feita. Mais dois outliers achados. Dias 18/01/93 e 21/01/93. No dia 18 de janeiro uma fatura de expediente que deveria ser paga no dia 21 foi antecipada. Total da fatura US\$ 40,699.72 ou 46 % do total. A princípio nada se pode fazer. No dia 21 de janeiro, além da fatura acima, dois contratos operacionais do dia 20 do mesmo mês, foram antecipados. A princípio nada se pode fazer.

Novamente retira-se os pontos acima para fazer a penúltima regressão. Essa aponta mais um outlier, o dia 20 de Janeiro. Nesse dia, além dos dois contratos operacionais antecipados citados acima, mais duas faturas desse tipo foram pagas com um dia de atraso. A princípio nada se pode fazer.

Retirado o dia 20 de janeiro, a última regressão não apresenta outliers.

Tem-se um total de 10 outliers não corrigidos. Dos dez, sete são conjugados, isso é, um é conseqüência do outro (09/06 e 11/06; 30/03 e 31/03; 18/01, 20/01 e 21/01), dois são pontos de intensidades mais baixas (14/05 e 19/05) e o último (15/07) é um verdadeiro outlier, que pode ser classificado como uma medida errada ou um ponto raro que não pertence a população e deve ser removido da amostra.

Pode-se notar que, apesar de ser maioria, não apenas os contratos operacionais são adiantados ou atrasados, mas, outros tipos de faturas e outras anomalias similares ocorrem na amostra. Isso sugere que os estudos mencionados sobre faturas de contratos operacionais não dariam resultados. Na verdade esses estudos foram feitos e realmente não deram o resultado esperado. Porém, observou-se, em outro estudo similar, que quando uma fatura de valor elevado está atrasada, muito provavelmente será paga nos próximos quatro dias. O mesmo é válido para faturas antecipadas. E mais, dos quatro dias o mais provável é o primeiro. Assim, um modelo de dois dias agregados poderia, com certa precisão, captar essas anomalias e consertar os outliers remanescentes. Esse modelo será explicado na próxima seção.

A técnica de análise de outliers em modelo de regressão mostrada acima faz com que se identifiquem erros, particularidades e anomalias de forma científica, isto e, a técnica ajuda a melhor compreender o mecanismo que gerou a amostra e assim criar uma certa intimidade com os dados, de forma que se possa tratar essas particularidades de forma consciente. Isso é muito importante na construção de modelos. A técnica foi exposta em todos os seus detalhes, para não se ter dúvidas de seu procedimento e de sua eficácia.

#### *4.2.4 Um Modelo para Minimizar Outliers*

Esse novo modelo deve conter informações sobre os atrasos e adiantamentos de um dia.

Uma maneira de obter essa informação é agregar dois dias. Dessa forma, pode-se transferir os valores das faturas atrasadas para o dia seguinte e retirar os valores das faturas antecipadas desse dia. O modelo então torna-se mais dinâmico e capta informações importantes sobre o processo de pagamento de faturas, principalmente as de valores elevados.

Baseando-se nessa idéia, a nova série é formada somando-se dois dias adjacentes das séries originais **Y** e **Xi.** Literalmente,

seja **Yi, Y<sup>2</sup> <sup>l</sup> Y<sup>3</sup> ,... , Y<sup>n</sup>** os pontos da série **Y.** 

A série **Y<sup>2</sup> <sup>D</sup>** (de dois dias agregados) será formada da seguinte forma:

**Y2D1<sup>=</sup> Yi + Y2 ,**   $Y_{2D2} = Y_{2} + Y_{32}$ **... , Y2Dn= Yrt-1 + Y<sup>n</sup> .** 

A mesma lei de formação é válida para a série Xi<sub>20</sub>.

De posse das séries pode-se então fazer a regressão, não esquecendo de retirar e corrigir os erros e *outliers* da amostra antes de formar a série. Os resultados encontram-ee abaixo.

### 4.2.4.1 Resultados da Regressão de Dois Dias Agregados

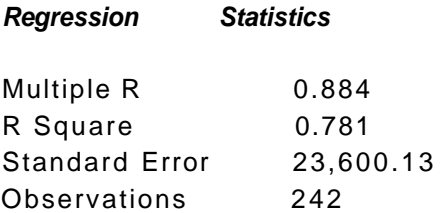

**Analysis of Variance** 

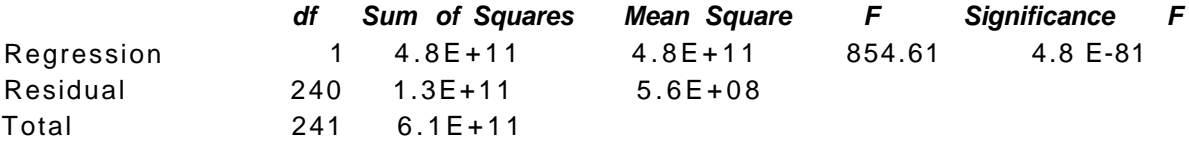

#### **Identify Outliers**

Outliers = 3 std. desviations

No found

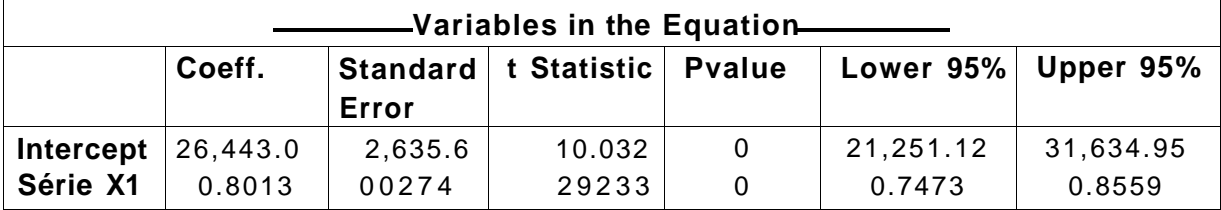

#### **Variable Variables not in the Equation ••**  Beta In **Partial MinToler** SigT

Sem dúvida está-se de posse de um modelo mais estável e com maior poder de explicação. O modelo cumpriu com seu objetivo. Todos os outliers remanescentes do modelo original foram "diluídos" com o novo procedimento adotado.

# *4.2.5 Checando as Hipóteses do Modelo*

A hipótese de que a única variável aleatória relevante ó o erro e por conseguinte a variável dependente, assume-se verdadeira pelo próprio conceito do processo de formação do modelo. Verificar-se-ão então as hipóteses de homocedasticidade, independência dos erros e normalidade.

O gráfico dos resíduos studentizados pode ser usado para verificar as hipóteses de homocedasticidade e independência dos resíduos. Essa forma de resíduos padronizados é mais comumente usada. Ela minimiza o efeito de um único outlier utilizando um desvio padrão residual não usual. Esse desvio padrão residual, para uma observação **i,** é calculado dos valores estimados pela regressão omitindo-se a **i**-ésima observação no cálculo da estimação. O gráfico dos resíduos não deve apresentar nenhum padrão e nenhuma tendência. Os pontos devem estar uniformemente espalhados.

Existem vários testes estatísticos para verificar a normalidade da variável. Usar-se-á aqui um teste gráfico conhecido como gráfico de probabilidade normal, conhecido internacionalmente por "Normal Plot". Esse gráfico é uma comparação da forma da distribuição dos resíduos com uma distribuição normal. No gráfico a distribuição normal é representada por uma linha reta com ângulo de 45° graus. A distribuição em questão é então traçada e comparada com essa linha. Quanto mais próximo da linha estiverem os pontos mais próxima da normal é a distribuição.

Caso as hipóteses não sejam atendidas, providências devem ser tomadas, geralmente transformando-se a variável dependente ou as independentes ou ambas, de forma a ajustá-las às hipóteses do modelo para que os testes estatísticos e o procedimento dos mínimos quadráticos tenham validade.

Escolheu-se as formas gráficas de teste por serem mais didáticas e compreensíveis. Porém, existem testes numéricos bastante elaborados como por exemplo os testes de Kolmogorov-Smirnov, o de Shapiro-Wilks e os baseados na skewness da amostra que são usados para testar normalidade. Esses testes calculam um nível de significância comparando a distribuição amostrai atual com uma distribuição normal.

Para testar a independência ou a ausência de autocorrelação dos resíduos o teste numérico de Durbin-Watson é o mais usado. O valor esperado desse teste é dois, se os resíduos não são correlacionados, se eles têm correlação positiva o valor é tão mais próximo de zero quanto maior for essa correlação e se ela for negativa o valor para comparação de proximidade é quatro.

Todos esses testes, e muitos outros, já estão pronto na maioria dos softwares de estatística. Eles foram usados aqui como "backing" para validar o modelo. Porém, seus valores não serão apresentados aqui por supor-se que os testes gráficos são suficientes para esse objetivo.

#### 4.2.5.1 Homocedasticidade e independência dos resíduos

Note-se, no primeiro gráfico apresentado, que o modelo é heterocedástico; a variância vai aumentando com os valores ajustados pela regressão.

Os resíduos apresentam uma tendência desprezível, apesar da maneira como foram geradas as séries desse modelo.

Uma transformação bastante usada para melhorar problemas de heterocedasticidade é a raiz quadrada da variável. Como as séries originais já apresentam um relacionamento linear, a transformação deve ser feita em ambas as variáveis para não prejudicar esse relacionamento desejável.

# **Gráfico dos Resíduos Studentizados**

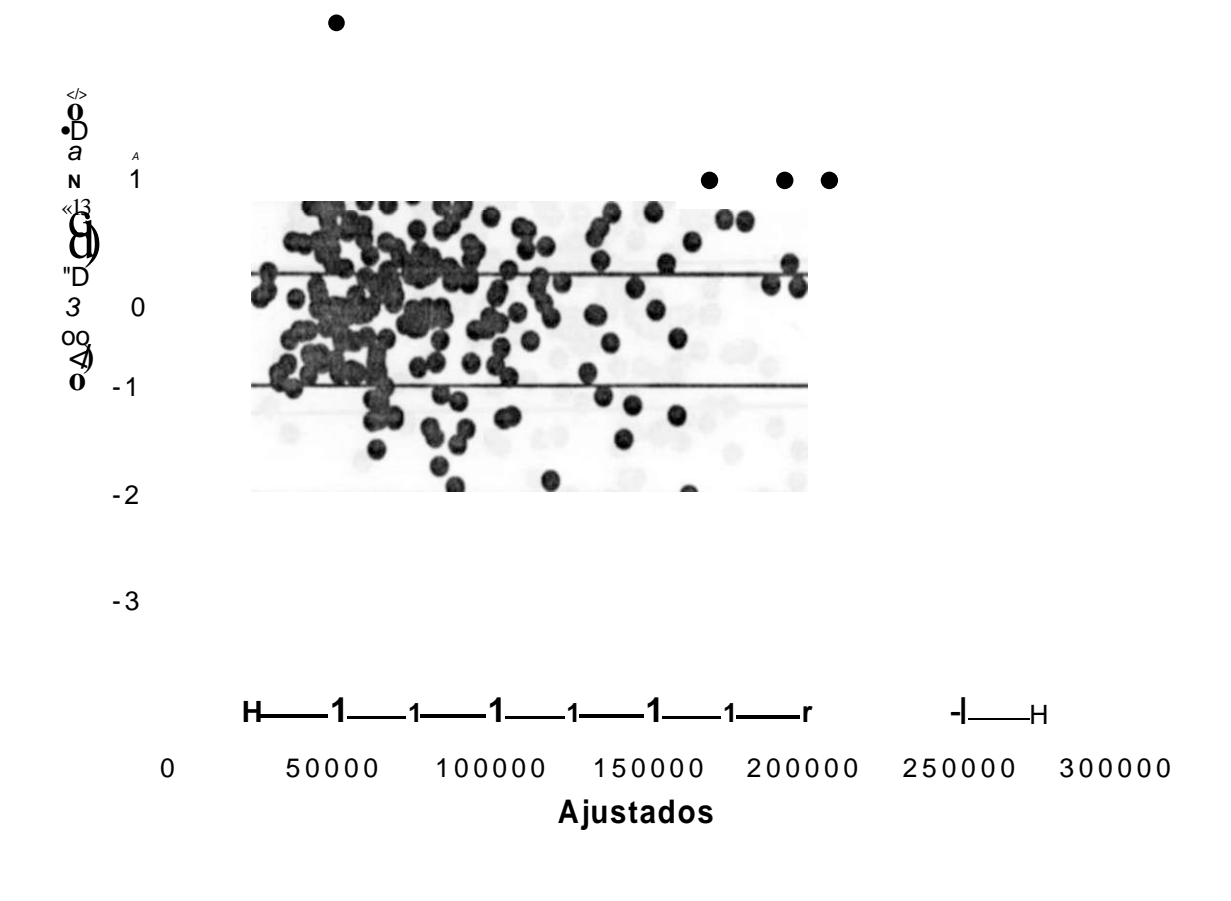

Feita as transformações e refeita a regressão tem-se resultado no gráfico seguinte.

# **Gráfico dos Resíduos Studentizados**

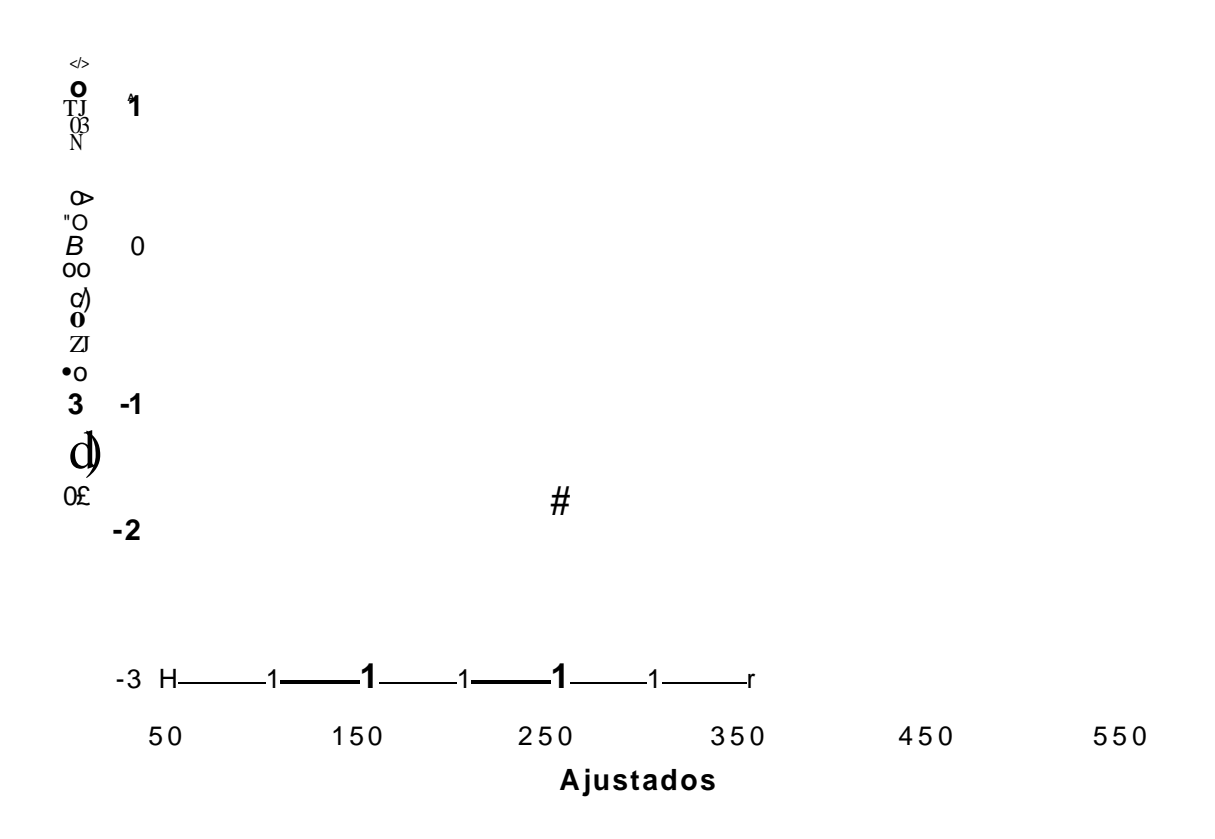

Nota-se que a morfologia gráfica apresentada acima é bem menos heterocedástica. Pode-se então, rejeitar a hipótese de heterocedasticidade para os resíduos do modelo.

### 4.2.5.2 Normalidade

O teste de normalidade será feito já com as novas condições do modelo. Assim, o Normal Plot apresentado abaixo é referente ao modelo de dois dias com as variáveis transformadas.

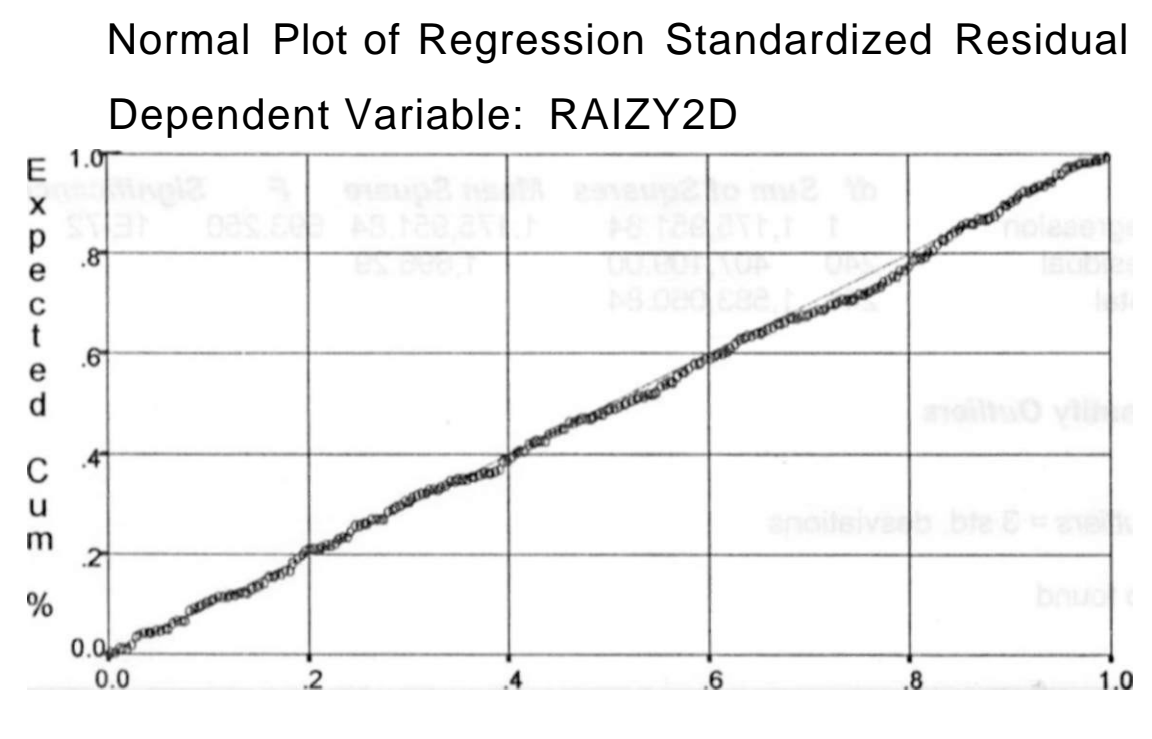

Observed Cum %

Nenhuma dúvida deve surgir sobre a normalidade dos resíduos. A distribuição segue quase que inteiramente a distribuição normal. Dessa forma, a hipótese de não normalidade é rejeitada.

A seguir serão apresentados os resultados da regressão do modelo na nova condição imposta pelas hipóteses.

# *4.2.6 Resultados da Regressão após as Transformações*

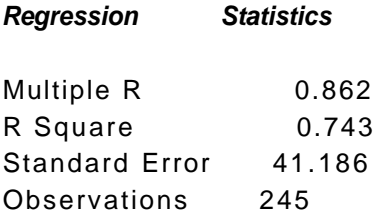

# **Analysis of Variance**

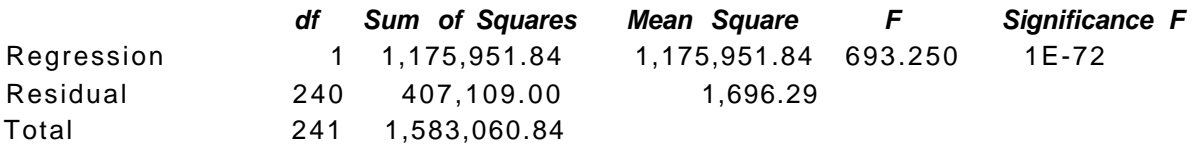

# **Identify Outliers**

 $Outliers = 3$  std. desviations

# No found

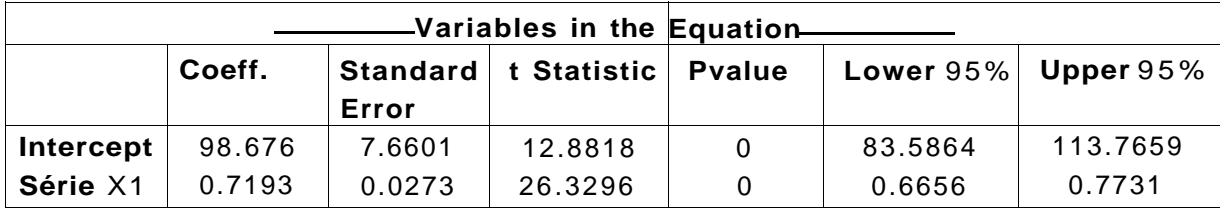

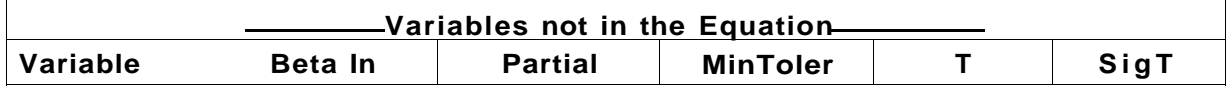

O poder explicativo do modelo diminuiu aproximadamente 4%. Porém agora, pode-se confiar em todos os testes e estimativas do modelo, já que todas hipóteses foram atendidas.

86

#### *4.2.* 7 *As Equações Finais dos Modelos*

Como fez-se transformações nas variáveis originais, um novo estudo de influências deve ser feito com as outras variáveis. Observando-se é claro, que as séries das variáveis devem ser reformuladas. Das variáveis "dummy", a única que poderia ser ainda considerada é a variável feriados. As toneladas, o número de navios e o número de faturas, devem ser novamente deslocadas e suas correlações com a nova variável observadas.

Feito o estudo mencionado acima nenhuma variável causa perturbações acima de **1** % no R², sendo assim nenhuma delas daria poder explicativo ao modelo. Logo, o modelo de previsão está pronto. Sua equação é :

Para o modelo de dois dias úteis agregados usar-se-a a equação:

onde  $Y, D$  seria a receita arrecadada nos dois dias que se quer prever e  $X, D$  O total dos valores das faturas que vencem nesses dois dias.

Voltando-se às variáveis originais e após algumas manipulações matemáticas, tem-se a equação para o modelo diário.

> $Y = \beta l + 2 - \beta \beta^{\wedge} X_{x} + X_{x}$  , , , *x* , *Y ,*

onde Yj é o valor da receita no dia **i** a ser arrecadada, que se quer prever, YM é o valor da receita arrecadada no dia **i**-1 (imediatamente anterior ao dia **i),** XÍ<M**)** é o total dos valores das faturas que venceram no dia imediatamente anterior, **Xn** é o total dos valores das faturas que vencem no dia que se quer prever a arrecadação e ßo e ßi são os coeficientes da equação estimados pela regressão.

#### *4.2.8 Como Utilizar as Equações*

Deve-se tomar cuidado ao interpretar os resultados da equação.

Na verdade o resultado numérico da equação não informa muita coisa. Ele apenas dá um valor médio da receita do dia que se está prevendo, sem informar qual a probabilidade desse valor ocorrer. Com certeza a probabilidade de ocorrer esse valor médio é muito próxima de zero, se não for o próprio zero.

O que se utiliza com bastante propriedade são o valor estimado pela equação, isto é, o valor médio mencionado acima, juntamente com a estimativa do erro padrão, de forma que, baseados numa distribuição normal, e com o auxílio de uma distribuição t - Student, acham-se intervalos de confiança com vários níveis de significância, de tal maneira que o resultado final não é um valor, e sim uma distribuição de probabilidade.

0 procedimento consiste em calcular os dois extremos desses intervalos, tendo cada intervalo um nível de significância diferente, estando-se ciente de que, quanto maior o nível de significância, maior o intervalo de confiança.

Deve-se calcular os dois extremos de um intervalo da seguinte forma: Soma-se ao valor estimado pela equação de regressão, a estimativa do erro padrão multiplicado pelo valor de uma distribuição t, com o nível de significância desejado e com n -2 graus de liberdade (onde n é o tamanho da amostra), para encontrar-se o extremo superior, e subtrai-se esse mesmo valor, para encontrar o extremo inferior. Faz-se isso para todos os níveis de significância desejados.

De posse de todos os valores extremos, retorna-se à variável original, caso necessário. Isso é válido para qualquer equação de modelo de regressão.

Tem-se aqui uma equação e duas formas de informações distintas, dependendo apenas, do tratamento que se dará aos resultados da regressão.

Outras observações serão dadas na próxima seção.

#### 4.2.8.1 Uma Simulação

Seja Xi, = 35,000.00; Xw = 20,000.00; Y<sub>M</sub> = 40,000.00.

Os diversos intervalos de confiança, calculados como descrito acima, são:

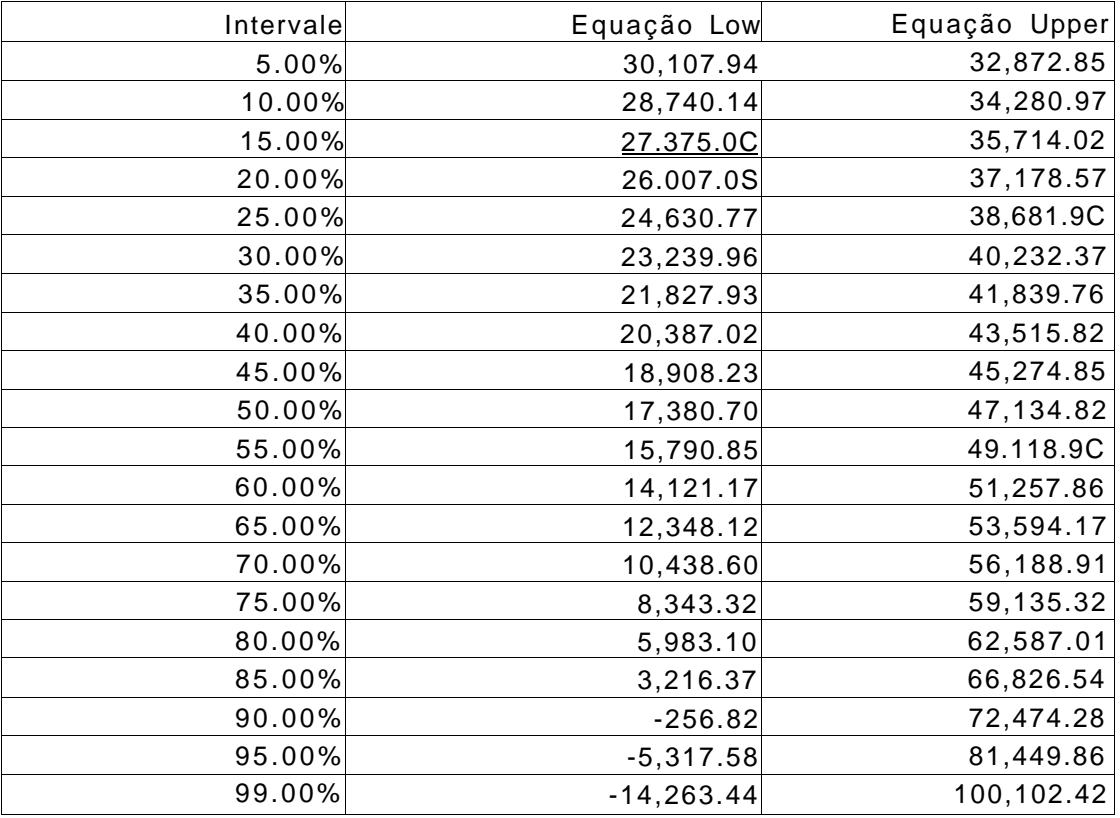